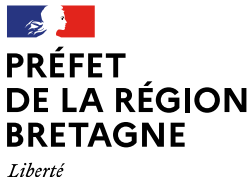

**Direction régionale de l'environnement, de l'aménagement et du logement**

Égalité Fraternité

# *Classeur* **Biodiversité**

**Prise en compte de la biodiversité dans les projets d'aménagement et d'infrastructure en Bretagne**

Octobre 2022

# **SOMMAIRE**

#### **Partie A : Introduction**

**I. PRÉAMBULE**

**II. CONTEXTE ET CADRE RÉGLEMENTAIRE**

**III. LECTURE DU CLASSEUR**

#### **Partie B : Démarche générale**

**FICHE 0 : Aires d'études et échelles d'analyse**

#### **Fascicule 1 : L'évitement amont : Analyse des enjeux et choix du site d'implantation de moindre impact**

**FICHE 1.1 : L'analyse des enjeux et le pré-diagnostic écologique**

**FICHE 1.2 : Le choix du site d'implantation et de la variante de moindre impact**

#### **Fascicule 2 : Réalisation du diagnostic écologique de terrain pour préciser les enjeux**

**FICHE 2.1 : Le diagnostic écologique de terrain**

#### **Fascicule 3 : Les mesures d'évitement, de réduction, de compensation (et d'accompagnement) des impacts du projet**

**FICHE 3.1 : Identifier, évaluer et hiérarchiser les impacts bruts du projet**

**FICHE 3.2 : Définir les mesures d'évitement et de réduction des impacts, et déterminer les impacts résiduels éventuels**

**FICHE 3.3 : Définir des mesures de compensation des impacts résiduels notables**

**FICHE 3.4 : Définir les mesures d'accompagnement des mesures ERC**

**FICHE 3.5 : Décrire et prescrire les mesures ERC et A**

#### **Fascicule 4 : le suivi de la mise en oeuvre des mesures ERC et l'évaluation de leur efficacité**

**FICHE 4.1 : Le suivi des mesures ERC et A**

**FICHE 4.2 : La géolocalisation des mesures ERC et A**

#### **Partie C : Les grands types de projets**

#### **Fascicule 5 : fiches thématiques**

**FICHE 5.1 : la prise en compte des enjeux chiroptérologiques et avifaunistiques dans les projets éoliens terrestres (à paraître prochainement)**

#### **Partie D : Catalogue d'exemples de mesures ERC bretonnes**

**FICHE « Proposition de communication d'une mesure pour alimentation du catalogue ERC »**

# **Partie A Introduction**

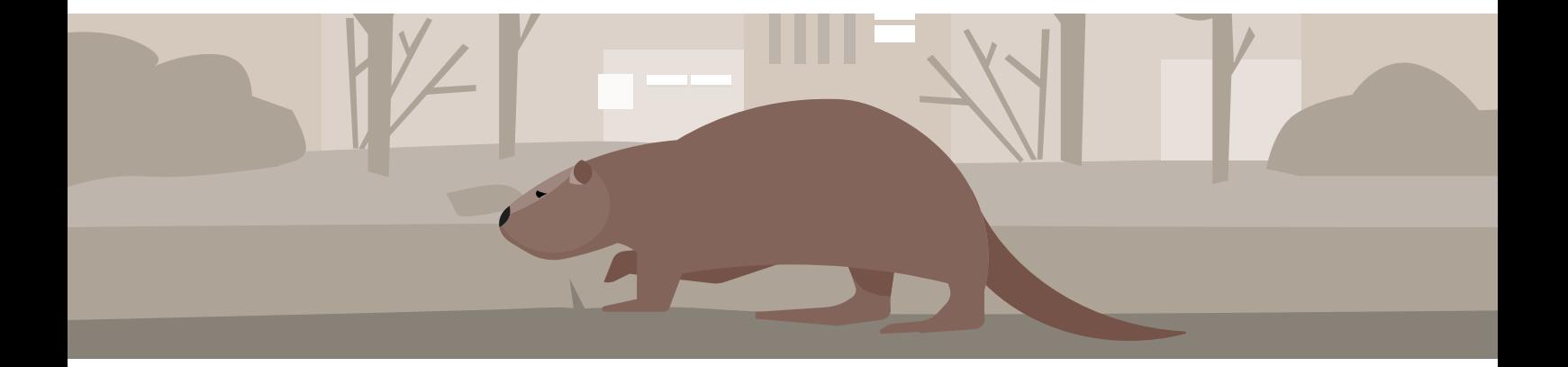

# **I. PRÉAMBULE**

# **La biodiversité et le patrimoine naturel**

« Les espaces, ressources et milieux naturels terrestres et marins, les sites, les paysages diurnes et nocturnes, la qualité de l'air, les êtres vivants et la biodiversité font partie du **patrimoine commun de la nation**. Ce patrimoine génère des services écosystémiques et des valeurs d'usage »<sup>1</sup> (nourriture, oxygène, paysages, cadre de vie…) nécessaires à la vie humaine.

Partie intégrante de ce patrimoine, la **biodiversité**, ou diversité biologique, est définie<sup>2</sup> comme étant « la variabilité des organismes vivants de toute origine, y compris les écosystèmes terrestres, marins et autres écosystèmes aquatiques, ainsi que les complexes écologiques dont ils font partie. Elle comprend la diversité au sein des espèces et entre espèces, la diversité des écosystèmes ainsi que les interactions entre les organismes vivants ».

# **Une biodiversité bretonne très riche**

Avec ses territoires ultramarins et près de 11 millions de kilomètres carrés d'espace océanique placés sous sa juridiction, la France abrite environ 10 % de la biodiversité de la planète. On y recense en particulier plus de 19 000 espèces endémiques (dont 80 % en outre-mer).

**Avec 28 % des vertébrés, 1/5 des invertébrés continentaux, 18 % de la flore et 12 % des champignons de France métropolitaine, la région Bretagne a une responsabilité très importante dans la préservation de la biodiversité française.**

# **Un déclin de la biodiversité**

Depuis plusieurs décennies, on constate un déclin important de la biodiversité au niveau mondial, rappelé encore récemment dans le rapport 2019 de la Plate-Forme intergouvernementale scientifique et politique sur la biodiversité et les services écosystémiques (IPBES) : sur les 8 millions d'espèces animales et végétales sur Terre, environ 1 million sont aujourd'hui menacées d'extinction, notamment au cours des prochaines décennies, et parmi les 5,9 millions d'espèces terrestres, plus de 500 000 ne bénéficient plus de l'habitat naturel nécessaire à leur survie sur le long terme.

L'Union internationale pour la conservation de la nature (UICN) propose un inventaire mondial de l'état de conservation des espèces, la liste rouge mondiale des espèces menacées. En 2018, 28 % des 93 577 espèces étudiées sont menacées, dont 41 % des amphibiens, 25 % des mammifères, 13 % des oiseaux, 31 % des requins et raies, 34 % des conifères…

**En France**, c'est 1/4 des quelques 5 000 espèces animales et végétales sous surveillance qui risquent de disparaître selon le bilan 2019 de l'Observatoire national de la biodiversité. La situation s'est particulièrement aggravée ces dix dernières années pour les amphibiens, les oiseaux nicheurs, les reptiles, mais aussi les mammifères. À titre d'exemple, les populations de chauve-souris ont ainsi diminuées de 40 % en métropole.

**En Bretagne**, la situation est transposable et peut être illustrée par les quelques exemples suivants<sup>3</sup> :

- − sur la période 2003 à 2013, l'abondance des oiseaux nicheurs spécialistes des milieux agricoles, bâtis ou forestiers a régressée entre 18 % et 34 %;
- sur neuf espèces de poissons grands migrateurs des cours d'eau bretons, cinq sont dans un état de conservation défavorable.

<sup>1</sup> Article L. 110-1 du code de l'environnement.

<sup>2</sup> Idem ci-dessus. Définition introduite par la loi n°2016-1087 du 08 août 2016 pour la reconquête de la biodiversité, de la nature et des paysages.

<sup>3</sup> Chiffres clés 2019 pour le patrimoine naturel en Bretagne, OEB.

## **Les causes de ce déclin**

Les raisons de ce déclin de la biodiversité sont multiples. Parmi celles-ci, on peut citer principalement l'imperméabilisation des sols naturels ou agricoles, la surexploitation des ressources naturelles, le changement climatique et les pollutions ainsi que l'introduction et la dissémination d'espèces exotiques envahissantes.

L'exemple des projets d'aménagement, i.e. « tout type de projet se caractérisant par l'implantation au sol d'une construction ou d'équipement servant la production de biens et de services à la société » (Regnery, 2013) qui se traduit souvent par une destruction ou une fragmentation des espaces naturels, est sûrement le plus parlant : ce sont en moyenne 65 700 hectares<sup>4</sup> qui ont été artificialisés chaque année, entre 2006 et 2015, soit l'équivalent d'un département breton tous les 10 ans.

# **La séquence « éviter-réduire-compenser », un outil de lutte contre ce déclin**

Introduite en droit français dès 1976 par la loi relative à la protection de la nature, la séquence « éviterréduire-compenser » (ERC) a pour objectif d'éviter les atteintes à l'environnement, de réduire celles qui n'ont pu être suffisamment évitées et, si possible, de compenser les effets notables qui n'ont pu être ni évités, ni suffisamment réduits.

Elle s'applique aux projets et aux plans et programmes soumis à évaluation environnementale ainsi qu'aux projets soumis à diverses procédures au titre du code de l'environnement (autorisation environnementale, dérogation à la protection des espèces, évaluation des incidences Natura 2000, etc.).

Pour ce qui est de son application à la biodiversité, elle a depuis été réaffirmée par la loi de 2016 pour la reconquête de la biodiversité, de la nature et des paysages : c'est le principe d'action préventive et de correction, par priorité à la source, des atteintes à l'environnement. Ce dernier « implique d'éviter les atteintes à la biodiversité et aux services qu'elle fournit et à défaut, d'en réduire la portée. En dernier lieu, il convient de compenser les atteintes qui n'ont pu être évitées ni réduites, en tenant compte des espèces, des habitats naturels et des **fonctions écologiques** affectées. Ce principe doit viser un objectif d'absence de perte nette de biodiversité, voire tendre vers un gain de biodiversité »<sup>5</sup> .

# **Pourquoi ce classeur?**

La séquence ERC est un outil majeur pour l'intégration de l'environnement et plus particulièrement pour la prise en compte de la biodiversité dans les projets d'aménagement susceptibles de porter atteinte à celle-ci par destruction directe ou indirecte des espèces de faune et de flore et de leurs habitats naturels ou par destruction, dégradation ou altération des fonctions écologiques permettant l'accomplissement de leurs cycles biologiques.

Toutefois, la définition de mesures ERC pertinentes et efficaces passe par la réalisation d'états initiaux (diagnostics) de l'environnement complets et de qualité dans les études environnementales (études d'impacts, dérogations espèces protégées, etc.) et la bonne évaluation des impacts des projets, plans ou programmes sur l'environnement et donc sur la biodiversité.

Aussi, ce classeur vise une meilleure prise en compte de l'environnement, tout au long de la vie d'un projet, dans le but d'aboutir, si nécessaire, à la définition de mesures ERC adaptées et d'atteindre l'objectif d'absence de perte nette de biodiversité.

<sup>4</sup> « Chiffres-clés de la biodiversité » (édition 2018), CGDD, AFB, ONB

<sup>5</sup> Article L. 110-1 du code de l'environnement. Principe introduit également par la loi n°2016-1087 du 08 août 2016 pour la reconquête de la biodiversité, de la nature et des paysages.

Plusieurs documents méthodologiques existant déjà au niveau national (doctrine (2012) et lignes directrices (2013) nationales, guide d'aide à la définition des mesures (2018), guide relatif au suivi des mesures (2019), etc.), l'objectif de ce classeur n'est pas de faire un simple rappel de ces méthodologies mais bien d'en faire une déclinaison régionale :

- − pour une meilleure application aux spécificités du territoire breton (milieux, espèces, activités, types de projets, etc.) ;
- appliquée à l'organisation des services de l'État en Bretagne ;
- − illustrée d'exemples régionaux.

# **Un classeur méthodologique pour qui ?**

Le présent classeur s'adresse aux porteurs de projets publics ou privés, aux bureaux d'études et aux services de l'État en Bretagne afin de les aider à mieux intégrer les enjeux de préservation de la biodiversité dans le cadre des projets d'aménagement et d'infrastructure. Tous les types de projets sont concernés, qu'ils soient ou non soumis à évaluation environnementale. Les enjeux de biodiversité à prendre en compte couvrent aussi bien la **biodiversité patrimoniale** que la biodiversité dite ordinaire.

# **Le périmètre du classeur**

Ce classeur ne vise pas à remplacer les documents de référence nationaux existants mais a pour objectif de les compléter, d'insister sur certains points et de les adapter aux spécificités des enjeux de biodiversité rencontrées en Bretagne. Il apporte également des précisions sur les modalités d'organisation des services en Bretagne pour certaines procédures spécifiques.

Il rappelle ainsi les cadrages nationaux et les réglementations à respecter en matière de projets susceptibles d'impacter la biodiversité. Il liste également les documents de référence sur lesquels les acteurs peuvent s'appuyer.

Bien que leur mise en œuvre puisse s'inspirer d'une démarche méthodologique proche, ce classeur ne traitera pas des mesures :

- − de **compensation forestière** prises en application de la loi d'avenir pour l'agriculture, l'alimentation et la forêt du 13 octobre 2014 dans le cas de demande d'autorisation de défrichement ;
- − de « **compensation agricole collective** » issue de la même loi sus-citée et de son décret d'application du 2 septembre 2016. En effet, il s'agit d'une compensation relative à un impact des projets portant sur une filière, soit une compensation économique et collective qui ne s'exprime pas forcément en nature (ex : contribution à un fonds de compensation, etc.). Elle ne correspond pas à de la compensation écologique telle qu'elle est visée par l'article 69 de la loi biodiversité.

Enfin, ce classeur concerne uniquement les mesures ERC proposées dans le cadre de projets d'aménagement. Celles mises en place dans le cadre de plans et programmes font l'objet du guide publié par le Ministère de la Transition Écologique « Guide pour la mise en œuvre de l'évitement : Concilier environnement et aménagement des territoires ».

**→** [https://www.ecologie.gouv.fr/sites/default/files/Guide\\_pour\\_la\\_mise\\_en\\_oeuvre\\_de\\_l%27%C3%A9vitement.pdf](https://www.ecologie.gouv.fr/sites/default/files/Guide_pour_la_mise_en_oeuvre_de_l%27%C3%A9vitement.pdf)

Ce classeur propose une trame directrice dont les maîtres d'ouvrage pourront s'inspirer mais qui n'a pas vocation à répondre à chacune des spécificités de tous les types de projets.

## **Le contenu du classeur**

Afin de faciliter la lecture du classeur, celui-ci est organisé en fascicules et en fiches qui proposent au lecteur des recommandations (réglementaires, techniques, etc.) en fonction :

- de l'étape concernée dans la conception du projet,
- − de l'étape concernée de la démarche ERC,
- − des réglementations applicables (Natura 2000, dérogations relatives aux espèces protégées, zones humides, cours d'eau, défrichement),
- − du type de projet concerné (éolien, routes, etc).

**Pour trouver le fascicule ou la fiche concernée, se référer à la → partie III.**

Le classeur a vocation à être enrichi au fur et à mesure du temps, notamment en fonction des évolutions réglementaires et des retours d'expérience bretons.

# **Une plateforme en ligne pour la communauté ERC bretonne**

La DREAL Bretagne et l'Office Français de la Biodiversité ont organisé le 14 octobre 2022 un séminaire régional sur l'application de la séquence ERC en Bretagne destiné à un large panel d'acteurs, à savoir les services de l'État, les porteurs de projets, les collectivités, les bureaux d'études, le Conseil National de la Protection de la Nature et le Conseil Scientifique Régional du Patrimoine Naturel de Bretagne, l'Autorité Environnementale, les établissements publics, les observatoires thématiques bretons, …

Cet évènement a permis de partager le constat sur l'application de la séquence ERC en Bretagne et d'échanger autour de retours d'expériences et des possibilités d'actions à initier.

Il s'agissait au-delà de ces constats de construire un véritable réseau d'acteurs bretons sur l'application de la séquence ERC, qui s'est concrétisé dans un premier temps par la mise en place d'une plateforme en ligne dédiée à la mise à disposition de publications sur le sujet, de retours d'expérience, et permettant des échanges facilités sur la thématique via la constitution d'un annuaire des parties prenantes d'ERC.

Cette plateforme est disponible au lien suivant<sup>6</sup>:

**→** https://osmose.numerique.gouv.fr/jcms/p\_5339737/fr/mtect-communaute-erc-bretonne

<sup>6</sup> Pour vous inscrire sur OSMOSE, créer un compte ici : <https://osmose.numerique.gouv.fr>

# **II. CONTEXTE ET CADRE RÉGLEMENTAIRE**

de la prise en compte de la biodiversité dans un projet d'aménagement

# **1. Procédures environnementales**

Selon sa nature et l'intensité de ses impacts sur l'environnement7 , un projet d'aménagement pourra être soumis, si sa catégorie et ses seuils techniques le justifient<sup>8</sup>, à aucune, à une ou même à plusieurs procédures environnementales définies par le code de l'environnement.

#### **Exemples**

| Nature des impacts                                                                                           | Procédure / étude environnementale<br>(si seuils le justifient)                                                                                                    | <b>Acte d'autorisation</b>                                                                                                    |
|----------------------------------------------------------------------------------------------------|----------------------------------------------------------------------------------------------------|----------------------------------------------------------------------------------------------------|
| Impacts sur l'environnement des                                                                              | Étude d'impact                                                                                                    | Arrêté portant autorisation                                                                                                    |
| projets d'aménagement (Cas général<br>qui ne concerne pas les cas suivants)                                  |                                                                                                    | --------Ou------------                                                                                                    |
|                                                                                                    |                                                                                                    | Arrêté de déclaration de projet                                                                                                    |
| Impacts sur l'environnement des<br>projets d'Installations Classées pour la<br>Protection de l'Environnement | Demande d'autorisation<br>environnementale pour les ICPE<br>soumises autorisation<br>---------------Ou----------------<br>Dossier spécifique aux ICPE soumises à<br>déclaration ou enregistrement                                                                      | Arrêté d'autorisation environnementale<br>------------Ou------------<br>Récépissé ou arrêté d'enregistrement<br>(dans le cas d'une déclaration ou d'un<br>enregistrement ICPE)                                                                                                    |
| Incidences sur l'eau                                                                                         | Demande d'autorisation<br>environnementale pour les IOTA<br>soumises à autorisation pouvant<br>conduire à une étude d'impact selon<br>les cas<br>---------------Ou----------------<br>Document d'incidences sur l'eau<br>spécifique aux IOTA soumises à<br>déclaration | Arrêté d'autorisation environnementale<br>------------Ou-------------<br>Récépissé et arrêté de prescriptions<br>complémentaire à une déclaration                                                                                                    |
| Incidences sur les objectifs de<br>conservation des sites Natura 2000                                        | Dossier d'évaluation des incidences sur<br>la conservation des sites Natura 2000                                                                                                    | Arrêté d'autorisation (le cas échéant<br>dans le cadre de l'autorisation<br>environnementale) faisant état, au<br>titre du régime d'évaluation des<br>incidences Natura 2000, d'une absence<br>d'opposition ou le cas échéant, d'une<br>approbation assortie de mesures<br>compensatoires<br>-------------Ou-------------------<br>Notification |
| Impacts sur les espèces protégées                                                                            | Demande de dérogation à la<br>protection stricte des espèces                                                                                                    | Arrêté portant dérogation aux<br>interdictions relatives aux espèces<br>protégées et de leurs habitats (le cas<br>échéant dans le cadre de l'autorisation<br>environnementale)                                                                                                    |

<sup>7</sup> Le terme «environnement» est défini à l'article L.122-1 du code de l'environnement comme étant l'ensemble des facteurs suivants : la population et la santé humaine, la biodiversité, les terres, le sol, l'eau, l'air et le climat, les biens matériels, le patrimoine culturel et le paysage ainsi que l'interaction entre l'ensemble de ces facteurs.

<sup>8</sup> Seuils techniques définis par exemple dans la nomenclature de l'étude d'impact (tableau annexe du R122-2 du code de l'environnement) ou la nomenclature IOTA (annexe de l'article R 214-1 du CE)

Ces procédures visant la bonne prise en compte de l'environnement dans la conception d'un projet, le contenu de l'étude environnementale contient systématiquement les parties suivantes :

- un état initial de l'environnement (comprenant un diagnostic écologique) ;
- une évaluation des enjeux environnementaux ;
- − une description du projet (et notamment des différentes variantes envisagées) ;
- une évaluation des impacts directs, indirects, permanents, temporaires du projet sur l'environnement ;
- une proposition des mesures ERC adaptées aux impacts du projet.

L'objectif de ce classeur est notamment d'apporter des méthodologies pour l'amélioration de la prise en compte de la biodiversité, l'un des facteurs de l'environnement, dans la rédaction de ces différentes parties.

# **2. Définitions et cadre réglementaire de la séquence ERC 2.1. LA SÉQUENCE ERC**

Tout projet entraînant une dégradation de la qualité environnementale des sites sur lesquels il s'installe doit intégrer des mesures pour prioritairement éviter, puis réduire, et en dernier lieu compenser ses impacts (voir **Figure 1**). Il s'agit du principe d'« action préventive et de correction » énoncé à l'article L.110-1 du code de l'environnement qui « implique d'éviter les atteintes à la biodiversité et aux services qu'elle fournit; à défaut, d'en réduire la portée; enfin, en dernier lieu, de compenser les atteintes qui n'ont pu être évitées ni réduites, en tenant compte des espèces, des habitats naturels et des fonctions écologiques affectées ».

Les **mesures d'évitement** envisagées peuvent concerner des choix fondamentaux liés au projet (évitement « amont », géographique, technique ou temporel). Il peut s'agir, par exemple, de modifier lors de sa conception, l'implantation du projet pour éviter une zone humide, une pelouse sèche, etc.

Dès lors que les impacts négatifs sur l'environnement n'ont pu être pleinement évités à un coût raisonnable, il convient de **réduire** la dégradation restante par des solutions techniques de minimisation (MTES, 2017) :

- spécifiques à la phase de chantier (comme l'adaptation de la période de réalisation des travaux pour réduire les impacts sur la reproduction de certaines espèces ou le dérangement lors de l'hibernation) ;
- spécifiques à l'ouvrage lui-même (comme la mise en place de dispositifs de franchissement d'une route par la faune, ou le choix de réaliser un ouvrage d'art plutôt qu'un remblai pour limiter la dégradation des milieux, l'incidence hydroécologique, et mieux préserver les fonctions écologiques).

En dernier recours, des **mesures compensatoires** doivent être engagées pour apporter une contrepartie positive si des impacts négatifs persistent. Celles-ci doivent viser un objectif d'absence de perte nette de biodiversité, voire tendre vers un gain de biodiversité. Pour atteindre cet objectif, elles doivent respecter les principes présentés en **→ partie B fiche 3.3 – 1.2.2 Les principes de la compensation écologique**.

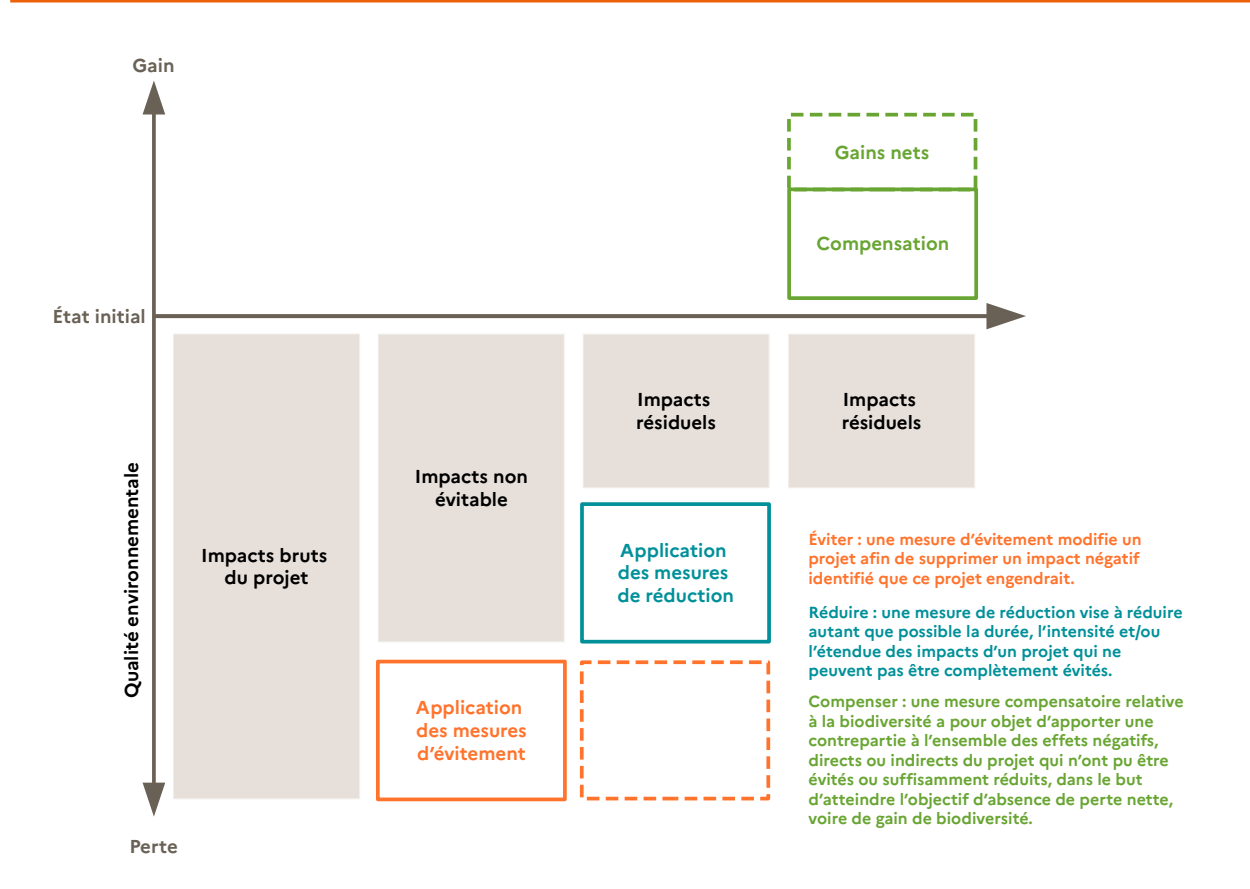

#### **Figure 1 : La séquence ERC appliquée à la biodiversité (Source : Théma Essentiel, Mars 2017, CGDD)**

**→** Pour plus d'information : le guide d'aide à la définition des mesures ERC (MTES, 2018) clarifie les définitions des mesures d'évitement, de réduction, de compensation et d'accompagnement et précise les différents types, catégories et sous-catégories de mesures.

#### **Champ d'application de la séquence ERC**

La séquence ERC s'applique à :

- l'ensemble des facteurs de l'environnement : les terres, le sol, l'eau, l'air, le climat, les biens matériels, le patrimoine culturel, les paysages, la population et la santé humaine ainsi que la biodiversité.
- aux projets, mais également aux plans et programmes (qui ne font pas l'objet du présent guide), faisant l'objet d'une procédure réglementaire au titre du code de l'environnement demandant la définition de telles mesures (autorisation environnementale, dérogation à la protection des espèces, évaluation des incidences Natura 2000, etc.).

**Tous les projets d'aménagement ne font pas l'objet d'une définition de mesures ERC environnementales (appliquée à l'ensemble des facteurs de l'environnement), notamment ceux dont la typologie et les seuils techniques ne justifient pas leur soumission à une procédure réglementaire au titre du code de l'environnement (qui demande la définition de telles mesures). Toutefois, depuis la loi biodiversité de 2016, tous les projets d'aménagement, même ceux n'étant pas soumis à des procédures réglementaires au titre du code de l'environnement, doivent définir des mesures ERC appliquées à la biodiversité, qu'elle soit patrimoniale ou ordinaire. Ces mesures sont ensuite rattachées aux autorisations délivrées dans le cadre du projet s'il y en a.**

#### **2.2. LES MESURES D'ACCOMPAGNEMENT**

Aux mesures éviter, réduire et si nécessaire compenser, peuvent également s'ajouter des **mesures d'accompagnement**. Contrairement aux mesures ERC, elles ne répondent pas à un impact et sont proposées volontairement par le demandeur. Ainsi, elles contribuent à la consolidation et à l'efficacité des mesures ERC sans pour autant s'y substituer.

Elles traduisent l'engagement du demandeur en faveur de la protection des espèces ou des habitats concernés par le projet. Des mesures d'accompagnement peuvent se traduire par exemple par la mise en place d'une initiative pédagogique de sensibilisation à la nature, par le financement d'une étude pour l'amélioration des connaissances scientifiques (zone de répartition d'une espèce par exemple, ou fonctions écologiques et services fournis par un écosystème), etc.

#### **2.3. LE SUIVI DES MESURES ERC**

Toute mesure ERC doit faire l'objet d'un suivi. En effet, depuis le 1er Juin 20129 , la réglementation impose au pétitionnaire de rendre compte de la réalisation de son projet dans le but de justifier de la bonne exécution (obligation de moyens) et de l'efficacité (obligation de résultats) des opérations de compensation ayant permis l'octroi de l'autorisation.

Un suivi doit permettre de répondre à un objectif précis formulé préalablement. Il repose sur une collecte de données répétée dans le temps. Il permet notamment une vision dynamique de l'évolution des milieux, des espèces ou des facteurs écologiques. Il indique une trajectoire écologique suivie par les milieux en évolution et permet de caractériser la conformité du résultat aux objectifs attendus. L'analyse des résultats du suivi permet de réajuster voire de compléter les actions prévues initialement si nécessaire (Fiers et al., 2003) mais il permet aussi, le cas échéant, de saisir des « opportunités écologiques », non prévues, mais présentant néanmoins un intérêt écologique, pour autant qu'elles soient replacées dans une logique de naturalité. Enfin, il permet également de conforter, de prolonger ou de corriger les actions entreprises initialement ainsi que d'alimenter les référentiels au profit de projets d'aménagements ultérieurs.

Ce suivi écologique est réalisé par le maître d'ouvrage ou la structure mandatée par ce dernier. Il s'effectue grâce à des relevés d'indicateurs sur le terrain et à la réalisation de bilans ou de rapports à destination des services de l'État. Il s'agit de suivre :

- − la mise en œuvre des mesures : c'est-à-dire la mobilisation des moyens humains, matériels et financiers pour la restauration, la réhabilitation, la reconquête,… et pour la gestion sur des pas de temps longs, des milieux sur lesquels les actions ont été déployées.
- − l'efficacité des mesures : c'est-à-dire les effets des mesures ERC sur la biodiversité grâce à la détermination de paramètres biotiques (fonctions, habitats, espèces) ou abiotiques, indiquant ou non que le processus d'atteinte des objectifs fixés est enclenché et conforme. Ce suivi doit, en outre, systématiquement faire référence à l'état de la biodiversité lors des relevés initiaux du site impacté et du site de compensation.

Une analyse de ces bilans ou rapports de suivi est réalisée par les services de l'État après réception de ces derniers : il s'agit du suivi administratif.

**Les modalités de suivi, parfois appelées « mesures de suivi » ne constituent en rien une mesure à part entière. Le suivi, qui a pour objet de s'assurer de l'efficacité de l'atteinte des objectifs d'une mesure ERC correspond à une action qui doit être intégrée dans la mesure ERC correspondante. Pris individuellement, il ne doit pas être considéré comme une mesure spécifique : il ne se limite pas à la collecte des données mais intègre l'analyse de ces dernières au regard des objectifs de la mesure. Il doit être conclusif quant à l'atteinte – ou, a minima, à la bonne trajectoire d'atteinte – des objectifs assignés au porteur de l'aménagement. Le cas échéant, le porteur de projet doit proposer un ajustement des actions écologiques initialement prévues sur le site de compensation, adossées à un planning ainsi qu'à un budget révisé si nécessaire.**

<sup>9</sup> Avec le décret n° 2011-2019 du 29 décembre 2011 portant réforme des études d'impact des projets de travaux, d'ouvrages ou d'aménagements.

## **2.4. LE CONTRÔLE DES MESURES ERC**

Les services de l'État et établissements publics en charge de l'appui technique à l'instruction et au contrôle des mesures ERC effectuent un double contrôle des mesures ERC :

- **→ Un contrôle sur pièces** : Il s'agit de l'analyse des bilans et rapports de suivi transmis par les maîtres d'ouvrage afin de vérifier l'exécution et l'efficacité des mesures, en comparaison des exigences consignées dans l'acte d'autorisation.
- **→ Un contrôle de terrain** : Il s'agit d'une intervention technique sur le terrain, annoncée ou inopinée, visant à vérifier le bon respect :
	- − des obligations de moyens (mise en œuvre des mesures) du maître d'ouvrage,
	- − des obligations de résultats (efficacité des mesures) du maître d'ouvrage,
	- − des autres modalités précisées dans l'acte d'autorisation (notamment le suivi).

# **III. LECTURE DU CLASSEUR**

La procédure d'autorisation d'un projet se compose de différentes étapes comme présenté ci-dessous.

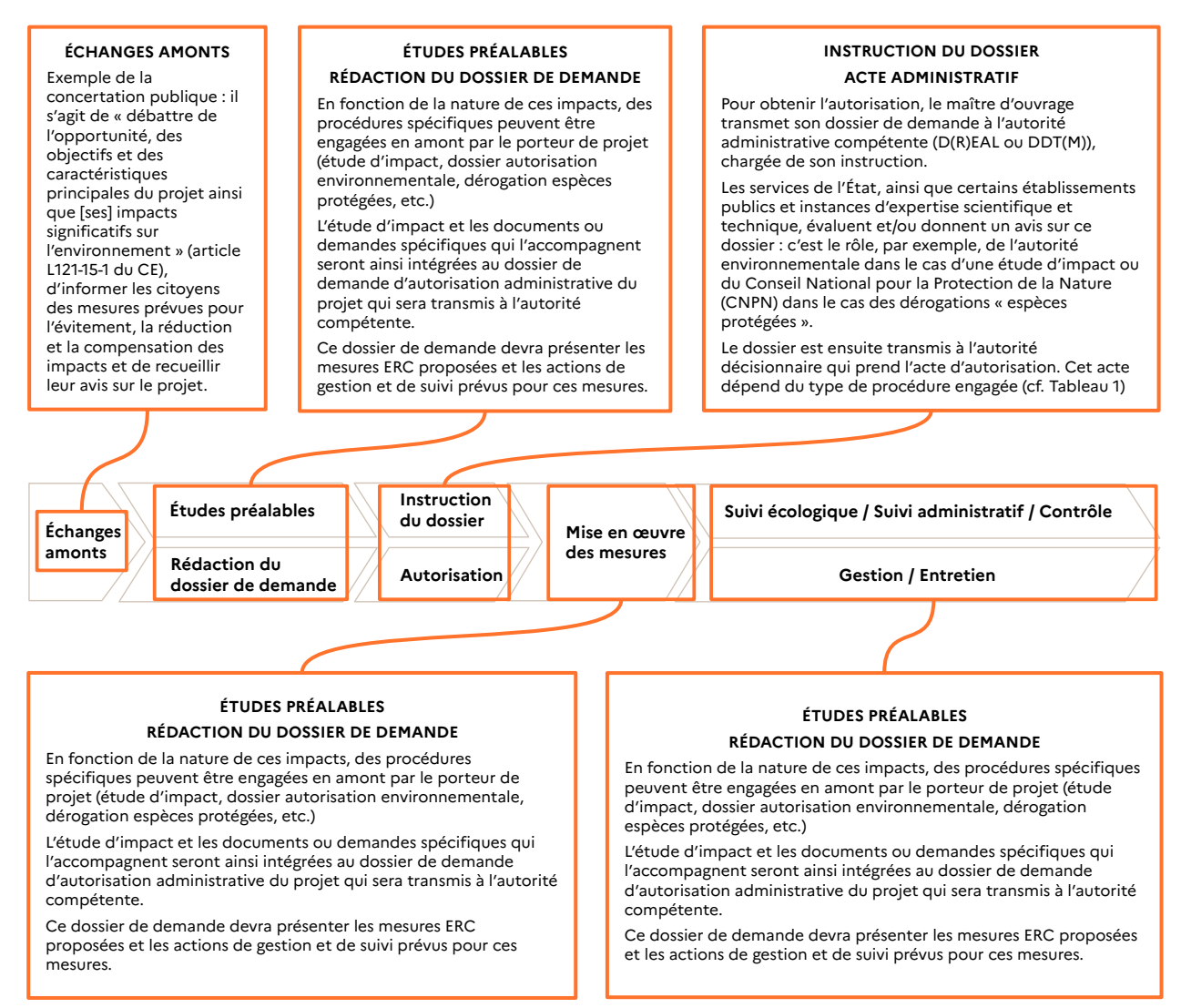

#### **Figure 2 : Schéma synthétique de la procédure d'autorisation d'un projet (Source : Guide d'aide au suivi des mesures ERC, CGDD/CDC Biodiversité, 2019)**

Afin d'intégrer au mieux la biodiversité dans l'ensemble de ces étapes, le porteur de projet doit suivre la démarche proposée dans le logigramme suivant , distinguant les deux phases « amont » et « aval ».

Selon l'étape à laquelle se situe le projet, le lecteur peut se référer aux différentes fiches du classeur **→ partie B** (en rose dans le logigramme). Ces fiches se veulent autoportantes et peuvent donc se consulter de manière indépendante.

La démarche ERC est à adapter, enfin, à la nature des projets. Les approches générales et particulières évoquées cidessous sont ainsi à compléter par des éléments spécifiques selon qu'il s'agit de projets de ZAC, d'infrastructures routières, d'éolien terrestre ou encore d'énergies marines renouvelables. La **→ partie C** du classeur a vocation a être alimentée par des exemples des démarches spécifiques pour certains types de projets.

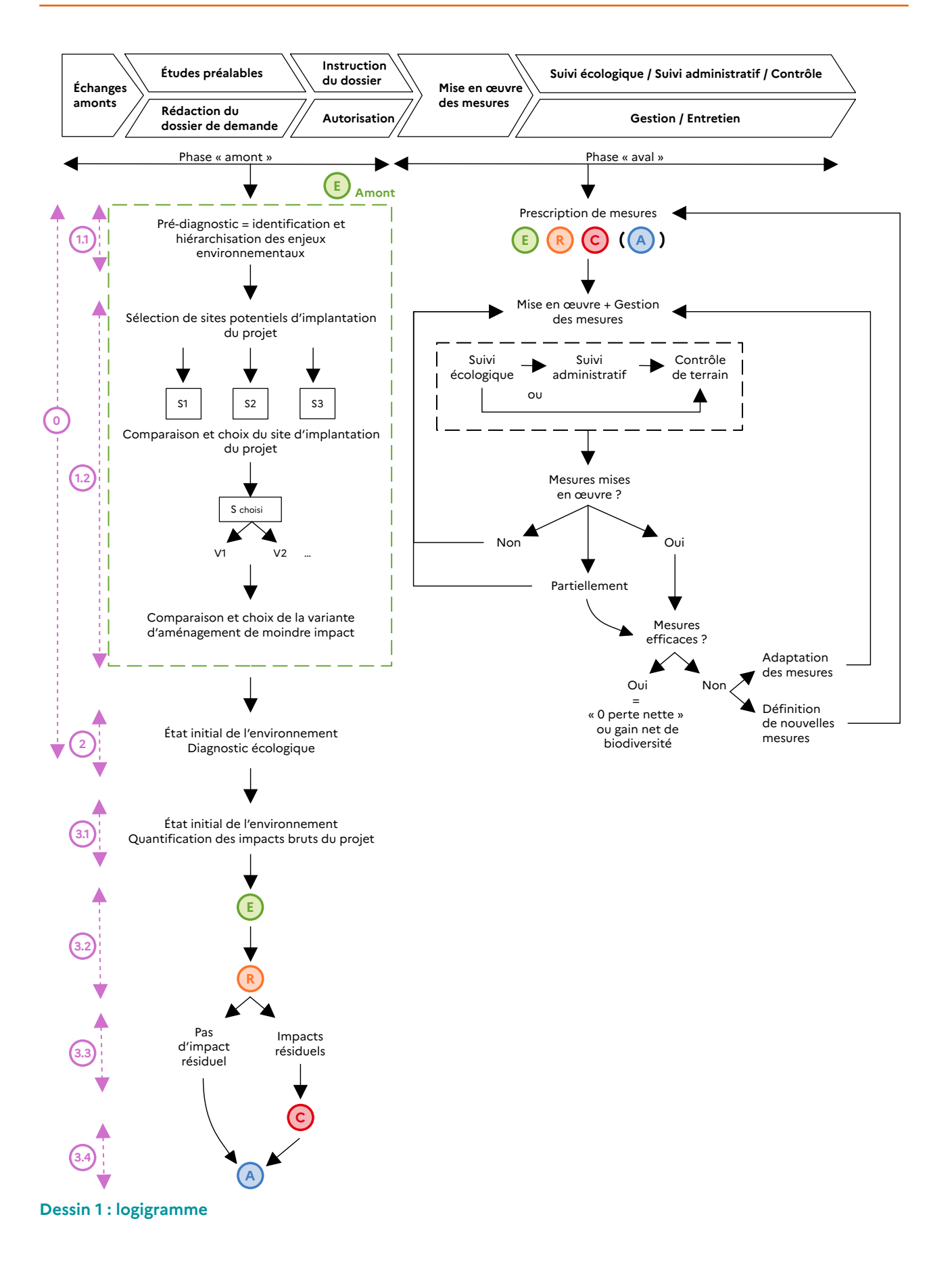

# **Partie B Démarche générale**

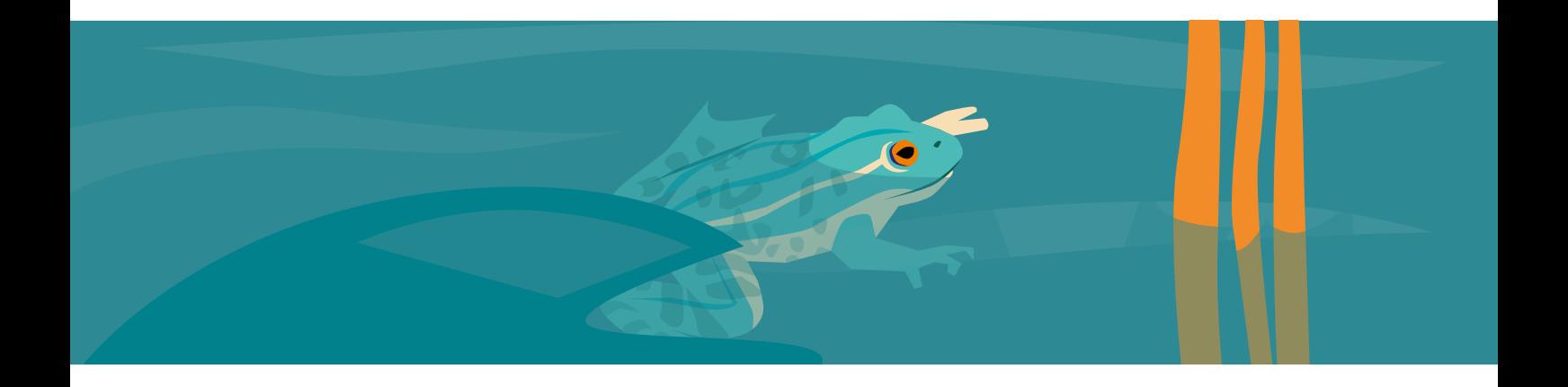

# **Fiche 0 Aires d'études et échelles d'analyse**

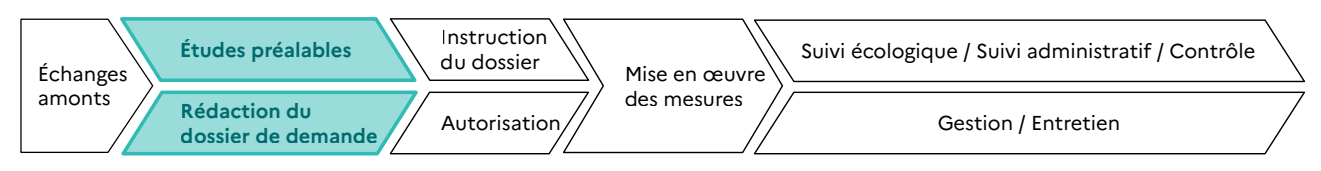

**RESPONSABLES DE L'ACTION** : Maître d'ouvrage.

**PARTENAIRES DE L'ACTION** : Bureaux d'études, services instructeurs.

**OBJECTIFS DE LA FICHE** : Définition des aires d'étude au fur et à mesure de l'élaboration du projet et donc de la rédaction du dossier de demande.

#### **1. CONTEXTE**

La définition des aires d'étude pour mener l'analyse, à différentes échelles, des enjeux écologiques liés à un projet est une étape importante dans la démarche d'évaluation des impacts potentiels d'un projet sur la biodiversité. Elle conditionne la qualité des analyses et la bonne définition des mesures « éviter-réduire-compenser » (ERC).

La définition de l'aire d'étude doit permettre de prendre en compte les enjeux écologiques du territoire concerné par le projet et pour cela d'identifier les éléments biologiques pouvant être potentiellement impactés par le projet. Plusieurs aires d'étude peuvent donc être définies à différentes échelles et être imbriquées les unes dans les autres avec des niveaux d'analyse adaptés aux sensibilités écologiques et aux types d'impact, ceci en particulier quand le projet est susceptible d'avoir des impacts à distance ou que le site étudié se trouve dans le domaine vital de certaines espèces se déplaçant sur des distances importantes au cours de leur cycle biologique.

L'aire d'étude ou plutôt les aires d'étude évoluent donc au fur et à mesure de l'élaboration du projet, depuis une aire très large incluant plusieurs sites potentiels d'implantation jusqu'à une aire plus resserrée sur le site du projet finalement retenu.

Par ailleurs, l'analyse des enjeux et des impacts liés à un projet nécessite de faire varier les échelles d'analyses entre une échelle locale, celle de la station botanique par exemple, et des échelles départementale, régionale, nationale, européenne ou mondiale permettant de restituer les enjeux et impacts pour l'espèce ou l'habitat considéré.

## **2. MÉTHODOLOGIES**

#### **2.1. Une aire d'étude qui varie en fonction des différents sites d'implantation à étudier**

L'évitement « amont », première étape de la séquence ERC, nécessite de sélectionner le site de moindre impact et donc de comparer plusieurs sites d'implantation potentiels entre eux.

Une première aire d'étude peut ainsi englober l'ensemble des sites potentiels puis une aire d'étude avec des analyses plus fines peut être définie au niveau des différents sites potentiels pour ne garder finalement qu'une aire d'étude principale au niveau du site finalement retenu.

Pour les infrastructures linéaires, on parle généralement de fuseaux d'implantation. Une fois un fuseau retenu, des différentes options de tracé vont être étudiées pour ne plus garder au final qu'un seul tracé. À chaque étape, une aire d'étude doit être définie pour permettre l'analyse des enjeux de biodiversité et des impacts potentiels liés au projet.

#### **2.2. Une étendue d'aire d'étude qui doit permettre de caractériser le contexte écologique**

Chaque site ou fuseau étudié pour l'implantation d'un projet doit être replacé dans un contexte écologique plus large. Cela doit permettre d'appréhender le rôle du site ou du fuseau par rapport au fonctionnement écologique du territoire dans lequel il s'inscrit, du point de vue:

- − de la trame verte et bleue ;
- − des grands éléments du paysage (forêt, vallée, zones agricoles intensives ou extensives, zones urbanisées...) ;
- − de certaines zones à forts enjeux de biodiversité, signalées notamment par les zonages environnementaux (zones Natura 2000, réserves naturelles, zone naturelle d'intérêt écologique, faunistique et floristique...)1 ;
- des domaines vitaux d'espèces à enjeu<sup>2</sup> à grand rayon d'action.

Ainsi, l'analyse débute généralement par une aire d'étude large permettant d'identifier des enjeux à grande échelle puis l'aire d'étude va se resserrer pour permettre des analyses plus fines par rapport à des enjeux plus précisément localisés.

Si on prend l'exemple du Grand Rhinolophe, il s'agit d'un chiroptère à fort enjeu en Bretagne, la préservation des gîtes occupés par des colonies de reproduction ou des gîtes hivernaux est donc importante pour la conservation de cette espèce. Or, cette espèce peut avoir des rayons de déplacement de plusieurs dizaines de kilomètres, ce qui conduit donc à rechercher des informations concernant l'existence de tels gîtes dans un rayon équivalent autour du site du projet.

#### **2.3. Une étendue d'aire d'étude qui dépend de la nature du projet et de ses interactions possibles avec la biodiversité**

L'étendue de l'aire d'étude va dépendre aussi de la nature du projet et de ses interactions possibles avec les milieux et les espèces. Plusieurs échelles d'analyse vont ainsi apparaître : zone d'impact direct, zone d'influence rapprochée ou éloignée. C'est particulièrement le cas pour des projets engendrant des rejets aqueux ou atmosphériques.

Un projet de station d'épuration ou de carrière, par exemple, va conduire en général à analyser les enjeux écologiques potentiels situés plusieurs kilomètres en aval du point de rejet.

<sup>1</sup> Non exhaustif

<sup>2</sup> On entend ici par espèce à enjeu une espèce présentant soit un enjeu réglementaire (espèce protégée), soit un enjeu sur le plan écologique (espèce rare ou menacée, espèce pour laquelle le territoire a une forte responsabilité), soit les deux.

#### **2.4. Une aire d'étude qui doit prendre en compte les unités écologiques fonctionnelles**

L'aire d'étude doit rendre compte des unités écologiques fonctionnelles pour les espèces à enjeuG. En effet, chaque individu d'une espèce à enjeu donnée sur un site donné nécessite, pour accomplir son cycle biologique, de disposer d'un ensemble de milieux qui constituent localement l'unité écologique fonctionnelle de l'espèce : zones de nourrissage, aires de repos, sites de reproduction, voies migratoires, connexion entre populations, corridors ou barrières écologiques. L'impact du projet sur ces différents milieux doit être évalué. L'étendue de l'aire d'étude doit donc englober ces unités fonctionnelles lorsque le projet est susceptible de les impacter.

Ainsi, la présence d'une mare sur ou à proximité d'un site d'étude doit conduire à identifier les habitats terrestres favorables aux amphibiens (et pas uniquement la mare en elle-même). Pour les amphibiens, au regard de leurs traits écologiques, il est recommandé de prendre une aire d'étude de 1,5 km autour du projet afin d'identifier les sites de reproduction potentiels puis 1,5 km de rayon autour de chaque site de reproduction (analyse par photos aériennes + contrôles terrain). Cette approche doit permettre d'identifier les sites de reproduction, les habitats terrestres et les corridors de déplacement des espèces.

Autre exemple, pour l'avifaune littorale, il convient d'avoir une approche suffisamment large pour bien comprendre la répartition des oiseaux en fonction des marées (évolution de la répartition en fonction des reposoirs et des zones d'alimentation).

#### **2.5. La nécessité de contextualiser les enjeux et les impacts écologiques du projet à différentes échelles**

L'analyse des enjeux et des impacts va nécessiter aussi de replacer les éléments biologiques concernés par le projet dans un contexte plus large aux échelles locale, départementale, régionale, voire nationale ou européenne, en lien avec la notion d'état de conservation des espèces et des habitats.

Par exemple, des landes humides impactées par un projet sont à replacer dans le contexte de cet habitat pour le nord, le sud ou le centre de la Bretagne et prendre en compte l'importance de cet habitat en Bretagne par rapport au reste du territoire métropolitain.

Autre exemple, des prairies pâturées eutrophes, à caractère permanent, ne sont pas un habitat reconnu comme remarquable à l'échelle régionale. Pour autant, localement, dans des contextes très artificialisés, elles peuvent jouer un rôle de réservoir de biodiversité.

De même, pour une espèce donnée, il sera nécessaire d'évaluer l'importance de la population locale impactée au regard des populations de cette même espèce prises dans un périmètre plus large et de remettre le tout dans le contexte régional, national voire européen.

#### **2.6. Un niveau de précision des analyses à adapter aux différentes échelles d'aires d'étude**

Il n'est bien sûr pas envisageable de mener des diagnostics écologiques de terrain sur plusieurs km<sup>2</sup> de surface. Ainsi, pour les échelles d'études macro visant à analyser le contexte écologique du projet, les analyses reposeront sur les données existantes à l'échelle de l'aire d'étude considérée alors que pour les aires d'études plus resserrées autour du projet des diagnostics de terrain permettront de mieux préciser les habitats, espèces et continuités écologiques à prendre en compte.

**L'aire d'étude ne se résume donc jamais au seul site d'implantation d'un projet. Le choix des aires d'étude et des différentes échelles d'analyse doit être justifié dans le rapport présentant le diagnostic écologique.**

### **2.7. Une analyse qui s'intègre dans l'aire d'étude des documents d'urbanisme**

Si l'objet du présent classeur porte sur la démarche ERC pour les projets d'aménagement et d'infrastructure, il est important de souligner qu'une grande partie des enjeux en matière d'évitement se joue au moment de l'établissement des documents d'urbanisme, tels que les SCoT, les PLU ou PLUi. En effet, en identifiant les zones de développement possibles des grandes infrastructures et les zones d'autorisation par type d'aménagement, ces documents orientent et restreignent de fait les porteurs de projet sur leur choix de site d'implantation.

Dès lors, c'est dès les démarches d'élaboration de ces documents que l'évitement doit être recherché par l'intégration d'analyses sur les enjeux écologiques au sein des SCoT, PLU et PLUi. C'est notamment dans ce sens que ces documents doivent analyser et prendre en compte la trame verte et bleue à leur échelle, en lien avec le schéma régional de cohérence écologique.

La réalisation d'atlas de la biodiversité communaux ou intercommunaux doivent également permettre de fournir des informations sur les enjeux de biodiversité à l'échelle communale ou intercommunale de façon à ce que ces enjeux puissent ensuite être pris en compte lors de l'élaboration ou de la révision du PLU ou PLUi.

La démarche présentée dans le **→ fascicule 1** a vocation à pouvoir être développée aussi dans le cadre de l'élaboration des documents d'urbanisme en adaptant le niveau du diagnostic à l'échelle de travail de ces documents. Des inventaires de terrains pourront ainsi être réservés pour préciser un enjeu sur un secteur particulier pour lequel il est envisagé d'autoriser l'ouverture à l'urbanisation par exemple.

Des dispositions dans les règlements ou des orientations d'aménagement peuvent également être définis pour conduire les aménageurs à respecter des enjeux de biodiversité (préservation des haies par exemple ou construction en retrait de zones humides).

# **FASCICULE 1**

**L'évitement amont : Analyse des enjeux et choix du site d'implantation de moindre impact**

# **Fiche 1.1 L'analyse des enjeux et le pré-diagnostic écologique**

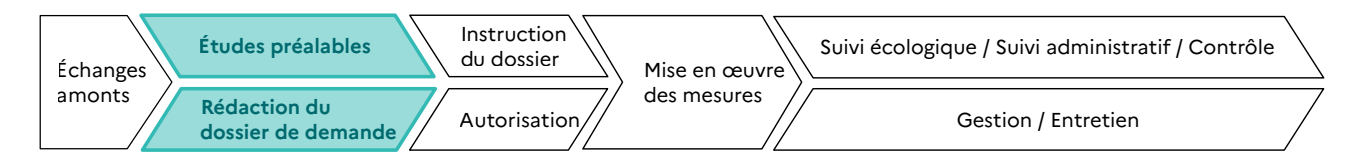

**RESPONSABLES DE L'ACTION** : Maître d'ouvrage.

**PARTENAIRES DE L'ACTION** : Bureaux d'études, services instructeurs, associations naturalistes de Bretagne.

**OBJECTIFS DE LA FICHE** : Réalisation du « pré-diagnostic » écologique, i.e l'identification des enjeux écologiques sur l'aire d'étude du projet.

#### **1. CONTEXTE**

La mise en œuvre de la séquence ERC impose de donner la priorité à l'évitement, et notamment à l'évitement géographique<sup>1</sup> dans le choix du site<sup>2</sup> d'implantation du projet. Toutefois, avant de choisir ce site, il est nécessaire de réaliser un premier diagnostic écologique, ou « pré-diagnostic » sur l'aire d'étude globale du projet.

La réalisation de ce pré-diagnostic, sur la base de l'analyse des données disponibles sur l'aire d'étude retenue doit permettre d'identifier les enjeux naturels en présence (objet de la présente fiche), de les hiérarchiser et ainsi d'écarter les sites présentant les plus forts enjeux écologiques (voir → fiche 1.2).

Le pré-diagnostic écologique doit s'appuyer à la fois sur :

- − la localisation du site étudié par rapport aux **zonages environnementaux** et une pré- analyse des impacts potentiels du projet sur ces zones ;
- − l'analyse des **grands types de milieux** et de la **trame verte et bleue** et des impacts potentiels du projet sur les enjeux qui découlent de cette analyse ;
- − l'identification d'**enjeux d'espèces** ou d'**habitats** à partir des données existantes et sur lesquels le projet est susceptible d'avoir des impacts.

**La → fiche 1.1 porte sur la réalisation du pré-diagnostic écologique car le champ d'application du présent classeur se restreint à la thématique «biodiversité » et non aux autres facteurs de l'environnement (eau, air, bruit, sols, population, etc.). Toutefois, le choix du site d'implantation du projet (voir → fiche 1.2) ne peut se baser uniquement sur les enjeux écologiques, les autres enjeux environnementaux (le milieu physique et humain notamment) doivent également être pris en compte.**

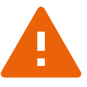

Analyse des enjeux environnementaux ≠ Pré-diagnostic écologique

Analyse des enjeux environnementaux

 $\overline{a}$ 

Pré-diagnostic écologique + Pré-diagnostic milieu humain + Pré-diagnostic milieu physique Pré-diagnostic écologique ∈ Analyse des enjeux environnementaux

<sup>1</sup> MTES – Évaluation environnementale – Guide d'aide à la définition des mesures ERC. CGDD. CEREMA. Janvier 2018 : on distingue 3 modalités d'évitement : l'évitement lors du choix d'opportunité du projet, l'évitement géographique et l'évitement technique.

<sup>2</sup> Le terme « site » est ici utilisé de façon générique. Il englobe la notion de « tracé » utilisée généralement dans les projets d'infrastructures linéaires.

## **2. MÉTHODOLOGIES**

De manière pratique, l'objectif du pré-diagnostic écologique est de remplir un tableau similaire à celui ci-dessous sur l'aire d'étude du projet (**point → 2.1**, **point 2.2** et **point → 2.3**), puis d'aboutir, si nécessaire, à une carte de synthèse des enjeux écologiques (**point → 2.5**).

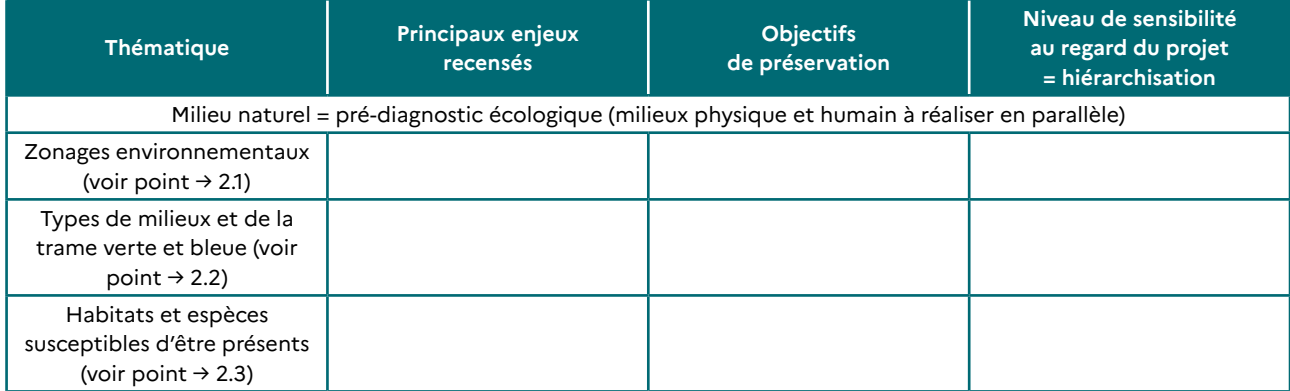

Le niveau de sensibilité au regard du projet (faible, moyen, fort) est à évaluer au cas par cas, selon la nature du projet envisagé : il s'agit d'une première hiérarchisation des enjeux entre eux.

Pour réaliser l'analyse des enjeux environnementaux, le tableau ci-dessus doit être décliné pour le milieu humain et le milieu physique (car « analyse des enjeux environnementaux = Pré-diagnostic écologique + Pré-diagnostic milieu humain + Pré-diagnostic milieu physique ») : voir **point → 2.4**.

#### **2.1. Identification des zonages environnementaux sur l'aire d'étude du projet**

Les zonages environnementaux correspondent à des secteurs où sont « connus » des enjeux de biodiversité particulièrement forts et/ou sur lesquels il peut exister des contraintes réglementaires. Il convient donc en première approche de regarder :

- si le site étudié<sup>3</sup> pour l'implantation du projet est concerné par ce type de zonages ;
- − ou si le projet est susceptible d'affecter indirectement ce type de zone située plus ou moins près du site d'étude.

Ces zonages environnementaux sont :

- les zones naturelles d'intérêt écologique, faunistique et floristique (ZNIEFF) ;
- les zones importantes pour la conservation des oiseaux (ZICO) ;
- − les sites RAMSAR ;
- − les sites Natura 2000 (Sites d'importance communautaire (SIC), zones spéciales de conservation (ZSC), zones de protection spéciale (ZPS)) ;
- les parcs naturels régionaux ;
- le parc naturel marin d'Iroise ;
- les réserves naturelles nationales et régionales (RNN, RNR) ;
- − les réserves associatives ;
- les arrêtés préfectoraux de protection biotope (APPB) ;
- les espaces naturels sensibles (ENS) des Conseils départementaux,
- − les propriétés du Conservatoire du littoral,
- − les inventaires des zones humides réalisés par les collectivités dans le cadre des schémas d'aménagement et de gestion des eaux (SAGE).

<sup>3</sup> Voir **→ fiche 0**

Les sites classés et inscrits, sans être des zonages environnementaux au titre de la biodiversité au sens strict, permettent également d'identifier des sites naturels remarquables, sur lesquels, de surcroît, s'applique une réglementation particulière.

D'autres zonages figurant dans les documents d'urbanisme (SCoT, PLU(i), etc.) peuvent permettre d'identifier des zones présentant des enjeux en matière de biodiversité ainsi que des règles particulières en matière d'aménagement.

La superposition de l'aire d'étude du projet avec l'un de ces zonages permet d'identifier immédiatement un enjeu potentiel.

Il est important de noter que, même s'il n'est pas localisé au sein d'un zonage environnemental, un projet est susceptible d'impacter indirectement ce dernier. En fonction de la localisation du ou des zonages environnementaux (distance, position topographique et hydrographique...) et des potentiels impacts du projet (rejets atmosphériques, aqueux, bruits, vibrations, lumière...), une première analyse peut permettre d'écarter tout risque d'interaction entre le projet et ces zonages. Si des interactions potentielles sont identifiées, l'analyse doit alors être approfondie.

**Ce n'est pas parce qu'un projet ne se trouve pas dans un zonage environnemental (ou n'est pas susceptible d'impacter ce dernier de manière indirecte) qu'il ne présente pas d'enjeux de biodiversité.**

**Il est donc nécessaire d'évaluer la trame verte et bleue et les grands types de milieux (voir point → 2.2),** 

**les habitats et les espèces (voir point → 2.3).**

**Pour plus de renseignements sur les outils permettant l'accès aux données des zonages environnementaux, se reporter à la partie → 3 Outils régionaux.**

#### **Exemple fictif d'un projet d'infrastructure linéaire**

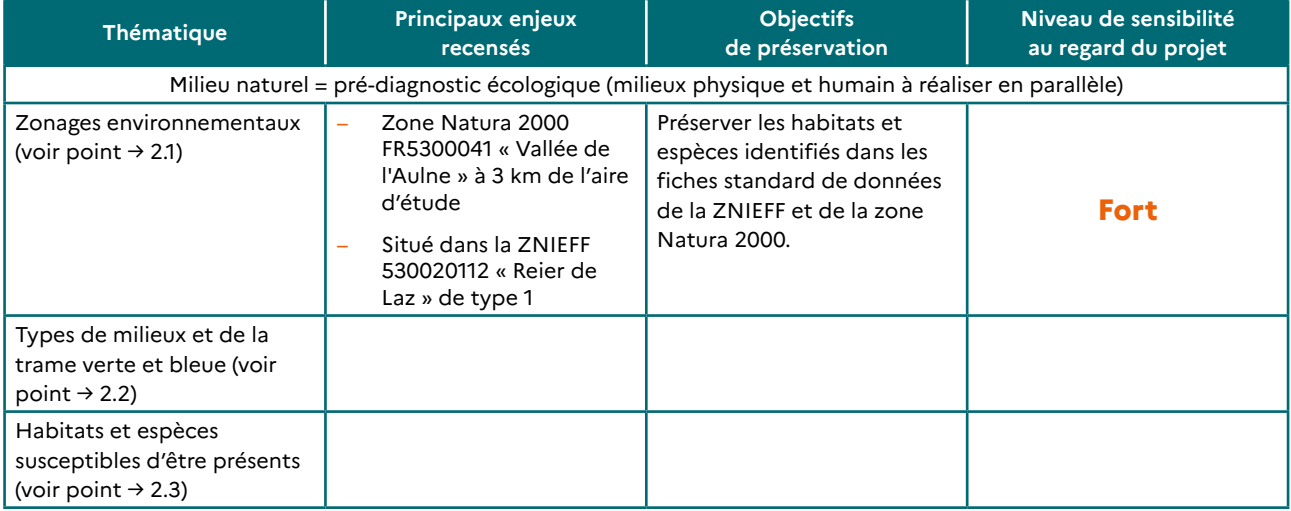

#### **2.2. Identification des grands types de milieux et de la trame verte et bleue sur l'aire d'étude du projet**

Au stade du pré-diagnostic, l'analyse des enjeux nécessite de caractériser le rôle du site par rapport aux continuités écologiques. Pour la plupart des projets, deux niveaux d'échelle sont requis :

- − **l'échelle régionale**, à laquelle les continuités écologiques sont identifiées et qualifiées dans le schéma régional de cohérence écologique (SRCE) de Bretagne, adopté le 2 novembre 2015, et intégré au Schéma régional d'aménagement, de développement durable et d'égalité des territoires (SRADDET) voté par la Région Bretagne le 28 novembre 20194. Ce document apporte un premier éclairage sur le contexte du territoire de projet (assimilable à l'aire d'étude comprenant les différents sites d'implantation possible à étudier) et sur son rôle dans le fonctionnement écologique régional. Au-delà des réservoirs régionaux de biodiversité et des corridors écologiques régionaux (cartographiés à l'échelle du 1:100 000), le SRCE de Bretagne identifie des grands ensembles de perméabilité. Ces derniers, au nombre de 28, couvrent l'intégralité du territoire régional et sont qualifiés dans le SRCE, au regard de leur contexte socio-économique, des types de paysage rencontrés, des principaux éléments de fragmentation, etc.
- − **l'échelle, plus locale, du territoire de projet**. Cette échelle est variable en fonction de la nature des projets, mais doit dans tous les cas être plus précise que celle du SRCE, l'objectif étant d'identifier des continuités écologiques locales et les grands types de milieux existants sur l'aire d'étude. Pour ce faire, différents outils existent comme :
	- les plans de parcs naturels régionaux ou les documents d'urbanisme (SCoT, PLUi ou PLU en fonction de la nature et de la taille des projets), à condition que leur diagnostic des continuités écologiques soit suffisamment précis, ce qui n'est pas encore une généralité (un diagnostic complémentaire devra donc souvent être réalisé) ;
	- l'interprétation de photos aériennes et de données d'occupation des sols pour l'observation des grands types de milieux (milieux boisés, landes, zones humides, cours d'eau, milieux littoraux, bocages incluant les prairies naturelles) et de leur organisation dans l'espace. En Bretagne, une cartographie des grands types de végétations a été mise à disposition par le Conservatoire Botanique National de Brest.

Il est important de noter que, même s'il n'est pas localisé au sein d'une continuité écologique régionale ou locale, d'un réservoir de biodiversité, ou sur un grand type de milieu considéré comme sensible, un projet est susceptible d'impacter indirectement ce dernier. En fonction de la localisation de ces ensembles (distance, position topographique et hydrographique...) et des potentiels impacts du projet (rejets atmosphériques, aqueux, bruits, vibrations, lumière...), une première analyse peut permettre d'écarter tout risque d'interaction entre le projet et ces ensembles. Si des interactions potentielles sont identifiées, l'analyse doit alors être approfondie.

**Ce n'est pas parce qu'un projet ne se trouve pas au sein d'une continuité écologique régionale ou locale, d'un réservoir de biodiversité, ou sur un grand type de milieu considéré comme sensible (ou n'est pas susceptible d'impacter ces derniers de manière indirecte) qu'il ne présente pas d'enjeux de biodiversité.**

**Il est donc nécessaire d'évaluer les zonages environnementaux (voir point → 2.1), les habitats et les espèces (voir point → 2.3).**

Pour plus de renseignement sur les outils permettant l'accès aux données de la trame verte et bleue et **des grands types de milieux, se reporter à la partie → 3 Outils régionaux.**

<sup>4</sup> Schéma régional d'aménagement, de développement durable et d'égalité des territoires disponible ici : [https://www.](https://www.bretagne.bzh/actions/grands-projets/breizhcop/sraddet/) [bretagne.bzh/actions/grands-projets/breizhcop/sraddet/](https://www.bretagne.bzh/actions/grands-projets/breizhcop/sraddet/)

#### **Exemple fictif d'un projet d'infrastructure linéaire**

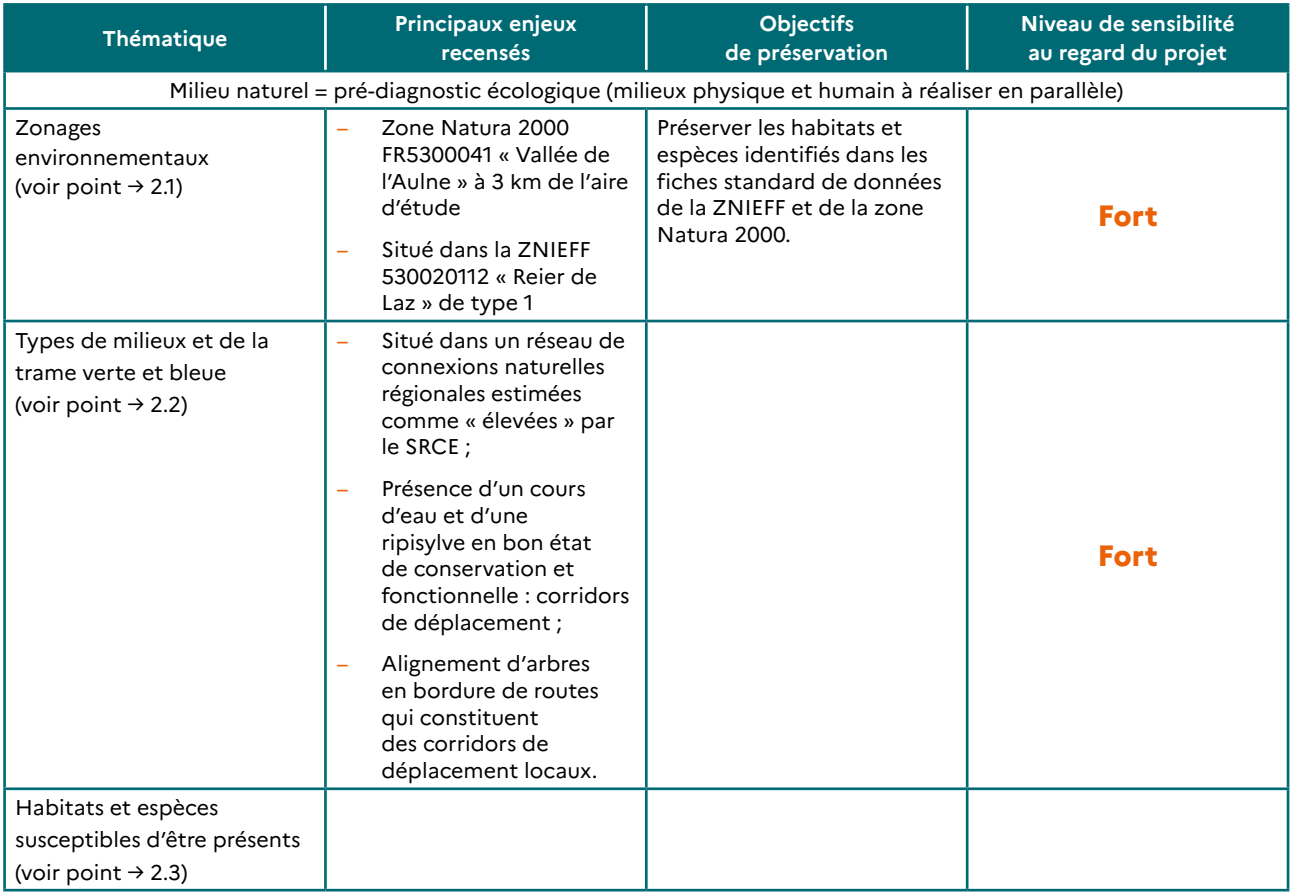

#### **2.3. Identification des habitats et espèces susceptibles d'être présents sur l'aire d'étude du projet**

Il convient de consulter les données existantes en matière d'habitats et d'espèces dans l'aire d'étude afin d'identifier des enjeux potentiels.

L'analyse des données existantes permettra également de calibrer les éventuels inventaires de terrain à prévoir par la suite (voir **→ fiche 2.1** ).

Si des données existantes mettent en évidence des habitats à enjeux (habitats rares, d'intérêt communautaire ou menacés) ou des espèces à enjeux (espèces protégées, rares ou menacées) sur le site étudié ou à proximité, il convient alors d'analyser si le projet est susceptible d'y porter atteinte.

La notion de proximité doit être interprétée de manière large (voir **→ fiche 0**). Il s'agit de tenir compte notamment des incidences à distance ou des impacts indirects du projet sur les habitats et les espèces.

En fonction de la localisation de ces enjeux (distance, position topographique et hydrographique…) et des potentiels impacts du projet (rejets atmosphériques, aqueux, bruits, vibrations, lumière…), une première analyse peut permettre d'écarter tout risque d'interaction entre le projet et ces enjeux. Si des interactions potentielles sont identifiées, l'analyse doit alors être approfondie.

**Ce n'est pas parce qu'un projet ne se trouve pas au sein d'un habitat à enjeu (ou n'est pas susceptible d'impacter ce dernier de manière indirecte) qu'il ne présente pas d'enjeux de biodiversité.**

**Il est donc nécessaire d'évaluer les zonages environnementaux (voir point → 2.1) et la trame verte et bleue (voir point → 2.2).**

**Pour plus de renseignement sur les outils permettant l'accès aux données de présence d'espèces et d'habitats, se reporter à la partie → 3 Outils régionaux.**

#### **Exemple fictif d'un projet d'infrastructure linéaire**

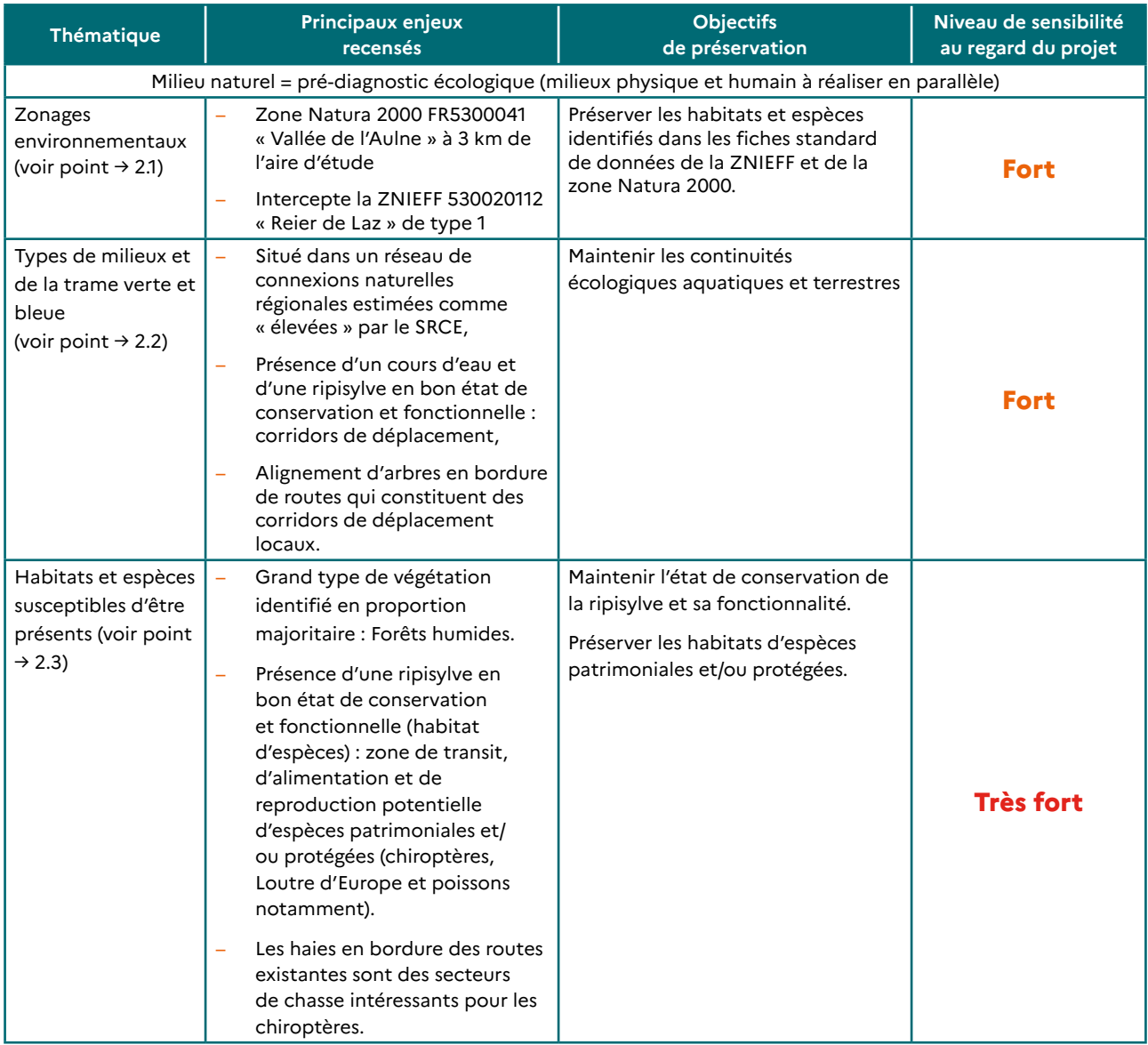

## **2.4. L'analyse des enjeux environnementaux**

Comme il a été vu précédemment, l'analyse des enjeux environnementaux nécessite la déclinaison du tableau cidessus pour le milieu humain et le milieu physique (car « analyse des enjeux environnementaux = Pré-diagnostic écologique + Pré-diagnostic milieu humain + Pré-diagnostic milieu physique ») : voir exemples de tableaux cidessous.

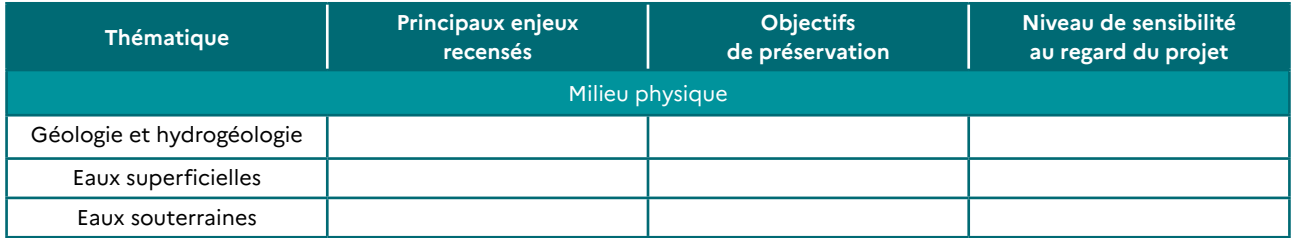

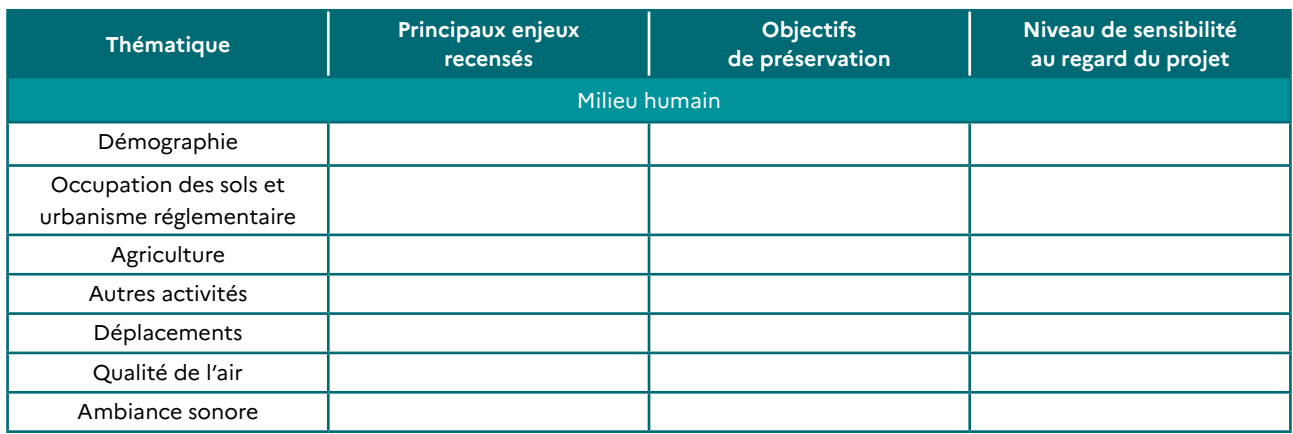

#### **2.5. La carte de synthèse des enjeux écologiques et hiérarchisation des enjeux environnementaux**

Les tableaux de synthèse des enjeux environnementaux présents sur l'aire d'étude du projet peuvent faire l'objet d'une carte de synthèse.

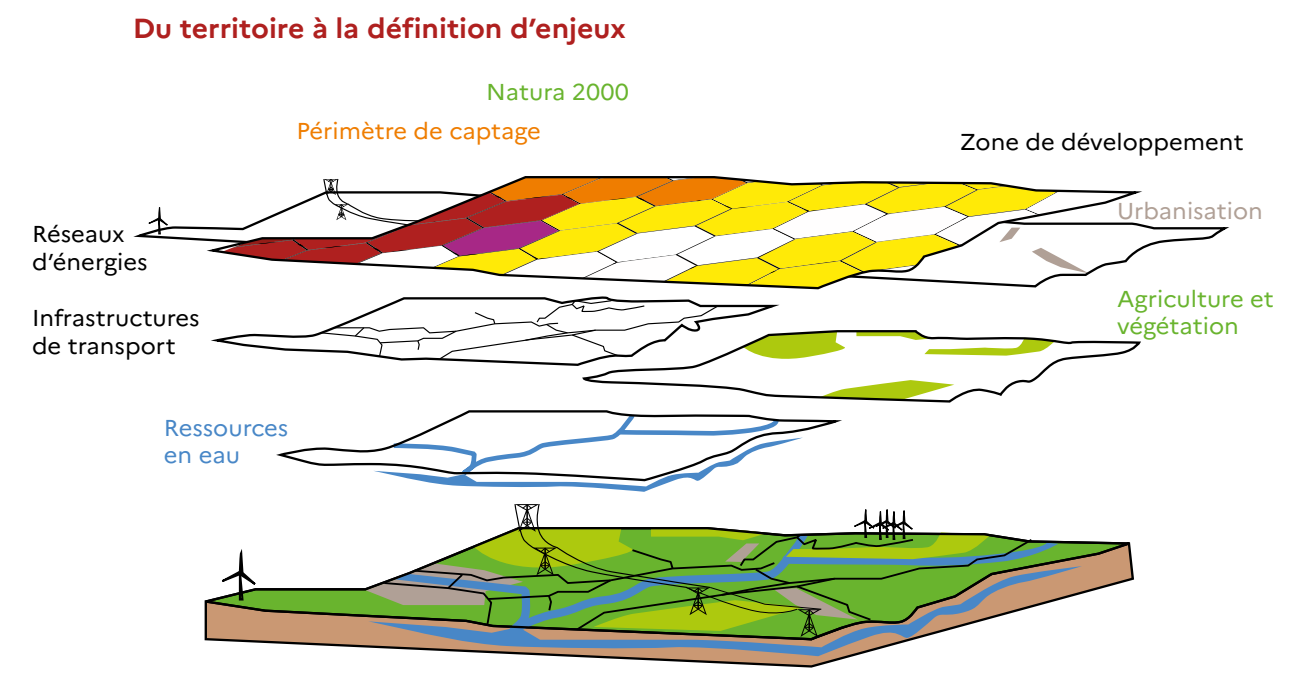

#### **Figure 3 : du territoire à la définition d'enjeux. Source : CGDD**

Au-delà d'un simple recensement des enjeux sur une carte, il est nécessaire de représenter la hiérarchisation de ces derniers, i.e de croiser les différents niveaux de sensibilité au regard du projet.

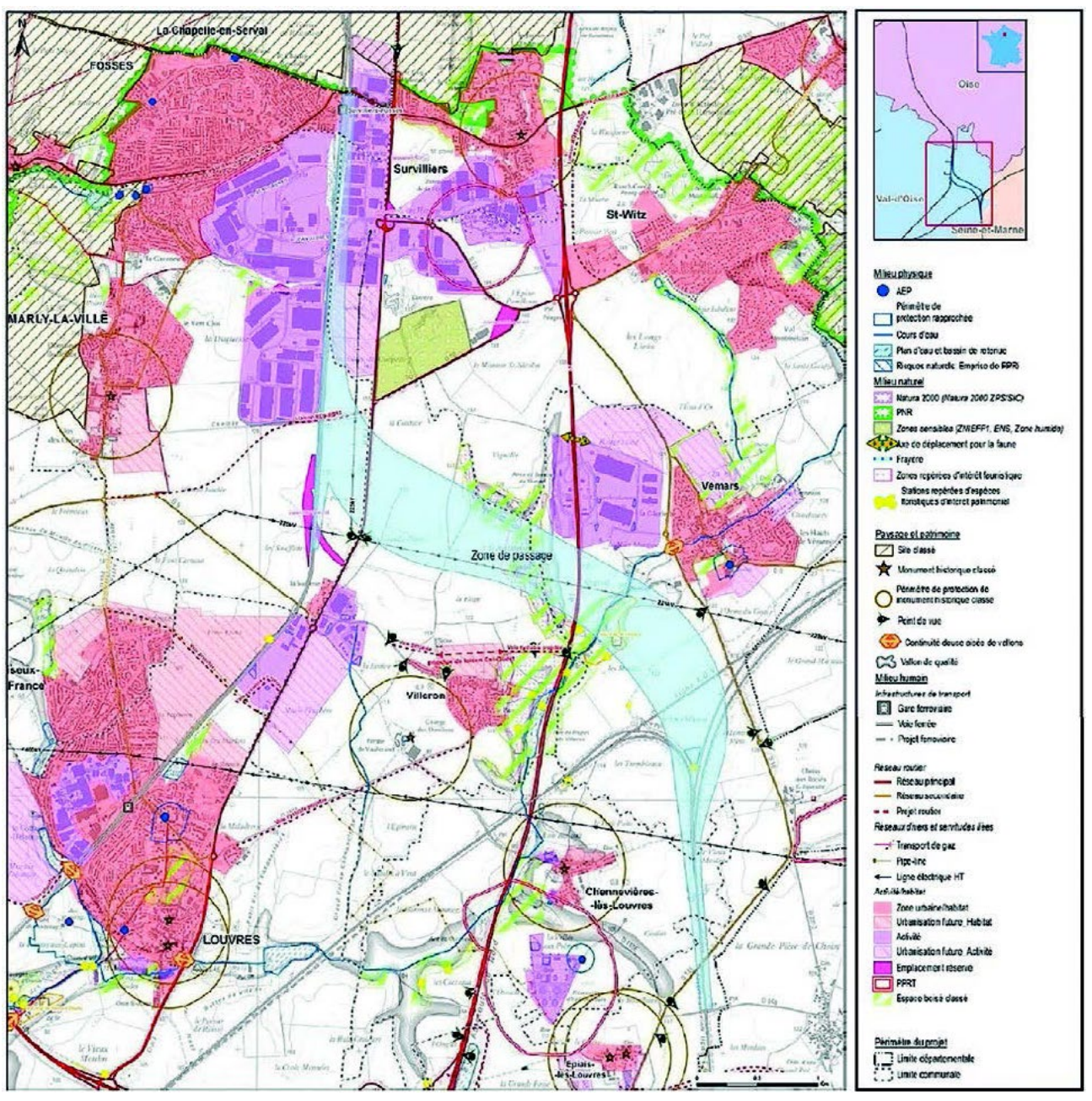

#### **Exemple de cartographie de synthèse des enjeux environnementaux sans hiérarchisation des enjeux**

**Figure 4 : Source : Étude d'impact de la liaison ferroviaire Roissy-Picardie disponible sur le site Projetsenvironnement.gouv.fr**

**Exemple de cartographie de hiérarchisation des enjeux environnementaux sur un fuseau de ligne SNCF puis synthèse globale**

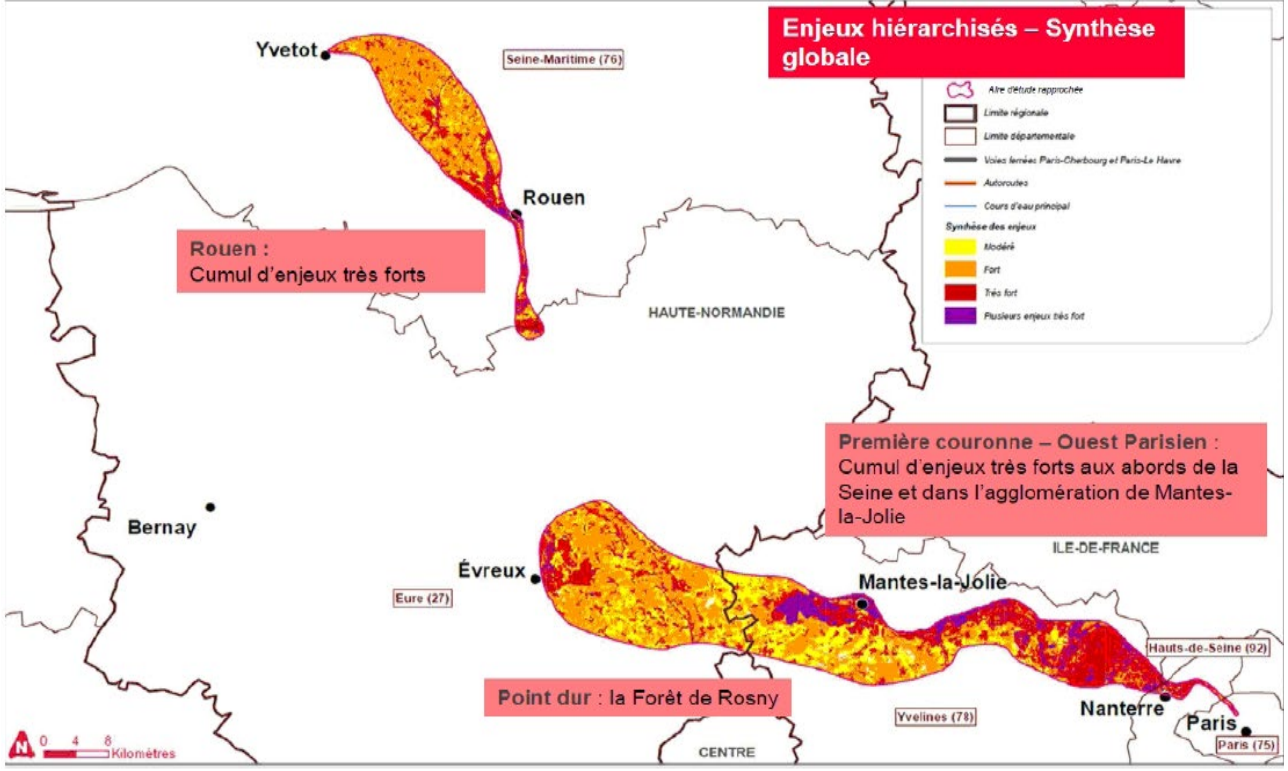

**Figure 5 : Projet LNPN, Commission consultative Paris-Mantes du lundi 9 mai 2016 (lnpn.fr)**

## **2.6. Choix du site d'implantation du projet**

Sur la base de l'identification et de la hiérarchisation des enjeux environnementaux (et notamment du prédiagnostic écologique : voir **point → 2.1**, **point → 2.2** et **point → 2.3**), il convient d'identifier plusieurs sites d'implantation du projet envisagé afin de choisir le site de moindre impact environnemental : c'est ce qu'on appelle **l'évitement « amont »5 . C'est l'objet de la → fiche 1.2**.

<sup>5</sup> MTES – Évaluation environnementale – Guide d'aide à la définition des mesures ERC. CGDD. CEREMA. Janvier 2018 : on distingue 4 types d'évitement : l'évitement « amont », l'évitement géographique, l'évitement technique et l'évitement temporel.

## **3. OUTILS RÉGIONAUX**

### **3.1. Outils pour l'identification des zonages environnementaux**

#### **L'outil CARMEN**

Les zonages environnementaux suivis par l'État sont consultables sur l'outil cartographique CARMEN accessible à partir de la page internet du porter à connaissance de la DREAL sur le patrimoine naturel de Bretagne :

**→** [http://www.bretagne.developpement-durable.gouv.fr/](http://www.bretagne.developpement-durable.gouv.fr/pac-nature-r88.html) [pac-nature-r88.html](http://www.bretagne.developpement-durable.gouv.fr/pac-nature-r88.html)

L'outil CARMEN permet de télécharger les couches SIG présentées.

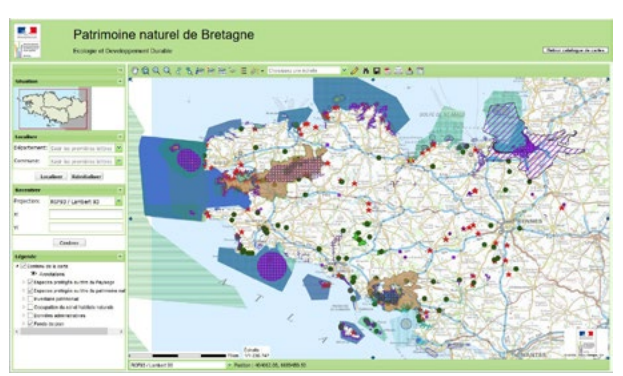

**Figure 6 : Outil CARMEN - Patrimoine naturel de Bretagne**

#### **La plateforme GéoBretagne**

La plate-forme GéoBretagne permet également d'accéder aux zonages environnementaux suivis par l'État ainsi qu'à la délimitation des Espaces Naturels Sensibles (ENS) et de nombreuses autres données sur l'environnement :

#### **→** <http://geobretagne.fr>

Le catalogue des données permet d'identifier les données disponibles avec leur source. Certaines données peuvent être téléchargées ou sont accessibles par flux. Ces dernières peuvent être directement intégrées dans les logiciels de SIG comme Q-GIS.

La plateforme Géobretagne propose également un outil de visualisation. Un tutoriel expliquant les techniques de mobilisation des couches d'information dans le visualiseur de Géobretagne est disponible en annexe de la présente fiche.

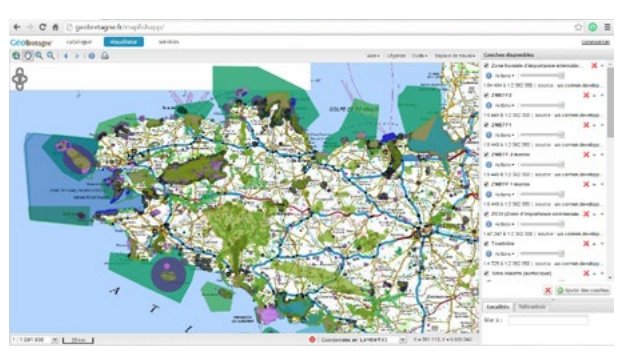

**Figure 7 : Outil Géobretagne**

#### **3.2. Outils pour l'identification des grands types de milieux et de la trame verte et bleue**

**Le Schéma Régional de Cohérence Écologique (SRCE) intégré au Schéma régional d'aménagement, de développement durable et d'égalité des territoires (SRADDET)**

L'ensemble des documents du SRADDET de Bretagne est disponible sur le site Internet dédié :

#### **→** [http://www.tvb-bretagne.fr](http://www.tvb-bretagne.fr/)

On y trouve :

- − le diagnostic de la biodiversité régionale et des enjeux régionaux de continuité écologique ;
- − l'identification et la cartographie des continuités écologiques régionales, à l'échelle du 1:100 000 ;
- le plan d'actions stratégique.

L'ensemble des données cartographiques sont téléchargeables à l'adresse suivante :

**→** <https://pod.bretagne.bzh/hosting/kentika/doc/SRADDET/SRADDET.pdf>

Les trames vertes et bleues locales, lorsqu'elles ont été identifiées, sont consultables :

- − au niveau des documents d'accompagnement des documents d'urbanisme SCOT et PLU(i) ;
- dans les chartes de parcs naturels régionaux ;
- − dans des documents stratégiques locaux comme certaines stratégies bocagères de territoire, des plans d'actions locaux en faveur de la trame verte et bleue, des atlas de biodiversité communale…

#### **Les données sur les zones humides**

#### ZONES HUMIDES À L'ÉCHELLE NATIONALE

Il existe tout d'abord une modélisation des milieux potentiellement humides de France, établie par l'INRA d'Orléans et l'AGROCAMPUS OUEST de Rennes. Cette carte modélise les enveloppes qui, selon les critères géomorphologiques et climatiques, sont susceptibles de contenir des zones humides.

Cette cartographie à l'échelle 1:100 000 permet de pré-identifier des enjeux concernant la présence potentielle de zones humides.

La couche de données est consultable sur :

**→** <http://geowww.agrocampus-ouest.fr/web/?p=1538>

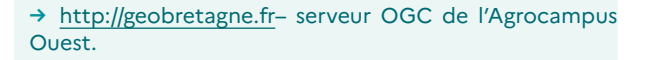

#### ZONES HUMIDES À L'ÉCHELLE LOCALE

Il convient ensuite de compléter l'approche en regardant s'il existe un inventaire local des zones humides.

Il est possible de consulter, via GéoBretagne, l'état d'avancement des inventaires communaux des zones humides en Bretagne. Il convient pour ce faire de taper « suivi des inventaires communaux de zones humides » dans le catalogue de Géobretagne (dans l'outil visualiseur, choisir ajouter des couches puis catalogue).

**GéoBretagne présente un état des connaissances, il appartient à l'utilisateur de vérifier le niveau d'actualisation auprès des structures SAGE concernées.**

**→** <http://geobretagne.fr>

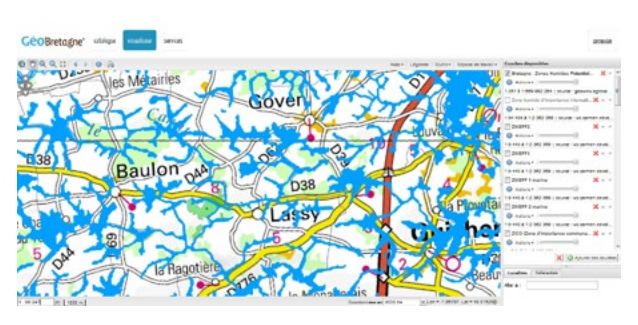

**Figure 8 : Carte des milieux potentiellement humides - GéoBretagne**

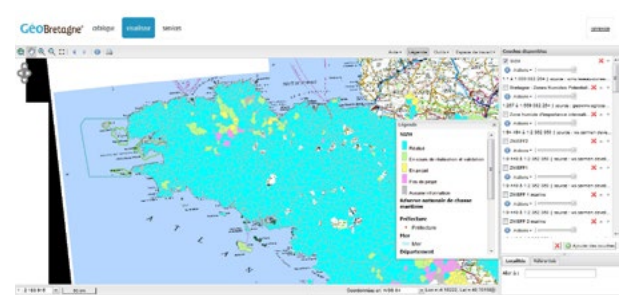

**Figure 9 : Inventaires communaux des zones humides en Bretagne - GéoBretagne**
Une grande partie des inventaires de zones humides réalisés sous l'égide des schémas d'aménagement et de gestion des eaux (SAGE) sont disponibles via GéoBretagne (voir adresse Internet plus haut). Les inventaires peuvent être consultés en recherchant dans le visualiseur GéoBretagne, en cliquant sur « ajouter des couches » puis sur « catalogue » puis en tapant le mot clé « zones humides » et en sélectionnant les couches recherchées (voir tutoriel en annexe).

Ces inventaires sont aussi mis en ligne sur le site du réseau partenarial des données sur les zones humides :

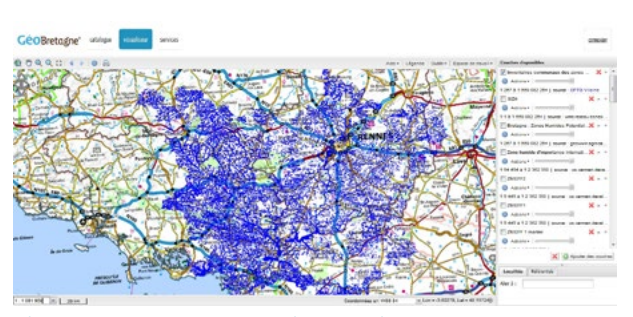

**Figure 10 : Exemple des inventaires communaux des zones humides du SAGE Vilaine - GéoBretagne**

#### **→** <http://sig.reseau-zones-humides.org>

Les inventaires non validés, en cours de validation ou validés mais non encore publiés peuvent être consultés directement auprès des collectivités ou des SAGE concernés, il est donc recommandé de contacter la structure porteuse du SAGE.

**L'existence d'un inventaire de zones humides ne conditionne pas l'exercice de la police de l'eau. Le porteur de projet devra toujours vérifier si le projet est concerné par une zone humide au sens de la définition de l'article L.211-1 du code de l'environnement, qu'elle soit inventoriée ou non. En effet, bien qu'ils doivent être les plus détaillés et exhaustifs possibles, les inventaires restent par définition nonexhaustifs, car ils traitent de milieux naturels en constante évolution. Les inventaires permettent d'apporter un premier niveau d'information aux porteurs de projets mais il leur appartient ensuite de préciser à l'échelle de l'aire d'étude du projet la présence et la délimitation précise des zones humides.**

# **3.3. Outils pour l'identification des habitats et espèces susceptibles d'être présents**

En Bretagne, les principales associations naturalistes productrices de données relatives aux espèces et habitats sont :

- − Bretagne Vivante : [http://www.bretagne-vivante.org](http://www.bretagne-vivante.org/ )
- − le Groupe d'étude des invertébrés armoricains (GRETIA) : [http://gretia.org](http://gretia.org/)
- le Groupe mammalogique breton (GMB) : [http://www.gmb.bzh](http://www.gmb.bzh/)
- − VivArmor Nature : [http://www.vivarmor.fr](http://www.vivarmor.fr/)
- − le Groupe d'études ornithologiques des Côtes d'Armor (GEOCA) :<https://www.geoca.fr/>
- − la Ligue pour la protection des oiseaux (LPO) : [http://www.lpo.fr](http://www.lpo.fr/)

#### **Ces données sont :**

- − **Soit récoltées et mises à disposition dans des outils spécifiques propres aux associations naturalistes bretonnes ou autres acteurs producteurs de données (voir point → 3.3.1) ;**
- − **Soit capitalisées dans la plateforme bretonne des données naturalistes Biodiv'Bretagne dans l'outil Géonature (voir point → 3.3.2).**

#### **3.3.1. Outils des associations naturalistes bretonnes**

#### LES DONNÉES SUR LA FLORE : LE CONSERVATOIRE BOTANIQUE NATIONAL DE BREST (CBNB)

Le CBNB est l'organisme de référence sur la flore et la végétation des régions Bretagne, Normandie et Pays de la Loire.

Il met à disposition du public un ensemble d'informations et de données à partir de son site internet :

**→** <http://www.cbnbrest.fr>

On y trouve notamment :

- − le catalogue de la flore vasculaire de l'ouest de la France ;
- − le référentiel des noms d'usage de la flore de l'ouest de la France (RNFO) ;
- − le référentiel des noms de la végétation et des habitats de l'Ouest (RNVO) ;
- − les listes de la flore et des habitats de l'ouest de la France ;
- − un cahier scientifique et technique sur la classification physionomique et phytosociologique des végétaux ;
- un cahier scientifique et technique sur les communautés végétales de landes armoricaines ;
- − des outils d'aide à la détermination de plantes méconnues et/ou difficiles à identifier ;
- − etc.

#### **e-Calluna, le système d'information sur la flore vasculaire de l'ouest de la France**

Le CBNB propose également un système d'information sur la flore vasculaire de l'ouest de la France, dénommé e-Calluna :

#### **→** <http://www.cbnbrest.fr/ecalluna>

Il est ainsi possible de connaître la répartition générale d'une espèce donnée en Bretagne et dans l'ouest de la France. L'outil permet également de connaître les espèces référencées sur une commune donnée et de connaître le statut de protection et le cas échéant le statut de conservation ou de rareté d'une espèce.

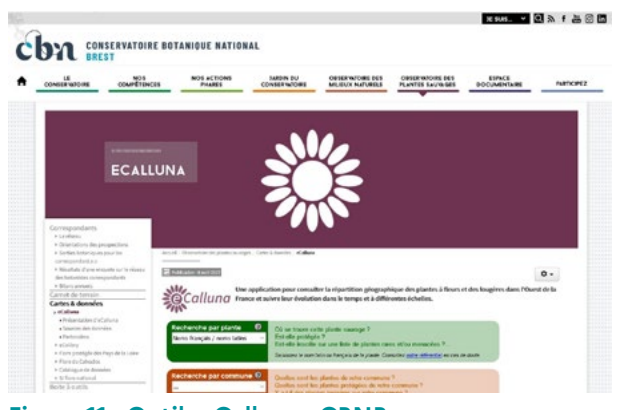

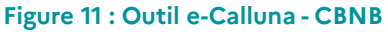

#### **eCoLiBry, application pour la connaissance des charophytes, des lichens et des bryophytes (mousses) de l'ouest de la France :**

Le CBNB propose aussi une application pour la connaissance des charophytes, des lichens et des bryophytes (mousses) de l'ouest de la France, eCoLiBry :

**→** <http://www.cbnbrest.fr/ecolibry>

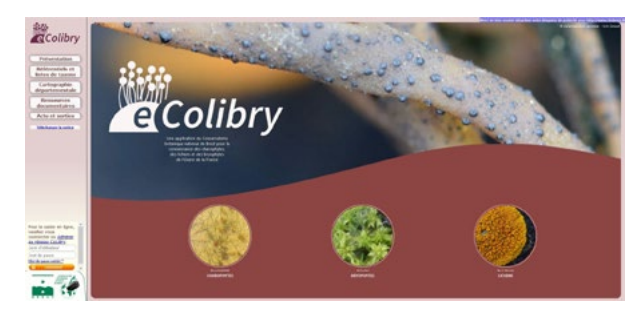

**Figure 12 : Outil eCoLiBry - CBNB**

#### DONNÉES SUR LES HABITATS

#### **Le catalogue de données du CBNB**

En termes d'habitats et de végétations, le CBNB met à disposition un outil permettant d'informer de l'existence, sur un territoire donné, d'une cartographie. Il est disponible sur le serveur cartographique du CBNB :

**→** <https://www.cbnbrest.fr/geonetwork/srv/fre/catalog.search#/home>

#### **La cartographie régionale des grands types de végétation**

Enfin, le CBNB a réalisé une cartographie régionale des grands types de végétation. Les données sont mises à disposition progressivement sur le serveur du CBNB :

**→** [http://www.cbnbrest.fr/observatoire-milieux/cartes-de-repartition/carte-des-grands-types-de-vegetation-de-bretagne](http://www.cbnbrest.fr/observatoire-milieux/cartes-de-repartition/carte-des-grands-types-de-vegetation-de-bretagne-travaux-en-cours)[travaux-en-cours](http://www.cbnbrest.fr/observatoire-milieux/cartes-de-repartition/carte-des-grands-types-de-vegetation-de-bretagne-travaux-en-cours)

#### **La cartographie d'habitats Natura 2000**

Les cartographies d'habitats Natura 2000 sont accessibles dans les sites où elles ont été réalisées, principalement les sites Natura 2000, sur CARMEN :

**→** [http://carmen.developpement-durable.gouv.fr/10/BIGHABITATS\\_DEPT.map](http://carmen.developpement-durable.gouv.fr/10/BIGHABITATS_DEPT.map)

#### AUTRES SOURCES DE DONNÉES SUR LA FLORE ET LES HABITATS

Des données sur la flore et les habitats naturels sont également disponibles auprès de différents acteurs comme :

- le Conservatoire du littoral vis-à-vis de ses propriétés ;
- − les Conseils départementaux vis-à-vis de leurs espaces naturels sensibles (ENS) mais également des zones de préemption ;
- les gestionnaires de réserves ;
- les opérateurs de sites Natura 2000 ;
- − les collectivités locales dans le cadre d'études sur leur patrimoine naturel en lien notamment avec les documents de planification (SCoT, PLU). De plus, certaines communes sont impliquées dans une démarche d'atlas de la biodiversité communale (ABC).

#### LES INFORMATIONS ET DONNÉES DISPONIBLES CONCERNANT LA FAUNE TERRESTRE EN BRETAGNE

#### **La base de données Faune Bretagne**

Plusieurs associations naturalistes bretonnes se sont fédérées pour créer une base de données naturalistes en ligne, Faune Bretagne :

#### **→** <http://www.faune-bretagne.org>

L'outil permet de consulter les données disponibles à l'échelle communale concernant la faune, soit sous forme de listes par commune, soit sous forme de cartes de répartition d'une espèce donnée par département.

Pour disposer de lots de données plus importants et plus précis, il convient de contacter les associations concernées. Ces associations disposent d'une véritable expertise s'appuyant sur des naturalistes salariés ou bénévoles. Elles sont à même d'accompagner les utilisateurs pour l'interprétation des données.

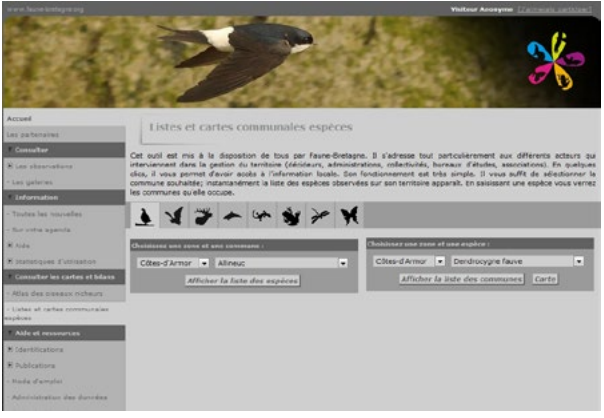

**Figure 13 : Outil FauneBretagne**

#### **Autres atlas disponibles sur la répartition de la faune en Bretagne**

De plus, il existe plusieurs atlas concernant la répartition de la faune en Bretagne :

**→** [https://bretagne-environnement.fr/contenus?f%5B0%5D=field\\_tag\\_th\\_matique\\_gemet%3A3652](https://bretagne-environnement.fr/contenus?f%5B0%5D=field_tag_th_matique_gemet%3A3652)

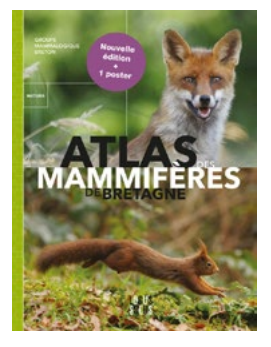

**Atlas des mammifères de Bretagne** Groupe Mammalogique Breton Locus Solus ISBN 978-2-36833-173-6

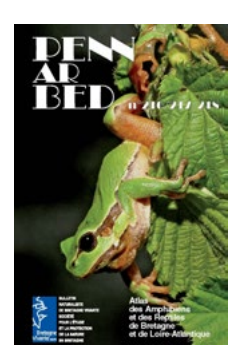

**Atlas des Amphibiens et Reptiles de Bretagne et de Loire-Atlantique** Penn ar Bed n°216-218

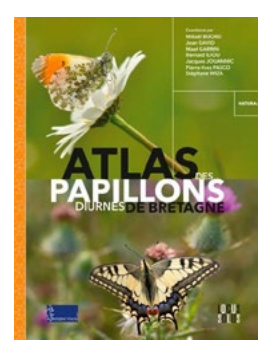

**Atlas des papillons diurnes de Bretagne** Bretagne Vivante Locus Solus ISBN 2368331085

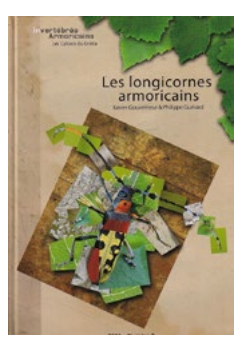

**Les longicornes armoricains** Xavier Gouverneur et Philippe Guérard Gretia

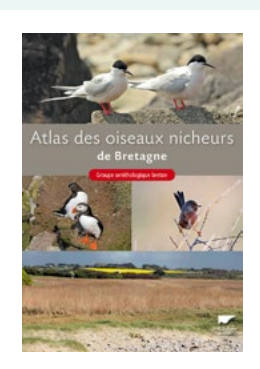

**Atlas des oiseaux nicheurs de Bretagne** Groupe ornithologique Delachaux et Niestlé ISBN 978-2-603-01706-7

Les données de certains atlas sont consultables sur Faune Bretagne. Les données de l'atlas des longicornes armoricains ont été transmises à l'INPN :

#### **→** <https://inpn.mnhn.fr/actualites/lire/5221>

De plus, le GRETIA a mis à disposition sur GéoBretagne deux cartes permettant d'identifier les carrés de maille UTM où le Grand Capricorne (Cerambyx cerdo) et la Rosalie des Alpes (Rosalia alpina), toutes deux espèces protégées, sont présentes selon les données de l'atlas des longicornes.

Plusieurs autres atlas sont en cours d'élaboration et par conséquent des données sont disponibles auprès des structures impliquées dans ces atlas :

- − odonates (libellules)
- − orthoptères (criquets, sauterelles, grillons)
- − gastéropodes (escargots)
- − etc.

#### **La trame mammifères**

Le Groupe Mammalogique Breton (GMB) a publié un outil cartographique pour visualiser les continuités écologiques propres aux mammifères en Bretagne et Loire-Atlantique et pour les intégrer dans l'aménagement du territoire : la Trame Mammifères de Bretagne.

Initié en 2018, cet outil se compose d'une notice, de 15 fiches « TMB » et de 29 cartes disponibles pour tous et accessibles depuis le portail Géobretagne ou le site du GMB.

- **→** <https://cms.geobretagne.fr/content/la-trame-mammiferes-de-bretagne>
- **→** <https://gmb.bzh/trame-mammiferes>

Cette trame identifie les réservoirs et corridors écologiques de 12 espèces représentatives du peuplement mammalogique régional, à partir des modélisations de leurs distributions (cartographie des probabilités de présence en croisant les observations naturalistes avec de nombreuses variables environnementales). Les secteurs où les actions de conservation ou de rétablissement d'habitats favorables et continus aux espèces sont les plus profitables aux différentes espèces sont également localisés.

Ces informations sont définies de manière uniforme pour l'ensemble du territoire continental de la Bretagne et de la Loire-Atlantique (exclusion des îles et îlots), à une précision de 10 mètres (exploitables jusqu'à l'échelle du 1 : 25 000e ).

#### **Les données sur la faune piscicole**

L'Office français de la biodiversité (OFB) gère un réseau de suivi des peuplements piscicoles : le réseau hydrobiologique et piscicole (RHP). La liste des stations et les résultats sont disponibles sur le portail Eaufrance :

#### **→** <http://www.image.eaufrance.fr/poisson/cours/p-ce.htm>

Les fédérations départementales des associations agréées pour la pêche et la protection des milieux aquatiques (FDAAPPMA) disposent également d'informations sur les peuplements piscicoles à travers différentes activités de suivi. Il convient de se rapprocher de ces structures pour collecter les données disponibles.

L'Observatoire des poissons migrateurs en Bretagne met à disposition des informations sur la répartition et l'état des peuplements de poissons migrateurs sur la région :

**→** <http://www.observatoire-poissons-migrateurs-bretagne.fr>

#### **Autres sources de données pour la faune terrestre**

Comme pour les données sur la flore et les habitats naturels, des données sur la faune sont également disponibles auprès de différents acteurs comme :

- − le Conservatoire du littoral vis-à-vis de ses propriétés ;
- − les Conseils départementaux vis-à-vis de leurs espaces naturels sensibles (ENS) mais également des zones de préemption ;
- − les gestionnaires de réserves ;
- les opérateurs de sites Natura 2000 ;
- les collectivités locales (voir informations dans la partie sur la flore).

#### **3.3.2. La plateforme bretonne des données naturalistes Biodiv'Bretagne**

En Bretagne, la connaissance sur la biodiversité est, à ce jour, principalement nourrie par différents acteurs, notamment associatifs, qui animent et fédèrent de multiples réseaux de naturalistes. Aussi, le projet de plateforme régionale des données naturalistes, dont le déploiement est prévu fin 2019, a pour objectif de tendre vers la centralisation ainsi que le partage, la diffusion et la valorisation des données sur la biodiversité bretonne. Il participera par ailleurs à l'alimentation de l'inventaire du patrimoine naturel à l'échelle nationale (INPN) prévu par l'article L.411-1 A.1 du code de l'environnement.

Il s'agit d'un dispositif régional regroupant des adhérents, acteurs régionaux et infra-régionaux, producteurs et/ ou utilisateurs de données naturalistes. Les termes et conditions de cette adhésion sont définis dans la charte de la plateforme bretonne des données naturalistes, validée par le Pôle métier biodiversité du 25 février 2019 et le comité technique du 20 mai 20191.

Plus particulièrement, six observatoires thématiques régionaux se sont créés :

- l'observatoire de la flore, des lichens, des habitats et de la végétation terrestres, piloté par le Conservatoire botanique national de Brest ;
- l'observatoire des invertébrés continentaux, piloté par le Groupe d'étude des invertébrés armoricains ;
- l'observatoire des mammifères terrestres, piloté par le Groupe mammalogique breton ;
- − l'observatoire de l'avifaune ;
- l'observatoire des poissons migrateurs, porté par Bretagne grands migrateurs ;
- − l'observatoire des amphibiens et reptiles.

Ces observatoires ont pour missions :

- − de coordonner et d'animer le réseau des acteurs régionaux de leur thématique ;
- − de structurer la donnée, la valider, l'analyser et la mettre à disposition ;
- − d'apporter une expertise au niveau régional et territorial.

La plateforme concerne l'ensemble du territoire de la Bretagne administrative, pour sa partie terrestre et marine. La partie marine s'étend jusqu'aux limites maritimes françaises, mais la priorité porte dans un premier temps sur la zone d'estran et la frange côtière.

Dans un premier temps, le champ de la plateforme se concentre sur les données :

- − d'occurrence de taxons (faune, flore et fonge) ;
- − d'habitats naturels et de végétations.

Ces données peuvent être relatives à des objets décrits in situ (dans leur environnement naturel) ou ex situ (collections naturalistes).

Le périmètre englobe à la fois les données brutes de biodiversité, les données converties au format standard régional, les données de synthèse, les données de référentiel et les métadonnées. Concernant les données de synthèse, les couches d'alerte, qui signalent des enjeux liés à la présence d'espèces ou d'habitats à forte valeur patrimoniale, sont prioritaires.

Ces données sont disponibles sur l'outil Géonature, disponible au lien suivant :

**→** <https://data.biodiversite-bretagne.fr/accueil>

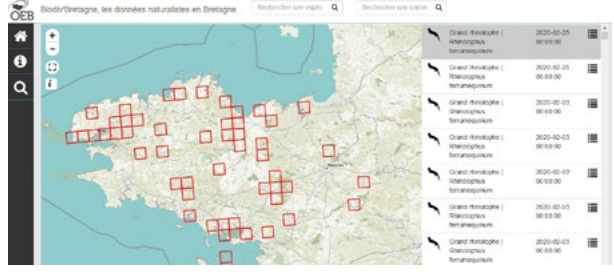

**Figure 14 : Outil Biodiv'Bretagne (https://data. biodiversite-bretagne.fr)**

#### **3.3.3. Les référentiels pour la flore, les habitats et la faune**

#### RÉFÉRENTIELS NOMENCLATURAUX DE LA FLORE

Référentiel taxonomique national (TAXREF) :

**→** <https://inpn.mnhn.fr/programme/referentiel-taxonomique-taxref>

Référentiel des noms d'usage de la Flore de l'ouest de la France (RNFO) du CBNB :

**→** <http://www.cbnbrest.fr>

#### CLASSIFICATIONS DES HABITATS

Référentiel des noms de la végétation et des habitats de l'ouest de la France (RNVO) du CBNB :

**→** <http://www.cbnbrest.fr>

Classification physionomique et phytosociologique des végétations de Basse-Normandie, Bretagne et Pays de la Loire. Conservatoire botanique national de Brest. Delassus, Magnanon et al., 2014. Ce document est téléchargeable sur le site du CBNB :

**→** <http://www.cbnbrest.fr>

Référentiel des habitats et végétations de France (HABREF) :

**→** <https://inpn.mnhn.fr/programme/referentiel-habitats>

#### **CORINE biotope**

Classification des habitats naturels et artificiels des douze premiers États membres de l'Union européenne (Commission européenne, DG Environnement, 1994). Les habitats y sont classés selon des critères physionomiques, écologiques et floristiques :

**→** <https://inpn.mnhn.fr/programme/referentiel-habitats/referentiels-habitats-ou-vegetations>

#### **EUNIS (European Nature Information System) Habitats**

Classification des habitats naturels et semi-naturels du domaine pan-européen ayant vocation à remplacer progressivement la classification CORINE Biotopes :

**→** <https://inpn.mnhn.fr/programme/referentiel-habitats/referentiels-habitats-ou-vegetations>

#### **Typologie des habitats d'intérêt communautaire de l'Union européenne**

L'annexe I de la directive Habitats-Faune-Flore fixe les types d'habitats d'intérêt communautaire. La première liste de 1992 a été amendée et précisée au fur et à mesure de l'entrée des nouveaux pays membres dans l'Union européenne (version de référence actuelle « EUR 28 » - Commission européenne, DG Environnement, 2013). Seuls les habitats d'intérêt communautaire y sont recensés.

Lien de téléchargement :

**→** [http://ec.europa.eu/environment/nature/legislation/habitatsdirective/docs/Int\\_Manual\\_EU28.pdf](http://ec.europa.eu/environment/nature/legislation/habitatsdirective/docs/Int_Manual_EU28.pdf)

ou site de l'INPN :

**→** <https://inpn.mnhn.fr/programme/referentiel-habitats/listes-habitats-directives-conventions>

#### **Cahiers d'habitats français**

Les types d'habitats d'intérêt communautaire de la directive « Habitats » sont décrits dans le Manuel d'interprétation des habitats de l'Union européenne (European Commission, 2007-2013). Afin de compléter et préciser les descriptions des habitats du manuel d'interprétation des habitats de l'Union européenne pour la France, des Cahiers d'habitats ont été rédigés. Ceux-ci comportent des interprétations beaucoup plus détaillées des habitats présents sur le territoire métropolitain et des informations sur les modes de gestion appropriés pour les préserver. Les habitats de la directive ont été divisés en habitats « déclinés », selon une logique écologique ou de gestion, chacun faisant l'objet d'une fiche.

Les informations sont disponibles sur l'INPN :

**→** <https://inpn.mnhn.fr/programme/referentiel-habitats/listes-habitats-directives-conventions>

#### **Référentiel nomenclatural de la faune**

Référentiel taxonomique national (TAXREF) :

**→** <https://inpn.mnhn.fr/programme/referentiel-taxonomique-taxref>

#### **3.3.4. Les informations sur les statuts de conservation**

#### LISTE ROUGE NATIONALE

La Liste rouge nationale est un outil dressant un bilan du degré de menace pesant sur les espèces en métropole et en outre-mer. Elle permet de déterminer le risque de disparition du territoire national des espèces végétales et animales qui s'y reproduisent en milieu naturel ou qui y sont régulièrement présentes. Cet état des lieux est fondé sur une base scientifique et élaboré à partir des connaissances disponibles.

La Liste rouge des espèces menacées en France est réalisée par le Comité français de l'Union internationale pour la conservation de la nature (UICN) et le Muséum national d'Histoire naturelle (MNHN/SPN).

La liste rouge de la flore vasculaire et de la faune de métropole est consultable sur le site de l'UICN :

**→** <http://www.uicn.fr/Liste-rouge-France.html>

#### LISTE ROUGE RÉGIONALE

Dix listes rouges régionales ont été établies et validées par le Conseil scientifique régional du patrimoine naturel (CSRPN) de Bretagne. Il s'agit de celles des :

- − Amphibiens
- − Crustacés décapodes d'eau douce
- − Flore vasculaire
- − Mammifère
- − Mollusques d'eau douce
- − Oiseaux migrateurs
- − Oiseaux nicheurs
- − Poissons d'eau douce
- **Reptiles**
- − Rhopalocères

Celles-ci peuvent être consultées sur le site de l'Observatoire de l'environnement en Bretagne à l'adresse suivante :

**→** [http://www.observatoire-biodiversite-bretagne.fr/Chiffres-et-cartes/etats/Listes-rouges-regionales-des-especes-en-](http://www.observatoire-biodiversite-bretagne.fr/Chiffres-et-cartes/etats/Listes-rouges-regionales-des-especes-en-Bretagne)[Bretagne](http://www.observatoire-biodiversite-bretagne.fr/Chiffres-et-cartes/etats/Listes-rouges-regionales-des-especes-en-Bretagne)

#### LA RESPONSABILITÉ BIOLOGIQUE RÉGIONALE

Le CSRPN a également validé l'évaluation de la responsabilité biologique de la Bretagne pour les espèces de vertébrés et de décapodes d'eau douce.

La responsabilité biologique régionale vise à identifier aussi bien les espèces « rares et menacées » que les « espèces abondantes » en région pour lesquelles la Bretagne abrite une part significative de la population nationale. La responsabilité de la Bretagne pour les espèces est évaluée sur des critères écologiques : abondance, répartition, tendance, niveau du risque de disparition à court terme. La situation régionale est comparée à la situation nationale.

Les données sont disponibles sur le site de l'OEB :

**→** [http://www.observatoire-biodiversite-bretagne.fr/Chiffres-et-cartes/etats/Responsabilite-regionale-de-la-Bretagne-pour](http://www.observatoire-biodiversite-bretagne.fr/Chiffres-et-cartes/etats/Responsabilite-regionale-de-la-Bretagne-pour-les-especes)[les-especes](http://www.observatoire-biodiversite-bretagne.fr/Chiffres-et-cartes/etats/Responsabilite-regionale-de-la-Bretagne-pour-les-especes)

#### NATURA 2000

Les formulaires standards de données des sites Natura 2000 sont consultables sur le site de l'INPN :

**→** <https://inpn.mnhn.fr/accueil/index>

#### LES ESPÈCES PROTÉGÉES

Les listes d'espèces protégées présentes en Bretagne sont présentées et actualisées sur le site internet de la DREAL Bretagne au lien suivant :

**→** <https://www.bretagne.developpement-durable.gouv.fr/i-textes-nationaux-et-regionaux-de-reference-a464.html>

#### **3.4. Autres informations**

L'OEB, outre les listes rouges et la responsabilité biologique régionale, met à disposition différentes données sur le patrimoine naturel de Bretagne : chiffres-clés, cartes de synthèse et indicateurs sur le patrimoine naturel.

L'observatoire référence également différents documents en lien avec la connaissance du patrimoine naturel.

Ce site est utile pour aborder les enjeux liés au patrimoine naturel :

**→** <http://www.observatoire-biodiversite-bretagne.fr>

À noter également le site de référencement des études sur l'environnement en Bretagne géré par l'OEB et permettant de rechercher des ressources bibliographiques :

**→** <http://etudes.bretagne-environnement.org>

# **Fiche 1.2 Le choix du site d'implantation et de la variante de moindre impact**

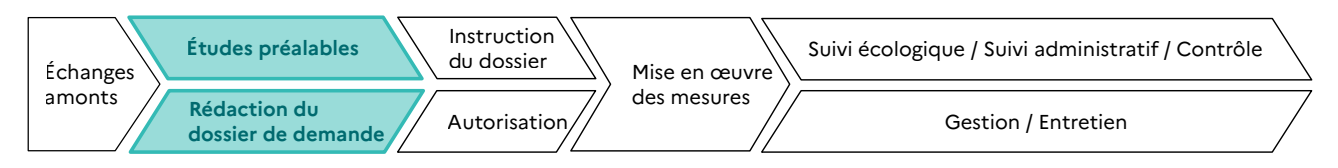

**RESPONSABLES DE L'ACTION** : Maître d'ouvrage.

**PARTENAIRES DE L'ACTION** : Bureaux d'études, services instructeurs.

**OBJECTIFS DE LA FICHE** : Identification de sites potentiels d'implantation du projet envisagés sur la base des enjeux environnementaux recensés dans le cadre du pré-diagnostic. Comparaison de ces sites au regard des critères environnementaux, techniques et socio-économiques. Au vu de cette comparaison, définition de mesures d'évitement « amont » : choix du site d'implantation du projet ainsi que de la variante de moindre impact.

# **1. CONTEXTE**

# **1.1. Choix du site d'implantation**

La mise en œuvre de la séquence ERC impose de donner la priorité à l'évitement, et notamment à **l'évitement « amont »**<sup>1</sup> . Dès lors, le choix du site2 d'implantation du projet est déterminant et impose d'étudier plusieurs sites pré-identifiés.

Cette étude se fait sur la base d'un premier diagnostic des enjeux environnementaux identifiés et hiérarchisés sur l'aire d'étude globale du projet (voir **→ fiche 1.1**). Une comparaison des impacts potentiels du projet sur chacun des sites d'implantation envisagés au regard des enjeux identifiés préalablement est ensuite effectuée pour aboutir au choix du site de moindre impact environnemental.

Il s'agit ici d'une première approche car des diagnostics de terrain devront ensuite confirmer que le site retenu ne présente effectivement pas d'enjeu fort pour la biodiversité (voir **→ fiche 2.1**).

# **1.2. Choix de la variante d'aménagement**

Plusieurs variantes techniques d'aménagement peuvent être envisagées sur un même site d'implantation. Par exemple, pour un projet routier, il peut s'agir de différents ouvrages d'art proposés pour un passage en viaduc, du choix du type de carrefour, de la localisation du point d'échange, etc.

<sup>1</sup> MTES – Évaluation environnementale – Guide d'aide à la définition des mesures ERC. CGDD. CEREMA. Janvier 2018 : on distingue 4 types d'évitement : l'évitement amont, l'évitement géographique, l'évitement technique et l'évitement temporel.

<sup>2</sup> Le terme « site » est ici utilisé de façon générique. Il englobe la notion de « tracé » utilisée généralement dans les projets d'infrastructures linéaires.

# **2. MÉTHODOLOGIES**

# **2.1. Identification de sites potentiels d'implantation du projet**

Sur la base de l'identification et de la hiérarchisation des enjeux environnementaux (voir **→ fiche 1.1**), il convient d'identifier plusieurs sites d'implantation du projet envisagé.

#### **Exemple**

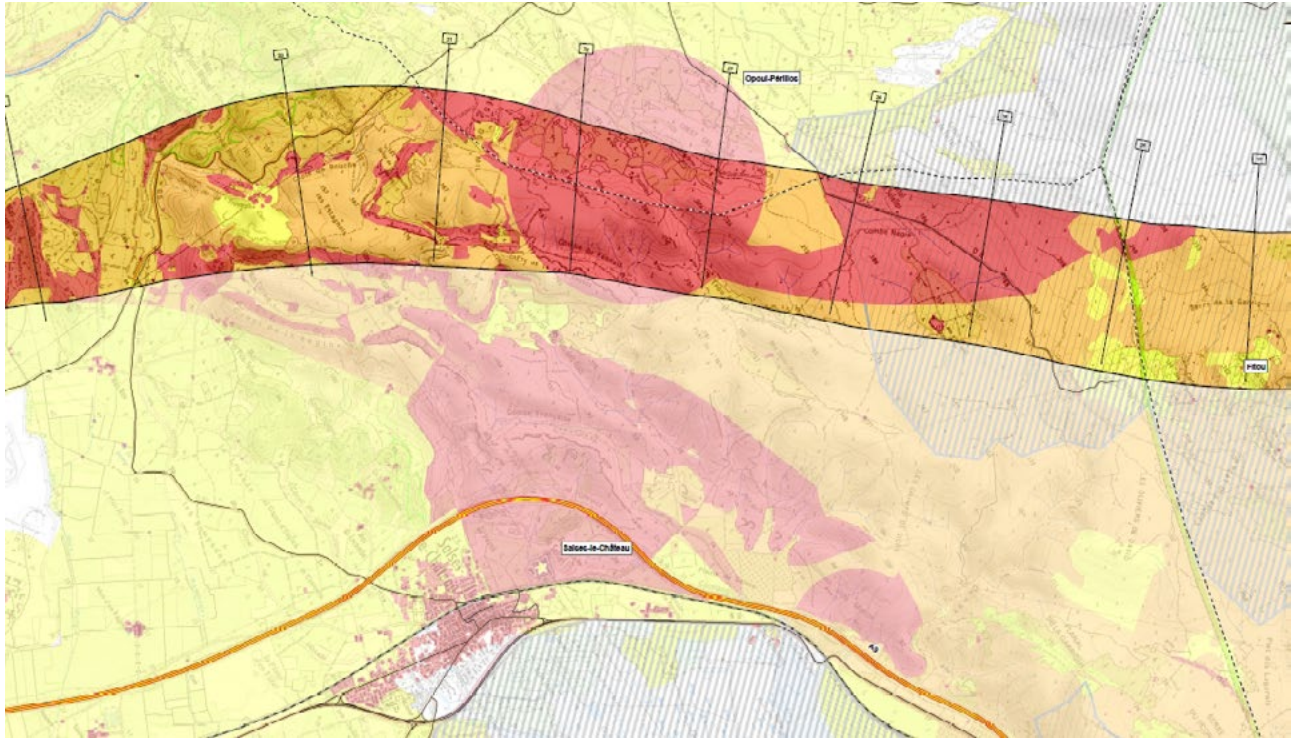

**Figure 15 : Source : Extrait de l'étude d'impact du projet de Ligne Nouvelle Paris Normandie (lnpn.fr)**

Ces sites d'implantation sont bien sûr choisis sur la base des conclusions du pré-diagnostic environnemental mais également au regard des contraintes techniques, sociales et économiques.

Aussi, les critères techniques et socio-économiques apparaissent également dans les tableaux de comparaison (voir **point → 2.2**).

# **2.2. Comparaison des sites potentiels d'implantation du projet et choix du site de moindre impact environnemental**

Il s'agit ici de comparer les impacts potentiels du projet sur chacun des sites d'implantation envisagés au regard des enjeux identifiés préalablement.

Un indicateur synthétique du niveau d'impact (très fort, fort, modéré ou faible par exemple) doit ainsi pouvoir être affecté à chaque site d'implantation étudié.

Pour permettre de bien prendre en compte la biodiversité dans la grille d'analyse, il faut donc pouvoir évaluer correctement le niveau d'enjeu et d'impact du projet sur la biodiversité, d'où l'importance de mener correctement le pré-diagnostic (voir → fiche 1.1) et d'utiliser au maximum les informations disponibles. Dans certains cas, il ne sera possible de qualifier le niveau d'enjeu et d'impact et donc de pouvoir comparer des sites qu'après avoir réalisé un diagnostic de terrain. On se reportera alors à la **→ fiche 2.1**.

Le biais communément observé dans les pré-diagnostics est de concentrer l'analyse sur les zonages environnementaux et les espèces protégées ou menacées, au détriment de la biodiversité ordinaire, qui petit à petit se retrouve affectée par la fragmentation des espaces et des continuités écologiques. L'approche « Trame verte et bleue » (TVB) qui doit être mise en œuvre dès le pré-diagnostic doit viser à réduire ce biais et doit permet d'éviter les impacts sur les réservoirs de biodiversité et les milieux de forte perméabilité. Cette approche doit permettre également d'éviter d'aggraver la fragmentation dans certains espaces déjà fragilisés.

Comme indiqué dans la **→ fiche 1.1**, la démarche d'évaluation environnementale d'un projet ne consiste pas uniquement à prendre en compte les enjeux de biodiversité. En effet, l'ensemble des facteurs de l'environnement (eau, air, bruit, sol, population, etc.) doivent être pris en compte et les impacts potentiels sur ces derniers sont également à évaluer : le site de moindre impact environnemental est celui qui minimise globalement les impacts sur l'ensemble des thématiques à considérer. **Par conséquent, le site de moindre impact environnemental ne sera pas toujours celui qui impactera le moins la biodiversité**.

Le choix du site d'implantation de moindre impact environnemental est appelé évitement « amont » $^3\!$ 

L'évitement « amont » est défini dans le Guide d'aide à la définition des mesures ERC (MTES, 2018) comme une « mesure prévue avant détermination de la version projet tel que présenté dans le dossier de demande (stade des réflexions amont, études d'opportunité ou études amont, études préalables, comparaison des différentes variantes, des scénarios d'implantation du projet, des différentes solutions d'aménagement, d'emprises du chantier et des installations, ouvrages et activités définitives, etc.) »

**Exemple de grille de comparaison des impacts potentiels par site (tracé dans le cas d'un projet routier) d'implantation pour un projet routier**

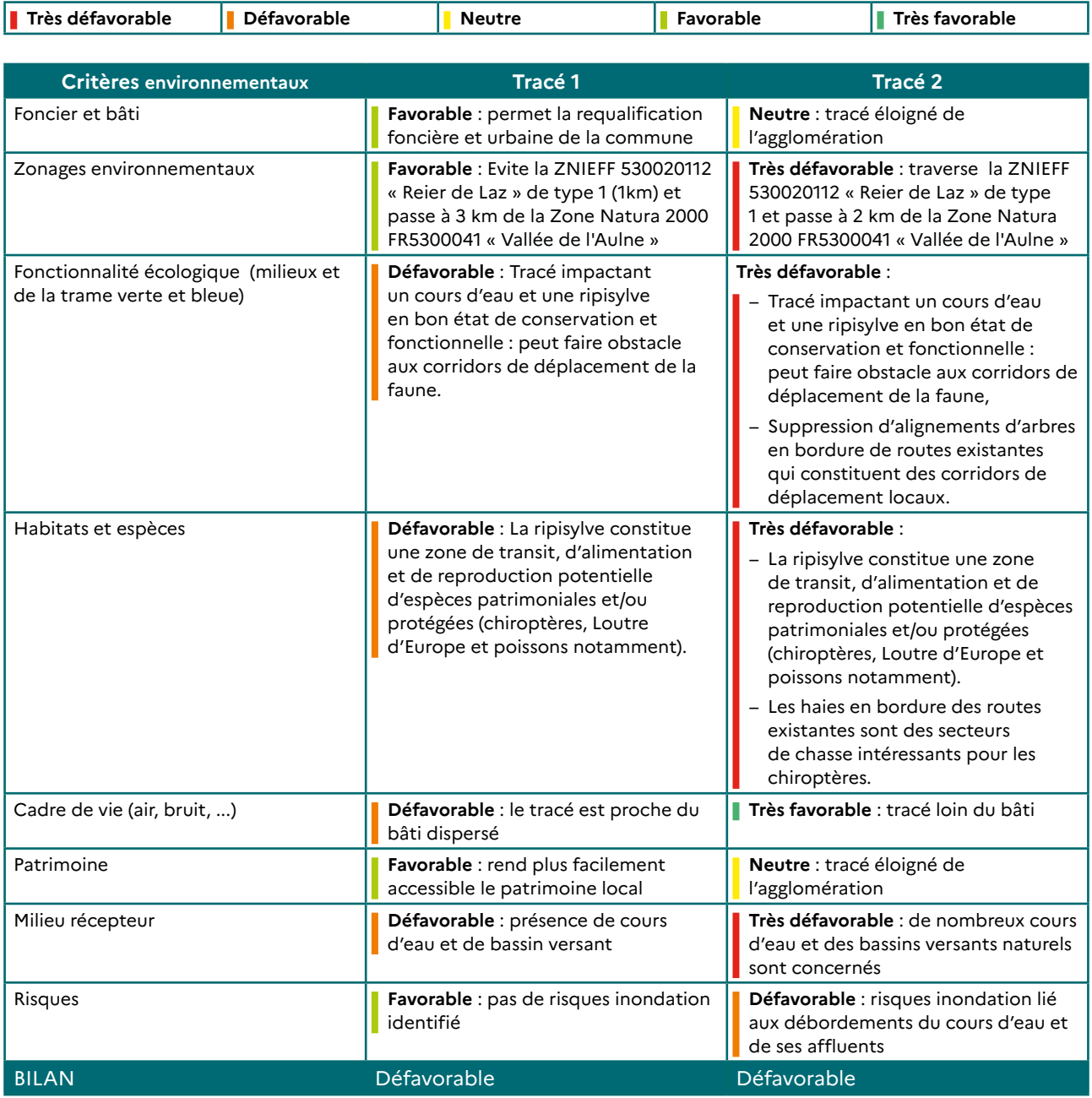

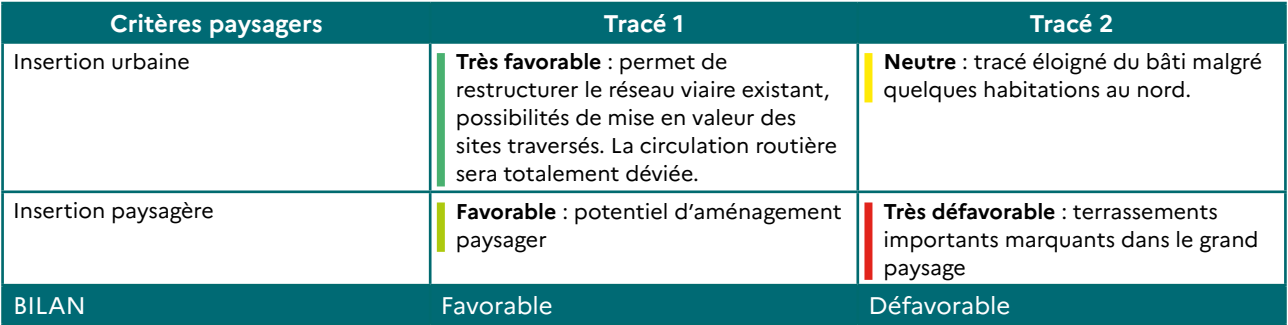

**Fiche 1.2 : Le choix du site d'implantation et de la variante de moindre impact**

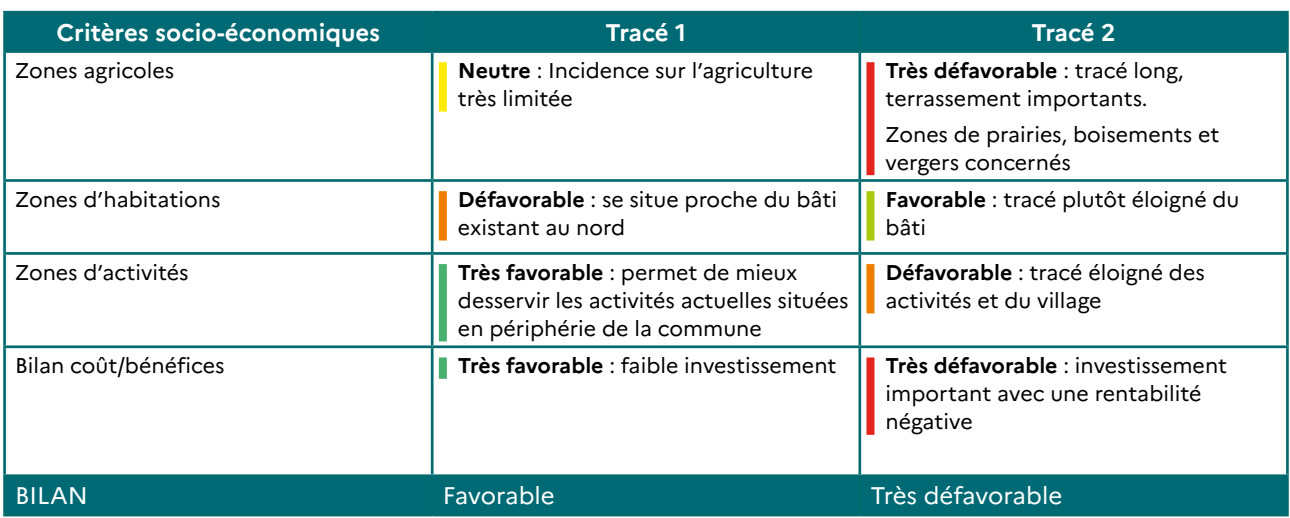

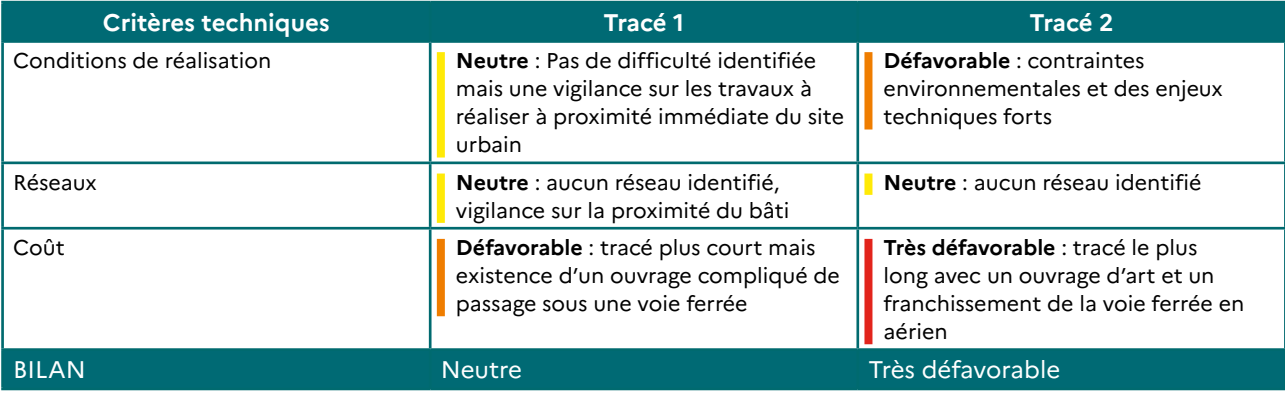

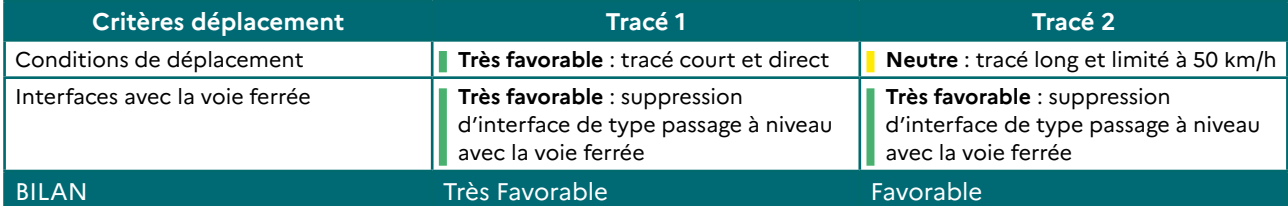

#### **Le tableau suivant montre les résultats de l'analyse comparative des deux sites/tracés d'implantation du projet**

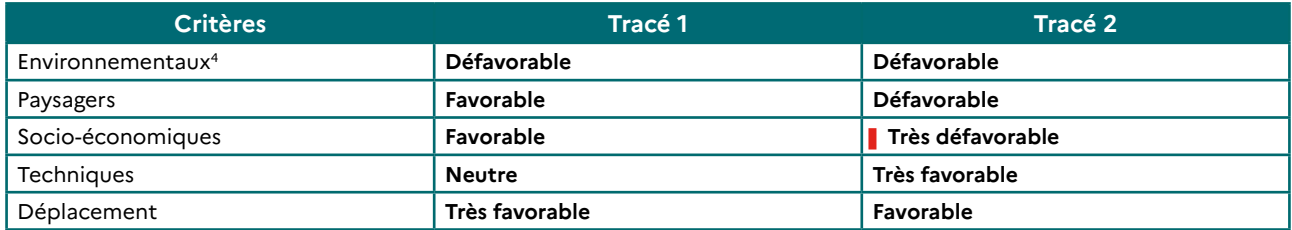

Au vu du tableau de comparaison, on pourrait penser que si cet exemple fictif de projet routier passait en concertation préalable auprès du public, le tracé 1 serait retenu comme tracé d'implantation préférentiel pour la suite des études car il permet d'atteindre les objectifs d'aménagement fixé par le porteur de projet (par exemple, l'amélioration des conditions de circulation sur une commune) tout en étant favorable à un maximum de critères environnementaux.

<sup>4</sup> **A** Comme indiqué, le site de moindre impact environnemental n'est pas forcément le site de moindre impact sur la biodiversité.

# **2.3. Comparaison des variantes d'aménagement sur le site d'implantation du projet et choix de la variante de moindre impact environnemental**

Plusieurs variantes techniques d'aménagement peuvent être envisagées sur un même site d'implantation. Par exemple, pour un projet routier, il peut s'agir de différents ouvrages d'art proposés pour un passage en viaduc, du choix du type de carrefour, de la localisation du point d'échange, etc.

Il s'agit ici de comparer les impacts potentiels des différentes variantes d'aménagement du projet au regard des enjeux identifiés préalablement s'ils sont concernés.

Il s'agit de mener une nouvelle fois la réflexion déjà engagée pour le choix du site d'implantation à une échelle plus fine.

Le choix des variantes d'aménagement de moindre impact sur l'environnement fait également partie de la démarche d'évitement amont du projet.

La grille de comparaison de 2 variantes d'aménagement du tracé 1 choisi pour le projet routier fictif pourrait ressembler à l'exemple ci-dessous.

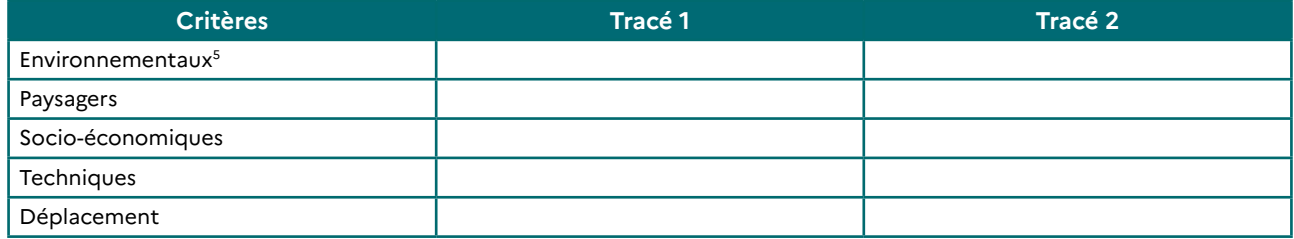

# **2.4. L'application du principe de proportionnalité**

Tout projet d'aménagement soumis à étude d'impact doit respecter le principe de proportionnalité défini au I de l'article R122-5 du code de l'environnement qui précise que « le contenu de l'étude d'impact est proportionné à la sensibilité environnementale de la zone susceptible d'être affectée par le projet, à l'importance et la nature des travaux, installations, ouvrages, ou autres interventions dans le milieu naturel ou le paysage projetés et à leurs incidences prévisibles sur l'environnement ou la santé humaine ».

Ce principe est transposable aux projets d'aménagement soumis à d'autres procédures environnementales : le contenu de l'étude environnementale, et donc l'évaluation des impacts du projet sur l'environnement ou encore le dimensionnement des mesures d'évitement, de réduction et de compensation est proportionné à la sensibilité environnementale de la zone susceptible d'être affectée par le projet (évaluée dans la **→ fiche 1.1** et la **→ fiche 1.2**), à l'importance et la nature des travaux, installations, ouvrages, ou autres interventions dans le milieu naturel ou le paysage projetés et à leurs incidences prévisibles sur l'environnement ou la santé humaine ».

<sup>5</sup> **A** Comme indiqué, le site de moindre impact environnemental n'est pas forcément le site de moindre impact sur la biodiversité.

# **3. RÉFÉRENCES BIBLIOGRAPHIQUES**

Guide d'aide à la définition des mesures ERC (MTES, 2018).

**→** <https://www.ecologie.gouv.fr/eviter-reduire-et-compenser-impacts-sur-lenvironnement>

Théma, le principe de proportionnalité dans l'évaluation environnementale, CGDD, août 2019 :

**→** [https://www.ecologie.gouv.fr/sites/default/files/Th%C3%A9ma%20-%20Le%20principe%20de%20](https://www.ecologie.gouv.fr/sites/default/files/Th%C3%A9ma%20-%20Le%20principe%20de%20proportionnalit%C3%A9%20dans%20l%E2%80%99%C3%A9valuation%20environnementale.pdf) [proportionnalit%C3%A9%20dans%20l%E2%80%99%C3%A9valuation%20environnementale.pdf](https://www.ecologie.gouv.fr/sites/default/files/Th%C3%A9ma%20-%20Le%20principe%20de%20proportionnalit%C3%A9%20dans%20l%E2%80%99%C3%A9valuation%20environnementale.pdf)

Guide pour la mise en œuvre de l'évitement : concilier environnement et aménagement (MTES, CGDD, 2021)

**→** [https://www.ecologie.gouv.fr/sites/default/files/Guide\\_pour\\_la\\_mise\\_en\\_oeuvre\\_de\\_l%27%C3%A9vitement\\_0.p](https://www.ecologie.gouv.fr/sites/default/files/Guide_pour_la_mise_en_oeuvre_de_l%27%C3%A9vitement_0.pdf)df

Séquence ERC : l'évitement. Fiche pratique à destination des porteurs de plans et programmes d'aménagement

**→** [https://www.ecologie.gouv.fr/sites/default/files/21193\\_FICHE-ERC-Evitement\\_BATweb.pdf](https://www.ecologie.gouv.fr/sites/default/files/21193_FICHE-ERC-Evitement_BATweb.pdf)

# **FASCICULE 2**

# **Réalisation du diagnostic écologique de terrain pour préciser les enjeux**

# **Fiche 2.1 Le diagnostic écologique de terrain**

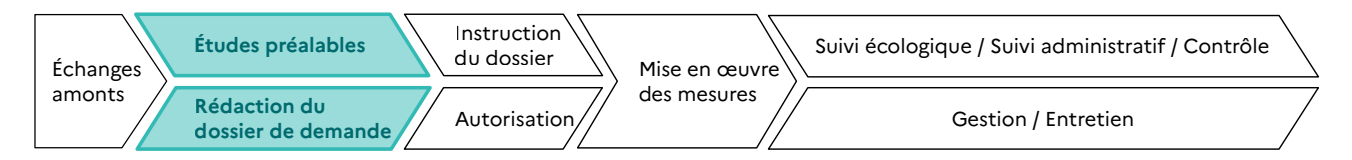

**RESPONSABLE DE L'ACTION** : Maître d'ouvrage.

**PARTENAIRES DE L'ACTION** : Bureaux d'études et autres prestataires, experts naturalistes, structures disposant de données sur les milieux naturels du territoire concerné (services de l'État, établissement publics, associations de protection de la nature, chambres d'agriculture, etc.).

**OBJECTIFS DE LA FICHE** : Réaliser un diagnostic écologique de terrain afin d'assurer la justesse et la pertinence des étapes situées en aval, en particulier la définition des impacts du projet. Un état initial insatisfaisant est de naturel à qualifier l'ensemble du dossier d'insuffisant.

**De la qualité des analyses initiales menées pour la réalisation des pré-diagnostics et diagnostics dépendra la bonne estimation des impacts du projet sur l'environnement.**

**PÉRIMÈTRE DE LA FICHE** : La présente fiche porte sur les diagnostics concernant le milieu terrestre et les milieux aquatiques d'eau douce, estrans compris.

# **1. CONTEXTE**

Le diagnostic écologique, encore appelé « état initial » ou « état actuel » du milieu naturel correspond à l'état écologique du site au moment du dépôt de la demande d'autorisation du projet. Il s'appuie à la fois sur des données bibliographiques et des investigations de terrain.

# **1.1. Contexte non réglementaire**

La réalisation d'un pré-diagnostic permet d'identifier les enjeux environnementaux présents sur l'aire d'étude du projet et de sélectionner un site d'implantation du projet : elle constitue une première approche (voir **→ fascicule 1**). Toutefois, des diagnostics de terrain devront ensuite être menés pour confirmer que le site retenu ne présente effectivement pas d'enjeu fort pour la biodiversité.

**Si le diagnostic de terrain met en évidence des enjeux trop importants, le site initialement retenu pour l'implantation du projet pourra être abandonné et un nouveau cycle de sélection de sites potentiels d'implantation sera relancé : c'est le principe de priorité à l'évitement.**

#### **BIODIVERSITÉ PROTÉGÉE ET « ORDINAIRE »**

**Le diagnostic écologique ne peut être restreint à une simple prospection d'espèces protégées. L'objectif est de pouvoir qualifier le niveau d'enjeux pour la biodiversité de manière plus globale. Aussi, les espèces communes et les habitats dits « ordinaires » doivent être pris en compte à travers une analyse de la trame verte et bleue, qui évalue les enjeux en termes de réservoirs de biodiversité et de continuités écologiques.**

Le diagnostic écologique recouvre la faune, la flore, les habitats naturels, les continuités écologiques et les fonctions écologiques. L'objectif du diagnostic est d'identifier et hiérarchiser sur le périmètre d'étude les enjeux de biodiversité et les fonctions écologiques. Il convient également de tenir compte des services éco-systémiques fournis par la biodiversité car ces derniers doivent faire l'objet de mesures d'évitement (article L.110-1-II-2° du CE).

# **1.2. Contexte réglementaire**

#### **1.2.1. Définitions**

La circulaire du 27 septembre 1993 sur les études d'impact indique que l'état initial « […] doit s'appuyer sur des investigations de terrain et des mesures sur le site, et ne pas se fonder uniquement sur des données documentaires et bibliographiques. Cet état ne doit pas consister seulement à présenter toutes les données disponibles, il doit les hiérarchiser, mettre l'accent sur leur dynamique, et faire ressortir les composantes de l'environnement les plus vulnérables aux travaux envisagés. On peut dès cette étape déterminer quels éléments du milieu pourraient faire l'objet d'un suivi ultérieur ».

Comme il a été expliqué dans la partie introductive, un projet peut être soumis à une ou plusieurs procédures environnementales. Chacune d'entre elles demande la présentation d'un diagnostic environnemental (qui comprend a minima le diagnostic écologique). Les références aux articles sont renseignées dans le tableau cidessous pour quelques exemples de procédures.

#### **CLASSEUR BIODIVERSITÉ Fiche 2.1 : Le diagnostic écologique de terrain**

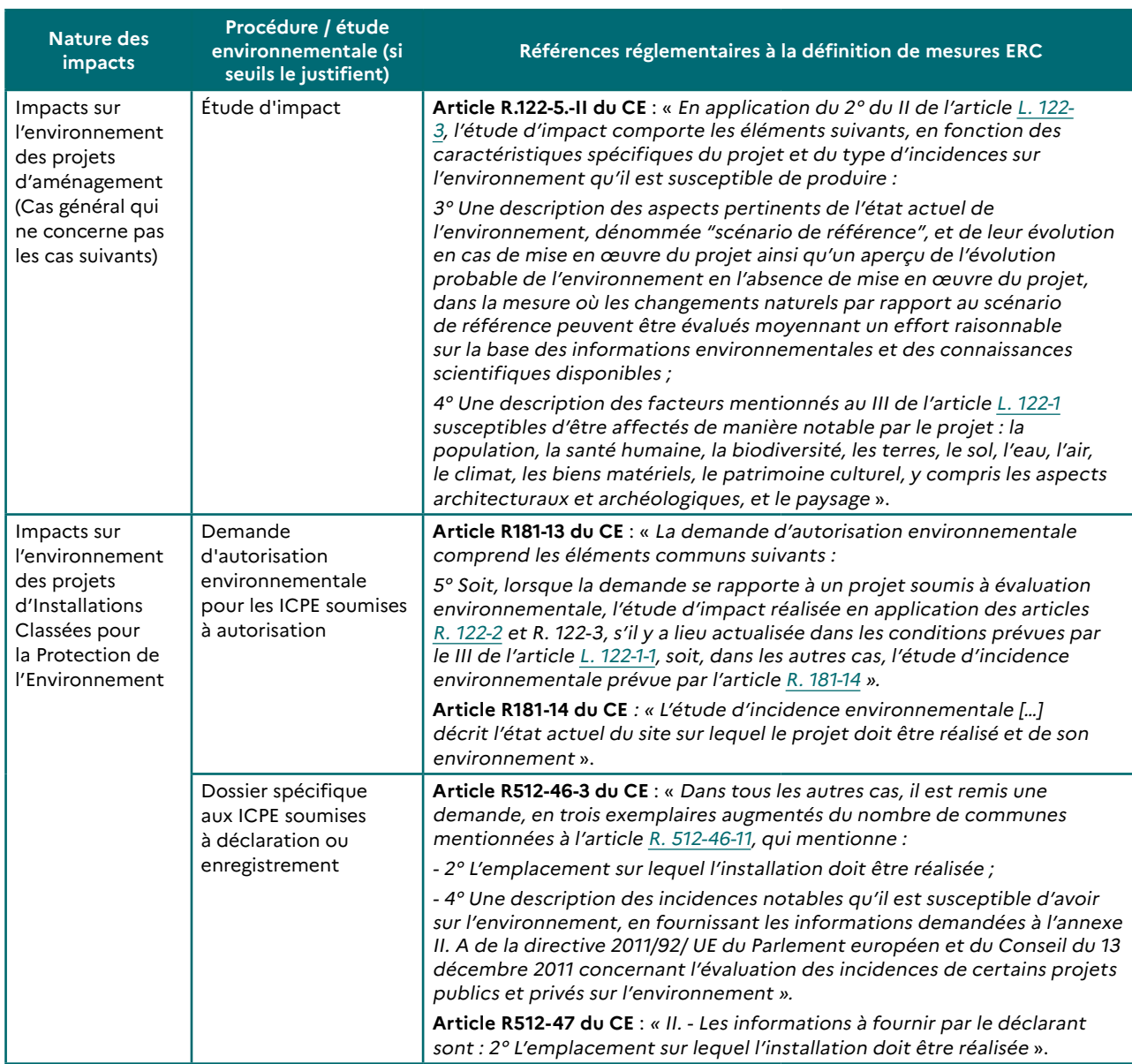

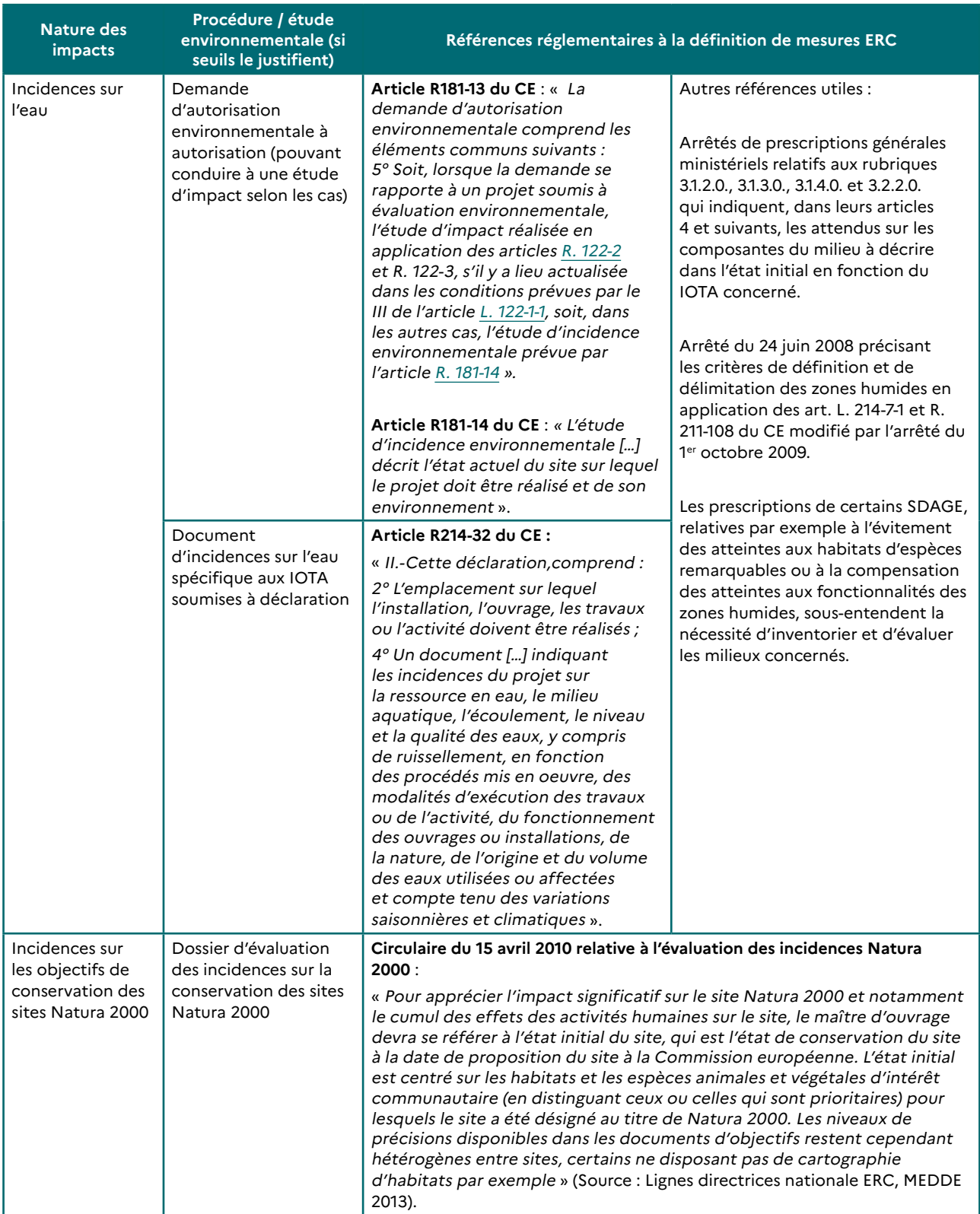

#### **CLASSEUR BIODIVERSITÉ Fiche 2.1 : Le diagnostic écologique de terrain**

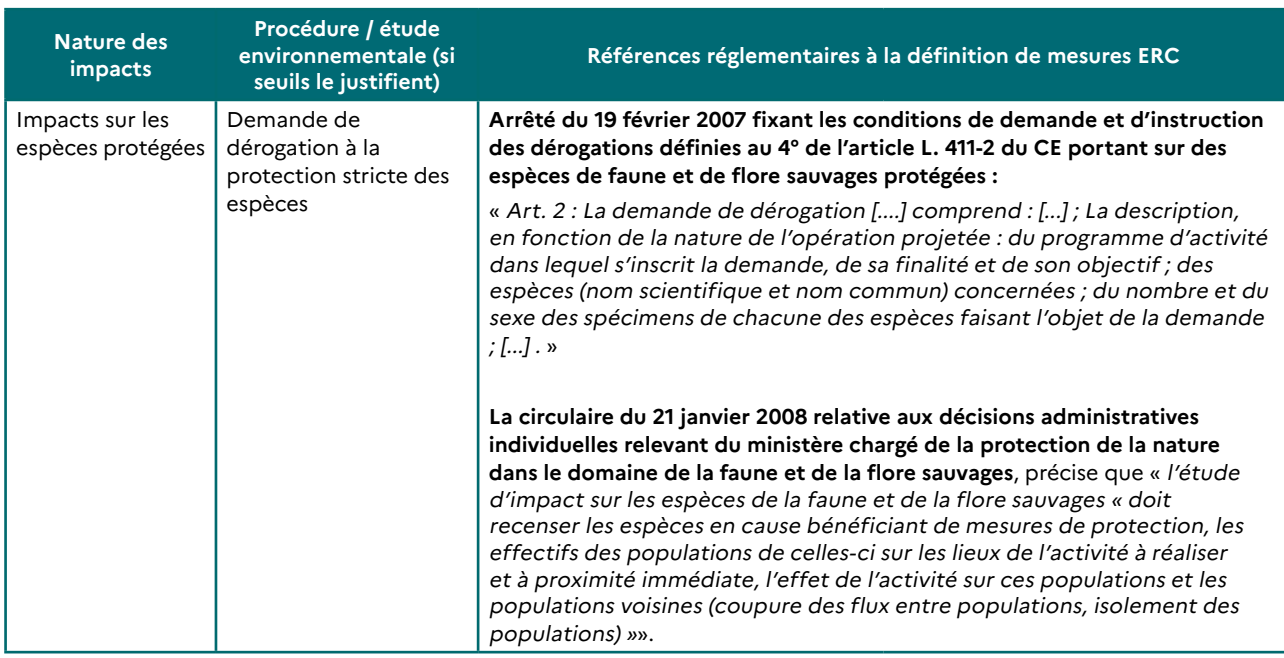

# **1.2.2. Le principe de proportionnalité**

Le diagnostic écologique de terrain doit respecter le principe de proportionnalité énoncé aux articles R122-5 et R181-14 du code de l'environnement : « le contenu de l'étude d'impact est proportionné à la sensibilité environnementale de la zone susceptible d'être affectée par le projet, à l'importance et la nature des travaux, installations, ouvrages, ou autres interventions dans le milieu naturel ou le paysage projetés et à leurs incidences prévisibles sur l'environnement ou la santé humaine ».

Ce diagnostic doit être calibré sur la base des enjeux identifiés à l'étape du pré-diagnostic et ainsi être proportionné à ces enjeux et à la nature du projet : une cohérence entre l'étendue de l'aire d'étude, le degré d'investigation des inventaires à mener et l'ampleur des impacts prévisibles du projet devra être recherchée.

**Référence utile** : Théma, le principe de proportionnalité dans l'évaluation environnementale, CGDD, août 2019 :

**→** [https://www.ecologique-solidaire.gouv.fr/sites/default/files/Th%C3%A9ma%20-%20Le%20principe%20de%20](https://www.ecologique-solidaire.gouv.fr/sites/default/files/Th%C3%A9ma%20-%20Le%20principe%20de%20proportionnalit%C3%A9%20dans%20l%E2%80%99%C3%A9valuation%20environnementale.pdf) [proportionnalit%C3%A9%20dans%20l%E2%80%99%C3%A9valuation%20environnementale.pdf](https://www.ecologique-solidaire.gouv.fr/sites/default/files/Th%C3%A9ma%20-%20Le%20principe%20de%20proportionnalit%C3%A9%20dans%20l%E2%80%99%C3%A9valuation%20environnementale.pdf)

# **2. MÉTHODOLOGIES**

# **2.1. Questions préliminaires**

#### **Le diagnostic écologique doit permettre notamment de répondre aux questions suivantes :**

- la diversité des espèces et des habitats sur le périmètre d'étude est-elle riche, pauvre, remarquable, en bon état ou dégradée,… par rapport au contexte alentour et par rapport au contexte régional ?
- − comment fonctionne le site d'étude en termes de trames vertes et bleues : trames/sous-trames et réservoirs locaux ?
- − des espèces menacées sur les listes rouges nationales ou régionales sont-elles présentes ?
- − des espèces pour lesquelles la Bretagne a une responsabilité biologique sont-elles présentes ?
- quels services éco-systémiques rendent les milieux/espèces présents ?

#### **Vis-à-vis des enjeux de Natura 2000, le diagnostic doit permettre de répondre aux questions suivantes :**

- − des habitats d'intérêt communautaire sont-ils présents à l'intérieur du périmètre d'étude ? Quel est l'état de conservation de ces habitats ?
- − des espèces d'intérêt communautaire sont-elles présentes ? Des habitats d'espèces d'intérêt communautaires sont-ils présents ? Quel est l'état de conservation de ces espèces et de leurs habitats, quand le niveau de connaissance permet d'établir cet état de conservation ?

#### **Concernant les espèces protégées relevant du régime de protection stricte prévu à l'article L. 411-1 du code de l'environnement, le diagnostic doit permettre de répondre aux questions suivantes :**

- − des espèces protégées sont-elles présentes à l'intérieur du périmètre d'étude ?
- − quel est l'état de conservation des espèces protégées présentes, à l'échelle locale, régionale, nationale et supra-nationale (quand le niveau de connaissance permet d'établir cet état de conservation) ?
- − quels sont les sites de reproduction et les aires de repos associés à ces espèces ? Ces habitats sont-ils protégés également au titre du régime de protection stricte ?
- quelles sont les continuités écologiques permettant aux espèces protégées d'accomplir leurs cycles biologiques et quelles sont leurs caractéristiques ?
- quelle hiérarchisation des enjeux peut-on faire par rapport à ces données ?

#### **Vis-à-vis des zones humides, le diagnostic doit permettre de répondre aux questions :**

- − des zones humides sont-elles présentes sur le site ?
- quelles sont les caractéristiques des zones humides ?
- quelles fonctions écologiques assurent ces zones humides ?
- quels services éco-systémiques rendent-elles ?

#### **Vis-à-vis des cours d'eau, le diagnostic doit permettre de répondre aux questions :**

- − quel est le réseau hydrographique présent dans l'aire d'étude ?
- quels sont les bassins versants associés ?
- − quel est l'état des cours d'eau présents au sens de la directive cadre sur l'eau (DCE) ?
- quelles sont les caractéristiques écologiques de ces cours d'eau du point de vue piscicole, de la faune benthique, etc ?
- − quelle est la situation de ces cours d'eau en matière de continuité écologique dans l'aire d'étude ?

#### **Vis-à-vis des peuplements forestiers et boisement, le diagnostic doit permettre de répondre aux questions :**

- − quelles sont les caractéristiques des peuplements concernés (diversité des essences, âge,… ) ?
- − quel est l'intérêt des peuplements concernés pour la biodiversité (diversité de la faune et de la flore, fonctions écologiques assurées par les boisements) ?

# **2.2. Référentiels d'identification des habitats et espèces**

Pour tout diagnostic écologique, le référentiel utilisé pour identifier les habitats et les espèces doit être précisé, ainsi que la version de ce référentiel. Il convient de n'utiliser qu'un seul et même référentiel par groupe d'espèces (voir **→ fiche 1.1** pour la présentation des référentiels).

Le niveau de description des habitats va dépendre des enjeux. Pour les habitats d'intérêt communautaire, le niveau de description à retenir est celui des cahiers d'habitats.

# **2.3. Le programme d'inventaires**

L'aire d'étude, l'analyse des données existantes et des photos aériennes avec pré-identification des milieux naturels concernés ainsi que la nature du projet et de ses impacts potentiels doivent permettre de calibrer les inventaires de terrain, à réaliser selon le respect du principe de proportionnalité (voir **point → 1.2.2**).

L'objectif est de définir les groupes spécifiques pertinents à inventorier et d'identifier les espèces à enjeux à rechercher en particulier. On entend ici par « espèces à enjeux », les espèces protégées, les espèces d'intérêt communautaire et les espèces remarquables.

Ce diagnostic vise également à délimiter de manière adaptée les habitats à enjeux, i.e les habitats d'espèces protégées, les habitats d'espèces d'intérêt communautaire, les habitats d'intérêt communautaire et les habitats d'espèces remarquables.

#### **EXEMPLE :**

**Si les données bibliographiques indiquent que la Fauvette pitchou niche sur la commune et que le projet impacte des habitats de lande, habitats potentiels de cette espèce, il convient alors de mener des inventaires permettant d'évaluer si l'espèce niche effectivement sur le site et de cartographier précisément les habitats concernés.**

**Le rapport présentant le diagnostic doit présenter les groupes recherchés et justifier les raisons pour lesquelles certains groupes n'ont pas été prospectés.**

#### **EXEMPLE :**

**Il paraît évident qu'il n'est pas nécessaire d'inventorier la faune piscicole en l'absence de cours d'eau ou plan d'eau. Le rapport peut donc aisément justifier dans ce cas la non nécessité de prospecter la faune piscicole.**

Le programme d'inventaires doit également déterminer les protocoles d'inventaire à privilégier, définir les plans d'échantillonnage (choix des points d'écoute avifaune, chiroptères, choix de localisation des plaques de thermorégulation...), calibrer la pression de prospection (nombre de passages à prévoir) et établir le calendrier de prospection.

**Ces éléments doivent être présentés et justifiés dans le rapport du diagnostic écologique.**

**Référence utile** : Catalogue des méthodes et protocoles d'acquisition des données naturalistes élaboré par l'INPN :

**→** <http://campanule.mnhn.fr>

# **2.4. Le calendrier de référence pour les inventaires en Bretagne**

Les inventaires de terrain doivent tenir compte de la phénologie des espèces, c'est-à-dire de leur cycle biologique : en fonction des saisons, certaines espèces vont être présentes ou absentes, visibles ou difficilement détectables/ identifiables (c'est le cas de nombreuses plantes en phase végétative).

#### **EXEMPLE :**

**On procédera ainsi à l'inventaire de la flore vasculaire préférentiellement en période de floraison, à la recherche des amphibiens ou des oiseaux en période de reproduction, des chiroptères ou des reptiles en période d'activité, etc.**

Les spécificités des différents groupes font que les prospections doivent en général s'étaler sur une année entière.

**Le rapport présentant le diagnostic écologique doit justifier des choix opérés en matière de calendrier de prospection et notamment expliciter les adaptations prises par rapport au calendrier de référence.**

La fiche n°10 des lignes directrices nationales sur la séquence « éviter, réduire et compenser les impacts sur les milieux naturels » présente le calendrier de référence à prendre en compte pour la réalisation des inventaires en France métropolitaine. Il est présenté sur les deux pages suivantes un calendrier de référence adapté à la Bretagne. Ce calendrier a été élaboré sur la base d'échanges avec des groupes d'experts.

Fiche 2.1 : Le diagnostic écologique de terrain **Fiche 2.1 : Le diagnostic écologique de terrain CLASSEUR BIODIVERSITÉ CLASSEUR BIODIVERSITÉ**

# Calendrier de référence adapté à la Bretagne **Calendrier de référence adapté à la Bretagne**

|                           |                                    |         | ö                                   |                                       |                                |                                                                          |                      |                     |                                                                                 |                                                                              |                                                 |                                     |         |                                    |                                       |             |
|---------------------------|------------------------------------|---------|-------------------------------------|---------------------------------------|--------------------------------|--------------------------------------------------------------------------|----------------------|---------------------|---------------------------------------------------------------------------------|------------------------------------------------------------------------------|-------------------------------------------------|-------------------------------------|---------|------------------------------------|---------------------------------------|-------------|
|                           |                                    | janvier | février                             | mars                                  |                                | avril                                                                    | mai                  | $\frac{1}{2}$       | juillet                                                                         | août                                                                         | septembre                                       |                                     | octobre | novembre                           |                                       | décembre    |
|                           | cas général                        |         |                                     |                                       |                                |                                                                          |                      |                     | O recherche de gîtes de colonies mise bas                                       |                                                                              |                                                 | O recherche de sites de<br>swarming |         |                                    | O recherche de gîtes<br>d'hibernation |             |
| Chauves-                  |                                    |         | O recherche de gîtes d'hibernation  |                                       |                                |                                                                          |                      |                     |                                                                                 | suivi par écoutes sur les terrains de chasse et les corridors de déplacement |                                                 |                                     |         | O recherche de gîtes d'hibernation |                                       |             |
| souris                    | cas des                            |         | O recherche de gîtes                |                                       | O suivi par écoutes en période |                                                                          |                      | <b>bas</b>          | O recherche de gîtes de colonies mise                                           |                                                                              | O suivi par écoutes en période de               |                                     |         |                                    |                                       |             |
|                           | migratices <sup>1</sup><br>espèces |         | d'hibernation                       |                                       | de migration                   |                                                                          |                      |                     | chasse et les corridors de déplacement<br>suivi par écoutes sur les terrains de |                                                                              | migration                                       |                                     |         | O recherche de gîtes d'hibernation |                                       |             |
| Autres mammifères         |                                    |         | O prospection possible <sup>2</sup> |                                       |                                |                                                                          |                      |                     | période de prospection recommandée                                              |                                                                              |                                                 |                                     |         |                                    | O prospection possible                |             |
| Oiseaux                   |                                    |         | O Hivernage                         |                                       |                                | Migration pré-nuptiale et nidification<br>Principale période recommandée |                      |                     |                                                                                 |                                                                              | O migration post-nuptiale                       |                                     |         |                                    |                                       | O Hivernage |
| Poissons                  |                                    |         |                                     |                                       |                                |                                                                          |                      | période recommandée |                                                                                 |                                                                              |                                                 | période recommandée                 |         |                                    |                                       |             |
| Amphibiens                |                                    |         |                                     | période recommandée<br>toutes espèces |                                |                                                                          | Ocrapaud<br>calamite |                     |                                                                                 |                                                                              |                                                 |                                     |         |                                    |                                       |             |
| Reptiles                  |                                    |         |                                     |                                       |                                |                                                                          |                      |                     |                                                                                 | période de prospection recommandée                                           |                                                 |                                     |         |                                    |                                       |             |
| Coléoptères saproxyliques |                                    |         |                                     |                                       |                                |                                                                          |                      |                     |                                                                                 | période de prospection recommandée                                           |                                                 |                                     |         |                                    |                                       |             |
| Lépidoptères              |                                    |         |                                     |                                       |                                |                                                                          |                      |                     | période de prospection recommandée                                              |                                                                              |                                                 |                                     |         |                                    |                                       |             |
| Odonates                  |                                    |         |                                     |                                       |                                |                                                                          |                      |                     | période de prospection recommandée                                              |                                                                              |                                                 |                                     |         |                                    |                                       |             |
| Escargot de Quimper       |                                    |         |                                     |                                       |                                | recommandée<br>période                                                   |                      |                     |                                                                                 |                                                                              | période recommandée                             |                                     |         |                                    |                                       |             |
| Autres invertébrés        |                                    |         |                                     |                                       |                                |                                                                          |                      |                     | période recommandée                                                             |                                                                              |                                                 |                                     |         |                                    |                                       |             |
|                           | Période recommandée en général     |         |                                     |                                       | O Suivis particuliers          |                                                                          |                      |                     | à un stade particulier du cycle biologique                                      |                                                                              | O Période recommandée pour les cas particuliers |                                     |         |                                    |                                       |             |
|                           |                                    |         |                                     |                                       |                                |                                                                          |                      |                     |                                                                                 |                                                                              |                                                 |                                     |         |                                    |                                       |             |

Pipistrelle de Nathusius, Noctule commune, Noctule de Leisler Pipistrelle de Nathusius, Noctule commune, Noctule de Leisler  $\overline{a}$ 

I

<sup>2</sup> La prospection des épreintes de Loutre est recommandée en hiver lorsque la végétation est faiblement développée et donc les marquages plus visibles. Prospection à réaliser toutefois en dehors<br>des crues. Les nids d'écurei La prospection des épreintes de Loutre est recommandée en hiver lorsque la végétation est faiblement développée et donc les marquages plus visibles. Prospection à réaliser toutefois en dehors des crues. Les nids d'écureil roux sont également plus visibles en hiver. De même pour les cavités dans les arbres.

Figurent ainsi :

- − en vert ( ) les principales périodes de prospection;
- en turquoise (O) des périodes complémentaires liées à des phases particulières des cycles biologiques ;
- et en jaune (<sup>o</sup>) des cas particuliers comme la recherche de sites de swarming qui ne concerne pas toutes les espèces et qui n'est à rechercher qu'en cas de présence de cavités favorables, le suivi en période de migration pour les chauves-souris migratrices n'est recommandé que dans le cas des projets pouvant affecter ces transits migratoires comme les parcs éoliens ou le crapaud calamite qui présente une phénologie tardive par rapport aux autres espèces.

## **2.5. Recommandations méthodologiques particulières pour certains groupes taxonomiques, espèces ou habitats**

#### **2.5.1. La flore et les habitats naturels**

Les inventaires sont réalisés par observation directe. Toutefois, la détermination de certains taxons peut parfois nécessiter un retour en laboratoire pour utilisation de matériel optique adapté et/ou consultation de flores spécifiques.

Un seul passage réalisé à la période optimale peut suffire pour des sites de taille modeste mais plusieurs passages sont à prévoir pour des sites de grande taille et/ou diversifiés du point de vue des habitats et de la flore.

**Dans tous les cas, les choix en termes d'échantillonnage et de pression d'observation doivent être explicités dans le rapport.**

#### **2.5.2. Les inventaires de zones humides**

Comme précisé dans le **→ fascicule 1**, il convient de partir des inventaires communaux ou de bassins existants et de préciser les limites des zones humides sur la base des critères réglementaires.

L'article R. 211-108 du code de l'environnement et l'arrêté du 24 juin modifié constituent les éléments cadres réglementaires pour l'identification sur le terrain des zones humides. Ces éléments reposent sur des critères pédologiques et/ou botaniques (habitats et flores caractéristiques).

La circulaire du 18 janvier 2010 pour la délimitation des zones humides en application de l'article R. 211-108 du code de l'environnement précisent ces textes :

**→** [http://circulaire.legifrance.gouv.fr/pdf/2010/02/cir\\_30498.pdf](http://circulaire.legifrance.gouv.fr/pdf/2010/02/cir_30498.pdf)

Il existe également un guide national d'identification et de délimitation des sols des zones humides :

**→** [https://side.developpement-durable.gouv.fr/PACA/doc/SYRACUSE/228019](https://side.developpement-durable.gouv.fr/PACA/doc/SYRACUSE/228019 )

**Attention, ce guide a été publié avant la modification de la définition d'une zone humide engendrée par l'article 23 de la loi portant création de l'Office français de la biodiversité du 26 juillet 2019, ses recommandations sont donc à appliquer au regard de cette nouvelle définition.**

Il est recommandé de formater les données SIG relatives aux inventaires de zones humides conformément au protocole régional validé dans le cadre du pôle métier eau de GéoBretagne :

**→** [https://cms.geobretagne.fr/content/pole-metier-eau-gtr-zones-humides-protocole-pour-la-diffusion-des-informations](https://cms.geobretagne.fr/content/pole-metier-eau-gtr-zones-humides-protocole-pour-la-diffusion-des-informations-relatives-0)[relatives-0](https://cms.geobretagne.fr/content/pole-metier-eau-gtr-zones-humides-protocole-pour-la-diffusion-des-informations-relatives-0)

Le Forum des marais atlantiques (FMA) a établi un guide pour la numérisation d'un inventaire sous le logiciel libre Q-GIS :

**→** [https://forum-zones-humides.org/projects/telechargement-de-gwern](https://forum-zones-humides.org/projects/telechargement-de-gwern/
)

Par ailleurs, le syndicat Mixte du Bassin de la Sélun a publié un guide d'identification des plantes des zones des zones humides, avec le soutien du Conseil Régional de Bretagne et le Conservatoire national botanique de Brest en lien avec la liste des espèces citées dans l'arrêté du 24 janvier 2008 cité plus haut.

Guide disponible ici :

**→** [https://bretagne-environnement.fr/sites/all/libraries/pdf.js/web/viewer.html?file=https%3A%2F%2Fbretagne](https://bretagne-environnement.fr/sites/all/libraries/pdf.js/web/viewer.html?file=https%3A%2F%2Fbretagne-environnement.fr%2Fsites%2Fdefault%2Ffiles%2Fbassin_selune_Guide_identification_des_plantes_des_zones_humides.pdf
)[environnement.fr%2Fsites%2Fdefault%2Ffiles%2Fbassin\\_selune\\_Guide\\_identification\\_des\\_plantes\\_des\\_zones\\_humides.pdf](https://bretagne-environnement.fr/sites/all/libraries/pdf.js/web/viewer.html?file=https%3A%2F%2Fbretagne-environnement.fr%2Fsites%2Fdefault%2Ffiles%2Fbassin_selune_Guide_identification_des_plantes_des_zones_humides.pdf
)

#### **2.5.3. Les mammifères terrestres (hors chiroptères)**

La prospection à vue fournit rarement une approche suffisante des espèces fréquentant l'aire d'étude. La recherche de la plupart des mammifères terrestres doit s'effectuer à partir d'indices de présence (empreintes, crottes, poils, restes de repas). Il convient également d'intégrer les dires d'experts (associations naturalistes par exemple).

Concernant plus particulièrement les espèces protégées, on peut émettre les recommandations suivantes :

**la Loutre** : la prospection est basée sur la recherche d'empreintes et surtout d'épreintes (déjections). Il est recommandé de réaliser les prospections d'octobre à avril avec une période optimale en mars-avril car cette période correspond à un marquage plus important des individus et à une meilleure visibilité des épreintes du fait d'une absence de végétation, sauf en cas de crues car ces dernières recouvrent les zones de marquage. Il convient d'éviter les périodes de crues pour réaliser les prospections.

**le Campagnol amphibie** : la prospection est basée sur la recherche des crottes et réfectoires établis dans les habitats potentiels (prairies humides à jonc diffus, cariçaies, phragmitaies, mégaphorbiaies). La prospection ne doit pas se faire uniquement le long des cours d'eau mais aussi au niveau des fossés régulièrement en eau et dans les prairies attenantes aux cours d'eau. L'espèce peut faire de grandes galeries et peut donc avoir un habitat relativement étendu.

**le Crossope aquatique** : la recherche de cette espèce nécessite une approche par boîtes à appâts pour collecter les crottes ou par pièges à poils. Cette espèce est souvent peu prise en compte dans les projets. Il est attendu que la recherche de cette espèce soit mieux prise en compte dans les projets pouvant impacter les cours d'eau et les milieux aquatiques (mares, étangs...).

**l'Écureuil roux** : la prospection à vue n'est pas suffisante, les prospections doivent porter sur la recherche et l'analyse des cônes de résineux et de noisettes rongées. Il est recommandé un passage en hiver pour rechercher la présence de nids dans les arbres. Cette recherche est facilitée à cette période par l'absence de feuillage.

**le Muscardin** : il s'agit une espèce particulièrement discrète, rarement signalée dans les diagnostics écologiques. La recherche de noisettes ou de noyaux de merises rongées de manière caractéristique doit être réalisée. Dès lors, la période de prospection recommandée porte sur la mi-août à mi-novembre au regard de la disponibilité des noisettes et noyaux de merises. Pour faciliter la prospection, il convient d'intervenir avant la chute des feuilles qui rend alors difficile la recherche à terre des noisettes ou des merises. Il convient de signaler toutefois qu'en forêt, il y a peu de noisettes compte tenu d'une faible fructification des noisetiers due à un ensoleillement insuffisant. Il est donc plus difficile de conclure sur la présence/absence de l'espèce en forêt.

**le Hérisson d'Europe** : la prospection doit intervenir par observation nocturne en période d'activité. Une recherche des crottes peut également être recherchée, mais ce type de prospection n'est pas toujours aisé.

**le Castor d'Europe** : l'espèce est cantonnée en Bretagne à un périmètre relativement restreint. La recherche de sa présence s'effectue principalement à partir des coupes de végétaux qu'il effectue à proximité des cours d'eau.

#### **2.5.4. Les chiroptères**

En hiver, il est recommandé de vérifier l'occupation des gîtes potentiels. En été (juillet/août), il est conseillé d'effectuer un passage pour les colonies de mise bas, et d'effectuer deux passages (a minima) associés à des écoutes actives. Il est possible de déroger à cette recommandation à condition de justifier ce choix en lien avec la situation des habitats concernés.

Il peut être pertinent de placer des points d'écoute à l'extérieur de l'aire d'étude pour servir de référence sur l'activité chiroptérologique.

Les écoutes doivent éviter les jours de pluie et les jours de vent. De ce fait, les rapports doivent contenir une description des conditions météorologiques rencontrées lors de la réalisation des écoutes.

Les écoutes doivent permettre d'identifier les types acoustiques (méthode par expansion de temps) et permettre une identification a minima au niveau du genre.

**Le rapport de présentation du diagnostic doit fournir une carte de localisation des points d'écoute ainsi que la durée d'écoute.**

#### POUR LES PROJETS DE TAILLE IMPORTANTE :

Il est recommandé la mise en place d'écoutes passives (indispensable pour les projets routiers et éoliens), en plus des écoutes actives. On entend par :

- − « écoutes actives », la réalisation de points ou de transects d'écoute avec un opérateur à l'aide d'un détecteur d'ultrasons ;
- « écoutes passives » le positionnement d'un appareil d'enregistrement en continu sur un site pendant une période donnée.

Les écoutes passives permettent des inventaires plus exhaustifs et d'une perception des évolutions de fréquentation au long d'un cycle biologique complet. Les écoutes actives permettent d'avoir une appréciation plus fine de l'activité chiroptérologique.

#### POUR LES PROJETS POUVANT IMPACTER DES BOISEMENTS :

Il est recommandé de mettre en place des écoutes passives.

Les boisements les plus intéressants pour les chiroptères sont des boisements de feuillus, principalement des vieux boisements, avec présence de bois morts sur pied et au sol. Il est important d'analyser la potentialité de ce type de boisements pour le cycle de vie des chiroptères.

Il est recommandé d'effectuer une recherche d'arbres-gîtes en hiver, car il est alors plus facile de repérer les cavités et des décollements d'écorces. Les arbres intéressants doivent être marqués puis des écoutes doivent être réalisées en période d'activité.

#### POUR LES PROJETS POUVANT IMPACTER LES COULOIRS MIGRATOIRES DE CERTAINES ESPÈCES DE CHAUVE-SOURIS MIGRATRICES :

En Bretagne, 3 espèces principalement sont identifiées comme migratices : la Pipistrelle de Nathusius, la Noctule commune et la Noctule de Leisler. Il demeure à ce jour une interrogation sur la Pipistrelle pygmée.

Dans le cas de projet pouvant impacter les couloirs migratoires de ces espèces, il est recommandé de mettre en place des écoutes passives en mars-avril et en août-septembre. Les types de projet concernés sont les projets éoliens (se reporter à la **→ fiche 5.1**), les projets pouvant affecter une vallée alluviale, les projets pouvant affecter des zones d'étangs.

Des opérations de capture ne doivent être envisagées que pour des problématiques très précises. Dans ce cas, il est nécessaire de faire une demande de dérogation préalable pour cette opération.

#### **2.5.5. L'avifaune**

**Le protocole d'écoute et le plan d'échantillonnage doivent figurer dans le rapport et les choix opérés doivent être argumentés, en s'appuyant le cas échéant sur des références bibliographiques.**

Il convient de bien distinguer le statut écologique des espèces (nicheur, migrateur, hivernant).

Sauf exception, un seul passage ne peut jamais être regardé comme satisfaisant. En période de reproduction, il est recommandé au minimum deux passages pour évaluer la diversité du peuplement avifaunistique d'un site de manière globale. En effet, toutes les espèces ne se manifestent pas à la même période.

Sur ce point, on peut citer le protocole du suivi temporel des oiseaux communs (STOC) qui propose deux relevés à au moins 4 semaines d'intervalle, avant et après la date charnière du 8 mai, ce qui conduit à un relevé en avril et un relevé en mai :

**→** [https://www.vigienature.fr/fr/observatoires/suivi-temporel-oiseaux-communs-stoc/detail-protocole-3362](https://www.vigienature.fr/fr/observatoires/suivi-temporel-oiseaux-communs-stoc/detail-protocole-3362 )

Plus on souhaite disposer d'une connaissance fine de l'avifaune nicheuse fréquentant un site, plus il sera nécessaire de multiplier les passages. Les prospections seront notamment plus poussées pour les espèces concernées par la liste rouge régionale et la responsabilité régionale (voir **→ fiche 1.1**).

L'inventaire doit prévoir systématiquement des écoutes nocturnes pour les rapaces nocturnes, Engoulevent d'Europe et les autres espèces nocturnes.

En migration / hivernage, il est également conseillé de faire plusieurs passages, sur des mois différents, l'avifaune n'étant pas la même au cours du cycle saisonnier.

Il convient de ne pas sous-estimer les enjeux liés aux haltes migratoires et aux hivernages, en particulier à l'intérieur des terres. Le bocage, les zones enfrichées et même l'open-field peuvent constituer des zones de stationnements importants pour plusieurs espèces.

Concernant les étangs, l'exploitation des données bibliographiques et la recherche d'information auprès des naturalistes doivent permettre d'identifier si un enjeu se pose pour l'accueil de migrateurs ou d'hivernants.

On peut également consulter les données du réseau de dénombrement des oiseaux d'eau/Wetlands :

**→** [https://inpn.mnhn.fr/espece/inventaire/T138\\_1](https://inpn.mnhn.fr/espece/inventaire/T138_1)

Sur les zones littorales, chaque passage doit couvrir près d'un demi-cycle de marée (au moins PM-2 à PM+2 si aménagement sur le littoral, voire suivi de la pleine mer à la basse mer si le projet impacte l'estran.
#### **2.5.6. Les amphibiens et reptiles**

Le fait de ne pas avoir inventorié une espèce donnée ne veut pas dire que cette espèce est absente sur l'aire d'étude : il y a une forte dépendance des résultats de prospection aux conditions météorologiques et la phénologie des espèces varie d'une année sur l'autre, de même que l'on peut observer de fortes variations inter-annuelles des populations. Il convient d'analyser le contexte écologique et de raisonner sur le potentiel de présence d'une espèce. Pour cela il faut aussi s'appuyer sur les données historiques (tenir compte des espèces signalées sur la commune ou la maille UTM).

#### POUR LES AMPHIBIENS :

Il est difficile, sans un protocole assez fastidieux, de faire une bonne évaluation des populations. Il convient dès lors d'être très prudent sur la signification des données quantitatives issues des inventaires.

Idéalement, il conviendrait de réaliser un passage tous les 15 jours. À défaut, il est recommandé de réaliser 3 passages au cours de la période optimale. ll est possible de déroger à cette recommandation à condition de justifier ce choix en lien avec la situation des habitats concernés et la nature du projet.

La méthode d'inventaire s'appuie sur des passages nocturnes au niveau des sites de reproduction avec écoute des chants (pour les espèces qui vocalisent), passage à la lampe sur les points d'eau et capture au troubleau (surtout pour les mares végétalisées), à la nasse ou au piège lumineux. Il est recommandé également de procéder par identification des pontes. Il convient de faire le linéaire de berges tout autour du point d'eau.

Attention, la majeure partie des amphibiens étant des espèces protégées, il convient de disposer d'une dérogation pour procéder à leur capture temporaire au troubleau.

Les protocoles de référence sont présentés sur le site Internet de la Société herpétologique de France :

#### **→** <http://lashf.org>

Il est rappelé que les conditions météorologiques optimales sont :

- − peu de vent ;
- température au-dessus de 5°c.

**Il faut que le rapport d'inventaire explicite les conditions météorologiques rencontrées et soit critique vis-à-vis des résultats en fonction de ces conditions.**

#### POUR LES REPTILES :

Il est nécessaire de parcourir les écotones favorables (exposition préférentielle vers l'est) et prévoir la pose de plaques de thermorégulation. Il convient de bien choisir la localisation des plaques. Attention, pour optimiser les résultats des plaques, il convient de les placer sur site 6 mois à un an avant de réaliser l'inventaire.

Les protocoles de référence sont visés sur le site Internet de la Société herpétologique de France :

#### **→** <http://lashf.org>

La période optimale d'inventaire se situe d'avril à juin. Idéalement, il conviendrait de réaliser un passage tous les 15 jours pendant cette période. Toutefois, il est recommandé de procéder a minima à 3 passages. Il est possible de déroger à cette recommandation à condition de justifier ce choix en lien avec la situation des habitats concernés.

Il convient de prêter attention à la confusion possible entre le Lézard des murailles et le Lézard vivipare : une analyse critique au regard des habitats où ont eu lieu les observations est nécessaire pour conforter l'identification.

Le lézard des murailles est une espèce assez communément répartie en Bretagne, il convient dès lors de bien justifier l'absence de cette espèce lorsque des habitats favorables sont présents sur l'aire d'étude.

De même, il convient de porter une attention particulière à la Vipère péliade, espèce protégée au niveau national, compte tenu de son statut d'espèce en danger sur la liste rouge régionale et de la responsabilité très élevée de la Bretagne pour cette espèce.

#### **2.5.7. Les invertébrés**

Au regard de la multiplicité des groupes taxonomiques, les inventaires naturalistes concernant les invertébrés sont délicats à mener. Faute à l'heure actuelle de disposer de listes rouges et de responsabilité régionale ou de liste d'espèces déterminantes pour les ZNIEFF, il est difficile d'identifier les espèces à enjeux à rechercher particulièrement et donc de recommander des prospections particulières.

Les prospections sont généralement concentrées sur les groupes abritant des espèces protégées : rhopalocères, odonates, orthoptères, carabe, coléoptères saproxyliques et mollusques.

En Bretagne sont présents :

- − 2 espèces de papillons de jour protégées : Azuré des Mouillères et Damier de la Succise
- 1 espèce de papillon de nuit : Sphinx de l'Epilobe
- 2 espèces d'odonates : Agrion de Mercure et Cordulie à corps fin
- − 1 espèce de carabe : le carabe à reflet d'or
- − 3 saproxyliques : Pique-prune, Grand Capricorne et Rosalie des Alpes
- 2 mollusques : Escargot de Quimper et Mulette perlière.

Ces espèces occupent en général des milieux bien spécifiques et il convient donc de s'appuyer sur les données existantes et l'analyse des habitats pour rechercher spécifiquement ces espèces. Il convient ensuite de s'appuyer sur les monographies de ces espèces pour préciser le calendrier de prospection au regard de leur phénologie particulière.

L'Azuré des Mouillères n'est plus identifié que sur 4 sites en Bretagne.

Un plan régional d'actions en déclinaison du plan national a été mis en place et est disponible à l'adresse suivante :

**→** [http://www.bretagne.developpement-durable.gouv.fr/IMG/pdf/declinaison\\_pna\\_maculinea\\_bzh\\_2016-2020\\_validee.pdf](http://www.bretagne.developpement-durable.gouv.fr/IMG/pdf/declinaison_pna_maculinea_bzh_2016-2020_validee.pdf)

Concernant le Sphinx de l'Epilobe, l'espèce est jusqu'à présent très peu évoquée dans les diagnostics écologiques. L'espèce est à rechercher principalement dans les zones humides présentant les plantes hôtes pour la chenille : les épilobes, en particulier l'Epilobe hirsute. Elle est également à rechercher dans les zones sableuses arrièrelittorales plus ou moins sèches sur les oenothères (Oenothera spp.). La saison de vol de l'adulte est de fin avril à juin, avec une activité principalement crépusculaire, ce qui rend sa recherche difficile, même si les individus sont attirés par la lumière. La recherche de l'espèce doit s'axer principalement sur la recherche des chenilles de nuit à la lampe sur les plantes hôtes ou éventuellement le matin par temps couvert ou brumeux.

L'aire de répartition de la Mulette perlière en Bretagne est en cours d'actualisation. Des données sur la répartition sont disponibles auprès de l'association Bretagne vivante ou de la DREAL.

Un plan régional d'actions en déclinaison du plan national a été élaboré cette espèce, disponible ici :

#### **→** <https://www.bretagne.developpement-durable.gouv.fr/IMG/pdf/pra-mulette-bretagne-2016-2021juin-2016-1.pdf>

Concernant l'Escargot de Quimper, la période de prospection à privilégier est avril-mai et septembre-octobre, correspondant aux périodes d'activité et de reproduction de l'espèce. Les prospections sont à privilégier après plusieurs jours humides. Le rapport du diagnostic écologique doit donc expliciter les conditions météorologiques rencontrées. On observe une différence de répartition de l'espèce en Bretagne. Elle est abondante à l'ouest et se raréfie peu à peu en allant vers l'est. L'espèce n'est quasiment pas présente à l'est de la ligne Saint-Brieuc-Vannes. Dans la partie ouest, les habitats potentiels de l'espèce sont diversifiés : forêts, boisements, talus et haies bocagères, milieux rudéraux plus ou moins humides, landes mais aussi tourbières. À l'est de son aire de répartition régionale, l'espèce est présente principalement dans les milieux boisés les plus humides (grands massifs forestiers du type chênaies-hêtraies et boisements de fond de vallée). Les prospections doivent se concentrer sur les micro-habitats favorables : tas de bois, sous le bois mort, tas de pierre…

### **2.6. La restitution des inventaires**

Le rapport du diagnostic écologique doit comporter un tableau de synthèse récapitulant les dates de prospections, les conditions météorologiques rencontrées, les protocoles utilisés pour la flore et les habitats et pour chaque groupe faunistique.

Il doit également contenir la cartographie des transects, des points d'écoutes, etc.

Les résultats du diagnostic écologique doivent être présentés autant que possible sous forme cartographique.

#### **Échelle de représentation**

L'échelle de représentation doit être adaptée aux différentes échelles de l'aire d'étude et aux particularités du projet de façon à pouvoir restituer de manière claire et lisible les enjeux de biodiversité (espèces et habitats) :

- − une carte doit présenter les grands types de milieux sur une aire d'étude élargie afin de bien situer le projet et les milieux environnants.
- − une carte doit présenter les habitats présents sur l'aire d'implantation du projet et dans un périmètre adjacent adapté à la nature du projet et à ses impacts potentiels. Les habitats doivent être présentés selon l'un des référentiels évoqués dans la **→ fiche 1.1** (Corine Biotope, EUNIS, CBNB, cahiers d'habitats...).

#### **Contenu de la cartographie**

La cartographie doit représenter les milieux et espèces susceptibles d'être affectés par le projet :

- − Par exemple, une carte des espèces de flore à enjeux peut contenir les éléments suivants : espèces protégées, espèces rares ou patrimoniales, espèces de la liste rouge régionale. Le cas échéant, la cartographie apportera des informations sur l'abondance des espèces sur les secteurs de présence.
- Par exemple, une (ou plusieurs) carte(s) des espèces de faune à enjeux peu(ven)t contenir les éléments suivants : espèces protégées, espèces rares ou patrimoniales, espèces inscrites dans une liste rouge et/ou à responsabilité régionale.
- Les espèces de flore et de faune invasives doivent également être cartographiées.
- − Si le projet, de par ses caractéristiques, est susceptible d'affecter des espèces localisées à une distance plus ou moins importante du site, une cartographie doit en rendre compte (par exemple, carte resituant le projet par rapport à un gîte de reproduction d'une colonie d'espèce de chiroptère d'intérêt communautaire ou liste rouge, localisation d'une station de mulette perlière par rapport à un projet...).
- Les habitats de repos ou de reproduction des espèces à enjeux doivent également être cartographiés (par exemple, localisation des sites de reproduction ou des sites d'hibernation des chauves-souris).

En accompagnement de ces cartographies, le rapport doit présenter des informations sur :

- − l'état de conservation des habitats à enjeux (habitats d'intérêt communautaire, habitats d'espèces d'intérêt communautaire, zones humides) ;
- − la quantification des stations d'espèces à enjeux (nombre de pieds ou surfaces de recouvrement), l'état de conservation des populations concernées et de leurs habitats.
- − le dénombrement des populations d'espèces à enjeux lorsque cela est possible et pertinent, sur le statut reproducteur des espèces rencontrées, sur l'état de conservation de leurs habitats...

**Il est rappelé que le diagnostic doit expliquer ce qui a fait l'objet de prospections et d'analyses et au contraire, justifier ce qui n'a pas fait l'objet de telles prospections et analyses. L'approche doit être proportionnée aux enjeux écologiques rencontrés (voir point → 1.2.2).**

## **2.7. L'identification et la restitution de la trame verte et bleue locale**

En s'appuyant sur les éléments apportés par le SRCE et le SRADDET et les éventuels éléments de trame verte et bleue aux échelles du SCOT, du PLU ou du PLUi, le diagnostic doit identifier les éléments de la trame verte et bleue locale, notamment les réservoirs biologiques et les continuités écologiques.

Le diagnostic doit ainsi pouvoir identifier le ou les grands ensembles de perméabilité et les éventuels réservoirs de biodiversité dans lequel ou lesquels se trouve l'aire d'étude du projet et faire le lien avec les objectifs assignés par le SRADDET pour ces ensembles et réservoirs. Attention toutefois, le SRADDET n'est pas directement exploitable à l'échelle du projet car son échelle de référence reste régionale et les cartes de référence ont été produites à l'échelle du 1 :50 000. Le diagnostic doit donc identifier, sur la base d'une méthodologie explicitée, les éléments de la trame verte et bleue au niveau de l'aire d'étude.

Les données de cartographies de trames vertes et bleues locales doivent respecter le standard défini en pôle métier biodiversité :

**→** [https://cms.geobretagne.fr/content/standard-dechange-des-donnees-de-cartographies-de-trames-vertes-et-bleues](https://cms.geobretagne.fr/content/standard-dechange-des-donnees-de-cartographies-de-trames-vertes-et-bleues-locales)[locales](https://cms.geobretagne.fr/content/standard-dechange-des-donnees-de-cartographies-de-trames-vertes-et-bleues-locales)

### **2.8. Synthèse des enjeux locaux du site d'implantation**

Au final, le diagnostic doit permettre d'identifier les habitats et espèces à enjeux sur le site d'implantation du projet en s'appuyant sur :

- les espèces figurant sur les listes rouges régionales et nationales ;
- les espèces pour lesquelles la Bretagne a une responsabilité ;
- les espèces protégées et leurs habitats protégés ;
- les espèces d'intérêt communautaire et leurs habitats ;
- − les habitats d'intérêt communautaire ;
- − les habitats de zones humides ;
- − les autres types d'habitats à enjeux : landes, tourbières, marais oligotrophes, prairies oligotrophes, sites dunaires, etc.
- les éléments à enjeux de la trame verte et bleue locale.

**Le diagnostic doit hiérarchiser les enjeux écologiques et rendre compte de ces enjeux de manière cartographique (à l'image de la méthodologie présentée dans → fiche 1.2). Les choix opérés et la méthode de hiérarchisation doivent être explicités.**

## **3. TRANSMISSION DES DONNÉES BRUTES DE BIODIVERSITÉ**

L'article L411-1A du code de l'environnement issu de la loi du 8 août 2016 pour la reconquête de la biodiversité, de la nature et des paysages précise que « les maîtres d'ouvrage, publics ou privés, doivent contribuer à [l'inventaire du patrimoine naturel] par la saisie ou, à défaut, par le versement des données brutes de biodiversité acquises à l'occasion des études d'évaluation préalable ou de suivi des impacts réalisés dans le cadre d'élaboration des plans, schémas, programmes et autres documents de planification mentionnés à l'article L.122-4 et des projets d'aménagement soumis à l'approbation de l'autorité administrative. ». On entend par données brutes de biodiversité les données d'observation de taxons, d'habitats d'espèces ou d'habitats naturels, recueillies par observation directe, par bibliographie ou par acquisition de données auprès d'organismes détenant des données existantes.

Ce dépôt légal de biodiversité doit se faire sur le site :

#### **→** [https://depot-legal-biodiversite.naturefrance.fr](https://depot-legal-biodiversite.naturefrance.fr/)

Les données SIG et métadonnées associées aux observations réalisées lors des inventaires doivent être transmises avec le rapport au format validé en pôle-métier biodiversité de GéoBretagne :

**→** <https://cms.geobretagne.fr/content/modele-darchitecture-de-tables-de-donnees-naturalistes-version-4-janvier-2021>

## **4. RÉFÉRENCES**

Fiche n°10 des lignes directrices nationales sur la séquence « éviter, réduire et compenser les impacts sur les milieux naturels » :

**→** [http://www.side.developpement-durable.gouv.fr/EXPLOITATION/DEFAULT/doc/IFD/IFD\\_REFDOC\\_TEMIS\\_0079094](http://www.side.developpement-durable.gouv.fr/EXPLOITATION/DEFAULT/doc/IFD/IFD_REFDOC_TEMIS_0079094)

Format des données SIG et métadonnées pour l'observation des occurrences de taxons validé en pôle-métier biodiversité de GéoBretagne :

**→** <https://cms.geobretagne.fr/content/modele-darchitecture-de-tables-de-donnees-naturalistes-version-4-janvier-2021>

Format des données SIG relatives aux inventaires de zones humides conformément au protocole régional validé dans le cadre du pôle métier eau de GéoBretagne :

**→** [https://cms.geobretagne.fr/content/pole-metier-eau-gtr-zones-humides-protocole-pour-la-diffusion-des-informations](https://cms.geobretagne.fr/content/pole-metier-eau-gtr-zones-humides-protocole-pour-la-diffusion-des-informations-relatives-0)[relatives-0](https://cms.geobretagne.fr/content/pole-metier-eau-gtr-zones-humides-protocole-pour-la-diffusion-des-informations-relatives-0)

Protocoles de référence de la Société herpétologique de France :

**→** <http://lashf.org>

Données du réseau de dénombrement des oiseaux d'eau/Wetlands :

**→** [https://inpn.mnhn.fr/espece/inventaire/T138\\_1](https://inpn.mnhn.fr/espece/inventaire/T138_1)

Protocole du suivi temporel des oiseaux communs (STOC) :

**→** <https://www.vigienature.fr/fr/observatoires/suivi-temporel-oiseaux-communs-stoc/detail-protocole-3362>

Guide pour la numérisation d'un inventaire de zones humides sous le logiciel libre Q-GIS, forum des marais atlantiques (FMA) :

**→** [https://forum-zones-humides.org/projects/telechargement-de-gwern](https://forum-zones-humides.org/projects/telechargement-de-gwern/)

Guide national d'identification et de délimitation des sols des zones humides :

**→** [https://www.ecologique-solidaire.gouv.fr/sites/default/files/Guide%20d%E2%80%99identification%20et%20de%20](https://www.ecologique-solidaire.gouv.fr/sites/default/files/Guide%20d%E2%80%99identification%20et%20de%20d%C3%A9limitation%20des%20sols%20des%20zones%20humides%20-%20Avril%202013.pdf) [d%C3%A9limitation%20des%20sols%20des%20zones%20humides%20-%20Avril%202013.pdf](https://www.ecologique-solidaire.gouv.fr/sites/default/files/Guide%20d%E2%80%99identification%20et%20de%20d%C3%A9limitation%20des%20sols%20des%20zones%20humides%20-%20Avril%202013.pdf)

Catalogue des méthodes et protocoles d'acquisition des données naturalistes élaboré par l'INPN :

**→** <http://campanule.mnhn.fr>

Théma, le principe de proportionnalité dans l'évaluation environnementale, CGDD, août 2019 :

**→** [https://www.ecologique-solidaire.gouv.fr/sites/default/files/Th%C3%A9ma%20-%20Le%20principe%20de%20](https://www.ecologique-solidaire.gouv.fr/sites/default/files/Th%C3%A9ma%20-%20Le%20principe%20de%20proportionnalit%C3%A9%20dans%20l%E2%80%99%C3%A9valuation%20environnementale.pdf) [proportionnalit%C3%A9%20dans%20l%E2%80%99%C3%A9valuation%20environnementale.pdf](https://www.ecologique-solidaire.gouv.fr/sites/default/files/Th%C3%A9ma%20-%20Le%20principe%20de%20proportionnalit%C3%A9%20dans%20l%E2%80%99%C3%A9valuation%20environnementale.pdf)

# **FASCICULE 3**

**Les mesures d'évitement, de réduction, de compensation (et d'accompagnement) des impacts du projet**

# **Fiche 3.1 Identifier, évaluer et hiérarchiser les impacts bruts du projet**

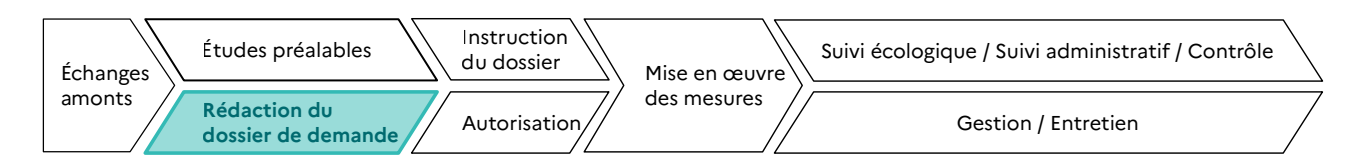

#### **RESPONSABLES DE L'ACTION** : Maître d'ouvrage

**PARTENAIRES DE L'ACTION** : Bureaux d'études et autres prestataires, experts naturalistes, etc.

**OBJECTIFS DE LA FICHE** : Décrire les impacts bruts, positifs ou négatifs, prévisibles du projet de manière précise et rigoureuse. Cette description doit être croisée à l'état initial complet et détaillé du site d'implantation du projet.

**De la qualité de l'évaluation des impacts du projet sur l'environnement (qui dépend elle-même d'un bon pré-diagnostic et diagnostic), dépendra la définition de mesures d'évitement, de réduction et de compensation adaptées et pertinentes.**

## **1. CONTEXTE**

## **1.1. Contexte non réglementaire**

Comme indiqué dans la **→ partie A**, l'ensemble des dossiers de demande d'autorisation rédigés dans le cadre de procédures environnementales contiennent à minima les parties suivantes :

- 1. un état initial de l'environnement (comprenant un diagnostic écologique) ;
- 2. une évaluation des enjeux environnementaux de l'aire d'étude du territoire et du site d'implantation du projet ;
- 3. une description du projet (et notamment de la phase travaux et exploitation) ;
- 4. une évaluation des impacts directs, indirects, permanents, temporaires du projet sur l'environnement ;
- 5. une proposition des mesures ERC adaptées aux impacts du projet.

L'identification des impacts bruts d'un projet (4) passe dans un premier temps par le croisement des enjeux environnementaux du site (2) avec la description du projet (3).

## **1.2. Contexte réglementaire**

### **1.2.1. Références réglementaires**

Comme il a été expliqué dans la **→ partie A**, un projet peut être soumis à une ou plusieurs procédures environnementales. Chacune d'entre elles demande l'évaluation des impacts du projet sur l'environnement. Les références aux articles sont renseignées dans le tableau ci-dessous pour quelques exemples de procédures.

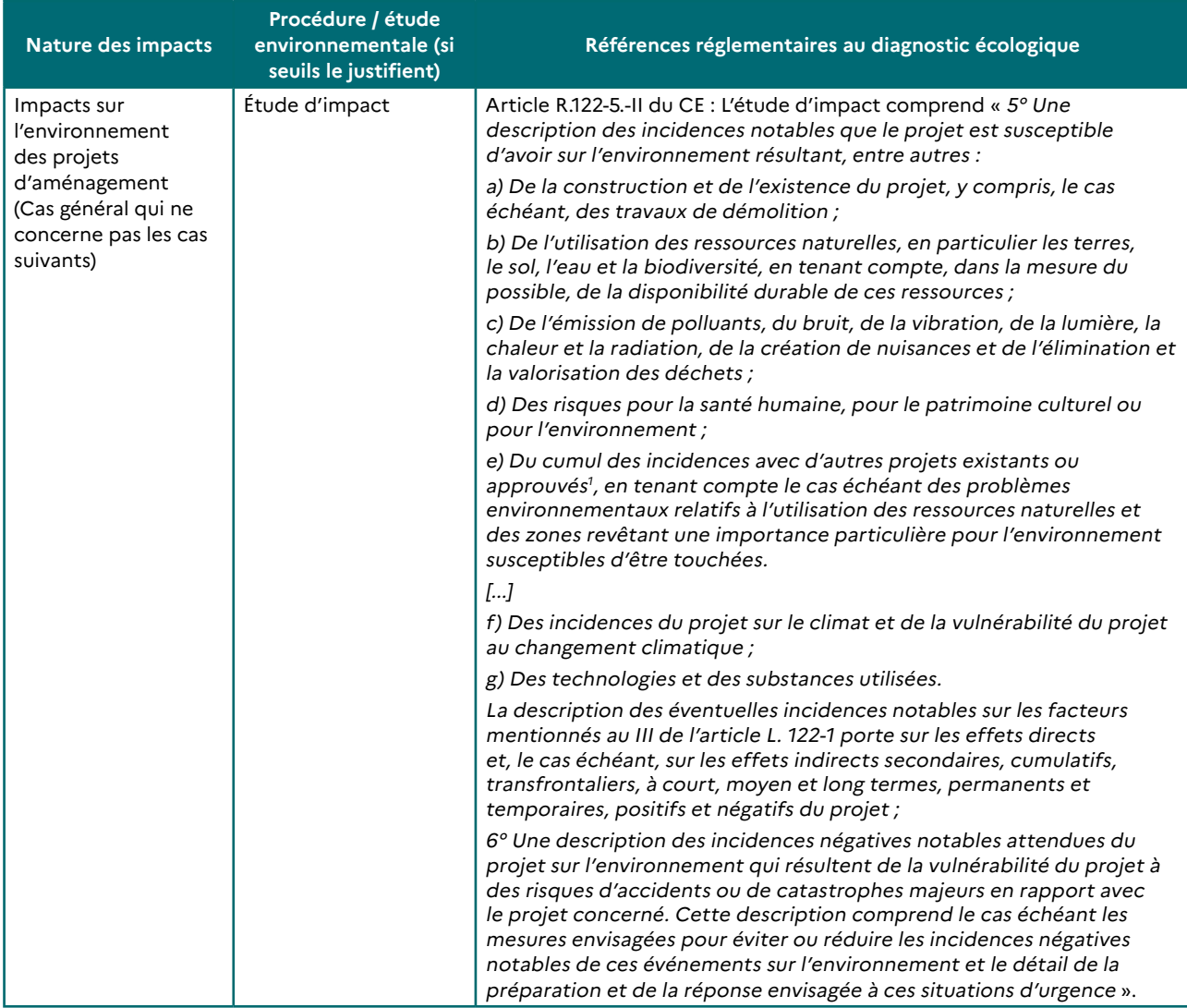

<sup>1</sup> « Ces projets sont ceux qui, lors du dépôt de l'étude d'impact :

<sup>•</sup> ont fait l'objet d'une étude d'incidence environnementale au titre de l'article R. 181-14 et d'une enquête publique ;

<sup>•</sup> ont fait l'objet d'une évaluation environnementale au titre du présent code et pour lesquels un avis de l'autorité environnementale a été rendu public » (Source : article R.122-5 du CE).

#### **CLASSEUR BIODIVERSITÉ Fiche 3.1 : Identifier, évaluer et hiérarchiser les impacts bruts du projet**

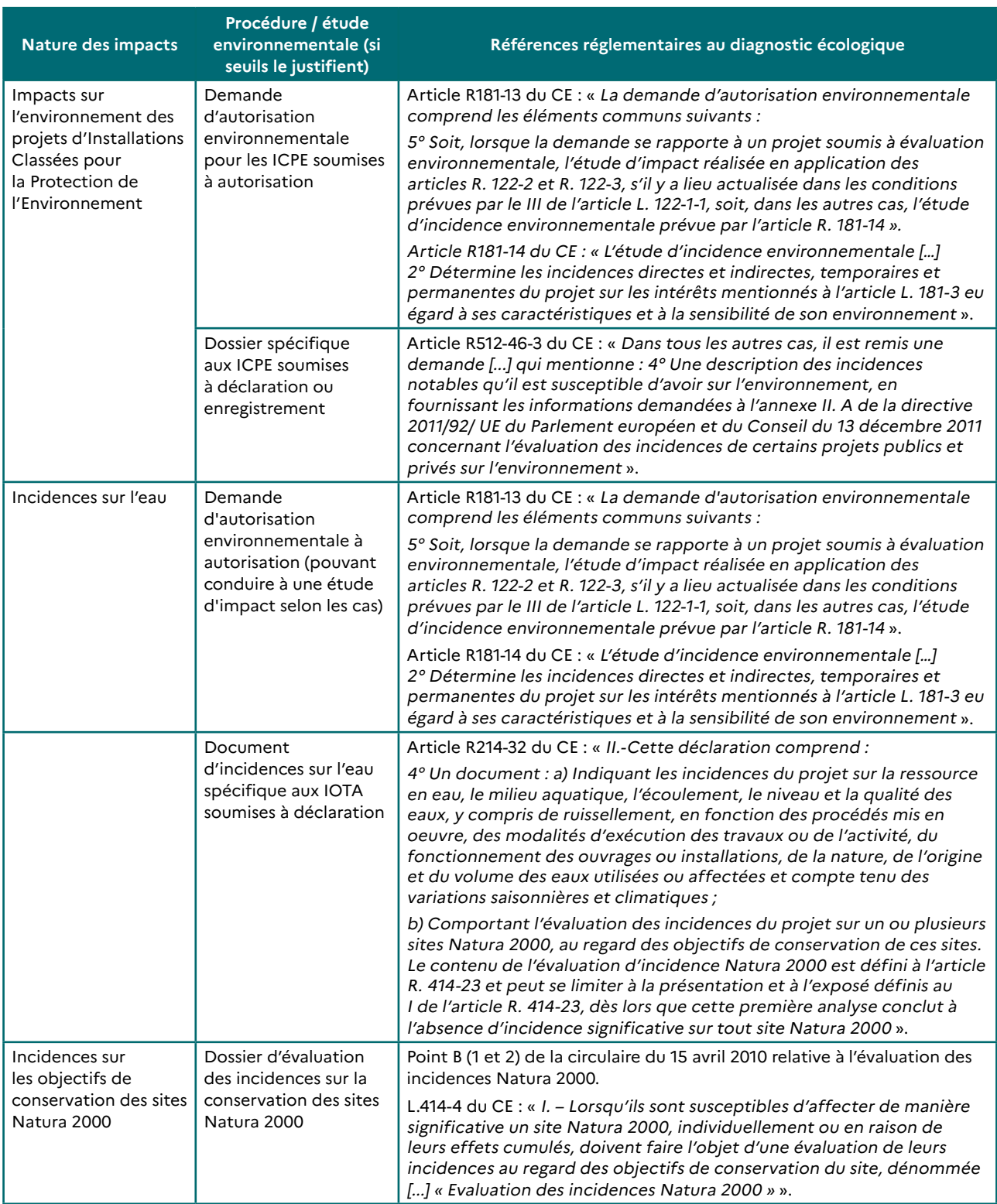

#### **CLASSEUR BIODIVERSITÉ Fiche 3.1 : Identifier, évaluer et hiérarchiser les impacts bruts du projet**

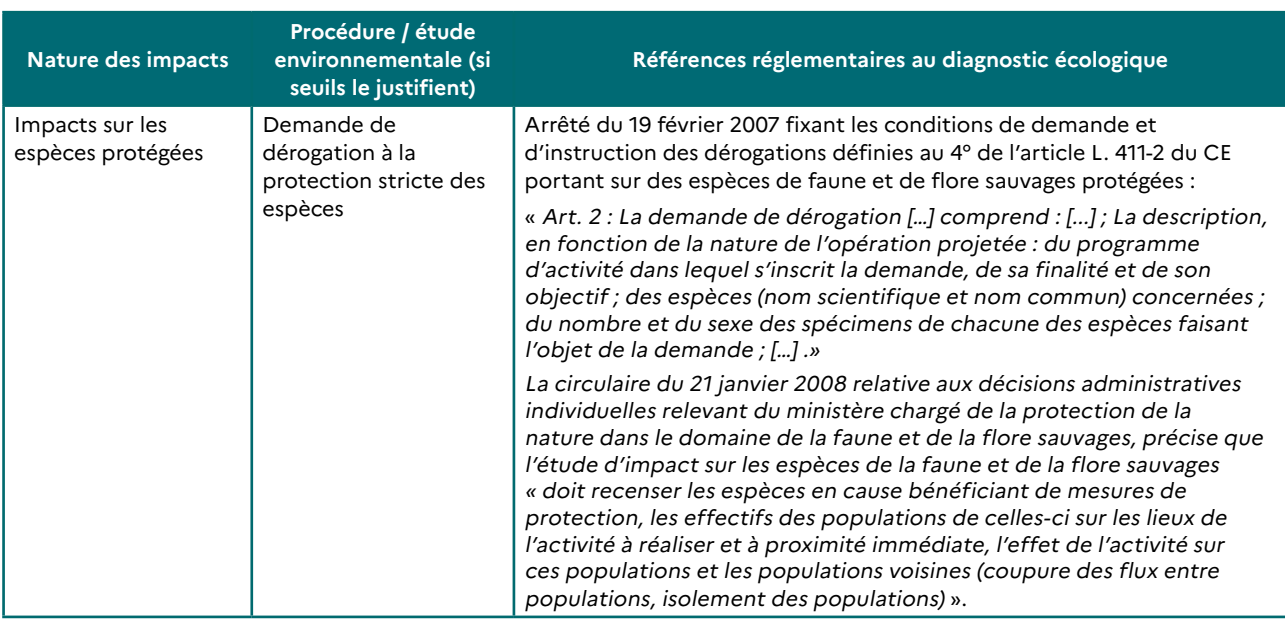

#### **1.2.2. Les effets cumulés avec d'autres projets « existants ou approuvés »**

L'article R.122-5 du code de l'environnement précise que l'étude d'impact comporte une description « du cumul des incidences avec d'autres projets existants ou approuvés, en tenant compte le cas échéant des problèmes environnementaux relatifs à l'utilisation des ressources naturelles et des zones revêtant une importance particulière pour l'environnement susceptibles d'être touchées. Ces projets sont ceux qui, lors du dépôt de l'étude d'impact :

- − ont fait l'objet d'une étude d'incidence environnementale au titre de l'article R. 181-14 et d'une enquête publique :
- − ont fait l'objet d'une évaluation environnementale au titre du présent code et pour lesquels un avis de l'autorité environnementale a été rendu public ».

Pour connaître ces projets « existants ou approuvés », le maître d'ouvrage peut :

- se rendre sur le site GéoBretagne « Données enquêtes publiques » : [https://geobretagne.fr/mviewer/?config=/](https://geobretagne.fr/mviewer/?config=/apps/enquetepublique/config.xml) [apps/enquetepublique/config.xml](https://geobretagne.fr/mviewer/?config=/apps/enquetepublique/config.xml)
- se rendre sur le site « [www.projets-environnement.gouv.fr](http://www.projets-environnement.gouv.fr) »
- prendre l'attache du service instructeur ou de l'autorité environnementale afin de recueillir les informations relatives à ces projets existants.

#### **1.2.3. Le principe de proportionnalité**

La partie relative à l'identification et l'évaluation des impacts du projet doit respecter le principe de proportionnalité énoncé aux articles R122-5 et R181-14 du code de l'environnement : « le contenu de l'étude d'impact est proportionné à la sensibilité environnementale de la zone susceptible d'être affectée par le projet, à l'importance et la nature des travaux, installations, ouvrages, ou autres interventions dans le milieu naturel ou le paysage projetés et à leurs incidences prévisibles sur l'environnement ou la santé humaine ».

Cette partie doit être proportionnée aux enjeux identifiés à l'étape du diagnostic écologique (voir **→ fiche 2.1**) et à la nature du projet.

**Référence utile** : Théma, le principe de proportionnalité dans l'évaluation environnementale, CGDD, août 2019 :

**→** [https://www.ecologique-solidaire.gouv.fr/sites/default/files/Th%C3%A9ma%20-%20Le%20principe%20de%20](https://www.ecologique-solidaire.gouv.fr/sites/default/files/Th%C3%A9ma%20-%20Le%20principe%20de%20proportionnalit%C3%A9%20dans%20l%E2%80%99%C3%A9valuation%20environnementale.pdf) [proportionnalit%C3%A9%20dans%20l%E2%80%99%C3%A9valuation%20environnementale.pdf](https://www.ecologique-solidaire.gouv.fr/sites/default/files/Th%C3%A9ma%20-%20Le%20principe%20de%20proportionnalit%C3%A9%20dans%20l%E2%80%99%C3%A9valuation%20environnementale.pdf)

## **2. MÉTHODOLOGIE**

## **2.1. La description du projet**

La phase préalable à l'identification des impacts d'un projet est la description de ce dernier, que ce soit sa phase exploitation ou sa phase travaux.

En effet, toute étude environnementale doit contenir cette partie. Par exemple, l'étude d'impact doit présenter « une description du projet, y compris en particulier :

- − une description de la localisation du projet ;
- une description des caractéristiques physiques de l'ensemble du projet, y compris, le cas échéant, des travaux de démolition nécessaires, et des exigences en matière d'utilisation des terres lors des phases de construction et de fonctionnement ;
- − une description des principales caractéristiques de la phase opérationnelle du projet, relatives au procédé de fabrication, à la demande et l'utilisation d'énergie, la nature et les quantités des matériaux et des ressources naturelles utilisés ;
- − une estimation des types et des quantités de résidus et d'émissions attendus, tels que la pollution de l'eau, de l'air, du sol et du sous-sol, le bruit, la vibration, la lumière, la chaleur, la radiation, et des types et des quantités de déchets produits durant les phases de construction et de fonctionnement  $v^2$ .

<sup>2</sup> Article R.122-5 du code de l'environnement.

## **2.2. Identification des impacts du projet**

La fiche 11 des « Lignes directrices nationales ERC sur le milieu naturel » (MEDDE, 2013) précise les différents types d'impacts d'un projet qu'il est nécessaire de décrire dans une étude environnementale.

#### **Types d'impacts à détailler dans le contenu d'une étude environnementale (Source : Lignes directrices ERC, MEDDE 2013)**

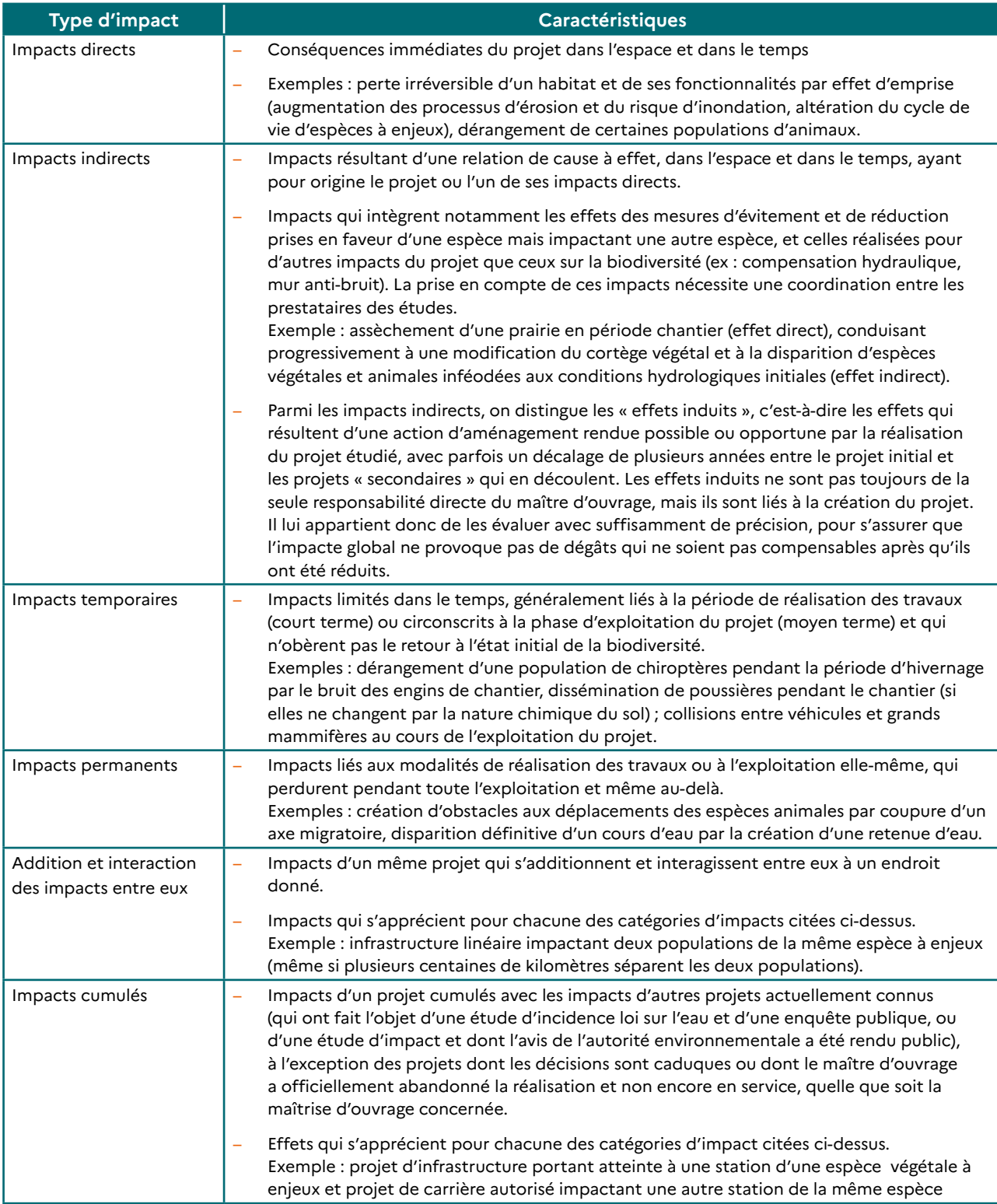

## **2.3. Évaluation des impacts du projet**

De même, la fiche 11 des « Lignes directrices nationales ERC sur le milieu naturel » (MEDDE, 2013) décrit l'identification des impacts selon leur nature (type d'impact) et leur cible.

#### **Identification des impacts (Source : Lignes directrices ERC, MEDDE 2013)**

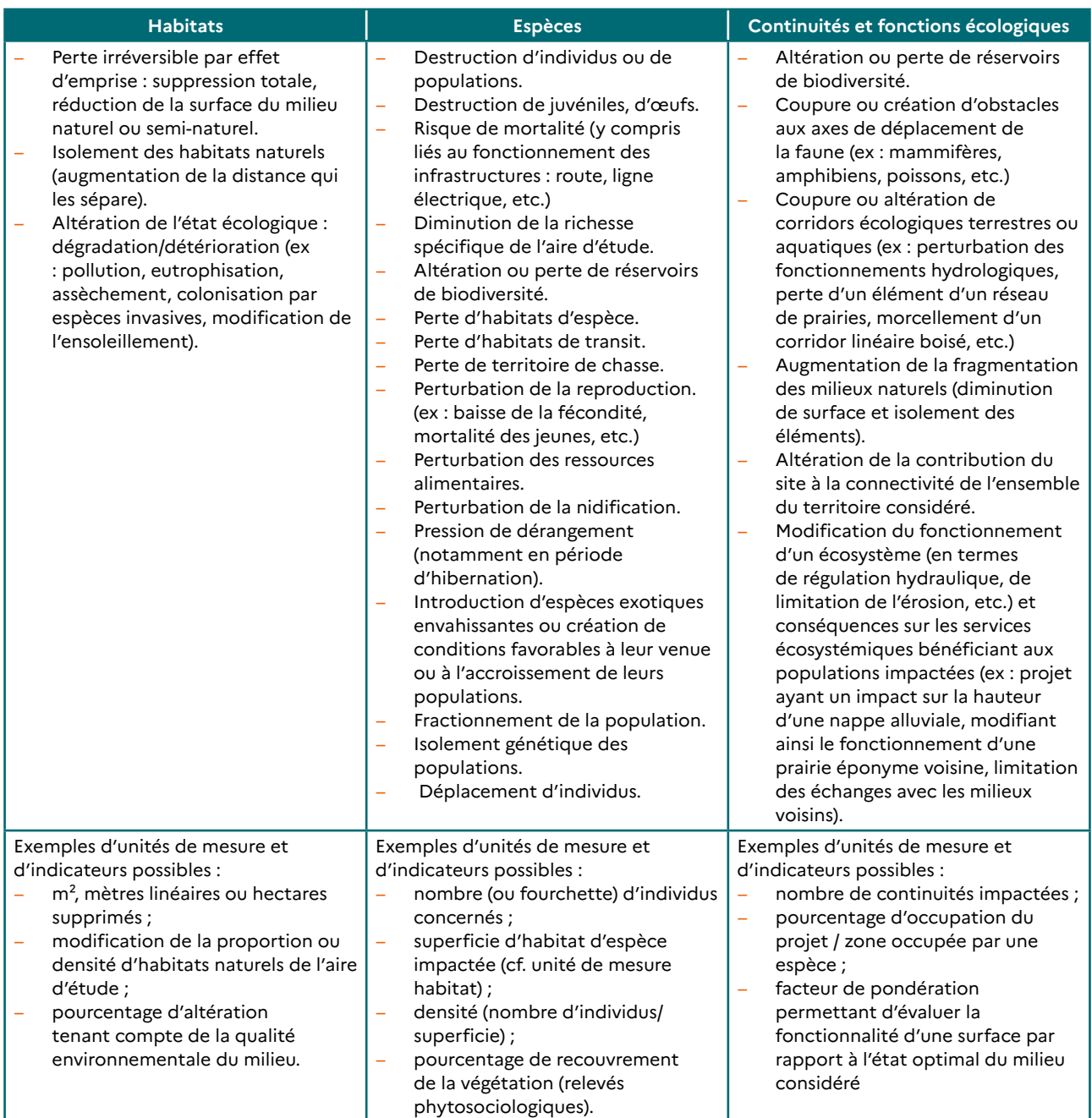

#### **Quelques exemples**

- La trame noire est importante pour garantir le bon accomplissement du cycle biologique de certaines espèces. Les projets doivent prendre mieux en compte leur impact potentiel vis-à-vis de la trame noire et prendre des mesures d'évitement et de réduction adaptées en matière de gestion des éclairages.
- De même, il ressort d'études récentes que le bruit peut affecter significativement la biodiversité (cas notamment de l'avifaune), il faut que ce sujet soit abordé davantage dans les projets au regard de l'actualisation de l'état des connaissances scientifiques et techniques.

#### RECOMMANDATIONS GÉNÉRALES :

- − Les impacts doivent être quantifiés autant que possible (superficies et/ou linéaires détruits, nombre d'individus détruits quand cette évaluation est possible et pertinente…).
- Afin de mieux expliciter certains impacts sur les habitats et les espèces, il est recommandé de présenter une cartographie superposant le plan du projet et la carte des enjeux évoquée dans la **→ fiche 2.1**.

## **2.4. Hiérarchisation des impacts du projet**

Les impacts doivent être hiérarchisés (faibles, moyens, forts, très forts) en fonction de la hiérarchisation des enjeux établie suite à la réalisation de l'état initial (voir **→ fiche 2.1**). Le dossier doit expliciter le plus clairement possible comment sont hiérarchisés les impacts.

#### **Le cas des espèces**

Il apparaît évident que l'impact du projet sur une **espèce menacée** à l'échelle nationale ou locale n'est pas de même importance que celui sur des espèces considérées comme non menacées. Il est donc important d'intégrer dans l'analyse les informations sur les statuts de conservation des espèces et des habitats (voir **→ fiche 1.1** pour les sources d'information disponibles sur ce point en Bretagne).

De même, il convient de tenir compte de la **répartition et de l'abondance** relative des espèces. Une espèce peut être localement abondante mais plutôt rare à l'échelle départementale ou régionale et l'affaiblissement de la population locale du fait du projet peut alors être considéré comme ayant un impact « moyen à fort » même si la population locale n'est pas menacée. De même, lorsque l'on se trouve en limite d'aire de répartition.

Il convient aussi de tenir compte des **pressions** qui s'exercent localement sur les habitats et les espèces. Il s'agit de mieux anticiper les effets directs, indirects, cumulés, permanents ou temporaires du projet (et des autres projets connus ou existants) sur les habitats naturels et semi-naturels pour apprécier l'importance de l'impact et adapter en conséquence la réponse en matière d'**évitement, de réduction et potentiellement de compensation**.

#### **ZOOM SUR LA DESTRUCTION D'HABITATS ET LA QUESTION DU REPORT D'ESPÈCES SUR D'AUTRES HABITATS :**

**Il est souvent considéré, dans les dossiers, que lorsqu'il existe de larges surfaces d'un type d'habitat identique à celui qui a été impacté par le projet à proximité de ce dernier, les espèces vivant sur le site du projet pourront se reporter sur ces secteurs propices et non impactés et que, par conséquent, l'impact sur ces populations d'espèces est négligeable. Cette analyse est erronée car les « habitats de report » en question sont très probablement déjà occupés soit par des individus des mêmes espèces, soit par des individus d'autres espèces, de sorte que les individus qui quitteront le site du projet du fait des travaux seront en compétition avec les individus des espèces concernées sur ces autres espaces.** 

**→ Cela aura donc un impact non négligeable à l'échelle des individus de ces espèces : des individus disparaîtront du fait des compétitions ainsi engendrées.** 

**→ L'existence d'un impact à l'échelle des populations dépendra, quant à elle, de l'état de conservation de ces populations. Pour des espèces assez communes, l'impact pourra être jugé faible (mais il n'est pas nul). Pour des espèces plus rares, l'impact pourra potentiellement être élevé.**

## **3. RÉFÉRENCES**

Fiche n°11 des lignes directrices nationales sur la séquence « éviter, réduire et compenser les impacts sur les milieux naturels » :

**→** [http://www.side.developpement-durable.gouv.fr/EXPLOITATION/DEFAULT/doc/IFD/IFD\\_REFDOC\\_TEMIS\\_0079094](http://www.side.developpement-durable.gouv.fr/EXPLOITATION/DEFAULT/doc/IFD/IFD_REFDOC_TEMIS_0079094)

Théma, le principe de proportionnalité dans l'évaluation environnementale, CGDD, août 2019 :

**→** [https://www.ecologique-solidaire.gouv.fr/sites/default/files/Th%C3%A9ma%20-%20Le%20principe%20de%20](https://www.ecologique-solidaire.gouv.fr/sites/default/files/Th%C3%A9ma%20-%20Le%20principe%20de%20proportionnalit%C3%A9%20dans%20l%E2%80%99%C3%A9valuation%20environnementale.pdf) [proportionnalit%C3%A9%20dans%20l%E2%80%99%C3%A9valuation%20environnementale.pdf](https://www.ecologique-solidaire.gouv.fr/sites/default/files/Th%C3%A9ma%20-%20Le%20principe%20de%20proportionnalit%C3%A9%20dans%20l%E2%80%99%C3%A9valuation%20environnementale.pdf)

Guide pour la mise en œuvre de l'évitement : concilier environnement et aménagement (MTES, CGDD, 2021)

**→** [https://www.ecologie.gouv.fr/sites/default/files/Guide\\_pour\\_la\\_mise\\_en\\_oeuvre\\_de\\_l%27%C3%A9vitement.pdf](https://www.ecologie.gouv.fr/sites/default/files/Guide_pour_la_mise_en_oeuvre_de_l%27%C3%A9vitement.pdf)

Séquence ERC : l'évitement. Fiche pratique à destination des porteurs de plans et programmes d'aménagement

**→** [https://www.ecologie.gouv.fr/sites/default/files/21193\\_FICHE-ERC-Evitement\\_BATweb.pdf](https://www.ecologie.gouv.fr/sites/default/files/21193_FICHE-ERC-Evitement_BATweb.pdf)

# **Fiche 3.2 Définir les mesures d'évitement et de réduction des impacts, et déterminer les impacts résiduels éventuels**

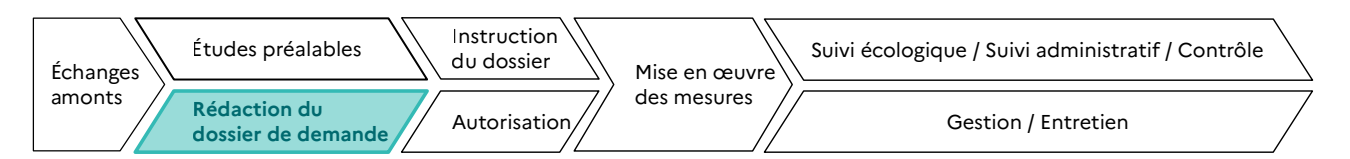

**RESPONSABLES DE L'ACTION** : Maître d'ouvrage.

**PARTENAIRES DE L'ACTION** : Bureaux d'études et autres prestataires, experts naturalistes, services instructeurs, établissements publics en charge de missions d'appui technique à l'instruction des dossiers (OFB par exemple).

**OBJECTIFS DE LA FICHE** : Concevoir, pour un projet, des mesures d'évitement et de réduction, qui tendent vers l'impact résiduel le plus faible possible, voire nul.

**La définition de mesures d'évitement et de réduction pertinentes et adaptées ne peut se faire que sur la base d'un pré-diagnostic, d'un diagnostic et d'une évaluation des impacts du projet de bonne qualité.**

## **1. CONTEXTE**

## **1.1. Contexte réglementaire**

Comme il a été expliqué dans la **→ partie A**, un projet peut être soumis à une ou plusieurs procédures environnementales. Chacune d'entre elles demande la définition de mesures d'évitement, de réduction et de compensation des impacts du projet sur l'environnement. Les références aux articles sont renseignées dans le tableau ci-dessous pour quelques exemples de procédures.

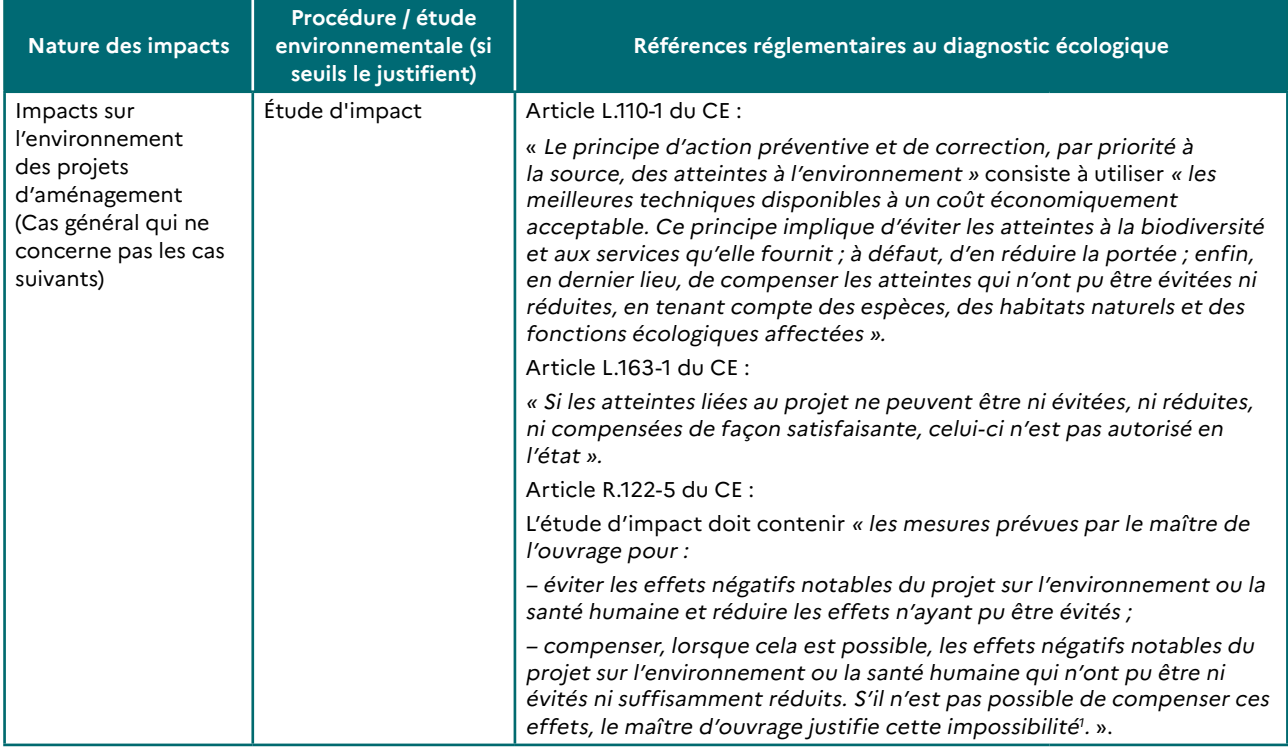

<sup>1</sup> L'impossibilité de compenser fait principalement référence aux thématiques telles que la qualité de l'air ou encore le bruit pour lesquelles l'application de la compensation est encore au stade de la réflexion.

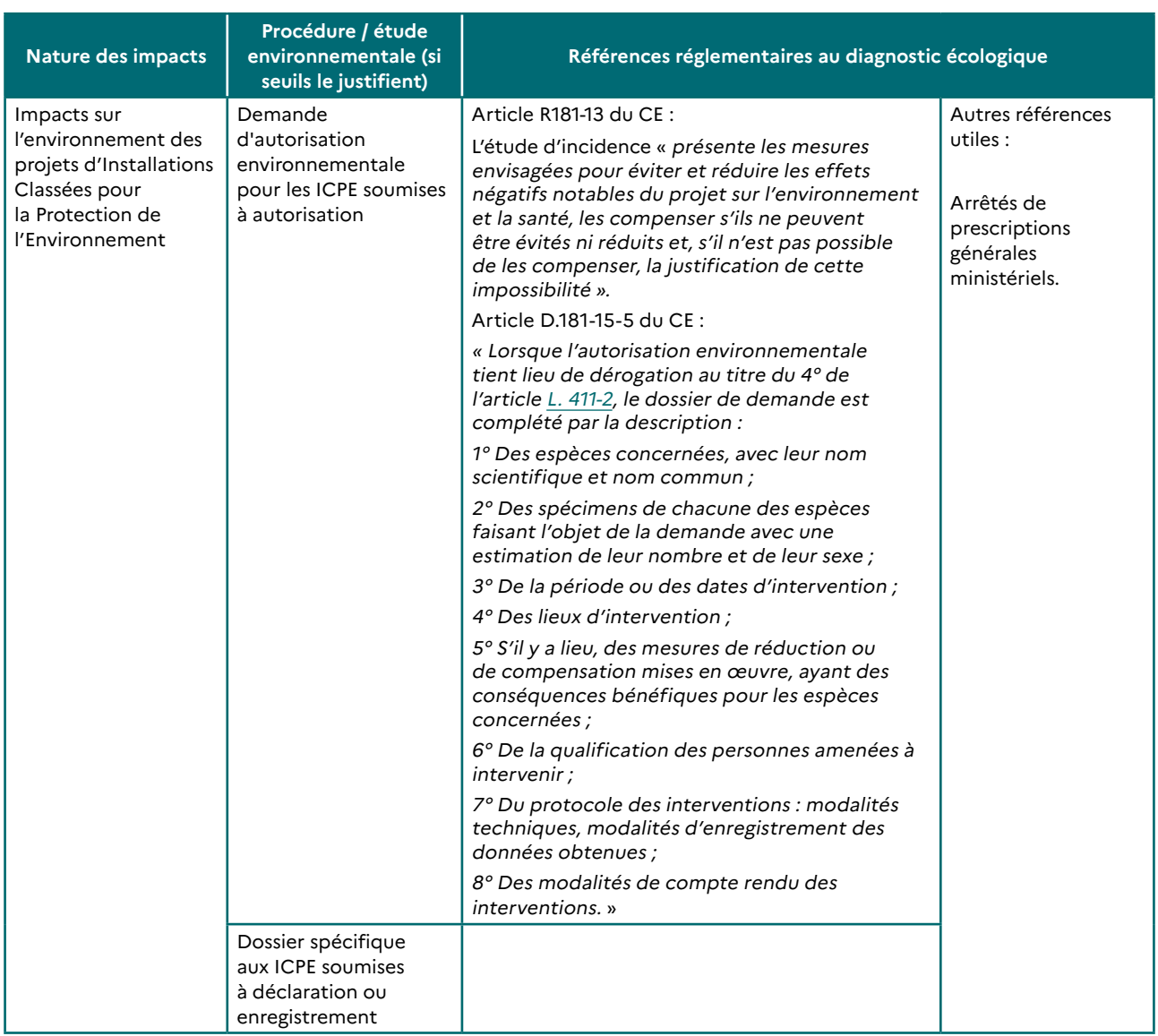

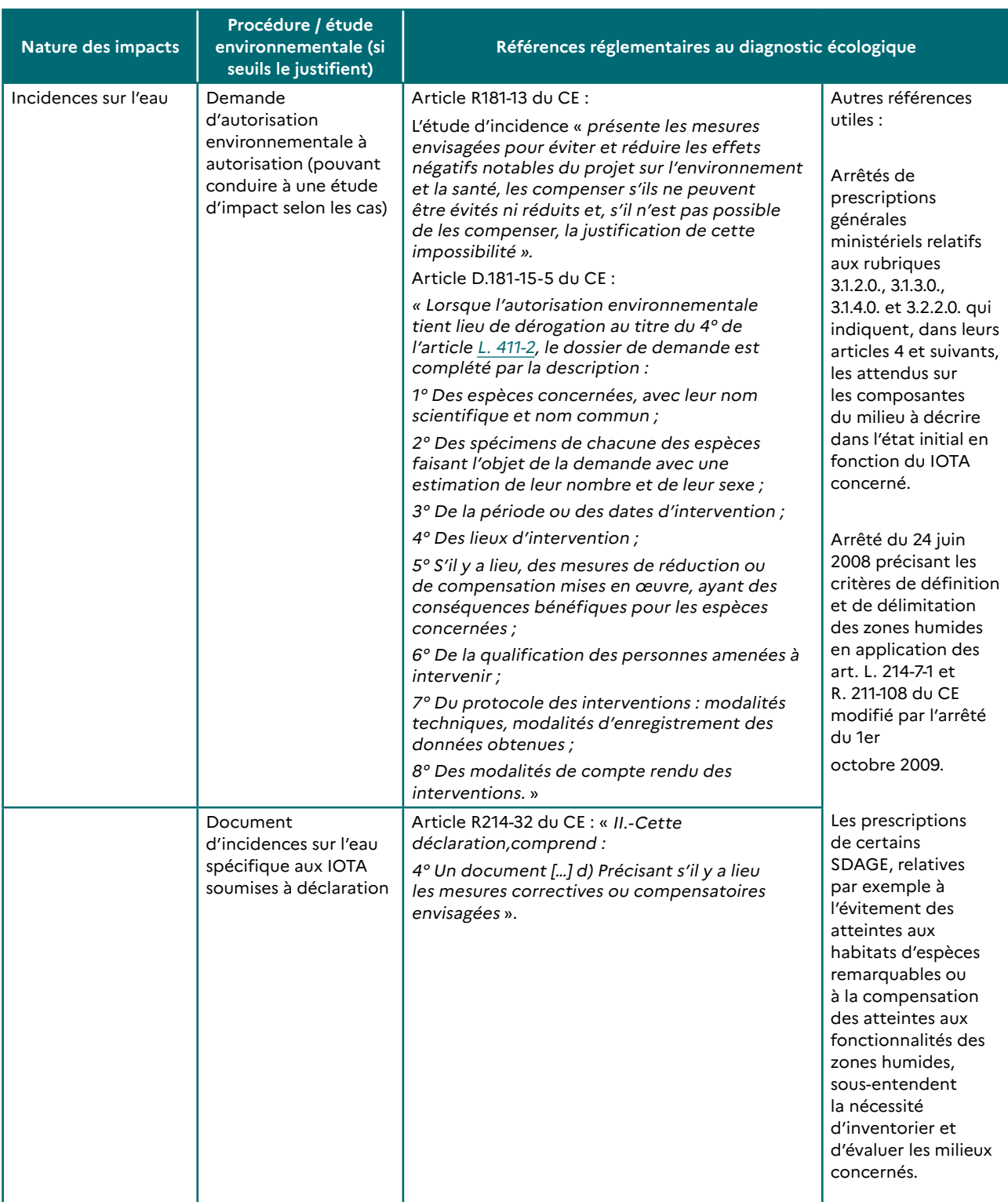

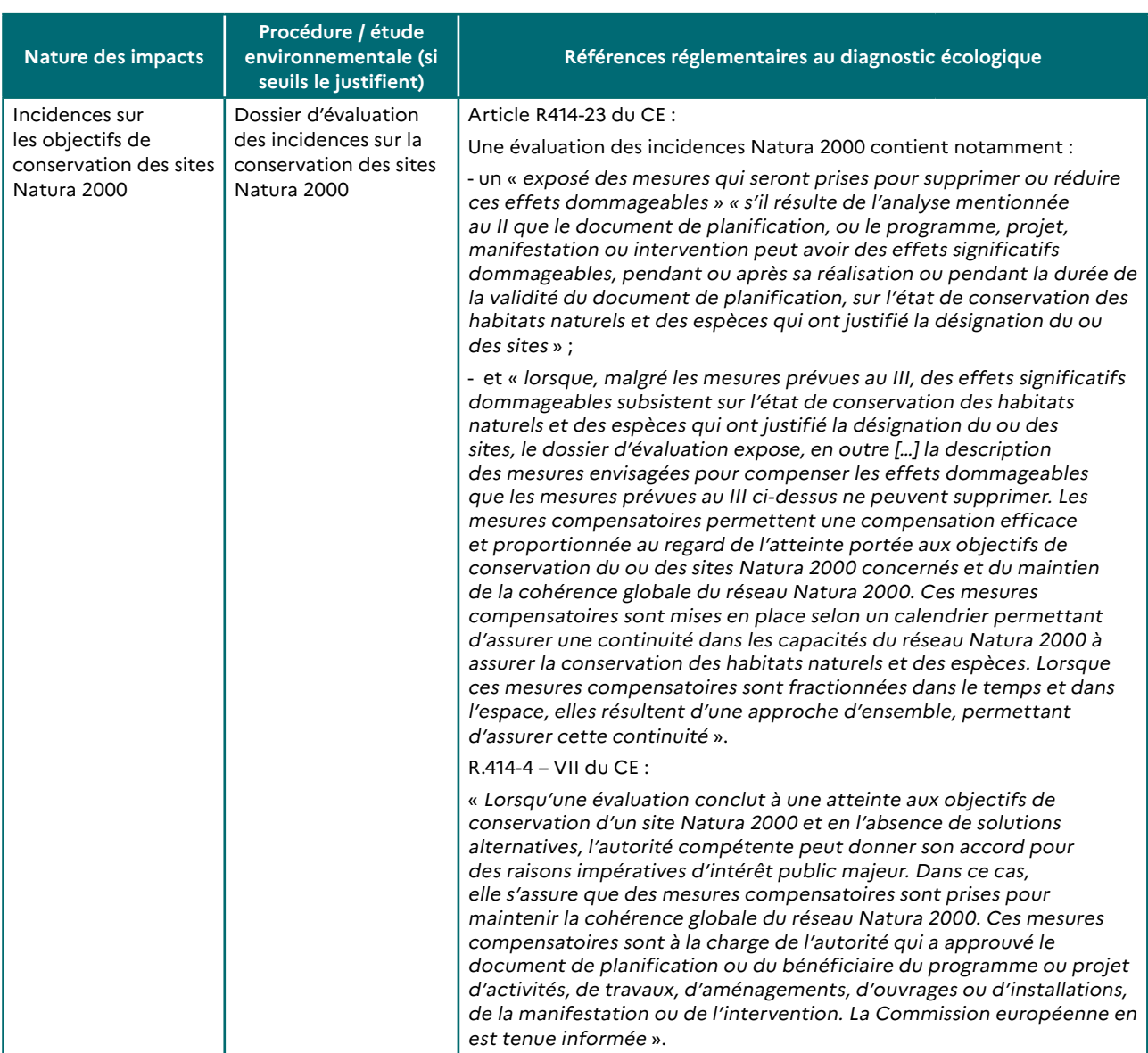

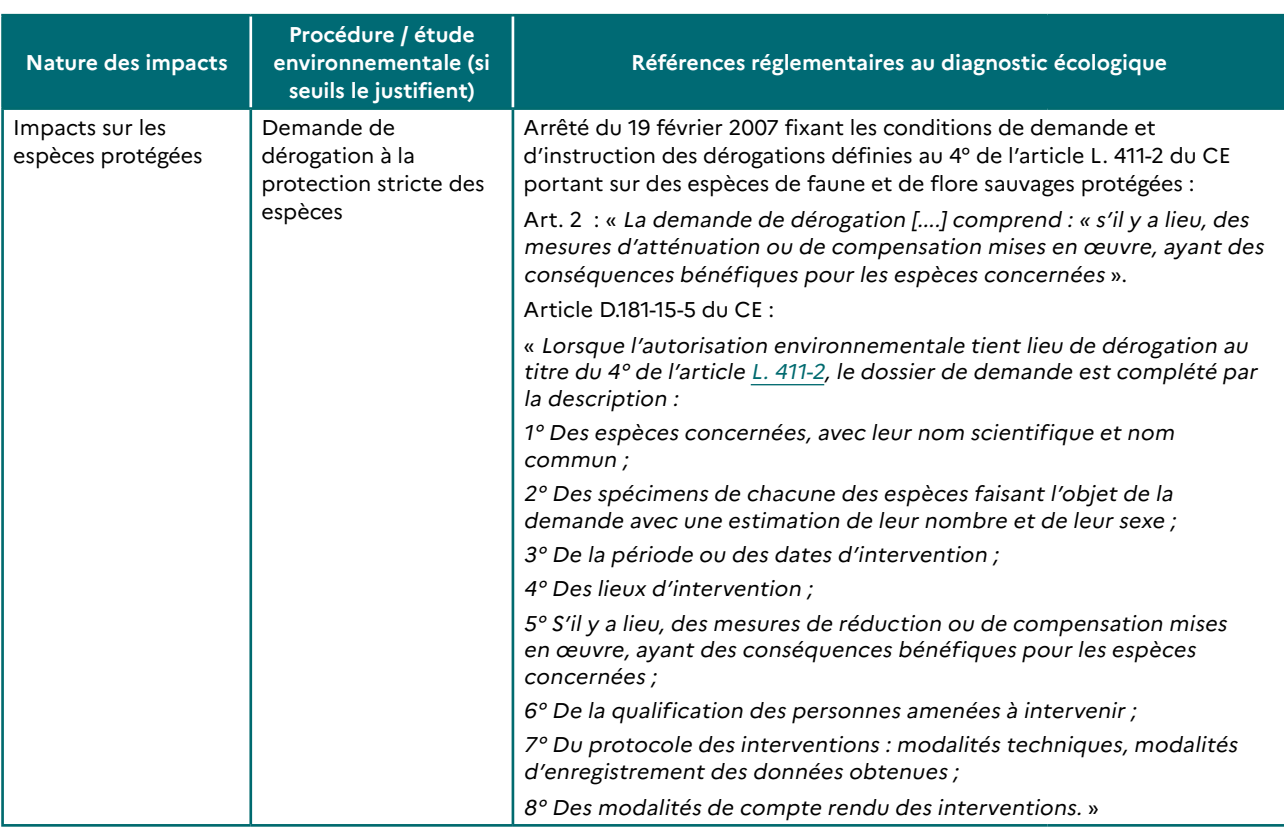

**Fiche 3.2 : Définir les mesures d'évitement et de réduction des impacts, et déterminer les impacts résiduels éventuels**

### **1.2. Définitions**

Les définitions et le cadre réglementaire général sur la séquence ERC sont précisés en **→ partie A / II Contexte et cadre réglementaire**.

#### **À SAVOIR :**

**→ Une notion importante : la « cible » de la mesure :**

**Pour définir le type de sa mesure (E, R, C ou A), il est indispensable d'identifier la cible de celle-ci. En effet, « une mesure d'évitement ou de réduction est toujours conçue en réponse à un impact potentiel identifié portant sur une cible donnée (ex : une zone humide, un cours d'eau, une espèce végétale ou animale, etc.) . Par exemple, une mesure peut ainsi être considérée comme éligible à l'évitement au regard d'une cible donnée et de l'impact probable du projet sur cette dernière (ex : évitement d'une zone Natura 2000) sans pour autant éviter tout impact sur d'autres cibles ou thématiques (ex : rapprochement du projet d'établissements sensibles). Le choix final doit alors s'appuyer sur une hiérarchisation des enjeux environnementaux du projet ».**

**→ Une référence indispensable : le guide d'aide à la définition des mesures ERC**

**Le MTES a fait le constat que la définition et la mise en œuvre de la séquence ERC est parfois hétérogène selon les acteurs et les territoires, en l'absence de partage de cadre commun. Il s'est donc avéré nécessaire de produire des éléments méthodologiques permettant de mieux définir ce que peuvent recouvrir les différentes phases de la séquence ERC et de proposer une classification des mesures de ces dernières. C'est l'objet du guide d'aide à la définition des mesures ERC, paru en 2018, qui présente une classification nationale portant sur les mesures ERC et également d'accompagnement (A).** 

**Destinée aux services instructeurs, maîtres d'ouvrage et autres acteurs de la séquence ERC, son objectif est notamment d'être plus précis dans la définition des mesures dans le dossier de demande d'autorisation d'un porteur de projet et la rédaction des actes d'autorisation en vue de pouvoir mettre en place un suivi de leur mise en œuvre et de leur efficacité.**

**Il convient donc de s'y reporter : [https://www.ecologique-solidaire.gouv.fr/eviter-reduire-et-compenser](https://www.ecologique-solidaire.gouv.fr/eviter-reduire-et-compenser-impacts-sur-lenvironnement)[impacts-sur-lenvironnement](https://www.ecologique-solidaire.gouv.fr/eviter-reduire-et-compenser-impacts-sur-lenvironnement)**

**Fiche 3.2 : Définir les mesures d'évitement et de réduction des impacts, et déterminer les impacts résiduels éventuels**

#### **1.2.1. Mesure d'évitement ou de suppression**

Une mesure d'évitement (ou de suppression) modifie un projet afin de supprimer un impact négatif identifié que ce projet engendrerait. Ce sont les seules mesures qui n'ont pas d'impact sur les entités considérées, celles-ci étant laissées en l'état. Elles peuvent néanmoins être complétées par des mesures d'accompagnement (voir **→ fiche 3.3**) qui, en préservant les caractéristiques du milieu, s'assurent de l'évitement à long terme.

#### **COMMENT SE TRADUIT L'ÉVITEMENT ?**

- **→ Pour un habitat ou un milieu naturel donné, l'évitement garantit l'absence totale d'impacts directs ou indirects du projet sur l'ensemble de cet habitat ou du milieu naturel ;**
- **→ Pour une espèce végétale, l'évitement garantit l'absence totale d'impacts directs ou indirects du projet sur l'ensemble des individus et des composantes physiques et biologiques nécessaires au maintien de son biotope;**
- **→ Pour une espèce animale, l'évitement garantit l'absence totale d'impacts directs ou indirects sur l'ensemble des individus de la population ciblée et sur les composantes physiques et biologiques nécessaires à l'accomplissement de l'ensemble de son cycle de vie (reproduction, éclosion/naissance/ émergence, croissance, migration).**

Le guide d'aide à la définition des mesures ERC évoqué ci-dessus distingue 4 types d'évitement :

#### L'ÉVITEMENT « AMONT »

Mesure prévue avant détermination de la version du projet tel que présenté dans le dossier de demande (stade des réflexions amont, études d'opportunité ou études amont, études préalables, comparaison des différentes variantes, des scénarios d'implantation du projet, des différentes solutions d'aménagement, d'emprises du chantier et des installations, ouvrages et activités définitives, etc.) : Cet évitement est traité dans le **→ fascicule 1**.

#### L'ÉVITEMENT GÉOGRAPHIQUE

Mesure qui concerne une adaptation géographique de la solution retenue (en phase travaux ou exploitation) et dont l'efficacité est égale à 100 % pour la cible considérée.

#### L'ÉVITEMENT TECHNIQUE

Mesure qui concerne une adaptation technique de la solution retenue (en phase travaux ou exploitation) et dont l'efficacité est égale à 100 % pour la cible considérée.

#### L'ÉVITEMENT TEMPOREL

Mesure qui concerne une adaptation temporelle de la solution retenue (en phase travaux ou exploitation) et dont l'efficacité est égale à 100 % pour la cible considérée.

#### **CLASSEUR BIODIVERSITÉ Fiche 3.2 : Définir les mesures d'évitement et de réduction des impacts, et déterminer les impacts résiduels éventuels**

#### **1.2.2. Mesure de réduction**

Une mesure de réduction vise à réduire autant que possible la durée, l'intensité et/ou l'étendue des impacts négatifs permanents ou temporaires d'un projet sur l'environnement, en phase chantier ou en phase exploitation, qui ne peuvent pas être complètement évités, notamment en mobilisant les meilleurs techniques disponibles (moindre impact à coût raisonnable).

Les mesures de réduction liées à la phase chantier ne portent pas uniquement sur des impacts temporaires ; des impacts permanents peuvent également être concernés.

Dans le cadre de la réglementation et des documents méthodologiques propres à certaines procédures spécifiques, les expressions « mesures correctives » (autorisation et déclaration au titre de la loi sur l'eau) et « mesures d'atténuation » (évaluation des incidences Natura 2000) sont régulièrement employées. Ces expressions sont plus englobantes que l'expression « mesures de réduction » car elles intègrent aussi parfois les mesures d'évitement.

Les mesures de réduction sont mises en place au niveau de l'emprise du projet ou à sa proximité immédiate.

S'il s'agit de mesures spécifiques à la phase travaux, elles sont mises en œuvre au plus tard au démarrage de la phase travaux (à l'exception des éventuelles mesures de repli du chantier).

S'il s'agit de mesures spécifiques à la phase exploitation, elles sont mises en œuvre au plus tard à la mise en service ou au démarrage de l'exploitation.

Le guide d'aide à la définition des mesures ERC évoqué ci-dessus distingue 3 types de réduction :

#### LA RÉDUCTION GÉOGRAPHIQUE

Mesure qui concerne une adaptation géographique du projet (en phase travaux ou exploitation) et dont l'efficacité est inférieure à 100 % pour la cible considérée.

#### LA RÉDUCTION TECHNIQUE

Mesure qui concerne une adaptation technique du projet (en phase travaux ou exploitation) et dont l'efficacité est inférieure à 100 % pour la cible considérée.

#### LA RÉDUCTION TEMPORELLE

Mesure qui concerne une adaptation temporelle du projet (en phase travaux ou exploitation) et dont l'efficacité est inférieure à 100 % pour la cible considérée.

#### **1.2.3. Évitement ou réduction ?**

Une même mesure peut selon son efficacité être rattachée à de l'évitement ou de la réduction : on parlera d'évitement lorsque la solution retenue garantit la suppression totale d'un impact. Si la mesure n'apporte pas ces garanties, il s'agira d'une mesure de réduction.

## **2. MÉTHODOLOGIES**

## **2.1. Calcul des impacts résiduels après évitement et réduction**

Les impacts résiduels éventuels doivent être calculés après détermination des mesures d'évitement et de réduction. Ils doivent ensuite être qualifiés de « notables » (ou « significatifs »2) ou « non notables » : cette qualification fait l'objet d'une définition propre à chaque réglementation.

S'il persiste, après définition de mesures d'évitement et de réduction, des impacts résiduels notables, alors la définition de mesures compensatoires sera nécessaire : c'est ce que montre le schéma ci-dessous.

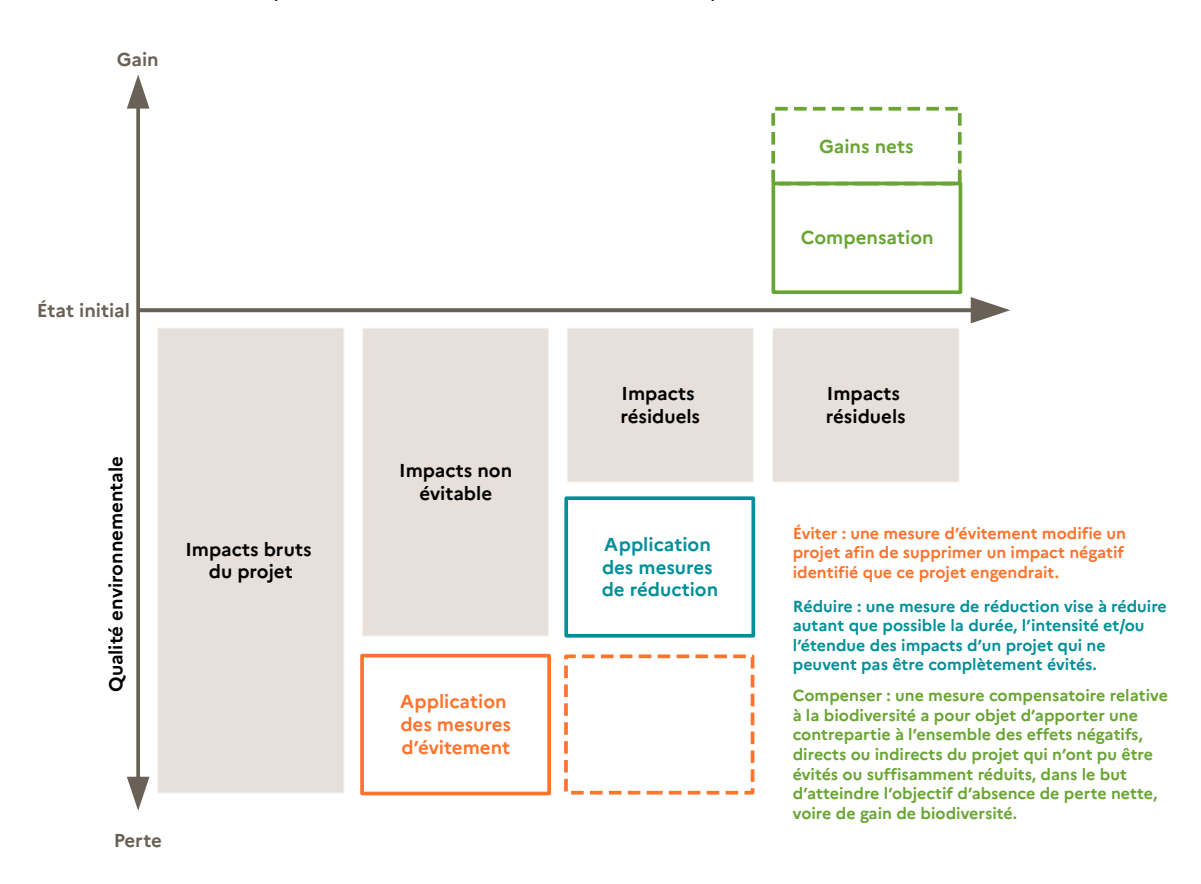

#### **Figure 1 : La séquence ERC appliquée à la biodiversité (Source : Théma Essentiel, Mars 2017, CGDD)**

Les mesures d'évitement et de réduction choisies doivent ensuite être synthétisées dans un tableau identifiant les impacts du projet et l'évaluation/la hiérarchisation de l'impact résiduel éventuel après application de E et de R (nuls, faibles, moyens, forts, très forts).

L'incidence sur l'état de conservation des populations d'espèces aux échelles locales, départementales, régionales, nationales voire supra-nationales doit être évaluée. La méthode de hiérarchisation doit être explicitée.

#### **Si l'incidence est trop importante, l'opportunité même du projet doit être interrogée.**

Quand cela est possible et pertinent, les impacts résiduels doivent être quantifiés et localisés sur une carte.

<sup>2</sup> On parle aussi parfois d'impacts acceptables par le milieu, en tant qu'impacts suffisamment faibles pour ne pas devoir être compensés.

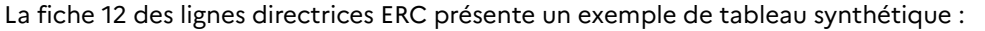

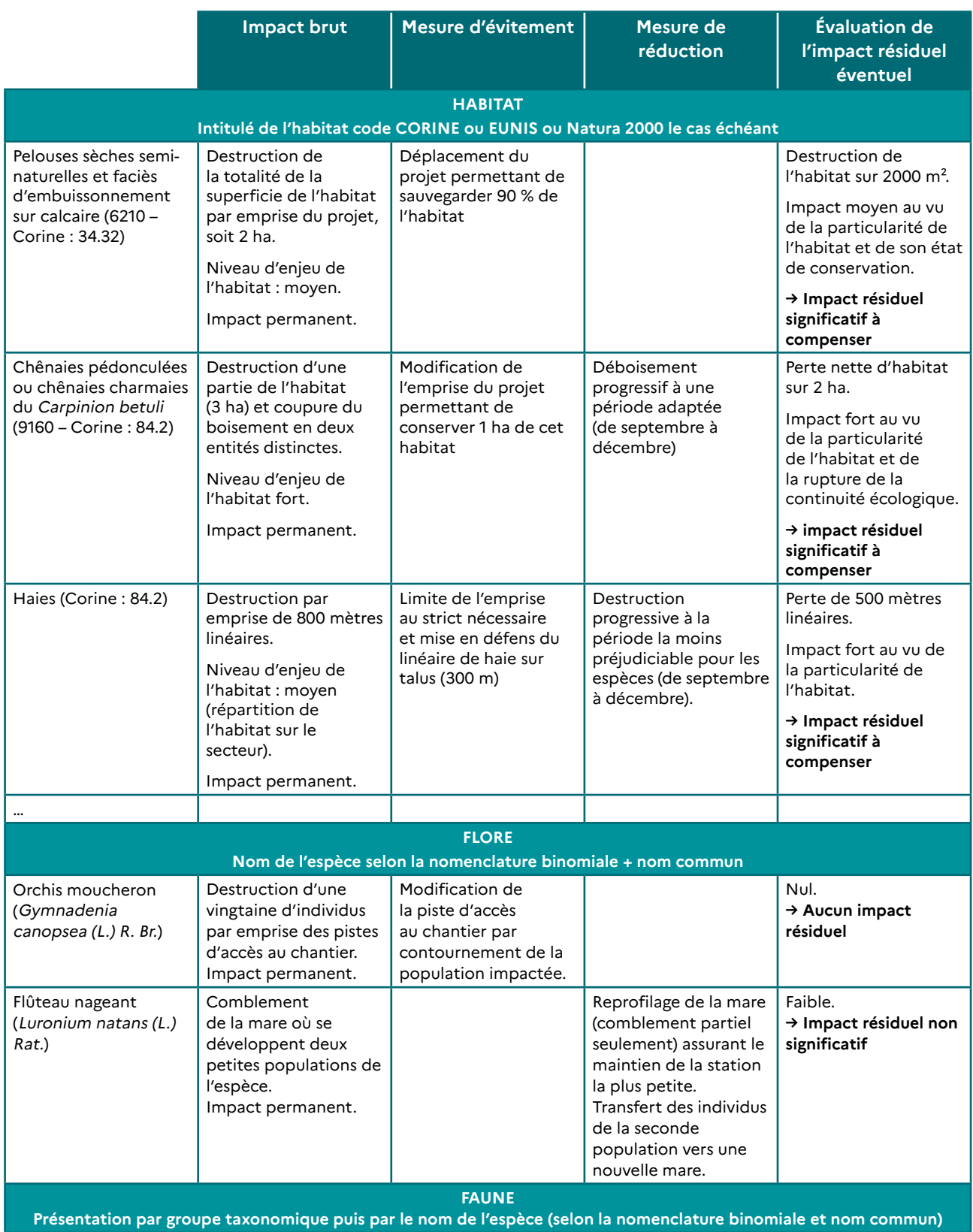

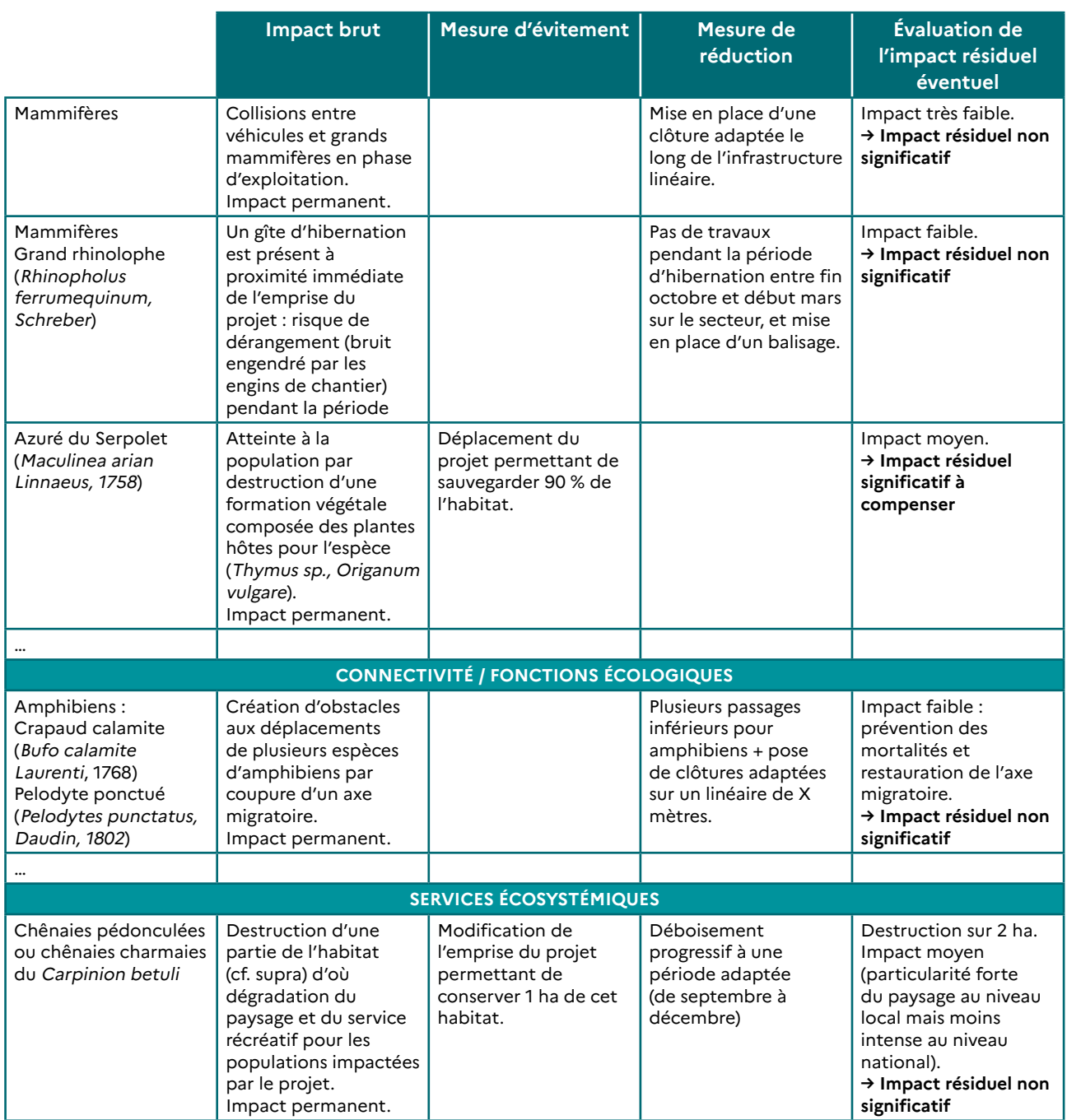

### **2.2. Description des mesures d'évitement et de réduction dans le dossier de demande d'autorisation**

Une attention particulière doit être portée à la présentation et la description de chacune des mesures d'évitement, de réduction, de compensation et d'accompagnement dans le dossier. En effet, ces dernières constituent des engagements du porteur de projet sur lesquels les services de l'État seront susceptibles de les contrôler. Si les objectifs définis dans le dossier de demande d'autorisation et repris dans l'acte d'autorisation ne sont pas atteints, le maître d'ouvrage s'exposera donc à des sanctions administratives ou judiciaires.

Cette partie étant commune aux mesures d'évitement, de réduction, de compensation et d'accompagnement, une fiche spécifique a été rédigée (voir **→ fiche 3.5**).

**Fiche 3.2 : Définir les mesures d'évitement et de réduction des impacts, et déterminer les impacts résiduels éventuels**

### **3. RÉFÉRENCES**

MTES (2012). Doctrine relative à la séquence éviter, réduire et compenser les impacts sur le milieu naturel.

**→** <https://www.ecologique-solidaire.gouv.fr/sites/default/files/Doctrine%20ERC.pdf>

MTES (2013). Lignes directrices nationales sur la séquence éviter, réduire et compenser les impacts sur le milieu naturel, fiche 12.

**→** <http://temis.documentation.developpement-durable.gouv.fr/docs/Temis/0079/Temis-0079094/20917.pdf>

MTES (2017). La séquence ERC, un dispositif consolidé. CGDD.

**→** [http://temis.documentation.developpement-durable.gouv.fr/docs/Temis/0086/Temis-0086377/THEMA\\_22.pdf](http://temis.documentation.developpement-durable.gouv.fr/docs/Temis/0086/Temis-0086377/THEMA_22.pdf)

MTES (2017). La phase évitement de la séquence ERC. CGDD.

**→** [https://www.ecologique-solidaire.gouv.fr/sites/default/files/Th%C3%A9ma%20-%20%C3%89valuation%20](https://www.ecologique-solidaire.gouv.fr/sites/default/files/Th%C3%A9ma%20-%20%C3%89valuation%20environnementale%20-%20La%20phase%20d%E2%80%99%C3%A9vitement%20de%20la%20s%C3%A9quence%20ERC.pdf) [environnementale%20-%20La%20phase%20d%E2%80%99%C3%A9vitement%20de%20la%20s%C3%A9quence%20ERC.pdf](https://www.ecologique-solidaire.gouv.fr/sites/default/files/Th%C3%A9ma%20-%20%C3%89valuation%20environnementale%20-%20La%20phase%20d%E2%80%99%C3%A9vitement%20de%20la%20s%C3%A9quence%20ERC.pdf)

MTES (2018). Guide d'aide à la définition des mesures ERC. Théma Balise. CGDD et CEREMA.

**→** <https://www.ecologique-solidaire.gouv.fr/eviter-reduire-et-compenser-impacts-sur-lenvironnement>

MTES / CDC Biodiversité (2019). Guide d'aide au suivi des mesures d'évitement, de réduction et de compensation des impacts d'un projet sur le milieu naturel. CGDD et CDC Biodiversité.

**→** <https://www.ecologique-solidaire.gouv.fr/sites/default/files/N13-INVENTER-GUIDE-ERC-MD.pdf>

MTES / UNICEM (2020). Lignes directrices « Eviter, Réduire, Compenser » les impacts sur les milieux naturels : déclinaison aux industries extractives. CGDD et UNICEM.

**→** [https://www.unicem.fr/mediatheque/guide-erc-eviter-reduire-compenser-pour-les-industries-de-carrieres](https://www.unicem.fr/mediatheque/guide-erc-eviter-reduire-compenser-pour-les-industries-de-carrieres/)

Guide pour la mise en œuvre de l'évitement : concilier environnement et aménagement (MTES, CGDD, 2021)

**→** [https://www.ecologie.gouv.fr/sites/default/files/Guide\\_pour\\_la\\_mise\\_en\\_oeuvre\\_de\\_l%27%C3%A9vitement.pdf](https://www.ecologie.gouv.fr/sites/default/files/Guide_pour_la_mise_en_oeuvre_de_l%27%C3%A9vitement.pdf)

Séquence ERC : l'évitement. Fiche pratique à destination des porteurs de plans et programmes d'aménagement

**→** [https://www.ecologie.gouv.fr/sites/default/files/21193\\_FICHE-ERC-Evitement\\_BATweb.pdf](https://www.ecologie.gouv.fr/sites/default/files/21193_FICHE-ERC-Evitement_BATweb.pdf)

#### **À PARAÎTRE**

MTES. Déclinaison du guide d'aide à la définition des mesures ERC au milieu marin. CGDD : 2023

# **Fiche 3.3 Définir des mesures de compensation des impacts résiduels notables**

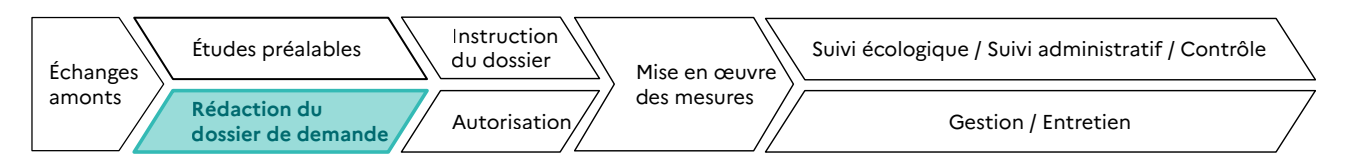

#### **RESPONSABLES DE L'ACTION** : Maître d'ouvrage.

**PARTENAIRES DE L'ACTION** : Bureaux d'études et autres prestataires, experts naturalistes, services instructeurs, établissements publics en charge de missions d'appui technique à l'instruction des dossiers (OFB par exemple).

**OBJECTIFS DE LA FICHE** : Concevoir une mesure pour compenser les impacts résiduels considérés comme notables (ou significatifs), si la démarche itérative d'évitement et de réduction des impacts n'a pas permis de les éviter totalement dans le but d'aboutir à l'atteinte de l'objectif de « non perte nette » voir de gain de biodiversité.

**La définition de mesures de compensation pertinentes et adaptées ne peut se faire que sur la base d'un (pré-)diagnostic et d'une évaluation des impacts du projet de bonne qualité ainsi que de l'application de mesures d'évitement et de réduction judicieuses.**

## **1. CONTEXTE**

## **1.1. Contexte réglementaire**

Comme il a été expliqué dans la **→ partie A**, un projet peut être soumis à une ou plusieurs procédures environnementales. Chacune d'entre elles demande la définition de mesures d'évitement, de réduction et de compensation des impacts du projet sur l'environnement. Les références aux articles sont renseignées dans le tableau ci-dessous pour quelques exemples de procédures.

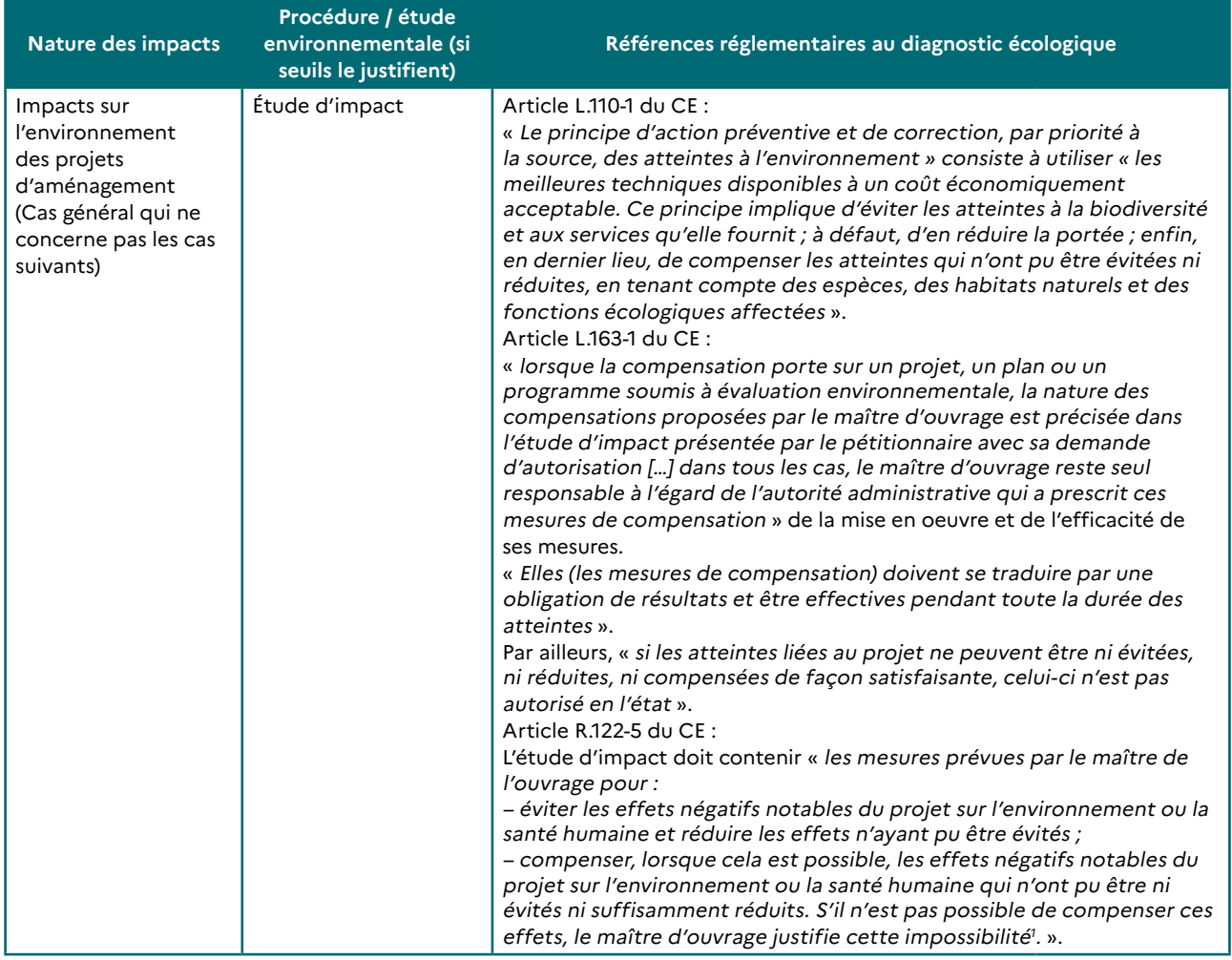

<sup>1</sup> L'impossibilité de compenser fait principalement référence aux thématiques telles que la qualité de l'air ou encore le bruit pour lesquelles l'application de la compensation est encore au stade de la réflexion.

#### **CLASSEUR BIODIVERSITÉ Fiche 3.3 : Définir des mesures de compensation des impacts résiduels notables**

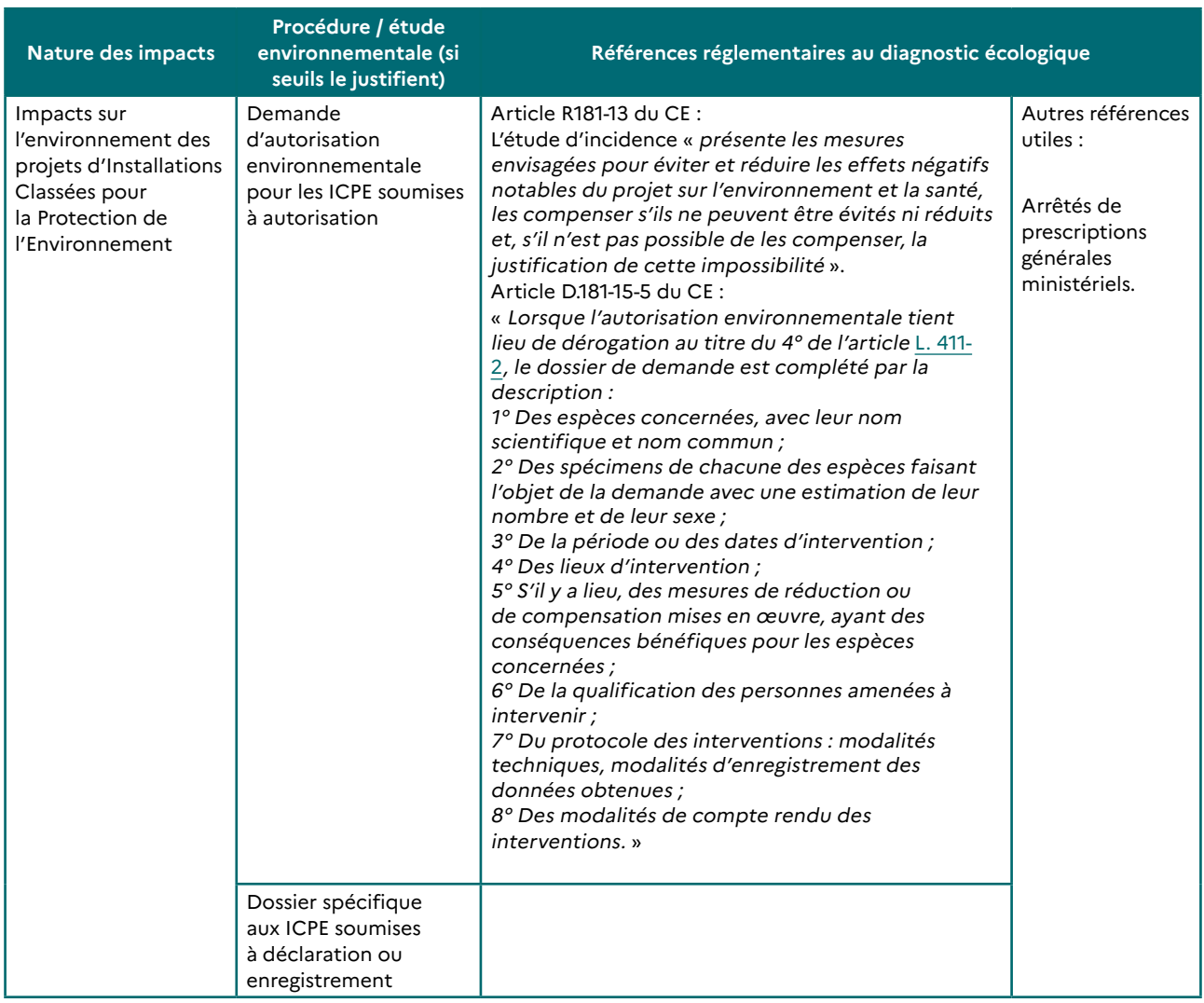
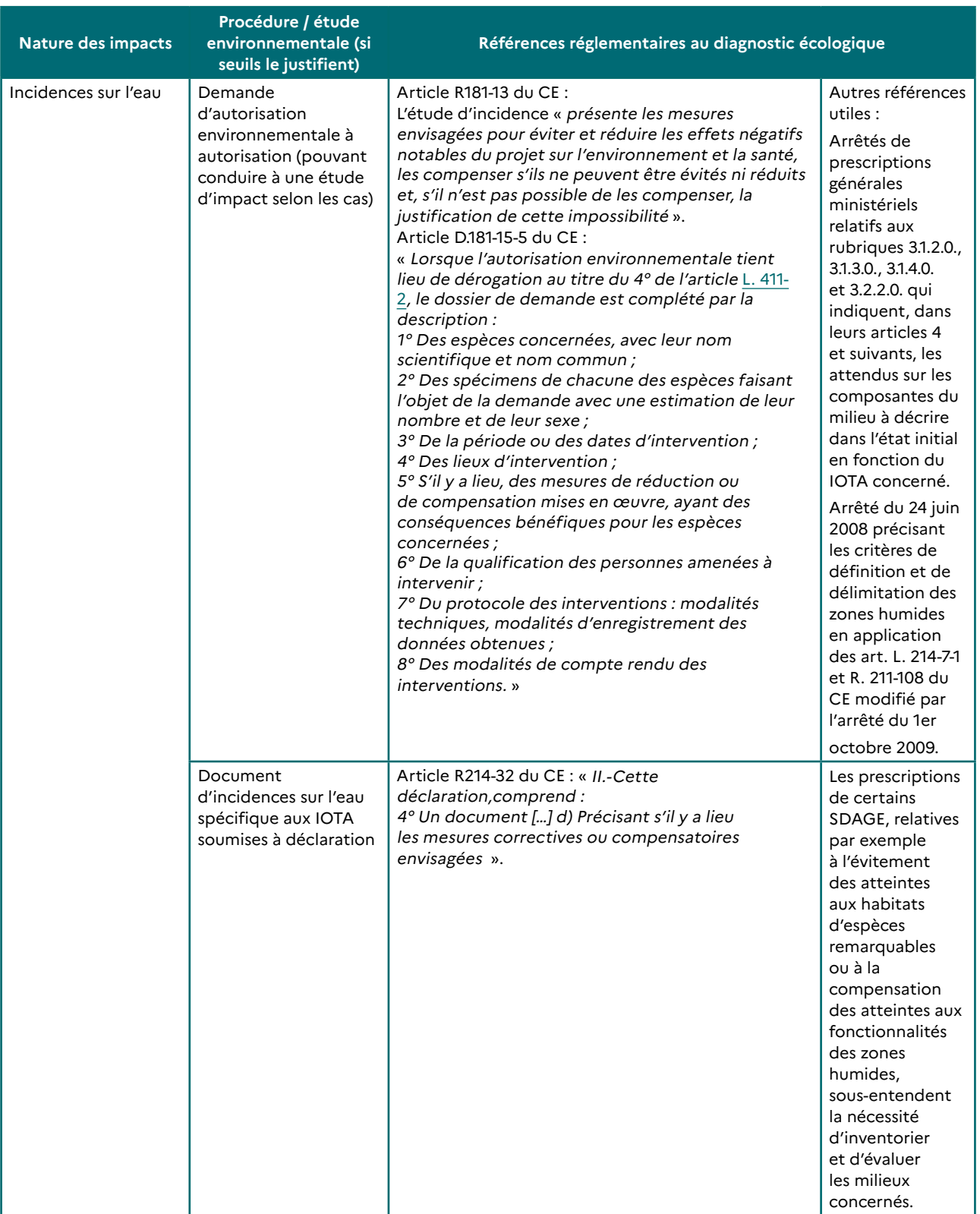

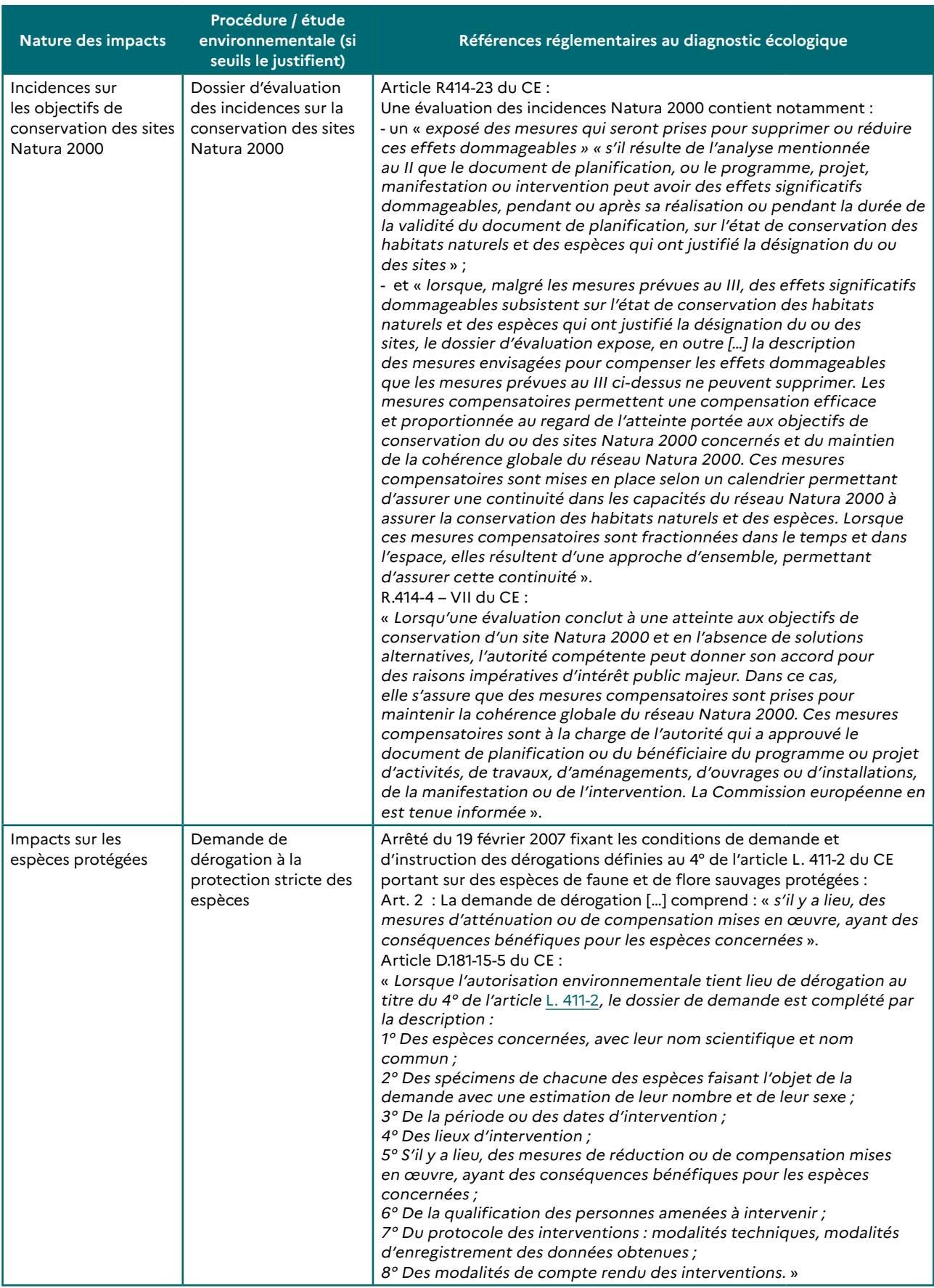

# **1.2. Définitions**

Les définitions et le cadre réglementaire général sur la séquence ERC sont précisés en **→ partie A / II Contexte et cadre réglementaire** .

# **À SAVOIR :**

# **→ Une notion importante : la « cible » de la mesure :**

**Pour définir le type de sa mesure (E, R, C ou A), il est indispensable d'identifier la cible de celle-ci. En effet, « une mesure d'évitement ou de réduction est toujours conçue en réponse à un impact potentiel identifié portant sur une cible donnée (ex : une zone humide, un cours d'eau, une espèce végétale ou animale, etc.) . Par exemple, une mesure peut ainsi être considérée comme éligible à l'évitement au regard d'une cible donnée et de l'impact probable du projet sur cette dernière (ex : évitement d'une zone Natura 2000) sans pour autant éviter tout impact sur d'autres cibles ou thématiques (ex : rapprochement du projet d'établissements sensibles). Le choix final doit alors s'appuyer sur une hiérarchisation des enjeux environnementaux du projet ».**

**→ Une référence indispensable : le guide d'aide à la définition des mesures ERC**

**Le MTES a fait le constat que la définition et la mise en œuvre de la séquence ERC est parfois hétérogène selon les acteurs et les territoires, en l'absence de partage de cadre commun. Il s'est donc avéré nécessaire de produire des éléments méthodologiques permettant de mieux définir ce que peuvent recouvrir les différentes phases de la séquence ERC et de proposer une classification des mesures de ces dernières. C'est l'objet du guide d'aide à la définition des mesures ERC, paru en 2018, qui présente une classification nationale portant sur les mesures ERC et également d'accompagnement (A).** 

**Destinée aux services instructeurs, maîtres d'ouvrage et autres acteurs de la séquence ERC, son objectif est notamment d'être plus précis dans la définition des mesures dans le dossier de demande d'autorisation d'un porteur de projet et la rédaction des actes d'autorisation en vue de pouvoir mettre en place un suivi de leur mise en œuvre et de leur efficacité.**

**Il convient donc de s'y reporter : [https://www.ecologique-solidaire.gouv.fr/eviter-reduire-et-compenser](https://www.ecologique-solidaire.gouv.fr/eviter-reduire-et-compenser-impacts-sur-lenvironnement)[impacts-sur-lenvironnement](https://www.ecologique-solidaire.gouv.fr/eviter-reduire-et-compenser-impacts-sur-lenvironnement)**

# **1.2.1. Définition de la compensation écologique**

Les mesures de compensation des atteintes à la biodiversité ont pour « objet d'apporter une contrepartie aux effets négatifs notables, directs ou indirects du projet qui n'ont pu être évités ou suffisamment réduits. Elles sont mises en œuvre en priorité sur le site endommagé ou à proximité de celui-ci afin de garantir sa fonctionnalité de manière pérenne. Elles doivent permettre de conserver globalement et, si possible, d'améliorer la qualité environnementale des milieux » (ancien article R.122-14 du code de l'environnement).

**Le guide d'aide à la définition des mesures ERC (MTES, 2018) stipule qu'une mesure peut être qualifiée de compensatoire lorsque ces trois conditions nécessaires sont remplies :**

**1. Sécuriser un site sur le plan foncier par la propriété ou par contrat ;**

**2. Déployer des actions techniques visant à l'amélioration de la qualité écologique des milieux naturels (restauration ou réhabilitation) ou visant la création de milieux ou à modifier les pratiques de gestion antérieures ;**

**3. Déployer des mesures de gestion conservatoire des milieux pendant une durée adéquate (ex. : pâturage extensif, entretien de haies, etc.).**

Le cas des mesures de préservation de milieux, qui consistent à assurer la sécurisation foncière d'un site et à le protéger réglementairement, est particulier. Dans certains cas exceptionnels, la préservation peut être proposée comme mesure compensatoire, à titre dérogatoire<sup>2</sup>, en complément d'autres mesures compensatoires faisant appel à une restauration écologique, et uniquement si le maître d'ouvrage démontre qu'il s'agit de préserver un milieu fortement menacé, de manière additionnelle aux politiques publiques en vigueur (lignes directrices ERC).

<sup>2</sup> À titre non dérogatoire, cette mesure est considérée comme une mesure d'accompagnement de type « préservation foncière » dans le guide d'aide à la définition des mesures ERC (MTES, CEREMA, 2018).

# **1.2.2. Les principes de la compensation écologique**

Ces principes ont été introduits en 2012 dans la doctrine relative à la séquence éviter-réduire-compenser (MEDDE, 2012) et les lignes directrices (MEDDE, 2013), puis codifiés dans la loi pour la reconquête de la biodiversité, de la nature et des paysages du 8 août 2016.

# ÉQUIVALENCE ÉCOLOGIQUE ET ABSENCE DE PERTE NETTE

Les notions d'équivalence écologique et d'absence de perte nette sont cadrées par l'article L110-1.-2 du Code de l'Environnement : « Le principe d'action préventive et de correction[…] implique d'éviter les atteintes à la biodiversité et aux services qu'elle fournit ; à défaut, d'en réduire la portée ; enfin, en dernier lieu, de compenser les atteintes qui n'ont pu être évitées ni réduites, en tenant compte des espèces, des habitats naturels et des fonctions écologiques affectées ; Ce principe doit viser un objectif d'absence de perte nette de biodiversité, voire tendre vers un gain de biodiversité ».

Les lignes directrices sur la séquence ERC précisent que l'équivalence écologique s'appuie sur un ensemble de critères, de méthodes et de processus participatifs visant à évaluer et comparer les pertes écologiques liées à l'impact résiduel d'un projet (après application des mesures E et R) et les gains écologiques liés à la mesure compensatoire, de manière à concevoir et dimensionner cette dernière.

Les **pertes écologiques** correspondent aux impacts résiduels du projet (après application des mesures E et R), mesurés pour chaque composante du milieu naturel concerné par rapport à l'état initial ou, lorsque c'est pertinent, la dynamique écologique du site impacté.

Les **gains écologiques** correspondent à la plus-value écologique générée par la mesure compensatoire, mesurée pour chaque composante du milieu naturel par rapport à l'état initial ou, lorsque c'est pertinent, la trajectoire écologique du site de compensation.

L'évaluation de la **dynamique écologique** s'appuie sur la dynamique naturelle du milieu et sur la dynamique liée aux actions anthropiques issues des engagements publics et privés éventuels relatifs au milieu naturel concerné.

On parle d'**absence de perte nette** si les gains écologiques sur un enjeu ciblé sont au moins égaux aux pertes, et de **gain de biodiversité** lorsque les gains écologiques estimés sur un enjeu ciblé sont supérieurs aux pertes.

# FAISABILITÉ DES MESURES

Selon la doctrine ERC (MEDDE, 2012), « le maître d'ouvrage doit évaluer la faisabilité technique d'atteinte des objectifs écologiques visés par la mesure compensatoire, estimer les coûts associés à la mesure et sa gestion sur la durée prévue, s'assurer de la possibilité effective de mettre en place les mesures sur le site retenu (eu égard notamment à leur ampleur géographique ou aux modifications d'utilisation du sol proposées), définir les procédures administratives et les partenariats à mettre en place, proposer un calendrier aussi précis que possible prévoyant notamment la réalisation des mesures compensatoires.

Un site ne doit pas avoir subi de dommages irréversibles avant que les mesures compensatoires ne soient mises en place ; des dérogations au principe de mise en œuvre préalable des mesures sont toutefois admissibles lorsqu'il est établi qu'elles ne compromettent pas l'efficacité de la compensation. »

# EFFICACITÉ DES MESURES

Les mesures compensatoires doivent être assorties d'objectifs de résultat et de modalités de suivi de leur efficacité et de leurs effets. Cette «obligation de résultats» est codifiée par l'article L.163-1 du Code de l'Environnement.

# ADDITIONNALITÉ

Les mesures compensatoires doivent être additionnelles aux actions publiques existantes ou prévues en matière de protection de l'environnement (plan de protection d'espèces, instauration d'un espace protégé, programme de mesure de la directive cadre sur l'eau, trame verte et bleue, …). Elles peuvent conforter ces actions publiques (en se situant par exemple sur le même bassin versant ou sur un site Natura 2000), mais ne peuvent pas s'y substituer. L'accélération de la mise en œuvre d'une politique publique de préservation ou de restauration, relative aux enjeux impactés par le projet, peut être retenue au cas par cas comme mesure compensatoire sur la base d'un programme précis (contenu et calendrier) permettant de justifier de son additionnalité avec l'action publique. Ces mesures constituent des engagements du maître d'ouvrage, qui en finance la mise en place et la gestion sur la durée (doctrine ERC, MEDDE 2012).

# PÉRENNITÉ DES MESURES

L'article L.163-1 du code de l'environnement impose que les mesures compensatoires « soient effectives pendant toute la durée des atteintes ».

La doctrine ERC (MEDDE, 2012) insiste sur le fait que « un site ne doit pas avoir subi de dommages irréversibles avant que les mesures compensatoires ne soient mises en place » et prévoit que « pour garantir les résultats des mesures de réduction et de compensation, le maître d'ouvrage doit pouvoir justifier de la pérennité de leurs effets. La durée de gestion des mesures doit être justifiée et déterminée en fonction de la durée prévue des impacts, du type de milieux naturels ciblé en priorité par la mesure, des modalités de gestion et du temps estimé nécessaire à l'atteinte des objectifs.

La pérennité s'exprime notamment par la maîtrise d'usage ou foncière des sites où elles sont mises en œuvre. Elle peut être obtenue :

- − par la contractualisation sur une durée suffisante avec les gestionnaires et/ou propriétaires des surfaces concernées ;
- − par l'acquisition foncière et l'utilisation d'une maîtrise d'usage ou par l'acquisition pour le compte d'un gestionnaire d'espace naturel ; le maître d'ouvrage doit prévoir le financement de la gestion de cet espace quel qu'en soit son statut juridique final. »

# PROXIMITÉ FONCTIONNELLE AU PROJET

Les mesures de compensation sont mises en œuvre en priorité sur le site endommagé ou, en tout état de cause, à proximité de celui-ci afin de garantir ses fonctionnalités de manière pérenne (Art. L. 163-1.-II du CE). La notion de proximité doit être abordée et justifiée par des considérations écologiques et non exclusivement de distance kilométrique. En effet, la compensation doit avoir un impact réparateur pour les écosystèmes et leurs fonctions qui ont été dégradés. Il est donc nécessaire que l'approche écologique prédomine afin que le territoire considéré soit défini sur des bases biogéographiques. Les notions de populations / métapopulations et de corridors écologiques (notamment au sein de la trame verte et bleue) sont des exemples de critères à intégrer dans l'approche du périmètre d'éligibilité de la mesure compensatoire. Ce territoire peut être défini par la réglementation. Par exemple, dans le cas des cours d'eau, des zones humides et des milieux marins, les mesures compensatoires doivent être mises en œuvre sur la même masse d'eau que celle impactée afin de respecter l'obligation de non-dégradation supplémentaire de leur état.

# LE COÛT DES MESURES COMPENSATOIRES

Le coût des mesures compensatoires reflète le coût :

- − de la recherche foncière du (des) site(s) de compensation ;
- − de la sécurisation foncière (acquisition, conventionnement, …) ;
- des actions de création, restauration ou réhabilitation le cas échéant ;
- − de la gestion et du suivi du (des) site(s) de compensation pendant toute la durée des engagements du maître d'ouvrage (qui doit correspondre, d'après l'article L,163-1 du CE, à la durée des atteintes) ;
- − et d'une façon générale de tous les coûts directs ou indirects nécessaires à la mise en œuvre et à la gestion pérenne des actions de compensation engagées.

Le juste coût des mesures compensatoires reflète le coût réel des actions de compensation permettant d'atteindre une équivalence écologique pendant toute la durée des engagements. Il a un effet itératif et positif d'amélioration de l'évitement mais aussi de la réduction. Des mesures compensatoires estimées à leur juste coût ont un effet vertueux sur l'application de la séquence ERC.

Ce coût peut varier en fonction des difficultés rencontrées pendant les différentes phases de vie du projet de compensation et de l'atteinte - ou non - des objectifs assignés aux mesures.

# LA COMPENSATION À LA DEMANDE ET LA COMPENSATION PAR L'OFFRE

Les mesures compensatoires sont, le plus souvent, réalisées au cas par cas pour chaque projet, c'est l'objet de la compensation dite à la demande. Néanmoins, elles peuvent également être réalisées par anticipation et obtenir un agrément du Ministère en charge de l'Environnement en tant que « site naturel de compensation » (SNC), c'est la compensation dite par l'offre, présentée plus amplement dans la fiche n°7.

# **1.2.3. Les catégories de la compensation écologique**

Le guide d'aide à la définition des mesures ERC évoqué ci-dessus distingue plusieurs types de compensation :

## MESURES FAISANT APPEL À UNE ACTION ÉCOLOGIQUE :

- Mesure création/ renaturation : la mesure de compensation vise à créer un habitat ou un milieu (sur un site où il n'existait pas initialement).
- − Mesure de restauration/ réhabilitation : La mesure de compensation vise à faire évoluer l'habitat ou le milieu vers un état écologique plus favorable.
- − Mesure évolution des pratiques de gestion : La mesure vise à faire évoluer positivement les pratiques de gestion de l'habitat ou du milieu dans le temps et de façon pérenne sans intervention initiale : correspond à une adaptation temporelle du projet.

# À TITRE DÉROGATOIRE : MESURE VISANT LA SEULE PRÉSERVATION D'UN HABITAT, D'UN MILIEU OU D'UN ÉCOSYSTÈME SANS MISE EN ŒUVRE D'UNE ACTION ÉCOLOGIQUE

(à titre dérogatoire, pour un milieu fortement menacé, mesure prise en complément d'une ou plusieurs mesures des catégories précédentes, si son additivité est démontrée et si elle répond à des besoins de maintien de fonctionnalités écologiques).

− Mesure « préservation foncière » : Par préservation, il faut comprendre la maîtrise d'un site à long terme, par la propriété, par contrat ou par la mise en place de toute mesure « pérennité des mesures compensatoires » dont les obligations réelles environnementales (ORE). Cette mesure sera renseignée avec les mesures d'accompagnement.

# **2. MÉTHODOLOGIES**

# **2.1. Dimensionnement des mesures compensatoires**

S'il persiste, après définition de mesures d'évitement et de réduction, des impacts résiduels notables (voir **→ fiche 3.2**), alors la définition de mesures compensatoires sera nécessaire : voir schéma ci-dessous.

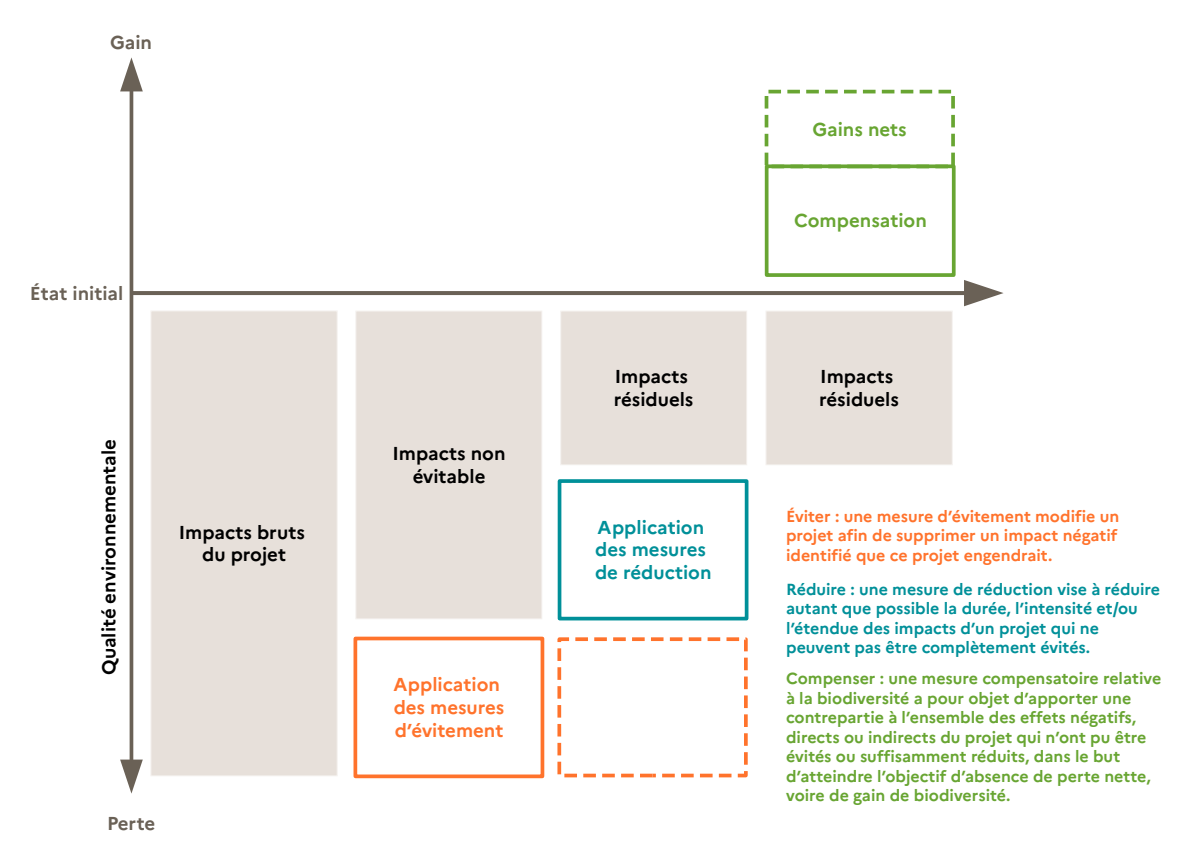

# **Figure 1 : La séquence ERC appliquée à la biodiversité (Source : Théma Essentiel, Mars 2017, CGDD)**

Aussi, s'il subsiste des impacts résiduels significatifs sur a minima une espèce, un habitat naturel, une fonction écologique, il est nécessaire de dimensionner sa compensation pour qu'elle respecte le principe d'équivalence écologique : les pertes engendrées par le projet doivent être à minima égales aux gains générés par la compensation.

Cette équivalence écologique, aussi associée à la notion de « like for like » implique que :

- les espèces perdues sont les espèces ciblées par la compensation ;
- les habitats naturels perdus sont les habitats naturels cibles par la compensation ;
- les fonctions écologiques perdues sont les fonctions écologiques ciblées par la compensation.

Pour définir une mesure compensatoire qui respecte ce principe et cette notion, le MTES a développé une « approche standardisée du dimensionnement de la compensation écologique » (MTE, OFB, CEREMA, Mai 2021) dont le but est de quantifier plus précisément ces éléments, de manière opérationnelle afin de dimensionner la compensation nécessaire3 .

<sup>3</sup> Disponible ici : [https://professionnels.ofb.fr/fr/doc/approche-standardisee-dimensionnement-compensation-ecolo](https://professionnels.ofb.fr/fr/doc/approche-standardisee-dimensionnement-compensation-ecologique-guide-mise-en-oeuvre)[gique-guide-mise-en-oeuvre](https://professionnels.ofb.fr/fr/doc/approche-standardisee-dimensionnement-compensation-ecologique-guide-mise-en-oeuvre)

En pratique, le dimensionnement (D) est fonction (f) de plusieurs indicateurs écologiques (i) que le maître d'ouvrage doit définir : D = f $_{_{1}}$ [ f $_{_{2}}$ (i $_{_{1}}$   $\ldots$  ,i $_{_{n}}$ ) ; (c $_{_{\gamma}}$  ..., c $_{_{n}}$ ) ]

Où :

- − i<sub>n</sub> sont des indicateurs écologiques choisis par l'opérateur de compensation parmi plusieurs catégories d'indicateurs (indicateurs caractérisant l'état du milieu ou indicateurs relatifs à l'impact).
- − f sont des fonctions, f2 dépendant du type de méthode utilisée (Méthode par pondération, Écart des milieux, méthode qualitative, etc.). Selon la méthode employée, il s'agira :
	- **→** soit de comparer les indicateurs d'état du milieu avant et après le projet d'une part, et la mise en œuvre des mesures de compensation d'autre part,
	- **→** soit d'utiliser les indicateurs d'état du milieu pour associer au gain généré par la compensation une valeur, et comparer cette valeur a la valeur de la perte calculée sur la base des indicateurs relatifs a l'impact.
- − cn sont des critères d'ajustement qui permettent de moduler le dimensionnement par rapport aux contraintes de terrain, en termes de :
	- **→ Temporalité** : la durée entre l'impact et la mise en œuvre des mesures compensatoires ;
	- **→ Proximité spatiale** : les mesures de compensations doivent se situer a proximité du site endommagé ;
	- **→ Proximité fonctionnelle** : les mesures de compensations doivent se situer a proximité fonctionnelle du site endommagé ;
	- **→ Efficacité** : les mesures compensatoires doivent permettre d'atteindre un objectif donné, le risque écologique de ne pas aboutir doit être pris en compte.
	- **→ Etc.**

# **Plusieurs travaux relatifs au dimensionnement de la compensation écologique ont également été publiés :**

MEDDE (CGDD) (2012). La compensation des atteintes à la biodiversité à l'étranger, étude de parangonnage. CGDD.

**→** <http://temis.documentation.developpement-durable.gouv.fr/docs/Temis/0076/Temis-0076782/20379.pdf>

MEDDE (2013). Lignes directrices nationales sur la séquence éviter, réduire et compenser les impacts sur le milieu naturel, fiches 14 et 15.

**→** [http://www.side.developpement-durable.gouv.fr/EXPLOITATION/DEFAULT/doc/IFD/IFD\\_REFDOC\\_TEMIS\\_0079094](http://www.side.developpement-durable.gouv.fr/EXPLOITATION/DEFAULT/doc/IFD/IFD_REFDOC_TEMIS_0079094)

MTES (CGDD) / CEREMA / AFB (2018). Compensation écologique des cours d'eau - Exemples de méthodes de dimensionnement.

**→** [https://www.ecologique-solidaire.gouv.fr/sites/default/files/Th%C3%A9ma%20-%20Compensation%20](https://www.ecologique-solidaire.gouv.fr/sites/default/files/Th%C3%A9ma%20-%20Compensation%20%C3%A9cologique%20des%20cours%20d%E2%80%99eau.pdf) [%C3%A9cologique%20des%20cours%20d%E2%80%99eau.pdf](https://www.ecologique-solidaire.gouv.fr/sites/default/files/Th%C3%A9ma%20-%20Compensation%20%C3%A9cologique%20des%20cours%20d%E2%80%99eau.pdf)

ONEMA / MNHN / MTES (2016). Guide de la méthode nationale d'évaluation des fonctions des zones humides.

**→** [http://www.zones-humides.org/guide-de-la-m%C3%A9thode-nationale-d%C3%A9valuation-des-fonctions-des-zones](http://www.zones-humides.org/guide-de-la-m%C3%A9thode-nationale-d%C3%A9valuation-des-fonctions-des-zones-humides)[humides](http://www.zones-humides.org/guide-de-la-m%C3%A9thode-nationale-d%C3%A9valuation-des-fonctions-des-zones-humides)

# **2.2. Conception et description des mesures de compensation dans le dossier de demande d'autorisation**

Une attention particulière doit être portée à la conception puis à la description de chacune des mesures d'évitement, de réduction, de compensation et d'accompagnement dans le dossier. En effet, ces dernières constituent des engagements du porteur de projet sur lesquels les services de l'État seront susceptibles de les contrôler. Si les objectifs définis dans le dossier de demande d'autorisation et repris dans l'acte d'autorisation ne sont pas atteints, le maître d'ouvrage s'exposera donc à des sanctions administratives ou judiciaires.

Cette partie étant commune aux mesures d'évitement, de réduction, de compensation et d'accompagnement, une fiche spécifique a été rédigée (voir **→ fiche 3.5**).

En 2013, un travail sur la création d'un « référentiel de mesures compensatoires » ciblant les espèces d'amphibiens, de reptiles, de chiroptères et des insectes saproxyliques a été piloté par la DREAL Bretagne (stage de Laureen Métais – 2014 – Encadrement : Luc Morvan, DREAL Bretagne et Patrick Péron, Université Rennes 2). Ce référentiel donne des orientations pour la définition, la mise en œuvre, la gestion et le suivi des mesures concernant ces groupes d'espèces : il est disponible en Annexe du classeur.

# **3. RÉFÉRENCES**

MTES (2012). Doctrine relative à la séquence éviter, réduire et compenser les impacts sur le milieu naturel.

**→** <https://www.ecologique-solidaire.gouv.fr/sites/default/files/Doctrine%20ERC.pdf>

MTES (2012). La compensation des atteintes à la biodiversité à l'étranger, étude de parangonnage. CGDD.

**→** <http://temis.documentation.developpement-durable.gouv.fr/docs/Temis/0076/Temis-0076782/20379.pdf>

MTES (2013). Lignes directrices nationales sur la séquence éviter, réduire et compenser les impacts sur le milieu naturel, fiche 12.

**→** <http://temis.documentation.developpement-durable.gouv.fr/docs/Temis/0079/Temis-0079094/20917.pdf>

MTES (2017). La séquence ERC, un dispositif consolidé. CGDD.

**→** [https://erc-biodiversite.ofb.fr/sites/default/files/2020-12/Th%C3%A9ma%20-%20La%20s%C3%A9quence%20](https://erc-biodiversite.ofb.fr/sites/default/files/2020-12/Th%C3%A9ma%20-%20La%20s%C3%A9quence%20%C3%A9viter%20r%C3%A9duire%20et%20compenser.pdf) [%C3%A9viter%20r%C3%A9duire%20et%20compenser.pdf](https://erc-biodiversite.ofb.fr/sites/default/files/2020-12/Th%C3%A9ma%20-%20La%20s%C3%A9quence%20%C3%A9viter%20r%C3%A9duire%20et%20compenser.pdf)

MTES (2017). La phase évitement de la séquence ERC. CGDD.

**→** [https://www.ecologique-solidaire.gouv.fr/sites/default/files/Th%C3%A9ma%20-%20%C3%89valuation%20](https://www.ecologique-solidaire.gouv.fr/sites/default/files/Th%C3%A9ma%20-%20%C3%89valuation%20environnementale%20-%20La%20phase%20d%E2%80%99%C3%A9vitement%20de%20la%20s%C3%A9quence%20ERC.pdf) [environnementale%20-%20La%20phase%20d%E2%80%99%C3%A9vitement%20de%20la%20s%C3%A9quence%20ERC.pdf](https://www.ecologique-solidaire.gouv.fr/sites/default/files/Th%C3%A9ma%20-%20%C3%89valuation%20environnementale%20-%20La%20phase%20d%E2%80%99%C3%A9vitement%20de%20la%20s%C3%A9quence%20ERC.pdf)

MTES (2017). Les sites naturels de compensation, un outil prometteur au service de la biodiversité. CGDD.

**→** [https://www.ecologique-solidaire.gouv.fr/sites/default/files/Th%C3%A9ma%20-%20Les%20sites%20naturels%20de%20](https://www.ecologique-solidaire.gouv.fr/sites/default/files/Th%C3%A9ma%20-%20Les%20sites%20naturels%20de%20compensation.pdf) [compensation.pdf](https://www.ecologique-solidaire.gouv.fr/sites/default/files/Th%C3%A9ma%20-%20Les%20sites%20naturels%20de%20compensation.pdf)

MTES (2018). Guide d'aide à la définition des mesures ERC. Théma Balise. CGDD et CEREMA.

**→** <https://www.ecologique-solidaire.gouv.fr/eviter-reduire-et-compenser-impacts-sur-lenvironnement>

MTES / CDC Biodiversité (2019). Guide d'aide au suivi des mesures d'évitement, de réduction et de compensation des impacts d'un projet sur le milieu naturel. CGDD et CDC Biodiversité.

**→** <https://www.ecologique-solidaire.gouv.fr/sites/default/files/N13-INVENTER-GUIDE-ERC-MD.pdf>

MTES / UNICEM (2020). Lignes directrices « Éviter, Réduire, Compenser » les impacts sur les milieux naturels : déclinaison aux industries extractives. CGDD et UNICEM.

**→** <https://www.unicem.fr/mediatheque/guide-erc-eviter-reduire-compenser-pour-les-industries-de-carrieres/>

MTES (2021). Approche standardisée du dimensionnement de la compensation écologique - Guide de mise en œuvre. CGDD, OFB, CEREMA.

**→** [https://professionnels.ofb.fr/fr/doc/approche-standardisee-dimensionnement-compensation-ecologique-guide-mise-en](https://professionnels.ofb.fr/fr/doc/approche-standardisee-dimensionnement-compensation-ecologique-guide-mise-en-oeuvre)[oeuvre](https://professionnels.ofb.fr/fr/doc/approche-standardisee-dimensionnement-compensation-ecologique-guide-mise-en-oeuvre)

# **À PARAÎTRE**

MTES. Déclinaison du guide d'aide à la définition des mesures ERC au milieu marin. CGDD : 2023

# **Fiche 3.4 Définir les mesures d'accompagnement des mesures ERC**

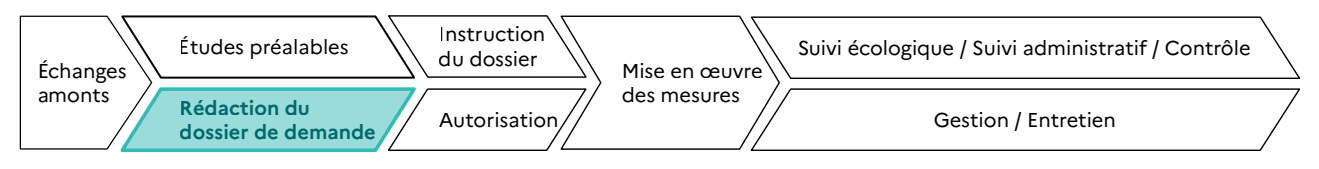

**RESPONSABLES DE L'ACTION** : Maître d'ouvrage.

**PARTENAIRES DE L'ACTION** : Bureaux d'études et autres prestataires, experts naturalistes, services instructeurs, établissements publics en charge de missions d'appui technique à l'instruction des dossiers (OFB par exemple).

**OBJECTIFS DE LA FICHE** : Concevoir, pour un projet, des mesures d'accompagnement des mesures ERC, qui contribuent à la consolidation et à l'efficacité des mesures ERC sans pour autant s'y substituer.

# **1. CONTEXTE**

# **1.1. Contexte réglementaire**

Comme il a été expliqué dans la partie introductive, un projet peut être soumis à une ou plusieurs procédures environnementales. Chacune d'entre elles demande la définition de mesures d'évitement, de réduction et de compensation des impacts du projet sur l'environnement. Des mesures d'accompagnement aux mesures ERC peuvent également être définies dans le dossier de demande d'autorisation et par la suite inscrite dans la décision.

Toutefois, les mesures d'accompagnement ne s'inscrivent pas dans un cadre réglementaire ou législatif obligatoire.

# **1.2. Définitions**

Les définitions et le cadre réglementaire général sur la séquence ERC sont précisés en **→ partie A / II Contexte et cadre réglementaire**.

# **À SAVOIR :**

# **→ Une notion importante : la « cible » de la mesure :**

**Pour définir le type de sa mesure (E, R, C ou A), il est indispensable d'identifier la cible de celle-ci. En effet, « une mesure d'évitement ou de réduction est toujours conçue en réponse à un impact potentiel identifié portant sur une cible donnée (ex : une zone humide, un cours d'eau, une espèce végétale ou animale, etc.) . Par exemple, une mesure peut ainsi être considérée comme éligible à l'évitement au regard d'une cible donnée et de l'impact probable du projet sur cette dernière (ex : évitement d'une zone Natura 2000) sans pour autant éviter tout impact sur d'autres cibles ou thématiques (ex : rapprochement du projet d'établissements sensibles). Le choix final doit alors s'appuyer sur une hiérarchisation des enjeux environnementaux du projet ».**

**→ Une référence indispensable : le guide d'aide à la définition des mesures ERC**

**Le MTES a fait le constat que la définition et la mise en œuvre de la séquence ERC est parfois hétérogène selon les acteurs et les territoires, en l'absence de partage de cadre commun. Il s'est donc avéré nécessaire de produire des éléments méthodologiques permettant de mieux définir ce que peuvent recouvrir les différentes phases de la séquence ERC et de proposer une classification des mesures de ces dernières. C'est l'objet du guide d'aide à la définition des mesures ERC, paru en 2018, qui présente une classification nationale portant sur les mesures ERC et également d'accompagnement (A).** 

**Destinée aux services instructeurs, maîtres d'ouvrage et autres acteurs de la séquence ERC, son objectif est notamment d'être plus précis dans la définition des mesures dans le dossier de demande d'autorisation d'un porteur de projet et la rédaction des actes d'autorisation en vue de pouvoir mettre en place un suivi de leur mise en œuvre et de leur efficacité.**

**Il convient donc de s'y reporter : [https://www.ecologique-solidaire.gouv.fr/eviter-reduire-et-compenser](https://www.ecologique-solidaire.gouv.fr/eviter-reduire-et-compenser-impacts-sur-lenvironnement)[impacts-sur-lenvironnement](https://www.ecologique-solidaire.gouv.fr/eviter-reduire-et-compenser-impacts-sur-lenvironnement)**

# **1.2.1. Mesure d'accompagnement**

Aux mesures éviter, réduire et si nécessaire compenser, peuvent également s'ajouter des **mesures d'accompagnement**. Contrairement aux mesures ERC, elles ne répondent pas à un impact et sont proposées volontairement par le demandeur. Ainsi, elles contribuent à la consolidation et à l'efficacité des mesures ERC sans pour autant s'y substituer.

Se retrouvent donc dans cette catégorie **toutes les mesures qui ne peuvent se rattacher ni à l'évitement, ni à la réduction, ni à la compensation**.

Elles traduisent l'engagement du demandeur en faveur de la protection des espèces ou des habitats concernés par le projet.

Pour les milieux naturels, rentrent en particulier dans cette catégorie toutes les mesures :

- qui ne se traduisent pas par une action in-situ (actions de connaissance, de préservation) ;
- − ou qui ne peuvent pas engendrer une plus-value écologique ;
- − ou qui présentent une forte incertitude de résultats.

Le guide d'aide à la définition des mesures ERC (MTES / CEREMA, 2018) précise que « loin d'être des actions uniquement « supplémentaires », les mesures d'accompagnement jouent un rôle important et complémentaire aux mesures ERC. Elles permettent souvent de mieux prendre en compte la biodiversité au sens large dans les projets d'aménagement et, lorsqu'elles sont bien identifiées, de s'assurer ou de contribuer à la réussite des autres mesures à différents niveaux.

Même si elles ne sont pas en mesure de contrebalancer des impacts résiduels notables, l'engagement du pétitionnaire à les mettre en œuvre traduira la bonne volonté de ce dernier en la matière. »

**« Si la proposition de mesure d'accompagnement dans le dossier de demande reste facultative (cf. ci-dessus), leur transposition en prescription dans l'acte d'autorisation engage le maître d'ouvrage dans leur mise en œuvre »1 .**

Ce guide distingue 9 types d'accompagnement :

### MESURE « PRÉSERVATION FONCIÈRE »

Mise en place d'une seule préservation par maîtrise foncière sans mise en œuvre d'action écologique

### MESURE « PÉRENNITÉ RENFORCÉE DES MESURES COMPENSATOIRES »

Mise en place d'une protection réglementaire ou versement du foncier à un réseau de sites locaux ou cession / rétrocession ou ORE en accompagnement d'une mesure compensatoire (afin de concourir à la pérennité des mesures de compensation) ou d'une mesure « préservation foncière ».

### MESURE « RÉTABLISSEMENT DE CERTAINES FONCTIONNALITÉS ÉCOLOGIQUES »

Ce type de mesures concerne les mesures qui sont susceptibles d'être favorables à la biodiversité ainsi que les mesures de rétablissement de certaines fonctionnalités écologiques dans le cas où un ou plusieurs principes de la compensation ne sont pas respectés (équivalence écologique non garantie, pertes intermédiaires importantes, forte incertitude de résultat, etc.).

### MESURE « FINANCEMENT »

Financement ou participation au financement d'actions diverses ou de structures diverses.

### MESURE « EXPÉRIMENTATION »

Mise en place d'actions expérimentales et/ou présentant de fortes incertitudes de résultat.

MESURE « GOUVERNANCE, SENSIBILISATION, COMMUNICATION »

<sup>1</sup> Guide d'aide à la définition des mesures ERC (MTES / CEREMA, 2018)

Action de gouvernance, de sensibilisation, de communication ou de diffusion des connaissances déployée par le maître d'ouvrage (y compris pendant la phase chantier).

# MESURE « PAYSAGE»

Aménagements paysagers contribuant à assurer l'intégration de l'ouvrage dans le territoire et la mise en valeur des paysages environnants, en lien avec les objectifs écologiques identifiés. Cela concerne tout aussi bien les terrassements et ouvrages annexes que les plantations issues du cortège végétal local. Les aménagements à caractère « horticole » ne font pas partie de cet ensemble.

# MESURE « ACTION CONCOURANT À LA MISE EN ŒUVRE D'UNE MESURE COMPENSATOIRE »

Toute action concourant à la mise en œuvre d'une mesure compensatoire mais ne comprenant qu'une partie des actions nécessaires : il s'agit d'une catégorie qui permet de garder la traçabilité de ce qui est encore parfois considéré comme une mesure compensatoire par différents services instructeurs et maîtres d'ouvrages. Il s'agit ici de moyens nécessaires à la mise en œuvre d'une mesure compensatoire mais qui pris individuellement ne peuvent pas en constituer une à part entière.

# **2. MÉTHODOLOGIES**

# **2.1. Description des mesures d'accompagnement dans le dossier de demande d'autorisation**

Une attention particulière doit être portée à la présentation et la description de chacune des mesures d'évitement, de réduction, de compensation et d'accompagnement dans le dossier. En effet, ces dernières constituent des engagements du porteur de projet sur lesquels les services de l'État seront susceptibles de les contrôler. Si les objectifs définis dans le dossier de demande d'autorisation et repris dans l'acte d'autorisation ne sont pas atteints, le maître d'ouvrage s'exposera donc à des sanctions administratives ou judiciaires.

Cette partie étant commune aux mesures d'évitement, de réduction, de compensation et d'accompagnement, une fiche spécifique a été rédigée (voir **→ fiche 3.5**).

# **3. RÉFÉRENCES**

MTES (2012). Doctrine relative à la séquence éviter, réduire et compenser les impacts sur le milieu naturel.

**→** <https://www.ecologique-solidaire.gouv.fr/sites/default/files/Doctrine%20ERC.pdf>

MTES (2013). Lignes directrices nationales sur la séquence éviter, réduire et compenser les impacts sur le milieu naturel.

**→** <http://temis.documentation.developpement-durable.gouv.fr/docs/Temis/0079/Temis-0079094/20917.pdf>

MTES (2017). La séquence ERC, un dispositif consolidé. CGDD.

**→** [https://erc-biodiversite.ofb.fr/sites/default/files/2020-12/Th%C3%A9ma%20-%20La%20s%C3%A9quence%20](https://erc-biodiversite.ofb.fr/sites/default/files/2020-12/Th%C3%A9ma%20-%20La%20s%C3%A9quence%20%C3%A9viter%20r%C3%A9duire%20et%20compenser.pdf) [%C3%A9viter%20r%C3%A9duire%20et%20compenser.pdf](https://erc-biodiversite.ofb.fr/sites/default/files/2020-12/Th%C3%A9ma%20-%20La%20s%C3%A9quence%20%C3%A9viter%20r%C3%A9duire%20et%20compenser.pdf)

MTES (2018). Guide d'aide à la définition des mesures ERC. Théma Balise. CGDD et CEREMA.

**→** <https://www.ecologique-solidaire.gouv.fr/eviter-reduire-et-compenser-impacts-sur-lenvironnement>

MTES / CDC Biodiversité (2019). Guide d'aide au suivi des mesures d'évitement, de réduction et de compensation des impacts d'un projet sur le milieu naturel. CGDD et CDC Biodiversité.

**→** <https://www.ecologique-solidaire.gouv.fr/sites/default/files/N13-INVENTER-GUIDE-ERC-MD.pdf>

MTES / UNICEM (2020). Lignes directrices « Eviter, Réduire, Compenser » les impacts sur les milieux naturels : déclinaison aux industries extractives. CGDD et UNICEM.

**→** <https://www.unicem.fr/mediatheque/guide-erc-eviter-reduire-compenser-pour-les-industries-de-carrieres/>

MTES (2021). Approche standardisée du dimensionnement de la compensation écologique - Guide de mise en œuvre. CGDD, OFB, CEREMA.

**→** [https://professionnels.ofb.fr/fr/doc/approche-standardisee-dimensionnement-compensation-ecologique-guide-mise-en](https://professionnels.ofb.fr/fr/doc/approche-standardisee-dimensionnement-compensation-ecologique-guide-mise-en-oeuvre)[oeuvre](https://professionnels.ofb.fr/fr/doc/approche-standardisee-dimensionnement-compensation-ecologique-guide-mise-en-oeuvre)

# **À PARAÎTRE**

MTES. Déclinaison du guide d'aide à la définition des mesures ERC au milieu marin. CGDD : 2023

# **Fiche 3.5 Décrire et prescrire les mesures ERC et A**

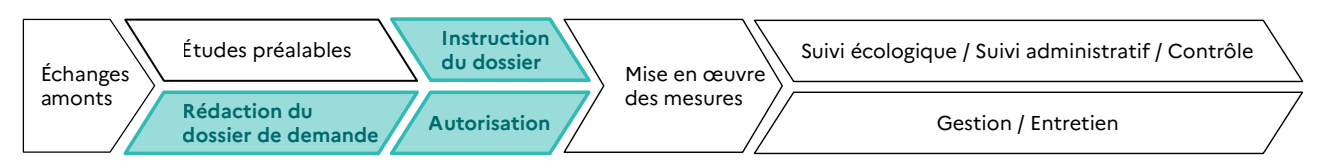

**RESPONSABLES DE L'ACTION** : Maître d'ouvrage et Services de l'État.

**PARTENAIRES DE L'ACTION** : Bureaux d'études et autres prestataires, experts naturalistes, services instructeurs, établissements publics en charge de missions d'appui technique à l'instruction des dossiers (OFB par exemple).

**OBJECTIFS DE LA FICHE** : Tendre vers la définition la plus précise possible des mesures ERC et A dans le dossier de demande d'autorisation, pour prévoir au mieux et dès cette phase amont leur mise en œuvre, leur gestion et leur suivi.

# **1. CONTEXTE**

# **1.1. Contexte réglementaire**

Le cadre réglementaire est différent selon la mesure concernée. Se reporter aux fiches 3.1, 3.2, 3.3 et 3.4.

# **1.2. Contexte non réglementaire**

# **1.2.1. Définir les mesures dans le dossier de demande d'autorisation**

Les mesures proposées dans les dossiers sont fréquemment des mesures « types », souvent générales et sans précisions suffisantes ni engagement clair du porteur de projet quant à leur mise en œuvre.

Le dossier ne doit pas présenter des propositions de bureaux d'étude au conditionnel mais bien des engagements du porteur de projet.

La bonne mise en œuvre des mesures ERC et A débute par la définition précise de celles-ci (intitulé, objectifs vis-à-vis des impacts initiaux, cibles, etc.) dans le dossier de demande d'autorisation. En effet, définir les objectifs associés à chaque mesure permet au maître d'ouvrage de vérifier l'adéquation des mesures aux impacts du projet mais aussi de prévoir et d'anticiper les moyens techniques, organisationnels et humains nécessaires à l'atteinte de ces objectifs. À une autre échelle, la définition de ces objectifs permettra de préciser les critères d'évaluation sur lesquels les services de l'État seront susceptibles d'évaluer la mise en œuvre et l'efficacité de la mesure et donc d'adapter le suivi à ces critères (voir partie **→ 2 Méthodologies**).

# **1.2.2. Prescrire les mesures dans la décision**

Par ailleurs, l'acte d'autorisation d'un projet, et plus particulièrement les articles relatifs aux mesures ERC et à leurs modalités de suivi, sont très souvent rédigés sur la base des propositions faites par le porteur de projet dans son dossier de demande d'autorisation, lorsqu'elles sont pertinentes. Aussi, plus les mesures seront précises dans son dossier (dans leur intitulé, leur description, leur localisation, etc.) plus il sera facile pour le maître d'ouvrage d'anticiper les attentes des services de l'État et établissements publics en charge du suivi et du contrôle, non seulement en termes de mise en œuvre des mesures, mais également en termes de suivi de ces mesures.

Cette décision représente l'aboutissement de l'instruction. Selon la nature de la demande (procédure « Loi sur l'eau » ou ICPE, dérogation à la protection stricte des espèces, dérogation en site Natura 2000, défrichement, faisant - ou non - l'objet d'une évaluation ou d'une autorisation environnementale, etc.), le contenu de l'acte d'autorisation diffère. Toutefois, on y retrouve généralement des articles spécifiques aux mesures ERC(A) qui précisent, autant que possible :

- − l'intitulé des mesures ;
- les principes régissant le dimensionnement des mesures ;
- la description des mesures (objectifs, travaux de génie écologique et dispositifs associés) ;
- la durée totale et la ou les échéances de mise en œuvre des mesures ;
- les éventuelles modifications des mesures (dans le cas d'un arrêté modificatif) ;
- les modalités d'accès aux sites de compensation ;
- les modalités de suivi des mesures ERC.

Ainsi, lorsque les propositions du maître d'ouvrage en termes de mesures ERC semblent techniquement satisfaisantes, les prescriptions qui lui seront imposées dans l'acte d'autorisation seront en adéquation avec ces dernières. Aussi, plus les mesures seront précises dans son dossier (dans leur intitulé, leur description, leur localisation, etc.) plus il sera facile pour le maître d'ouvrage d'anticiper les attentes des services de l'État et établissements publics en charge du suivi et du contrôle, non seulement en termes de mise en œuvre des mesures, mais également en termes de suivi de ces mesures. En effet, bien que le suivi débute officiellement dès le début des travaux de mise en œuvre, la réflexion sur les modalités de suivi des mesures ERC doit commencer dès la définition des mesures et de leurs objectifs : le suivi doit permettre de vérifier que les mesures atteignent leurs objectifs et de prendre, le cas échéant, les décisions qui permettront de l'atteindre (modification des modalités de gestion, déploiement d'actions écologiques complémentaires, etc.)'.

**En cas de changement de maîtrise d'ouvrage, les obligations de l'acte d'autorisation se transmettent d'un maître d'ouvrage à l'autre.**

<sup>1</sup> Source : Guide d'aide au suivi des mesures ERC (CGDD / CDC Biodiversité, 2019).

# **2. MÉTHODOLOGIES**

# **2.1. Intituler sa mesure**

Comme présenté dans la fiche 2 du Guide d'aide au suivi des mesures d'évitement, de réduction et de compensation des impacts d'un projet sur les milieux naturels (CGDD, CDC Biodiversité, 2019)<sup>2</sup>, la définition de l'intitulé des mesures ERC et A est indispensable car elle permet de définir l'objectif de ces dernières et donc de s'accorder sur les engagements (et futures obligations) du porteur de projet mais aussi.

Cette définition passe par quatre étapes :

- − Étape 1 : Caractériser l'impact et identifier la cible « globale » de la mesure
- − Étape 2 : Utiliser le guide d'aide à la définition des mesures ERC3 pour savoir quel(les) types/catégories/souscatégories de mesure peuvent être mobilisés
- − Étape 3 : Préciser l'intitulé de la mesure
- − Étape 4 : Conclure sur l'intitulé de la mesure.

Ces quatre étapes sont détaillées ci-après.

# **Étape 1 : Caractériser l'impact et identifier la cible « globale » de la mesure**

Pour définir le type de sa mesure, il est nécessaire d'identifier la cible de celle-ci. En effet, « une mesure d'évitement ou de réduction est toujours conçue en réponse à un impact potentiel identifié portant sur une cible donnée (ex : une zone humide, un cours d'eau, une espèce végétale ou animale, etc.). Par exemple, une mesure peut ainsi être considérée comme éligible à l'évitement au regard d'une cible donnée et de l'impact probable du projet sur cette dernière (ex : évitement d'une zone Natura 2000) sans pour autant éviter tout impact sur d'autres cibles ou thématiques (ex : rapprochement du projet d'établissements sensibles). Le choix final doit alors s'appuyer sur une hiérarchisation des enjeux environnementaux du projet »4.

# **Étape 2 : Utiliser le guide d'aide à la définition des mesures ERC pour identifier le type, la catégorie et la sous-catégorie de la mesure**

Une fois la cible identifiée, l'objectif est de répondre chronologiquement aux questions suivantes :

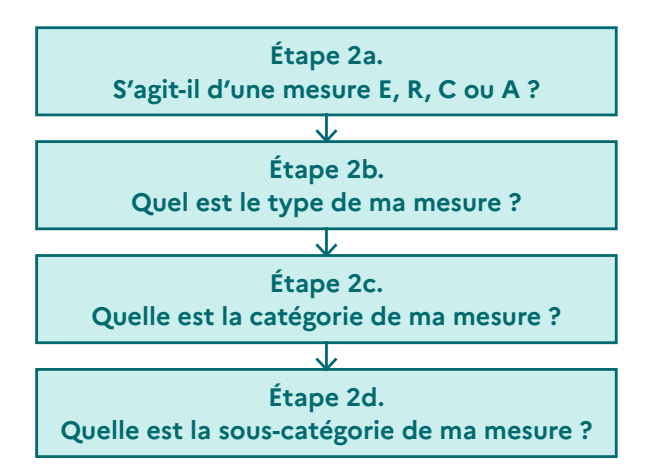

<sup>2</sup> Guide disponible ici :<https://www.ecologique-solidaire.gouv.fr/sites/default/files/N13-INVENTER-GUIDE-ERC-MD.pdf>

<sup>3</sup> Guide disponible ici : [https://www.ecologique-solidaire.gouv.fr/sites/default/files/Th%C3%A9ma%20-%20Guide%20](https://www.ecologique-solidaire.gouv.fr/sites/default/files/Th%C3%A9ma%20-%20Guide%20d%E2%80%99aide%20%C3%A0%20la%20d%C3%A9finition%20des%20mesures%20ERC.pdf) [d%E2%80%99aide%20%C3%A0%20la%20d%C3%A9finition%20des%20mesures%20ERC.pdf](https://www.ecologique-solidaire.gouv.fr/sites/default/files/Th%C3%A9ma%20-%20Guide%20d%E2%80%99aide%20%C3%A0%20la%20d%C3%A9finition%20des%20mesures%20ERC.pdf)

<sup>4</sup> Source : Guide d'aide à la définition des mesures ERC (CGDD, CEREMA (2018)).

Pour y répondre, il peut être nécessaire de se reporter au guide d'aide à la définition des mesures ERC qui :

- rappelle les définitions des mesures E, R, C et A ;
- précise les types de mesure ;
- liste les catégories de mesures pour chaque type de mesure ;
- − liste les sous-catégories de mesures pour chaque catégorie de mesure ;
- − fournit un catalogue (indicatif et non exhaustif) de mesures par sous-catégorie afin d'aider à concevoir la mesure la plus adaptée à la cible et à l'impact du projet.

Un tableau annexé à l'étude (page 10) a vocation à aider les porteurs de projet dans la classification des mesures ERC.

# **Étape 3 : Préciser l'intitulé de la mesure**

Pour définir de manière détaillée l'intitulé d'une mesure, il est nécessaire de compléter la phase, le type, la catégorie et la sous-catégorie de la mesure en l'adaptant au contexte du projet. La réponse aux questions cidessous peut le permettre. Ensuite, une description technique sera ajoutée à cette définition.

- − **Étape 3a**. Quelle est la cible « précise » de la mesure ?
- − **Étape 3b**. Quelle est l'action écologique prévue ?
- − **Étape 3c**. Quel est l'objectif principal de la mesure ?
- − **Étape 3d**. Quelles sont les mesures de gestion conservatoire envisagées (si existantes) ?
- − **Étape 3e**. Où la mesure est-elle localisée ?
- − **Étape 3f**. Quelles sont les modalités de sécurisation foncière du site si nécessaire ?
- − **Étape 3g**. Combien de temps la mesure sera-t-elle effective ?

Il est nécessaire d'adapter ces questions à la phase concernée (E, R, C ou A) : voir **→ Tableau d'aide à la définition de l'intitulé des mesures E, R, C et A**.

# **Étape 4 : Conclure sur l'intitulé de la mesure**

L'intitulé de la mesure doit comprendre l'ensemble des éléments de l'étape 3, ainsi que la localisation (si possible) de la mesure.

(Il peut être utile de préciser le type, la catégorie et la sous-catégorie fixés en étape 2)

L'ensemble de ces étapes sont récapitulées dans le tableau ci-après.

# Tableau d'aide à la définition de l'intitulé des mesures E, R, C et A **Tableau d'aide à la définition de l'intitulé des mesures E, R, C et A**

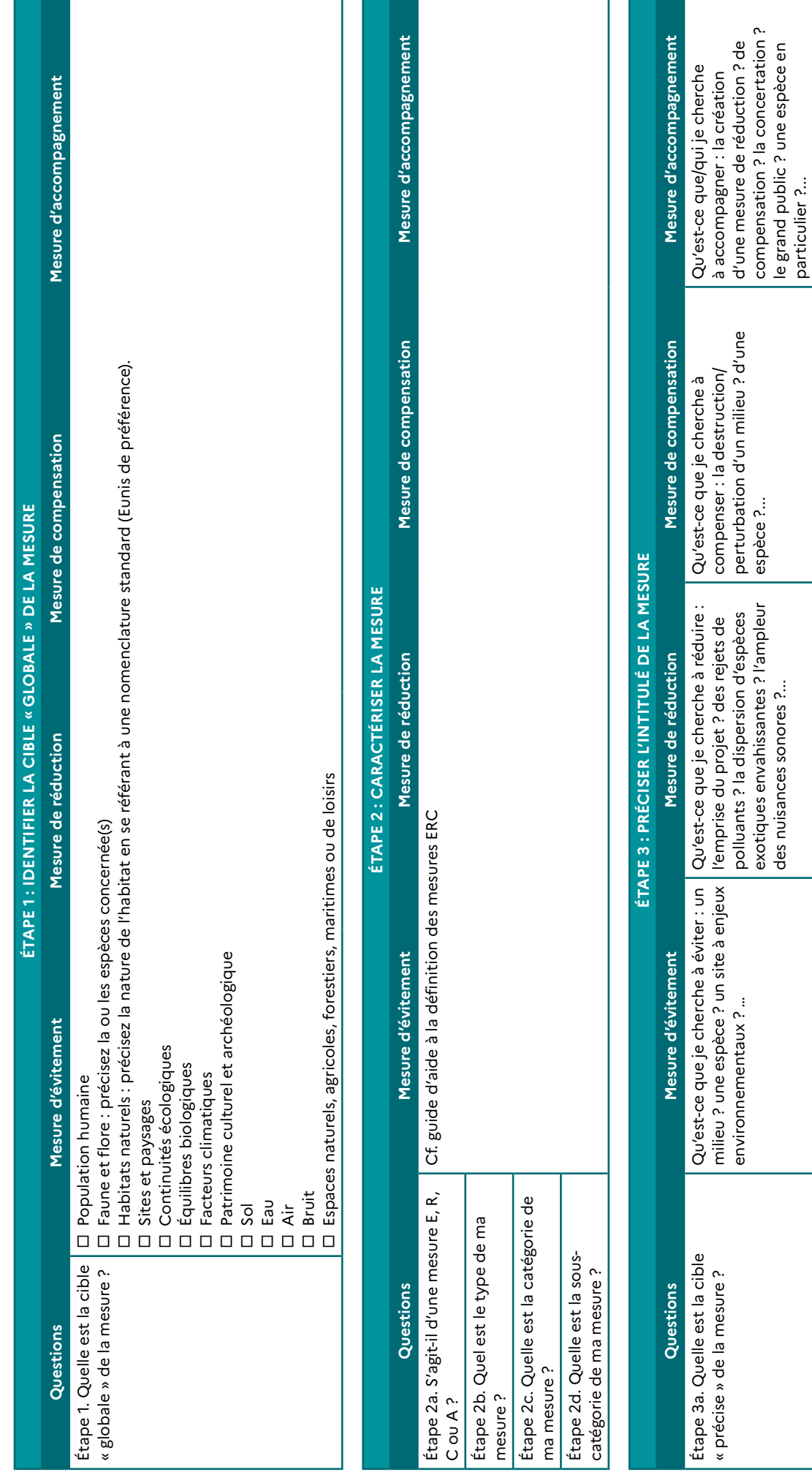

des nuisances sonores ?...

le grand public ? une espèce en

particulier ?...

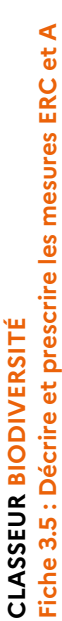

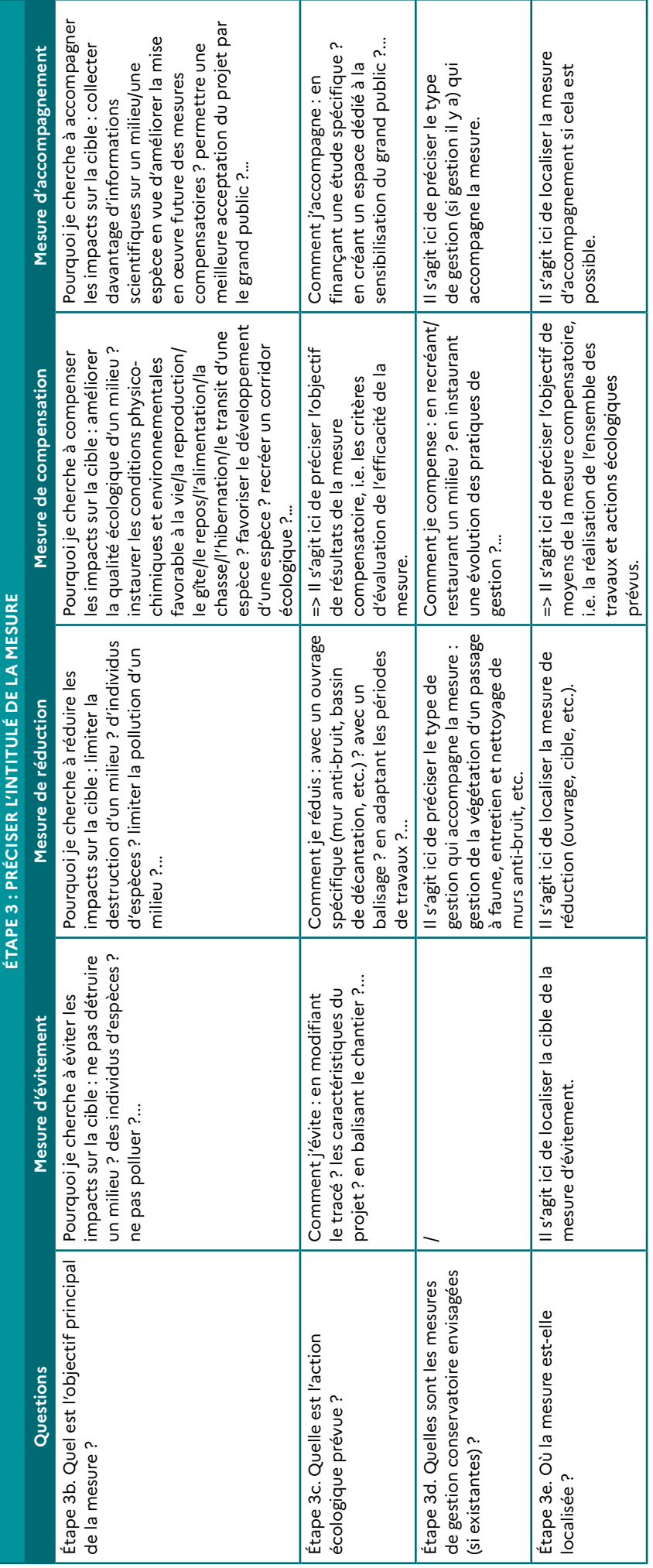

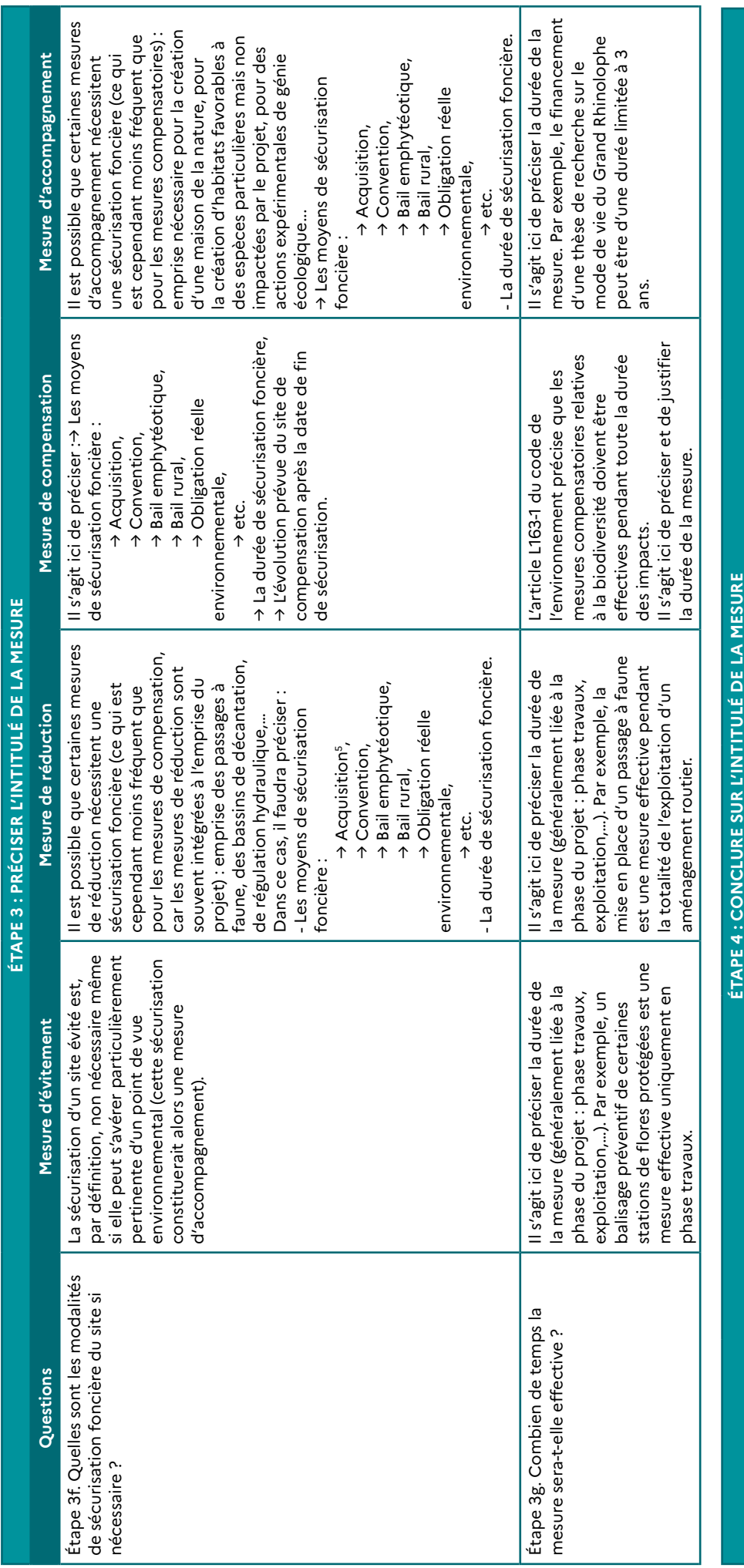

**CLASSEUR** 

**BIODIVERSITÉ**

**Fiche 3.5 : Décrire et prescrire les mesures ERC et A**

**CLASSEUR BIODIVERSITÉ<br>Fiche 3.5 : Décrire et prescrire les mesures ERC et A** 

Mesure d'accompagnement **Questions Mesure d'évitement Mesure de réduction Mesure de compensation Mesure d'accompagnement** Mesure de compensation L'intitulé de la mesure doit comprendre l'ensemble des éléments des étapes 1 et 2 ainsi que la localisation (si possible) de la mesure. L'intitulé de la mesure doit comprendre l'ensemble des éléments des étapes 1 et 2 ainsi que la localisation (si possible) de la mesure. Mesure de réduction Mesure d'évitement Questions

I

# **2.2. Décrire sa mesure**

L'objectif est d'aboutir à la description la plus précise possible des mesures ERC et A dans le dossier de demande. Pour ce faire, des « trames types » de présentation des mesures ont été établies dans le guide précité (CGDD, CDC Biodiversité, 2019)<sup>6</sup> : une trame type du site d'accueil des mesures et une trame type de la mesure.

Ces trames, présentées ci-après, visent à être complétées le plus précisément possible et intégrées au dossier, voire à la décision d'autorisation du projet.

<sup>6</sup> Guide disponible ici :<https://www.ecologique-solidaire.gouv.fr/sites/default/files/N13-INVENTER-GUIDE-ERC-MD.pdf>

# **Trames types**

### TRAME DESCRIPTIVE D'UN SITE D'ACCUEIL D'UNE (OU PLUSIEURS) MESURE(S)

La description des mesures ERC doit être précédée de la description du site sur lequel elles vont être mises en place7 . Cette description du site d'accueil des mesures est d'autant plus intéressante pour le porteur de projet s'il réalise plusieurs mesures sur un même site, auquel cas cette trame « site » sera commune à toutes les mesures du site, ce qui permettra de s'assurer de la cohérence globale des mesures. Le modèle ci-après est proposé.

**Ces trames sont fournies à titre indicatif. Elles sont adaptables et ce modèle peut être amené à être modifié/amélioré au cas par cas, selon les informations disponibles.**

<sup>7</sup> Dans le cas des mesures R, C ou A qui font l'objet d'une mise en œuvre sur un site spécifique.

# **CLASSEUR BIODIVERSITÉ Fiche 3.5 : Décrire et prescrire les mesures ERC et A**

# **Données générales du site**

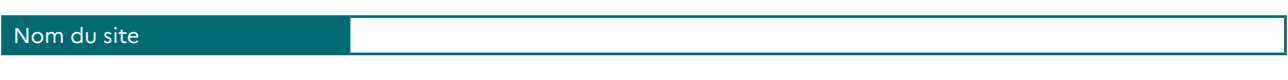

# **Localisation du site**

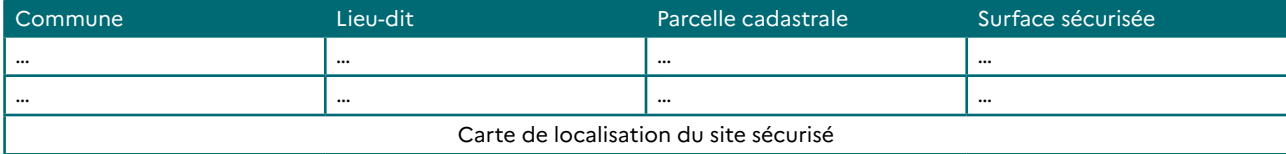

### **Modalités de sécurisation foncière du site**

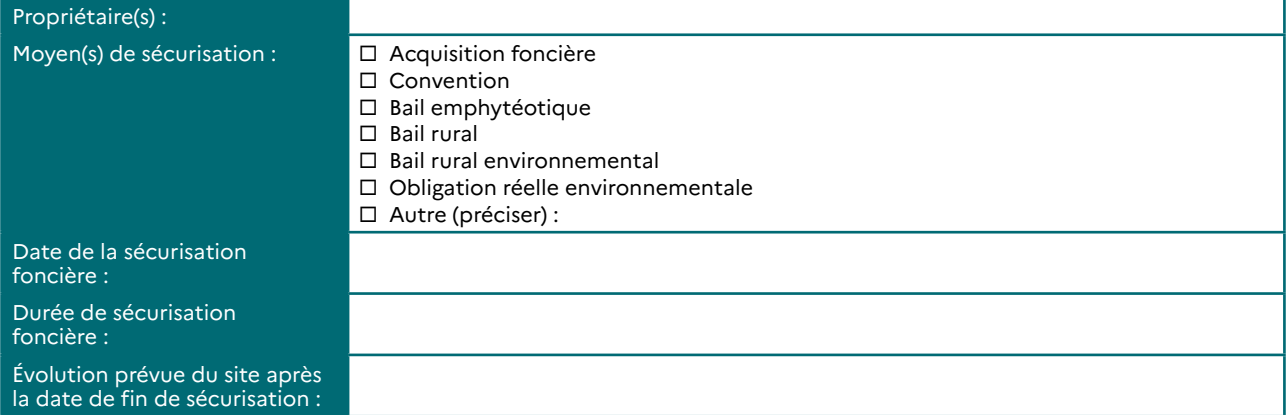

# **État initial du site**

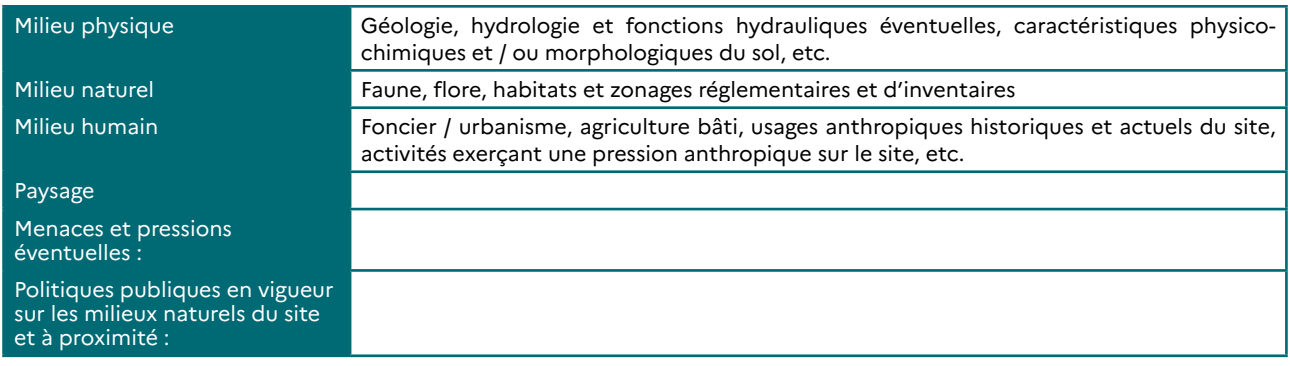

# **Mesures proposées sur le site**

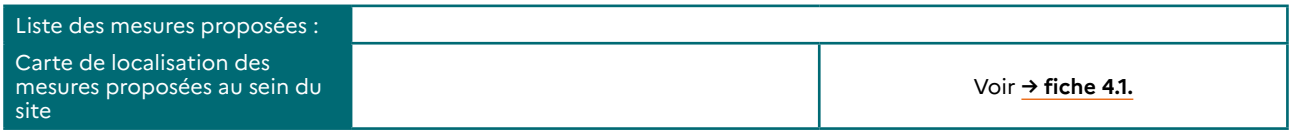

# **Modalités de reporting**

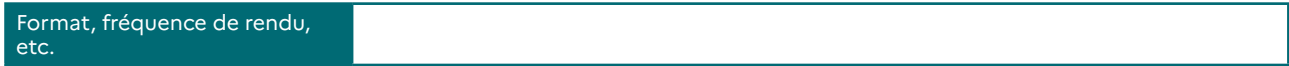

### TRAME DESCRIPTIVE D'UNE MESURE

**Ces trames sont données à titre indicatif. Elles sont adaptables et ce modèle peut être amené à être modifié/amélioré au cas par cas, selon les informations disponibles.**

### **Données générales de la mesure**

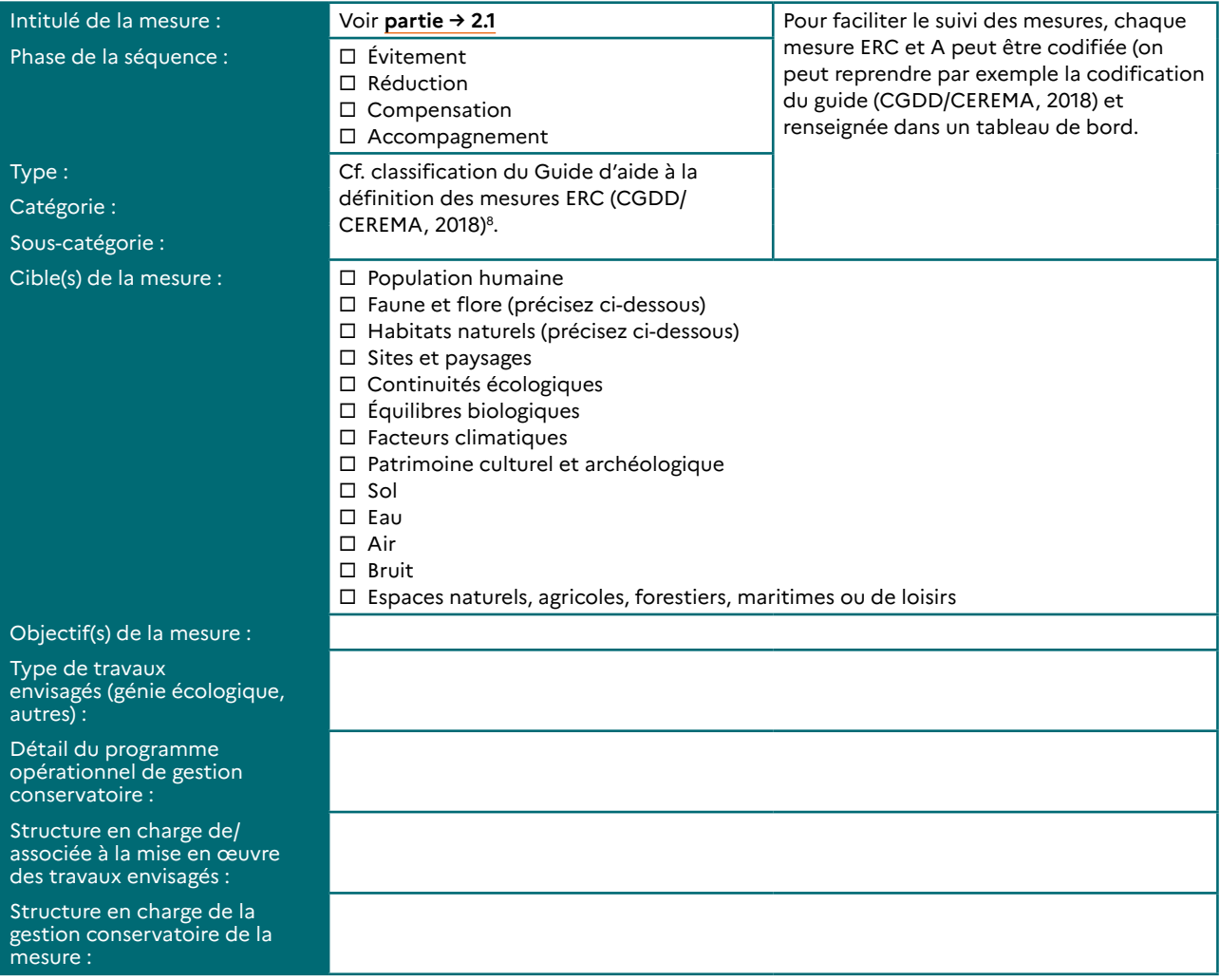

### **Dates**

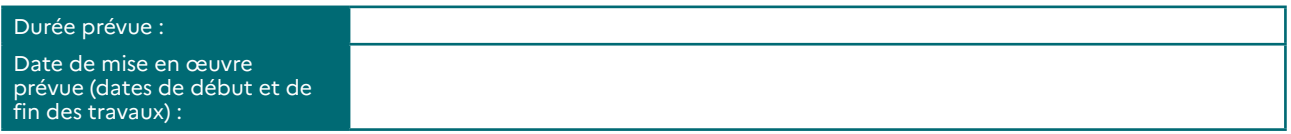

### **Estimation du coût de la mesure**

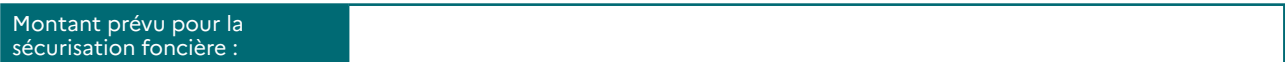

<sup>8</sup> Guide disponible ici : [https://www.ecologique-solidaire.gouv.fr/sites/default/files/Th%C3%A9ma%20-%20Guide%20](https://www.ecologique-solidaire.gouv.fr/sites/default/files/Th%C3%A9ma%20-%20Guide%20d%E2%80%99aide%20%C3%A0%20la%20d%C3%A9finition%20des%20mesures%20ERC.pdf) [d%E2%80%99aide%20%C3%A0%20la%20d%C3%A9finition%20des%20mesures%20ERC.pdf](https://www.ecologique-solidaire.gouv.fr/sites/default/files/Th%C3%A9ma%20-%20Guide%20d%E2%80%99aide%20%C3%A0%20la%20d%C3%A9finition%20des%20mesures%20ERC.pdf)

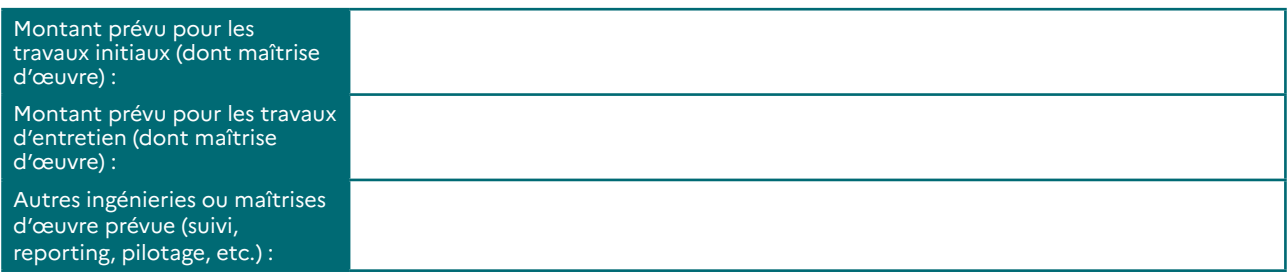

# **Localisation**

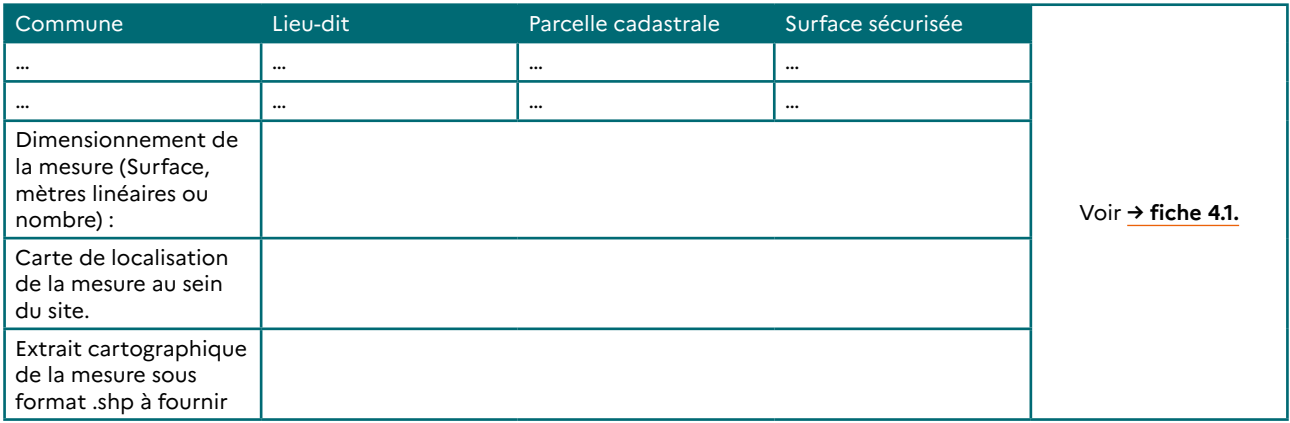

# **Espèces animales concernées par la mesure**

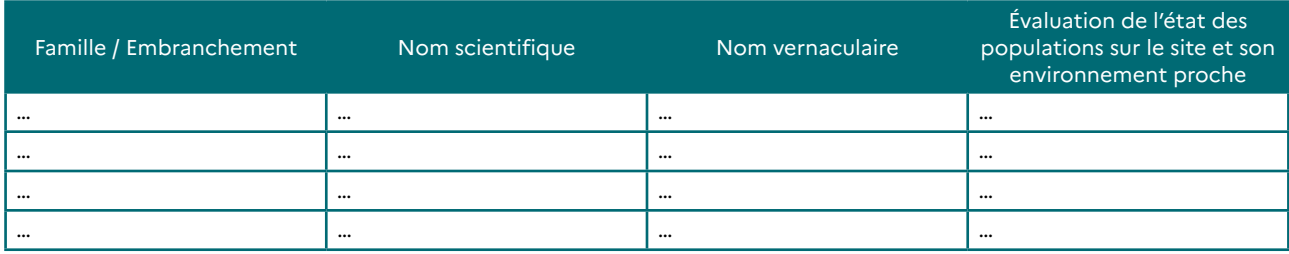

# **Espèces végétales concernées par la mesure**

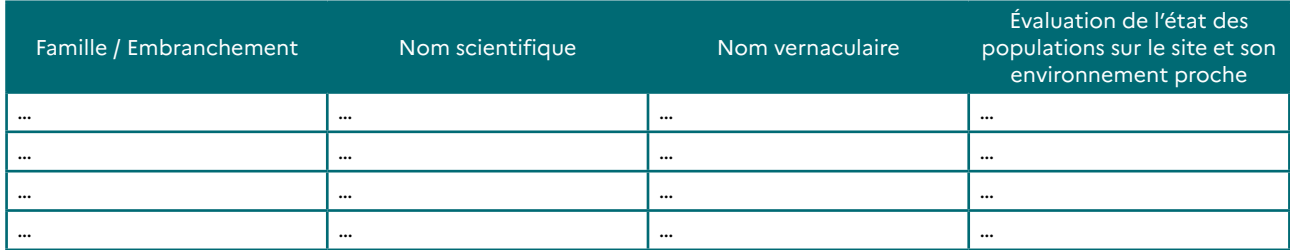

# **Milieux/habitats concernés par la mesure**

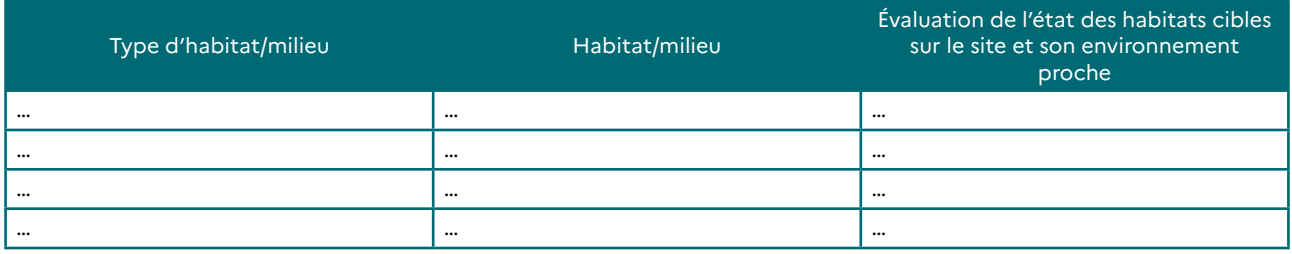

### **Fonctions écologiques concernées par la mesure**

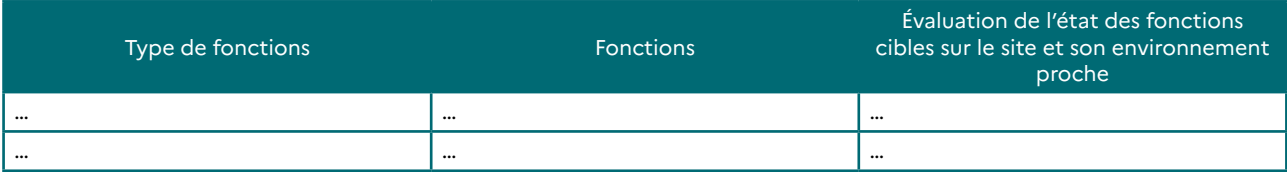

### **Suivi de l'état d'avancement de la mesure**

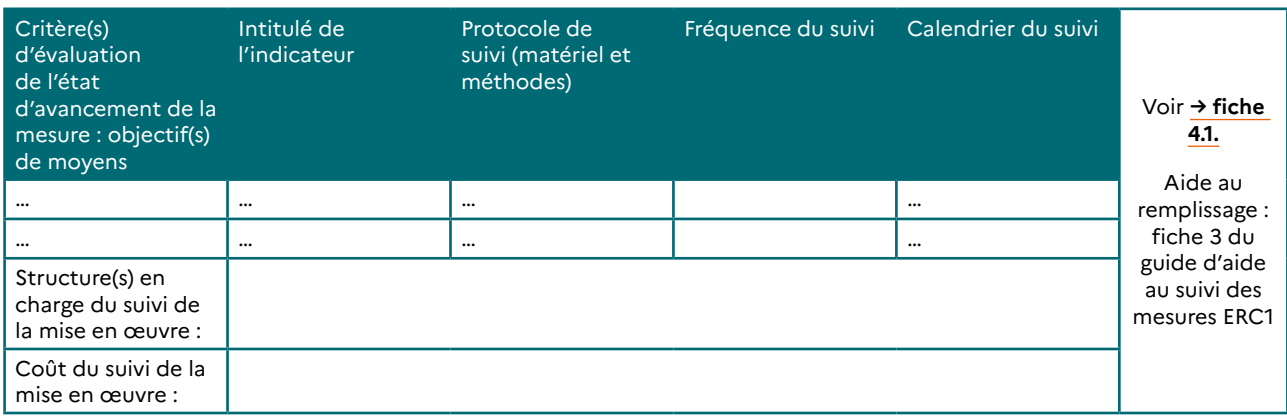

### **Suivi de l'efficacité de la mesure**

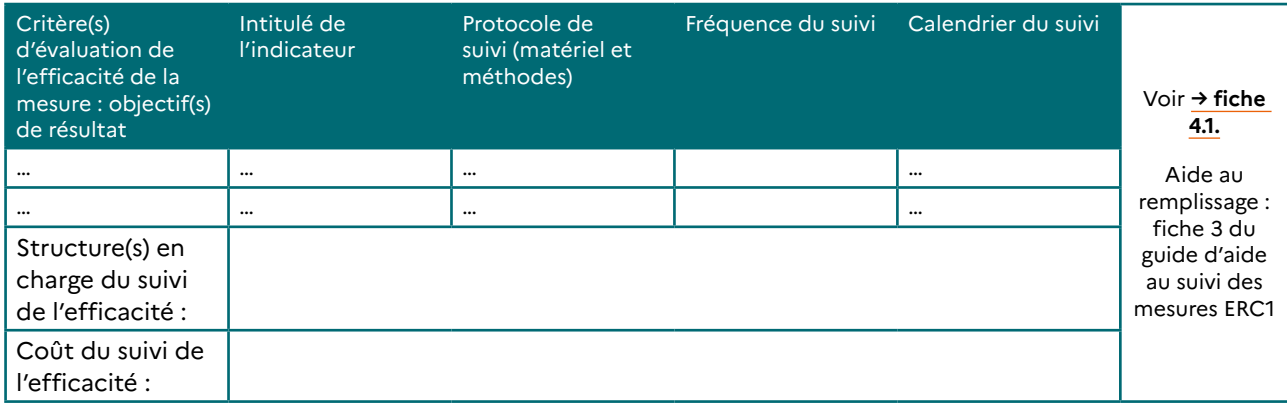

**Les modalités de suivi, parfois appelées « mesures de suivi » ne constituent en rien une mesure à part entière. Le suivi, qui a pour objet de s'assurer de l'efficacité de l'atteinte des objectifs d'une mesure ERC correspond à une action qui doit être intégrée dans la mesure ERC correspondante. Pris individuellement, il ne doit pas être considéré comme une mesure spécifique.**

**Il y a cependant des cas où le suivi n'a pas pour objet de s'assurer de l'efficacité de l'atteinte des objectifs d'une mesure, mais peut avoir pour but de compléter les connaissances scientifiques concernant une espèce impactée (ou susceptible d'être impactée) par le projet ou de s'assurer de l'absence d'impact en phase chantier par exemple : ces mesures sont alors classées comme des mesures d'accompagnement.**

# **2.3. Prescrire les mesures**

La rédaction des prescriptions relatives aux mesures ERC et A est importante car elle permet de fixer les objectifs de moyens et de résultats des mesures et de s'assurer de leur « contrôlabilité ».

En effet, actuellement, de nombreuses prescriptions ne sont pas contrôlables par manque de précision. De ce fait, aucune sanction ne peut être appliquée même si les objectifs de moyens et de résultats demandés par la loi biodiversité ne sont pas respectés. Aussi, il est important d'indiquer de la manière la plus précise possible les éléments sur lesquels la mesure pourra être contrôlée et se poser les questions suivantes :

- − À partir de quand considère-t-on que la mesure est mise en œuvre (objectifs de moyen atteints) : quels travaux, mesures de gestion devront être mis en place et à quelle date ?
- − Sur quels critères va-t-on évaluer l'efficacité de la mesure (objectifs de résultat) : la mise en place de conditions favorables à l'espèce ? Un nombre d'individus à atteindre ?

Comme indiqué précédemment, selon la nature de la demande (autorisation environnementale, dérogation à la protection stricte des espèces, dérogation en site Natura 2000, défrichement, etc.), le contenu de l'acte d'autorisation diffère. Toutefois, on y retrouve généralement des articles spécifiques aux mesures ERC(A) qui précisent, autant que possible :

- − l'intitulé des mesures ;
- les principes régissant le dimensionnement des mesures ;
- la description des mesures (objectifs, travaux de génie écologique et dispositifs associés) ;
- la durée totale et la ou les échéances de mise en œuvre des mesures ;
- les éventuelles modifications des mesures (dans le cas d'un arrêté modificatif) ;
- les modalités d'accès aux sites de compensation ;
- les modalités de suivi des mesures ERC.

L'acte d'autorisation d'un projet, et plus particulièrement les articles relatifs aux mesures ERC et à leurs modalités de suivi, étant très souvent rédigés sur la base des propositions faites par le porteur de projet dans son dossier de demande d'autorisation (lorsqu'elles sont pertinentes), les méthodologies présentées aux paragraphes précédents peuvent également s'appliquer à la rédaction de l'acte d'autorisation.

**Plus concrètement, voici quelques articles « types » à insérer dans une décision administrative :**

**Toute référence à une page du dossier de demande d'autorisation dans l'acte d'autorisation rend ce dernier instable juridiquement car il n'est pas autoportant. Aussi, il est préférable de ré-écrire les mesures dans l'acte d'autorisation ou de mettre le détail de ces dernières en annexe de la décision.**

# **Article X : Mesures d'évitement, de réduction, de compensation (et d'accompagnement)**

Le demandeur, ainsi que les éventuels mandataires opérant dans la cadre de l'exécution des prescriptions du présent arrêté, respectent les engagements tels que présentés dans le dossier de demande « **nom du dossier** » déposé le « **date du dépôt du dossier** » par « **nom du maître d'ouvrage** » ainsi que les préconisations formulées par le **[CNPN/CSRPN]** dans son avis du « **date de l'avis** » sous réserve des dispositions du présent arrêté.

Les mesures suivantes sont mises en place :

# **X.1 Mesures d'évitement**

```
→ ME1 : « Intitulé de la mesure »9
, « Description de la mesure »10
→ ME2 : idem
→ etc.
X.2 Mesures de réduction
→ MR1 : « Intitulé de la mesure »6
, « Description de la mesure »7
→ MR2 : idem
→ etc.
X.3 Mesures de compensation
→ MC1 : « Intitulé de la mesure »6
, « Description de la mesure »7
→ MC2 : idem
→ etc.
X.4 Mesures d'accompagnement
→ MA1 : « Intitulé de la mesure »6
, « Description de la mesure »7
→ MA2 : idem
→ etc.
```
<sup>9</sup> Voir **point → 2.1**

<sup>10</sup> Cette description peut être mise en annexe si cette dernière s'avère trop longue. Elle doit obligatoirement comprendre certains éléments (dimensionnement de la mesure, objectifs de moyens et de résultats de la mesure, travaux de génie écologique et dispositifs associés, durée totale et la ou les échéances de mise en œuvre des mesures, modalités d'accès aux sites de compensation, modalités de suivi des mesures (sauf si article spécifique au suivi)). Par exemple, cette description peut prendre la forme de la trame descriptive du site d'implantation de la mesure (si site il y a) et de la trame descriptive de la mesure : voir **point → 2.2**. Ces deux trames remplies peuvent donc être annexées à l'acte d'autorisation.

# **Article XX : Modalités de suivi des mesures ERC**

Les rapports de suivi produits en années n+1, n+2, n+5, n+10, n+15 **[fréquence à fixer au cas par cas]** sont transmis à la **« DREAL/DDTM »** au plus tard le **« date de transmission »**. 11

# **Article XXX : Diffusion des données**

# **→ Géolocalisation des mesures compensatoires :**

Les mesures de compensation sont géolocalisées et décrites dans un système national d'information géographique, accessible au public sur internet conformément à l'article L.163-5 du code de l'environnement. **« Nom du maître d'ouvrage »** fournit à **« la DREAL/ la DDTM »** toutes les informations nécessaires à la bonne tenue de cet outil par les services.

# **→ Versement des données brutes de biodiversité<sup>12</sup> :**

Conformément à l'article L.411-1-A du code de l'environnement<sup>13</sup>, « Nom du maître **d'ouvrage »** contribue à l'Inventaire du Patrimoine Naturel par la saisie ou, à défaut, par le versement des données brutes de biodiversité acquises à l'occasion des études d'évaluation préalable ou de suivi des impacts réalisées dans le cadre du présent arrêté. On entend par données brutes de biodiversité les données d'observation de taxons, d'habitats d'espèces oui d'habitat naturels, recueillies par observation directe, par bibliographie ou par acquisition de données auprès d'organismes détenant des données existantes.

La saisie ou le versement de données s'effectue au moyen d'une application informatique mise gratuitement à la disposition des maîtres d'ouvrage par l'État comme indiqué sur le site <https://depot-legal-biodiversite.naturefrance.fr>

**→ Versement des données de biodiversité :**

**Les données d'observation relatives aux opérations de « opération scientifique à indiquer » sont transmises à la direction régionale de l'environnement, de l'aménagement et du logement de Bretagne selon le format standard d'échanges de données et le standard de métadonnées associé figurant en annexe « numéro de l'annexe »<sup>14</sup> du présent arrêté, ceci en vue de leur mise à disposition au niveau régional.**

<sup>11</sup> Les modalités de suivi propres à chacune des mesures sont précisées dans chacune des trames descriptives des mesures en annexe.

<sup>12</sup> Article concernant les « plans, schémas, programmes et autres documents de planification mentionnés à l'article L. 122- 4 et des projets d'aménagement soumis à l'approbation de l'autorité administrative ».

<sup>13</sup> Pour davantage d'informations, consulter le site [https://depot-legal-biodiversite.naturefrance.fr](https://depot-legal-biodiversite.naturefrance.fr/)

<sup>14</sup> Format standard d'échange de données disponible ici : [https://cms.geobretagne.fr/content/standard-dechange-des](https://cms.geobretagne.fr/content/standard-dechange-des-donnees-de-cartographies-de-trames-vertes-et-bleues-locales)[donnees-de-cartographies-de-trames-vertes-et-bleues-locales](https://cms.geobretagne.fr/content/standard-dechange-des-donnees-de-cartographies-de-trames-vertes-et-bleues-locales) (et reporté ci-après)

# **3. RÉFÉRENCES**

MTES (2018). Guide d'aide à la définition des mesures ERC. Théma Balise. CGDD et CEREMA.

**→** <https://www.ecologique-solidaire.gouv.fr/eviter-reduire-et-compenser-impacts-sur-lenvironnement>

MTES / CDC Biodiversité (2019). Guide d'aide au suivi des mesures d'évitement, de réduction et de compensation des impacts d'un projet sur le milieu naturel. CGDD et CDC Biodiversité.

**→** <https://www.ecologique-solidaire.gouv.fr/sites/default/files/N13-INVENTER-GUIDE-ERC-MD.pdf>

MTES / UNICEM (2020). Lignes directrices « Eviter, Réduire, Compenser » les impacts sur les milieux naturels : déclinaison aux industries extractives. CGDD et UNICEM.

**→** [https://www.unicem.fr/mediatheque/guide-erc-eviter-reduire-compenser-pour-les-industries-de-carrieres](https://www.unicem.fr/mediatheque/guide-erc-eviter-reduire-compenser-pour-les-industries-de-carrieres/)

# **À PARAÎTRE**

MTES. Déclinaison du guide d'aide à la définition des mesures ERC au milieu marin. CGDD : 2023 ?

# **Format standard des données naturalistes en Bretagne**

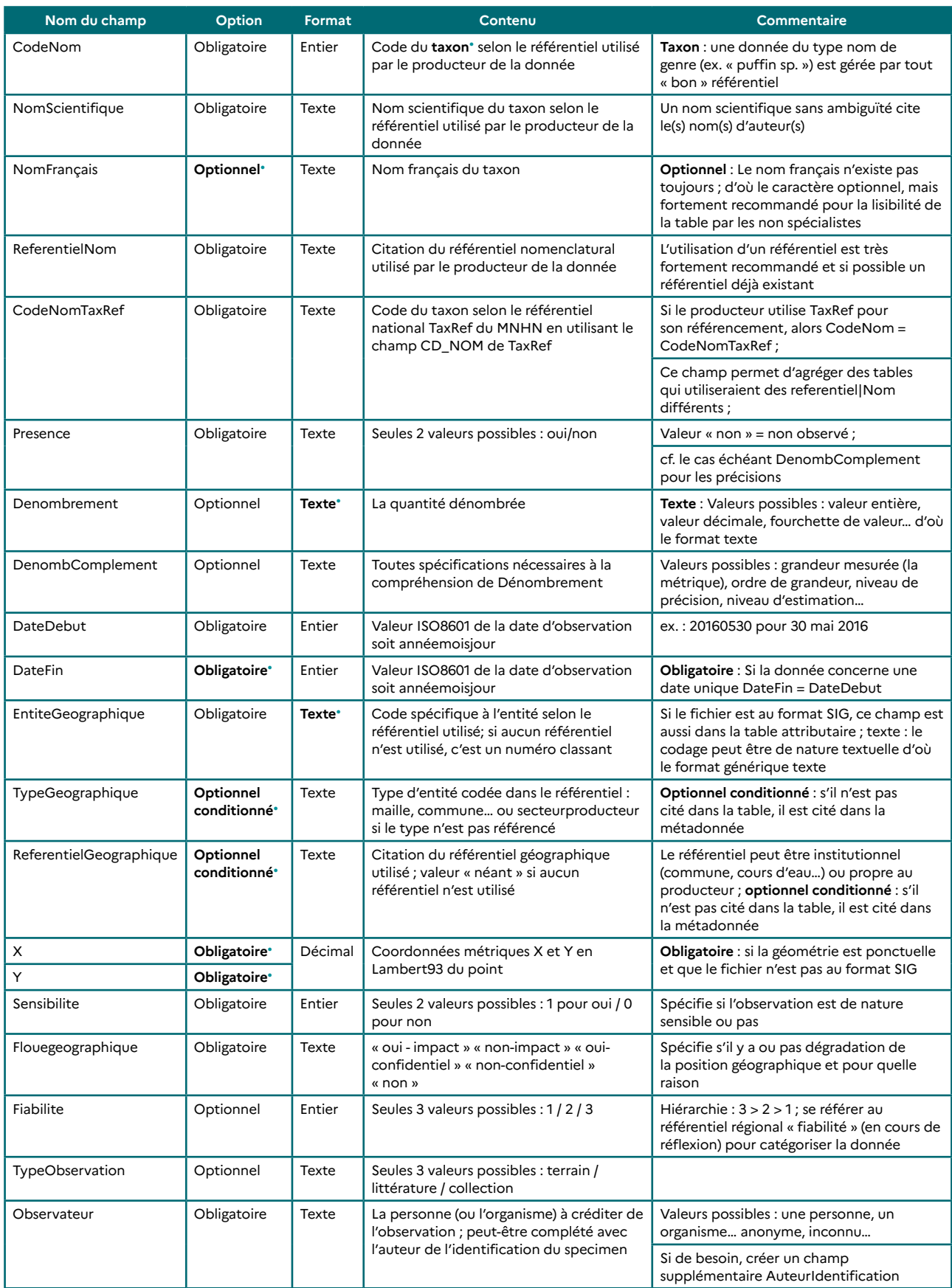

# **CLASSEUR BIODIVERSITÉ Fiche 3.5 : Décrire et prescrire les mesures ERC et A**

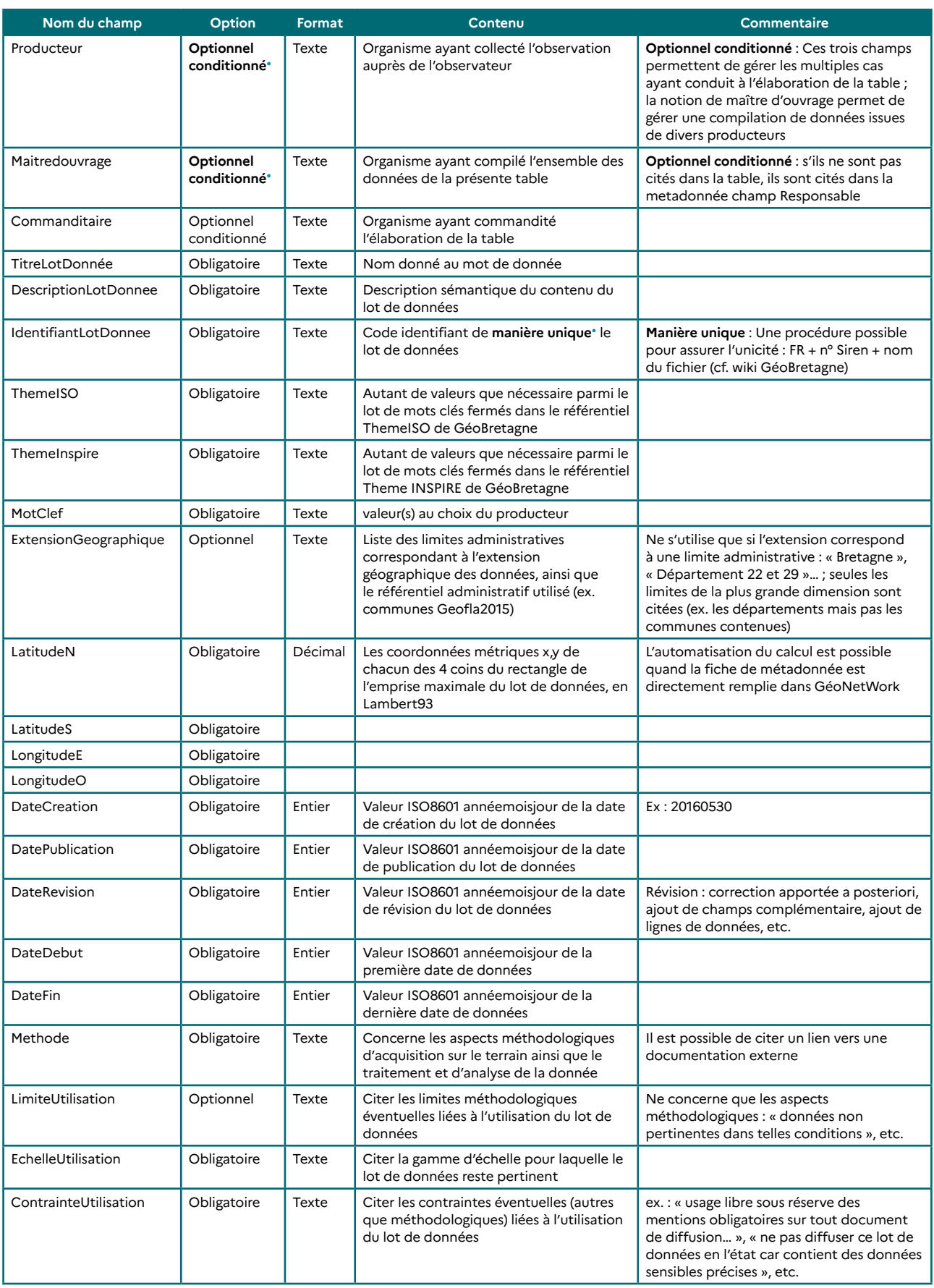
#### **CLASSEUR BIODIVERSITÉ Fiche 3.5 : Décrire et prescrire les mesures ERC et A**

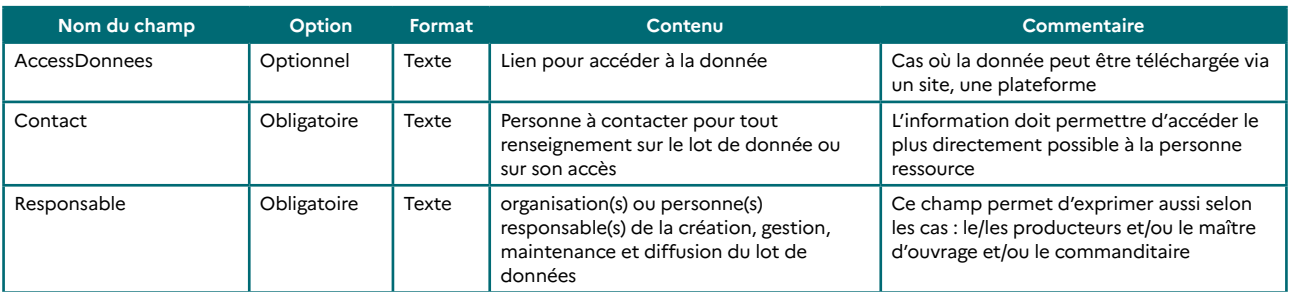

# **FASCICULE 4**

# **le suivi de la mise en œuvre des mesures ERC et l'évaluation de leur efficacité**

# **Fiche 4.1 Le suivi des mesures ERC et A**

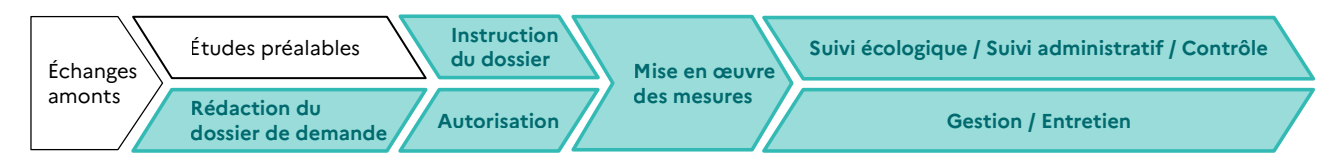

#### **RESPONSABLES DE L'ACTION**

- − Pour le suivi écologique : Maître d'ouvrage ;
- Pour le suivi administratif : Services de l'État ;
- − Pour le contrôle : Services de l'État et OFB.

#### **PARTENAIRES DE L'ACTION**

- − Pour le suivi écologique : Bureaux d'études et autres prestataires, experts naturalistes, services instructeurs, établissements publics en charge de missions d'appui technique à l'instruction des dossiers (OFB notamment), opérateurs de compensation
- − Pour le suivi administratif : OFB

**OBJECTIFS DE LA FICHE :** Prévoir (dès le dossier de demande) et réaliser (après la mise en œuvre des mesures) le suivi écologique et administratif ainsi que le contrôle des mesures ERC.

## **1. CONTEXTE**

### **1.1. Contexte non réglementaire**

#### **1.1.1. Le dispositif de suivi**

Comme expliqué dans la → Partie A, toute mesure ERC doit faire l'objet d'un suivi. En effet, depuis le 1<sup>er</sup> Juin 20121 , la réglementation impose au pétitionnaire de rendre compte de la réalisation de son projet dans le but de justifier de la bonne exécution (obligation de moyens) et de l'efficacité (obligation de résultats) des opérations de compensation ayant permis l'octroi de l'autorisation.

Le dispositif de suivi se traduit par 3 actions :

- **1. Le suivi écologique**, réalisé par le maître d'ouvrage ou la structure mandatée par ce dernier. Il s'effectue grâce à des relevés d'indicateurs sur le terrain et à la réalisation de bilans ou de rapports à destination des services de l'État. Il s'agit de suivre :
	- l'exécution des mesures : c'est-à-dire la mobilisation des moyens matériels et financiers pour la restauration, la réhabilitation, la reconquête,… et pour la gestion sur des pas de temps longs, des milieux sur lesquels les actions ont été déployées.
	- − l'efficacité des mesures : c'est-à-dire les effets des mesures ERC sur la biodiversité grâce à la détermination de paramètres biotiques (fonctions, habitats, espèces) ou abiotiques, indiquant ou non que le processus d'atteinte des objectifs fixés est enclenché et conforme.
- **2. Le « suivi administratif » ou « contrôle sur pièce » réalisé par les services de l'État**. Il s'agit de l'analyse des bilans et rapports de suivi transmis par les maîtres d'ouvrage afin de vérifier l'exécution et l'efficacité des mesures, en comparaison des exigences consignées dans l'acte d'autorisation.
- **3. Le contrôle des mesures ERC,** effectué par les services de l'État et l'OFB : il s'agit d'une intervention technique sur le terrain, annoncée ou inopinée, visant à vérifier le bon respect :
	- − des obligations de moyens (mise en œuvre des mesures) du maître d'ouvrage ;
	- − des obligations de résultats (efficacité des mesures) du maître d'ouvrage ;
	- − des autres modalités précisées dans l'acte d'autorisation (notamment le suivi).

#### **1.1.2. Les sanctions**

Si, lors du contrôle, un manquement aux obligations est constaté, des sanctions administratives ou judiciaires d'intensité croissante peuvent être prises (Lignes directrices nationales sur la séquence ERC, MEDDE, 2013). Ces deux types de sanctions peuvent se cumuler (voir **Figure 18**).

L'autorité responsable du contrôle passe à une sanction plus forte si, malgré un premier rappel à l'ordre, les obligations de moyens ou de résultats ne sont toujours pas respectées. La loi biodiversité du 8 août 2016 a par ailleurs complété les sanctions et moyens dont disposent les services de l'État dans le cadre de la compensation écologique. Elle prévoit notamment qu'en cas de non-respect par le maître d'ouvrage de ses obligations de compensation, l'autorité administrative compétente le met en demeure d'y satisfaire dans un délai déterminé. À l'expiration du délai imparti, si le maître d'ouvrage n'a pas déféré à cette mise en demeure et que les mesures prises en application de l'alinéa II de l'article L. 171-8 n'ont pas permis de régulariser la situation, l'autorité administrative compétente fait procéder d'office, **en lieu et place de cette personne et aux frais de celle-ci**, à l'exécution des mesures prescrites, en confiant la réalisation de ces mesures à un opérateur de compensation ou en procédant à l'acquisition d'unités de compensation dans le cadre d'un site naturel de compensation dont les caractéristiques définies dans son agrément correspondent à celles des mesures prescrites.

<sup>1</sup> Avec le décret n° 2011-2019 du 29 décembre 2011 portant réforme des études d'impact des projets de travaux, d'ouvrages ou d'aménagements.

Lorsqu'elle constate que les mesures de compensation des atteintes à la biodiversité sont inopérantes pour respecter l'équivalence écologique selon les termes et modalités fixés par voie réglementaire, l'autorité administrative compétente ordonne des prescriptions complémentaires.

L'autorité administrative compétente peut exiger de toute personne soumise à une obligation de mettre en œuvre des mesures de compensation des atteintes à la biodiversité la constitution de garanties financières. Ces garanties sont destinées, en cas de défaillance du maître d'ouvrage, à assurer malgré tout la bonne réalisation de ces mesures<sup>2</sup>.

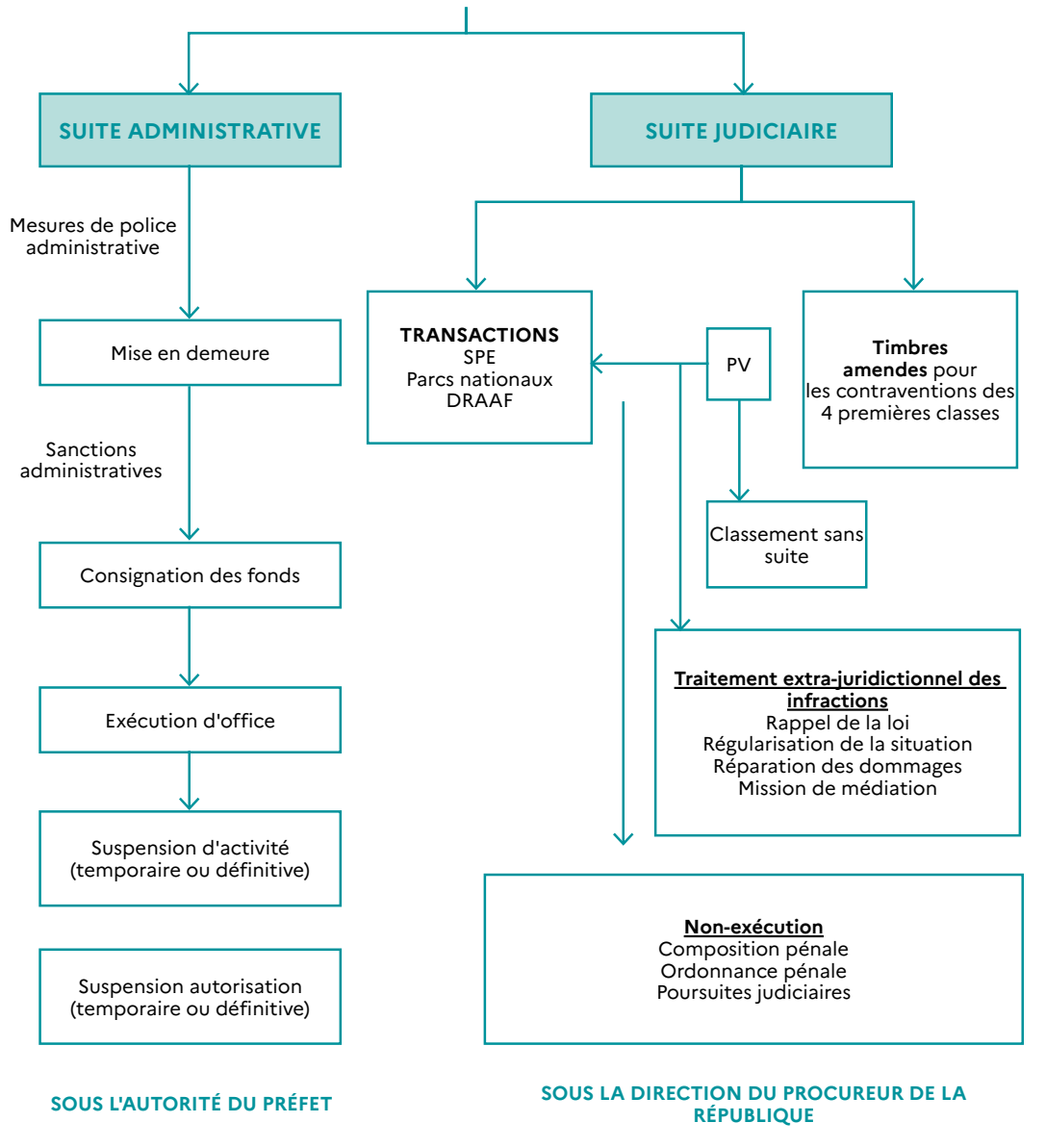

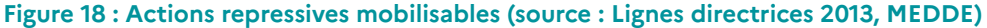

## **1.2. Contexte réglementaire**

Les définitions et le cadre réglementaire général sur la séquence ERC sont précisés aux pages 16 à 21 du guide d'aide au suivi des mesures ERC (CGDD / CDC Biodiversité, 2019).

<sup>2</sup> Source : Guide d'aide au suivi des mesures ERC (CGDD / CDC Biodiversité, 2019).

# **2. MÉTHODOLOGIES**

Le guide d'aide au suivi des mesures ERC, rédigé par le CGDD et CDC Biodiversité et publié en 2019 présente des méthodologies pour notamment :

- − prévoir le suivi dès le dossier de demande d'autorisation : fiche 3 du guide « suivi » (il s'agit de compléter la partie « suivi de la mise en œuvre et de l'efficacité de la mesure » de la trame type évoquée dans la **→ fiche 3.5** du présent guide) ;
- − réaliser le suivi écologique sur le terrain et rédiger les rapports de suivi des mesures : fiche 4 du guide « suivi ».

De manière générale, la prévision et la réalisation du suivi écologique doit se faire par une structure compétente en la matière. En Bretagne, de nombreux acteurs sont susceptibles d'être mandatés pour la réalisation du suivi écologique sur le terrain, notamment les structures membres des 6 observatoires en Bretagne :

- l'observatoire de la flore, des lichens, des habitats et de la végétation terrestres, piloté par le Conservatoire botanique national de Brest (CBN de Brest) ;
- − l'observatoire des invertébrés continentaux, piloté par le Groupe d'étude des invertébrés armoricains(GRETIA);
- l'observatoire des mammifères terrestres, piloté par le Groupe mammalogique breton (GMB) ;
- l'observatoire de l'avifaune, piloté par Bretagne vivante ;
- − l'observatoire des poissons migrateurs, porté par Bretagne grands migrateurs (BGM) ;
- − l'observatoire des reptiles et amphibiens.

# **3. RÉFÉRENCES**

MTES (2013). Lignes directrices nationales sur la séquence éviter, réduire et compenser les impacts sur le milieu naturel, fiche 18.

**→** <http://temis.documentation.developpement-durable.gouv.fr/docs/Temis/0079/Temis-0079094/20917.pdf>

MTES (2017). La séquence ERC, un dispositif consolidé. CGDD.

**→** [https://erc-biodiversite.ofb.fr/sites/default/files/2020-12/Th%C3%A9ma%20-%20La%20s%C3%A9quence%20](https://erc-biodiversite.ofb.fr/sites/default/files/2020-12/Th%C3%A9ma%20-%20La%20s%C3%A9quence%20%C3%A9viter%20r%C3%A9duire%20et%20compenser.pdf) [%C3%A9viter%20r%C3%A9duire%20et%20compenser.pdf](https://erc-biodiversite.ofb.fr/sites/default/files/2020-12/Th%C3%A9ma%20-%20La%20s%C3%A9quence%20%C3%A9viter%20r%C3%A9duire%20et%20compenser.pdf)

MTES (2018). Guide d'aide à la définition des mesures ERC. Théma Balise. CGDD et CEREMA.

**→** <https://www.ecologique-solidaire.gouv.fr/eviter-reduire-et-compenser-impacts-sur-lenvironnement>

MTES / CDC Biodiversité (2019). Guide d'aide au suivi des mesures d'évitement, de réduction et de compensation des impacts d'un projet sur le milieu naturel. CGDD et CDC Biodiversité.

**→** <https://www.ecologique-solidaire.gouv.fr/sites/default/files/N13-INVENTER-GUIDE-ERC-MD.pdf>

MTES / UNICEM (2020). Lignes directrices « Eviter, Réduire, Compenser » les impacts sur les milieux naturels : déclinaison aux industries extractives. CGDD et UNICEM.

**→** <https://www.unicem.fr/mediatheque/guide-erc-eviter-reduire-compenser-pour-les-industries-de-carrieres/>

MTES (2021). Approche standardisée du dimensionnement de la compensation écologique - Guide de mise en œuvre. CGDD, OFB, CEREMA.

**→** [https://professionnels.ofb.fr/fr/doc/approche-standardisee-dimensionnement-compensation-ecologique-guide-mise-en](https://professionnels.ofb.fr/fr/doc/approche-standardisee-dimensionnement-compensation-ecologique-guide-mise-en-oeuvre)[oeuvre](https://professionnels.ofb.fr/fr/doc/approche-standardisee-dimensionnement-compensation-ecologique-guide-mise-en-oeuvre)

#### **À PARAÎTRE**

MTES. Déclinaison du guide d'aide à la définition des mesures ERC au milieu marin. CGDD : 2023

# **Fiche 4.2 La géolocalisation des mesures ERC et A**

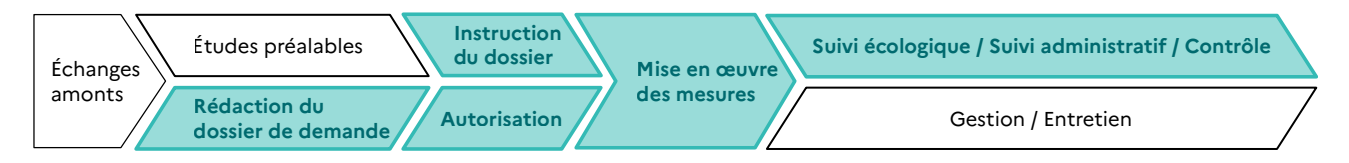

**RESPONSABLES OU PARTENAIRES DE L'ACTION** : Maître d'ouvrage, bureaux d'études et autres prestataires, experts naturalistes, services instructeurs, établissements publics en charge de missions d'appui technique à l'instruction des dossiers (OFB notamment), opérateurs de compensation.

**OBJECTIFS DE LA FICHE**: Présentation des obligations de géolocalisation des mesures ERC et plus particulièrement des mesures compensatoires et des outils permettant cette géolocalisation.

# **1 . CONTEXTE**

## **3.1. Contexte réglementaire**

L'article L163-5 du code de l'environnement demande que « les mesures de compensation des atteintes à la biodiversité définies au I de l'article L. 163-1 [soient] géolocalisées et décrites dans un système national d'information géographique, accessible au public sur internet ».

Par ailleurs, « les maîtres d'ouvrage fournissent aux services compétents de l'État toutes les informations nécessaires à la bonne tenue de cet outil par ces services ».

### **3.2. Contexte non réglementaire**

La géolocalisation des mesures compensatoires répond à plusieurs objectifs :

- améliorer la traçabilité de la localisation des mesures au niveau national ;
- − éviter que des mesures déjà prescrites et mises en œuvre ne soient détruites par de nouveaux projets ;
- − éviter la superposition d'une mesure compensatoire sur une autre mesure compensatoire existante ;
- faciliter l'étude des effets cumulés dans le cadre de nouveaux projets ;
- − permettre aux maîtres d'ouvrages d'identifier d'autres mesures ciblant les mêmes espèces ou habitats que ceux impactés par leurs projets ;
- améliorer la mise en œuvre des mesures, aujourd'hui considérée comme insuffisante ;
- faciliter le suivi et le contrôle des mesures ;
- − plus globalement, avoir un retour d'expérience de la mise en œuvre et de l'efficacité des mesures.

#### **Pour faciliter cette géolocalisation, deux outils sont disponibles :**

L'outil « instructeur » de géolocalisation et de gestion des mesures, appelé GéoMCE (Géolocalisation des Mesures Compensatoires Environnementales), dédié aux services instructeurs de l'État et accessible au lien suivant :

#### **→** <https://geomce.din.developpement-durable.gouv.fr>

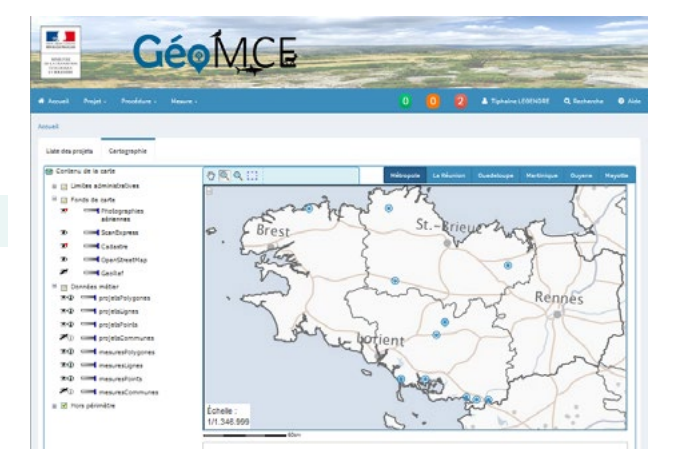

La plateforme de consultation de la description et de la géolocalisation des mesures compensatoires relatives à la biodiversité, accessible au grand public sur le site Géoportail, au lien suivant :

**→** [https://www.geoportail.gouv.fr/donnees/mesures](https://www.geoportail.gouv.fr/donnees/mesures-compensatoires-des-atteintes-a-la-biodiversite)[compensatoires-des-atteintes-a-la-biodiversite](https://www.geoportail.gouv.fr/donnees/mesures-compensatoires-des-atteintes-a-la-biodiversite)

#### **Figure 19: Illustration: Page d'accueil de l'outil GéoMCE**

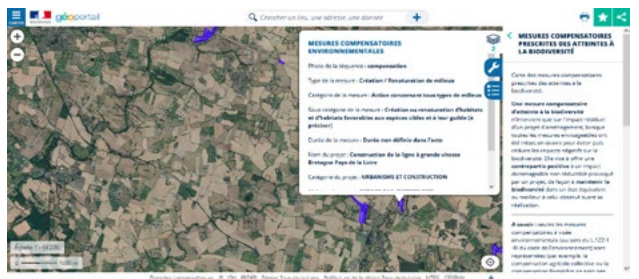

**Figure 20: Illustration: Plateforme de diffusion des mesures compensatoires biodiversité - Source : Géoportail**

# **2 . OUTILS**

# **2.1. L'outil instructeur GéoMCE**

#### **Qu'est-ce que GéoMCE ?**

GéoMCE est l'outil national de référence pour la gestion, la cartographie, le suivi et le contrôle des mesures d'évitement, de réduction et de compensation des impacts sur l'environnement.

La loi Biodiversité impose uniquement la géolocalisation des mesures compensatoires relatives à la biodiversité. Toutefois, le ministère en charge de l'environnement a souhaité donner la possibilité aux services de l'État (et donc aux porteurs de projets) de renseigner dans GéoMCE (et donc a posteriori dans la plateforme de diffusion au grand public) les mesures d'évitement, de réduction, de compensation et d'accompagnement des impacts sur l'environnement<sup>1</sup> (et donc pas seulement sur la biodiversité) dans l'outil. Cette possibilité pourrait par exemple permettre de conserver la traçabilité de certaines zones déjà évitées, ce qui pourrait permettre d'empêcher la destruction de ces zones par d'autres projets d'aménagement. GéoMCE peut également permettre de faire des retours d'expérience sur des mesures d'évitement, de réduction, de compensation et d'accompagnement pour en faire bénéficier les maîtres d'ouvrages, les services de l'État ou tout autre acteur impliqué dans la séquence ERC.

Principalement destiné aux services instructeurs du Ministère en charge de l'environnement (D(R)EAL, DDT(M), DM, etc.) et aux services contrôleurs (D(R) EAL, DDT(M), DM, OFB), l'outil GéoMCE permet d'enregistrer les informations nécessaires au suivi et au contrôle de la mise en œuvre de ces mesures, et comprend notamment un volet cartographique qui permet de localiser le projet, les procédures et les mesures qui lui sont rattachées.

GéoMCE permet ainsi de capitaliser la localisation et les informations concernant les mesures d'évitement, de réduction et de compensation prescrites dans le cadre d'aménagements impactant l'environnement, afin de faciliter l'instruction des dossiers et en vue de leur mise à disposition du public.

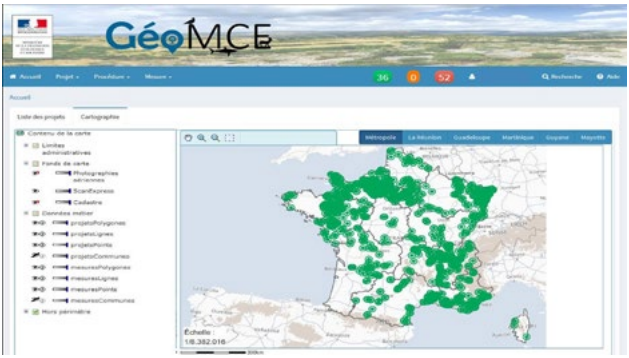

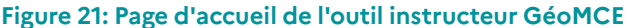

L'environnement est défini au L. 122-1 du code de l'environnement comme étant : La population et la santé humaine ; La biodiversité, en accordant une attention particulière aux espèces et aux habitats protégés au titre de la directive 92/43/ CEE du 21 mai 1992 et de la directive 2009/147/ CE du 30 novembre 2009 ; Les terres, le sol, l'eau, l'air et le climat ; Les biens matériels, le patrimoine culturel et le paysage ; L'intéraction entre les facteurs mentionnés aux 1° à 4°.

#### **Qui utilise GéoMCE ?**

L'application GéoMCE dans sa version 1 s'adresse prioritairement aux agents en charge de l'instruction des autorisations et décisions administratives relatives aux réglementations suivantes :

- − Autorisation Environnementale
- − Installations Classées pour la Protection de l'Environnement
- − Loi sur l'Eau
- Réglementation espèces protégées

Mais aussi, dans le cas où des décisions liées à ces réglementations comprendrait des mesures ERC, aux réglementations et décisions suivantes :

- Permis de construire ou d'aménager
- − Déclaration d'Utilité Publique
- − Natura 2000
- − Autorisation de travaux en réserve naturelle nationale
- − Autorisation de travaux en site classé
- etc.

Tout instructeur ayant à instruire une décision administrative portant des mesures compensatoires, doit saisir les mesures dans l'outil GéoMCE.

#### **Quelles informations sont renseignées dans GéoMCE ?**

L'outil GéoMCE permet de capitaliser des informations relatives au projet, à la procédure et aux mesures.

#### LES DONNÉES « PROJETS »

L'outil s'adresse à des projets :

- − qui contiennent au moins UNE mesure E, R, C ou d'accompagnement en faveur de l'environnement au titre d'au moins une procédure ;
- dont la (les) mesure(s) a (ont) été prescrite(s) dans un acte administratif.

**En ce qui concerne les informations relatives au projet et aux procédures** : Ce sont les « données Projet » et « données Procédures » présentées aux pages suivantes qui seront renseignées dans l'outil GéoMCE par les services de l'État. Le remplissage de ces champs sera facilité si les informations des trames présentées dans les pages suivantes sont transmises par les maîtres d'ouvrages à la D(R)EAL ou DDT(M) en charge de l'instruction du dossier.

Par ailleurs, un import des données « projet » et « procédure » des outils CASCADE, ONAGRE et S3IC est possible depuis ces derniers vers GéoMCE pour éviter la double saisie : l'instructeur n'a plus qu'à renseigner les données relatives aux mesures (Pour les outils CASCADE et ONAGRE, une case à coche « procédure qui fait l'objet de mesures ERC » a été ajoutée pour 'automatiser' l'import dans GéoMCE).

#### LES DONNÉES «MESURES»

L'utilisation de GéoMCE est nécessaire dès lors que le projet comprend au moins une mesure compensatoire.

En effet, l'obligation de géolocalisation de l'article 69 de la loi Biodiversité porte uniquement sur les mesures compensatoires relatives à la biodiversité.

Ainsi, toute mesure **d'évitement, de réduction, d'accompagnement ou de compensation hors biodiversité** peut être saisie volontairement par les instructeurs dans l'outil, celui-ci étant conçu pour apporter une aide au service dans le suivi de leur mise en œuvre.

Concernant la reprise des données historiques, plusieurs chantiers ont été entrepris :

- la reprise des données envoyées au Cerema, en 2015, pour la réalisation d'une cartographie provisoire ;
- − la reprise des données saisies dans la solution transitoire envoyée par le CGDD, en 2016 ;
- − une reprise de plusieurs solutions locales (outils ou bases de données) disposant d'un nombre significatif de mesures ;
- − une reprise des données renseignées dans CASCADE et ONAGRE en 2017-2018.

Si possibilité il y a (vacation, stage, etc.), il est encouragé de saisir les données historiques qui ne figurent pas encore dans l'outil.

**En ce qui concerne les informations relatives aux mesures** : Ce sont les « données Mesures » présentées aux pages suivantes qui seront renseignées dans l'outil GéoMCE. Elles seront envoyées par les maîtres d'ouvrage et validées par les services de l'État. Le remplissage de ces champs dans GéoMCE sera facilité si les informations des trames présentées dans les pages suivantes sont transmises par les maîtres d'ouvrages à la D(R)EAL ou DDT(M) en charge de l'instruction du dossier.

Une téléprocédure permettant au maître d'ouvrage de renseigner les champs relatifs à ses mesures est en cours de développement par le MTES (elle sera intégrée à l'outil GUN – Guichet Unique Numérique).

Toutefois, en attendant, un fichier d'import remplissable par les maîtres d'ouvrage pour envoi aux services de l'État est disponible sur demande auprès du Service Patrimoine Naturel de la DREAL Bretagne [\(spn.dreal](mailto:spn.dreal-bretagne@developpement-durable.gouv.fr)[bretagne@developpement-durable.gouv.fr](mailto:spn.dreal-bretagne@developpement-durable.gouv.fr)). Après validation - voire modification – par le service instructeur des informations renseignées par les maîtres d'ouvrage, ces informations sont intégrées dans l'outil GéoMCE. Les données non sensibles sont diffusées sur la plateforme « grand public » de Géoportail.

Concernant la définition des mesures ainsi que leur description dans l'acte d'autorisation, le guide d'aide à la définition des mesures (MTES/CGDD, CEREMA, 2018) ainsi que les annexes de l'arrêté type mesures compensatoires loi sur l'eau<sup>2</sup> permettent de fournir dès la conception de la mesure les informations nécessaires au bon remplissage de GéoMCE pour son volet 1 (gestion et géolocalisation).

<sup>2</sup> Disponible ici : <http://intra.dgaln.e2.rie.gouv.fr/aideredactionnelle-aux-prescriptions-relatives-a7931.html>

#### **Données Projet**

Ce tableau doit être rempli par les maîtres d'ouvrage pour envoi aux services de l'État en charge du remplissage de GéoMCE, en vue de la diffusion au grand public (seuls les champs considérés comme non sensibles seront diffusés<sup>3</sup>).

**Les champs associés à un astérisque \* correspondent aux champs à remplir obligatoirement**

#### **Données générales du projet**

**Nom \***

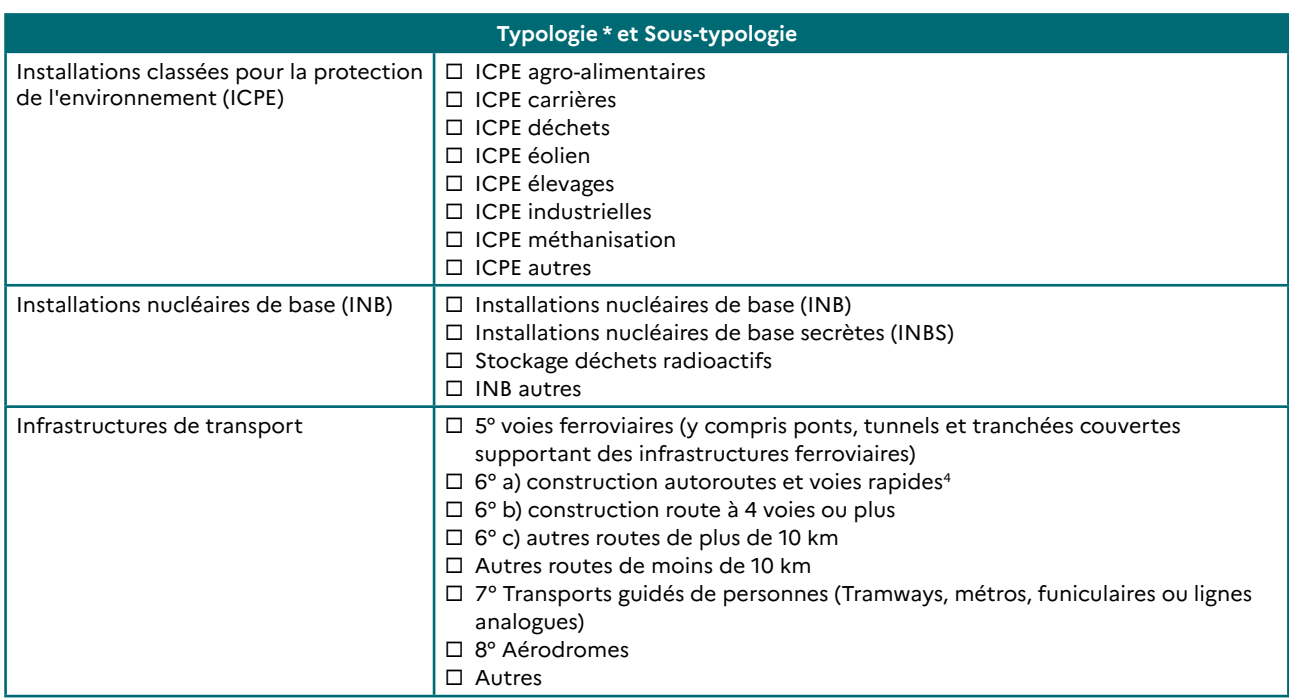

<sup>3</sup> À ce stade, seuls les champs relatifs aux mesures compensatoires relatives à la biodiversité (comme demandé par la loi du 8 août 2016) sont concernées par la diffusion.

<sup>4</sup> Les catégories de voies sont définies dans le code de la voirie routière à l'article L.110-2 du code de la route »

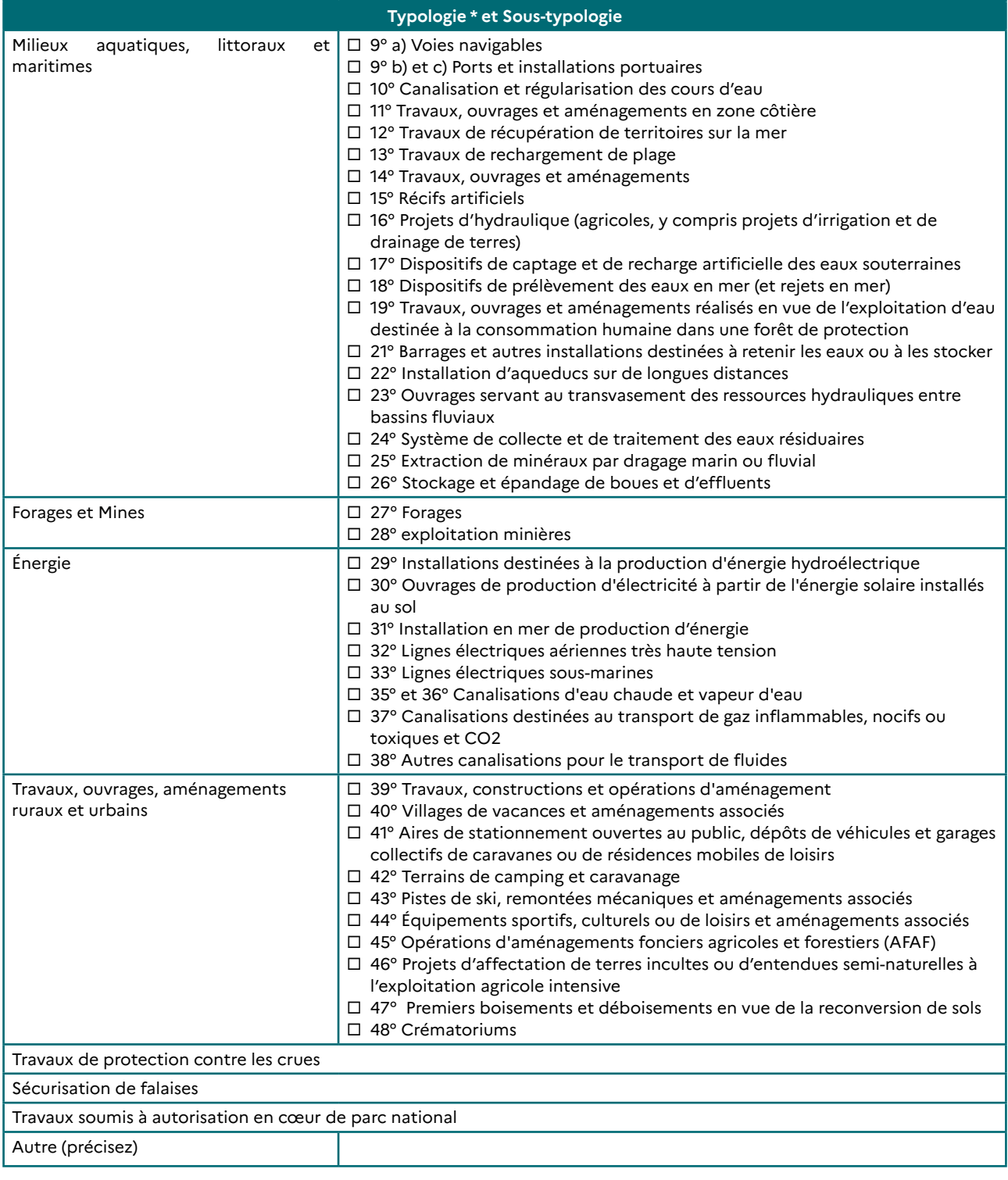

**Texte de description**

#### **CLASSEUR BIODIVERSITÉ Fiche 4.2 La géolocalisation des mesures ERC et A**

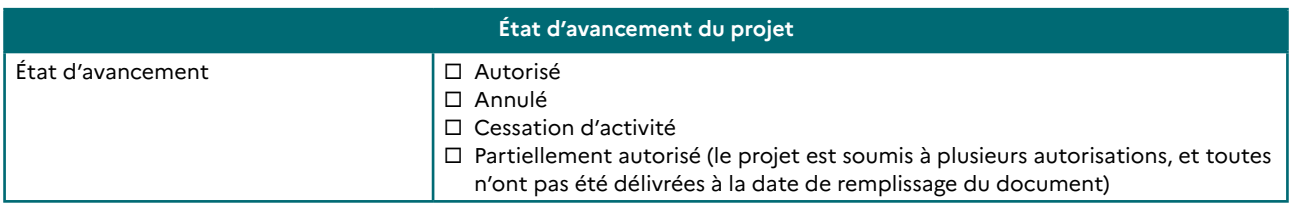

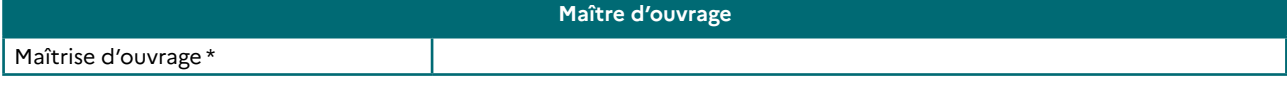

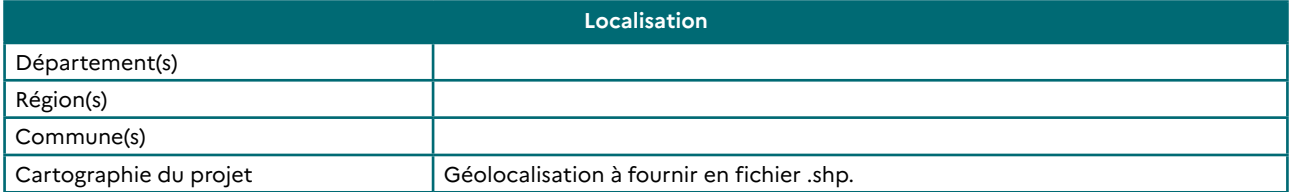

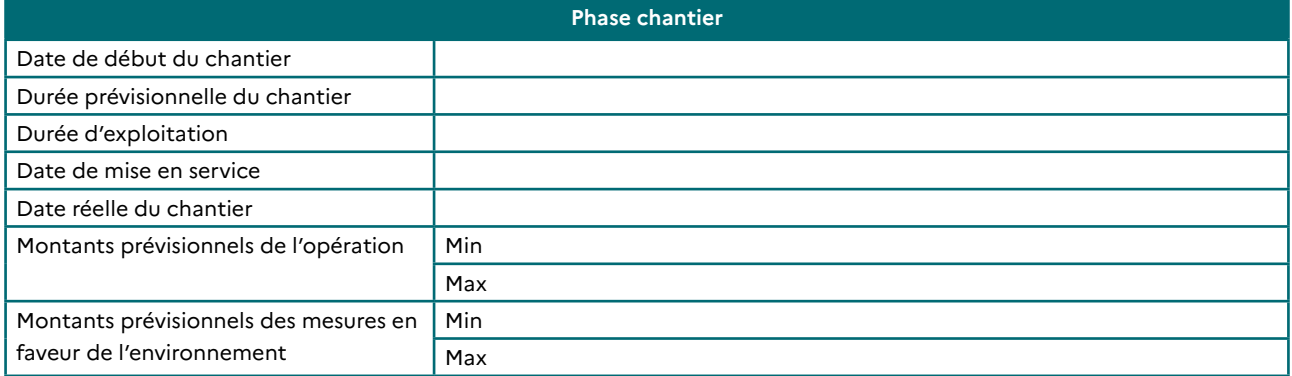

#### **Données Procédures**

Ce tableau doit être rempli par les maîtres d'ouvrage pour envoi aux services de l'État en charge du remplissage de GéoMCE, en vue de la diffusion au grand public (seuls les champs considérés comme non sensibles seront diffusés<sup>5</sup>).

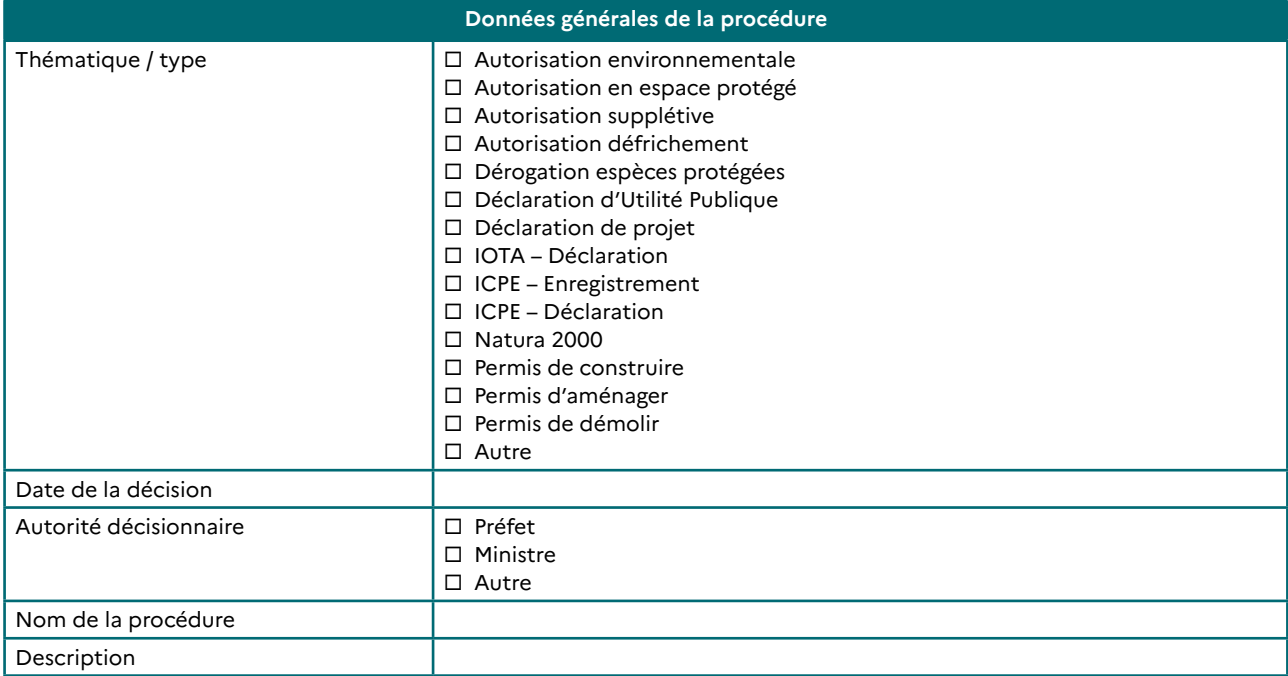

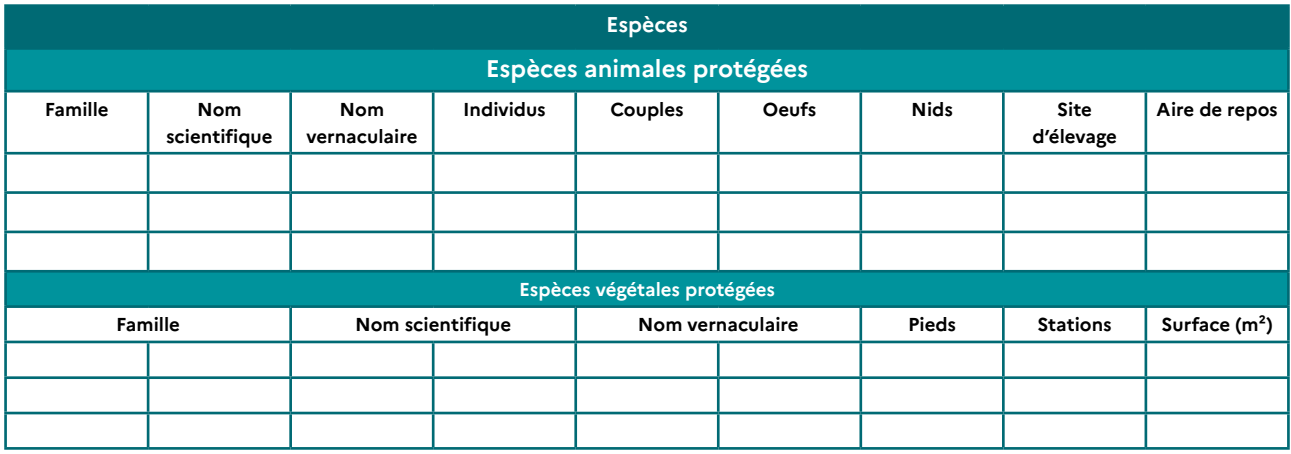

<sup>5</sup> À ce stade, seuls les champs relatifs aux mesures compensatoires relatives à la biodiversité (comme demandé par la loi du 8 août 2016) sont concernées par la diffusion.

#### **Données Mesures**

Ce tableau doit être rempli par les maîtres d'ouvrage pour envoi aux services de l'État en charge du remplissage de GéoMCE, en vue de la diffusion au grand public (seuls les champs considérés comme non sensibles seront diffusés<sup>6</sup>).

**Les champs associés à un astérisque \* correspondent aux champs à remplir obligatoirement.**

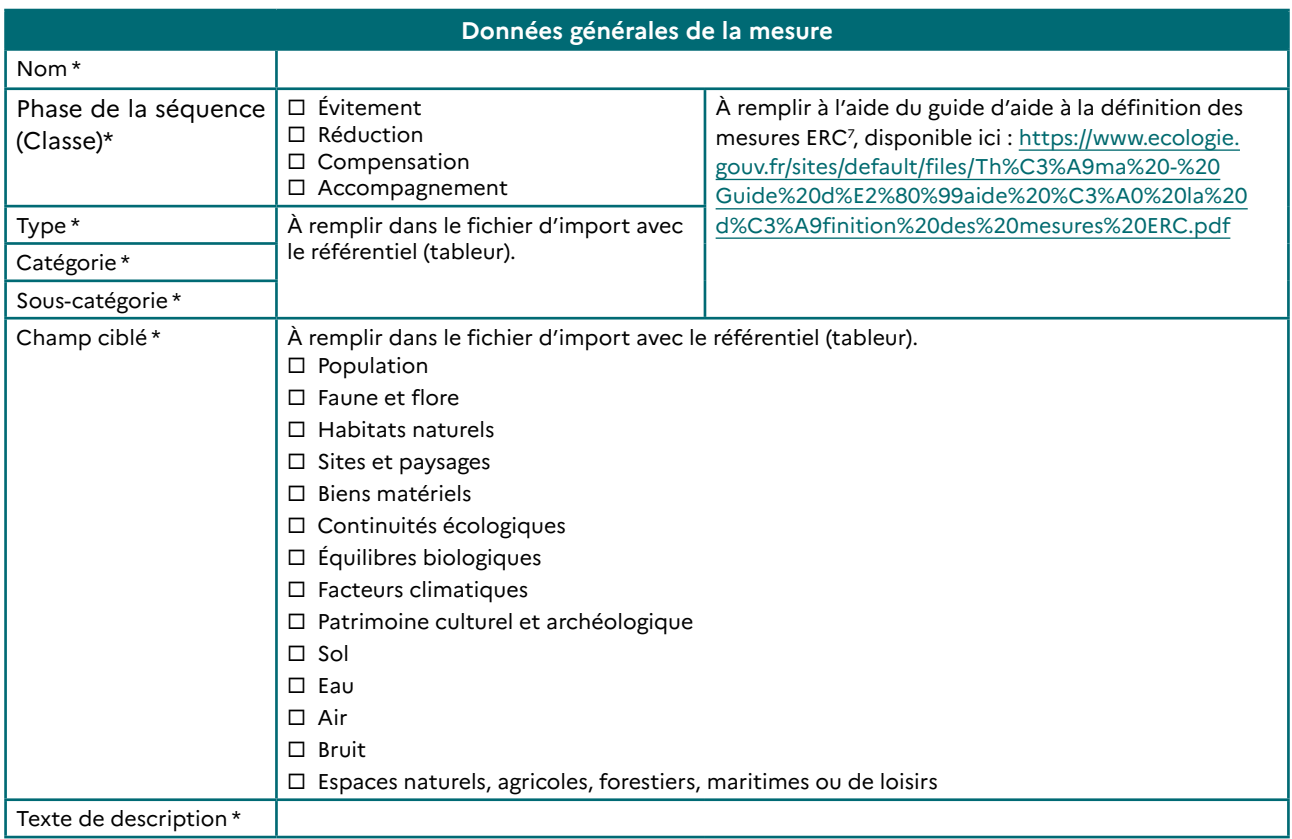

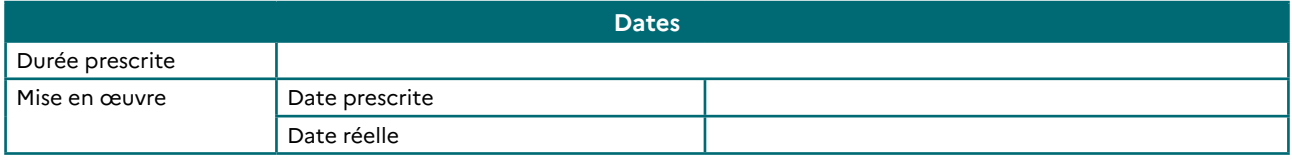

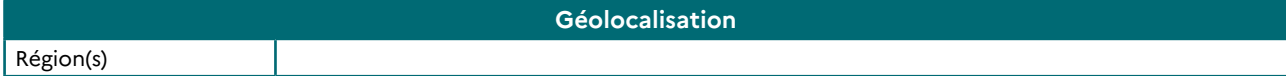

<sup>6</sup> À ce stade, seuls les champs relatifs aux mesures compensatoires relatives à la biodiversité (comme demandé par la loi du 8 août 2016) sont concernées par la diffusion.

<sup>7</sup> Le guide d'aide à la définition des mesures ERC a pour objectifs : d'approfondir et d'harmoniser au niveau national les définitions relatives aux différentes catégories de mesure (évitement, réduction, compensation, accompagnement) ; d'établir une classification partagée et harmonisée au niveau national de ces différentes catégories ; de fixer les catégories de mesures qui seront renseignées dans l'outil GéoMCE.

L'harmonisation de ces catégories de mesures dans l'outil permettra à terme de réaliser des requêtes sur des catégories de mesures spécifiques.

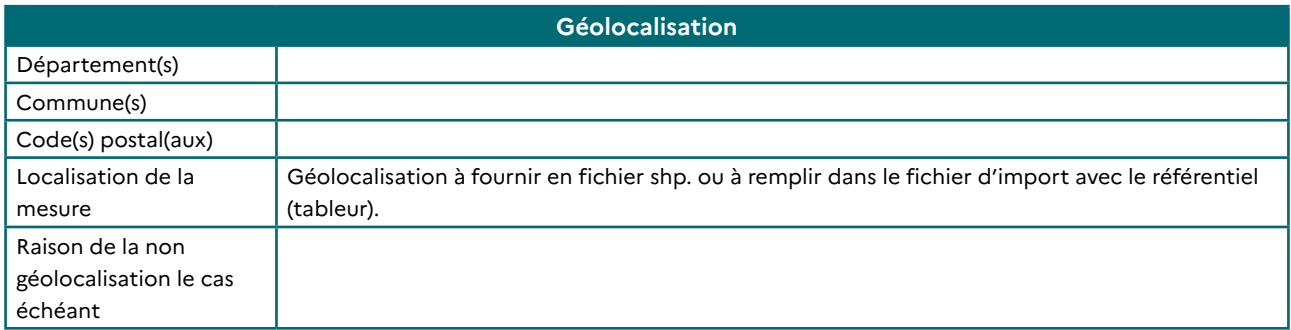

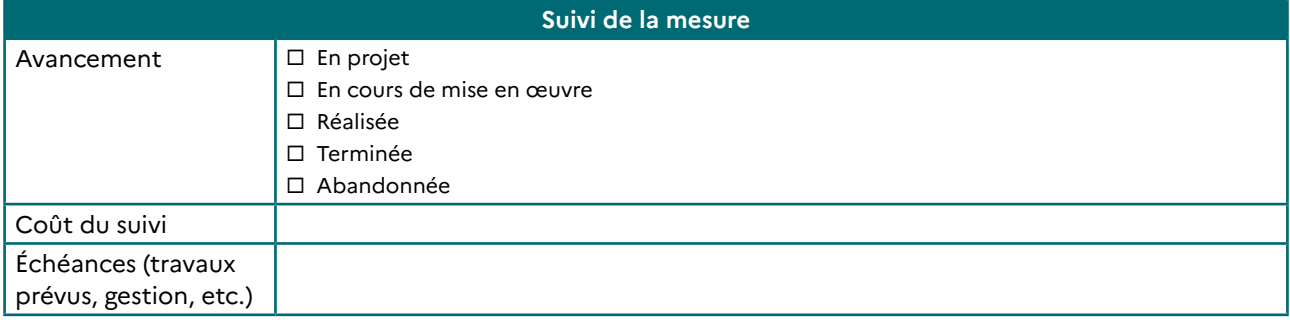

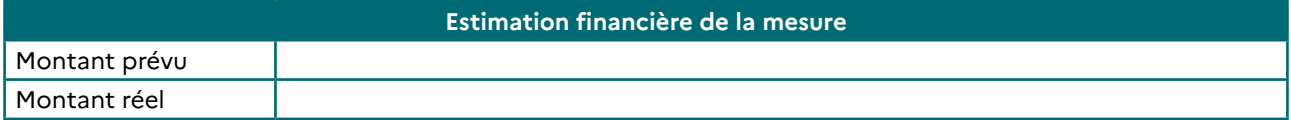

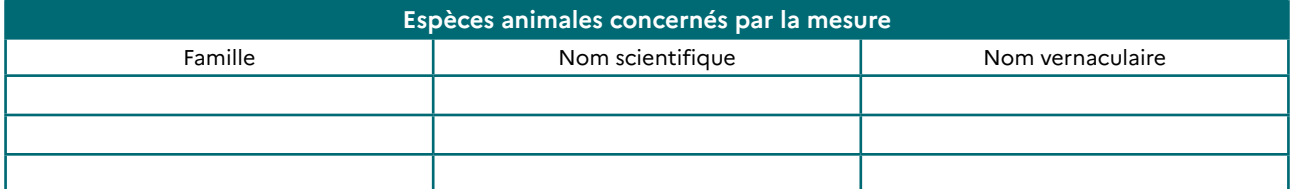

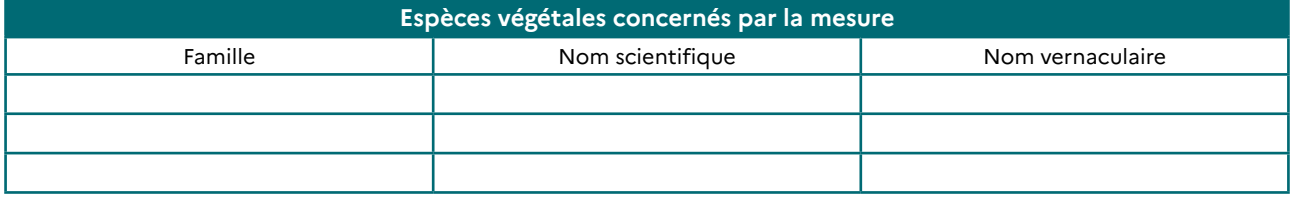

#### **Quels outils d'aide à l'utilisation ?**

#### LE GUIDE UTILISATEUR

Il est disponible à l'adresse suivante :

**→** <http://report-cas.dose.cpii.i2/geomce/guideW/co/guideWeb.html>

Ce guide utilisateur permet d'accompagner l'instructeur dans la saisie de ses projets, procédures et mesures.

Une foire aux questions est également disponible dans ce guide utilisateur.

#### LE GUIDE D'AIDE À LA DÉFINITION DES MESURES ERC

Ce guide a pour objectifs :

- − d'approfondir et d'harmoniser au niveau national les définitions relatives aux différentes catégories de mesure (évitement, réduction, compensation, accompagnement) ;
- − d'établir une classification partagée et harmonisée au niveau national de ces différentes catégories ;
- − de fixer les catégories de mesures qui seront renseignées dans l'outil GéoMCE.

L'harmonisation de ces catégories de mesures dans l'outil permettra à terme de réaliser des requêtes sur des catégories de mesures spécifiques.

#### LES FORMATIONS

Des formations nationales sont organisées en CVRH : l'outil OUPS les recense.

#### **À qui s'adresser en cas de problème ?**

Lorsque la réponse à votre question ne se trouve pas dans la FAQ de l'aide en ligne, vos personnes ressources sont les Correspondants Fonctionnels d'Application (CFA) de GéoMCE, disponible à l'adresse mail suivante : [geolocalisation-erc-bretagne@developpement-durable.gouv.fr](mailto:geolocalisation-erc-bretagne@developpement-durable.gouv.fr  ) 

Le CFA est l'interlocuteur privilégié des utilisateurs locaux de GéoMCE afin d'assurer une diffusion rapide de la connaissance de l'outil au niveau local. C'est lui qui se charge de faire remonter les anomalies ou dysfonctionnements de l'application à la maîtrise d'ouvrage.

#### **Comment accéder à l'application ?**

L'accès à l'application se fait sur le site suivant via une connexion cerbère avec vos noms et mots de passe habituels :

**→** <https://geomce.din.developpement-durable.gouv.fr>

Toute demande supplémentaire de droits d'accès à l'application GéoMCE doit être envoyée aux CFA.

# **3.3. La plateforme de diffusion au grand public**

Une fois capitalisées dans GéoMCE, les données de localisation et de description des mesures compensatoires sont diffusées sur une plateforme de diffusion au grand public disponible sur Géoportail, en respectant des règles de diffusion de données associées aux espèces sensibles.

Cette plateforme facilite l'accès à l'information pour le public extérieur, des associations environnementales par exemple, en appui des contrôles réalisés par les services contrôleurs (OFB, DDT(M), D(R)EAL, etc.). Aussi, les informations renseignées par le porteur de projet dans les fiches descriptives sont susceptibles d'être diffusées sur cette plateforme.

# **4. RÉFÉRENCES**

MTES (2017). La séquence ERC, un dispositif consolidé. CGDD.

**→** [https://erc-biodiversite.ofb.fr/sites/default/files/2020-12/Th%C3%A9ma%20-%20La%20s%C3%A9quence%20](https://erc-biodiversite.ofb.fr/sites/default/files/2020-12/Th%C3%A9ma%20-%20La%20s%C3%A9quence%20%C3%A9viter%20r%C3%A9duire%20et%20compenser.pdf) [%C3%A9viter%20r%C3%A9duire%20et%20compenser.pdf](https://erc-biodiversite.ofb.fr/sites/default/files/2020-12/Th%C3%A9ma%20-%20La%20s%C3%A9quence%20%C3%A9viter%20r%C3%A9duire%20et%20compenser.pdf)

MTES (2018). Guide d'aide à la définition des mesures ERC. Théma Balise. CGDD et CEREMA.

**→** <https://www.ecologique-solidaire.gouv.fr/eviter-reduire-et-compenser-impacts-sur-lenvironnement>

MTES / CDC Biodiversité (2019). Guide d'aide au suivi des mesures d'évitement, de réduction et de compensation des impacts d'un projet sur le milieu naturel. CGDD et CDC Biodiversité.

**→** <https://www.ecologique-solidaire.gouv.fr/sites/default/files/N13-INVENTER-GUIDE-ERC-MD.pdf>

#### **À PARAÎTRE**

MTES. Déclinaison du guide d'aide à la définition des mesures ERC au milieu marin. CGDD : 2023 ?

# **Partie C Les grands types de projets**

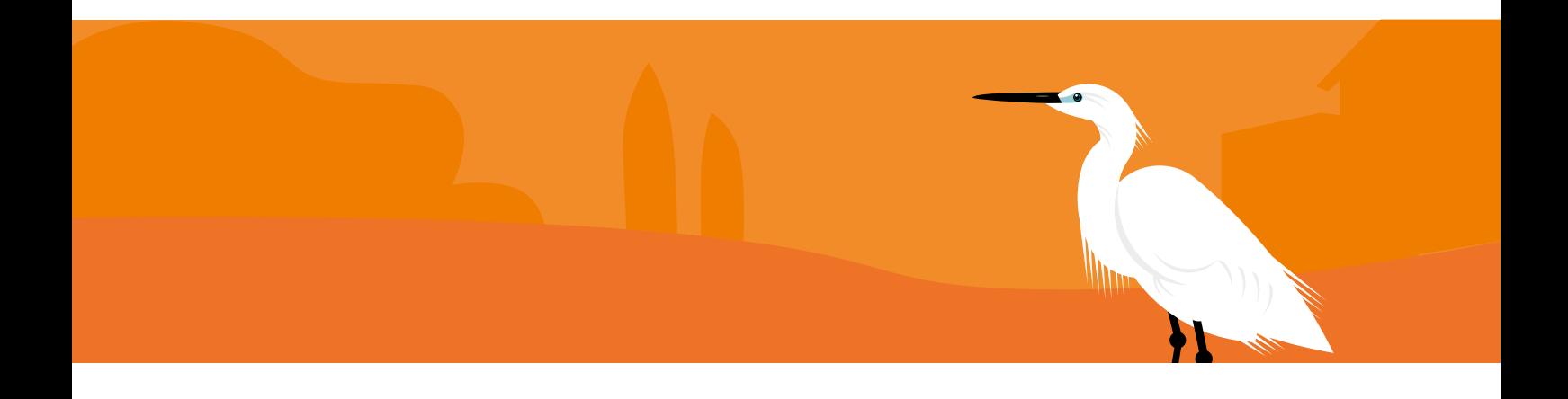

# **FASCICULE 5 Fiches thématiques**

à paraître prochainement

# **Partie D Catalogue d'exemples de mesures ERC bretonnes**

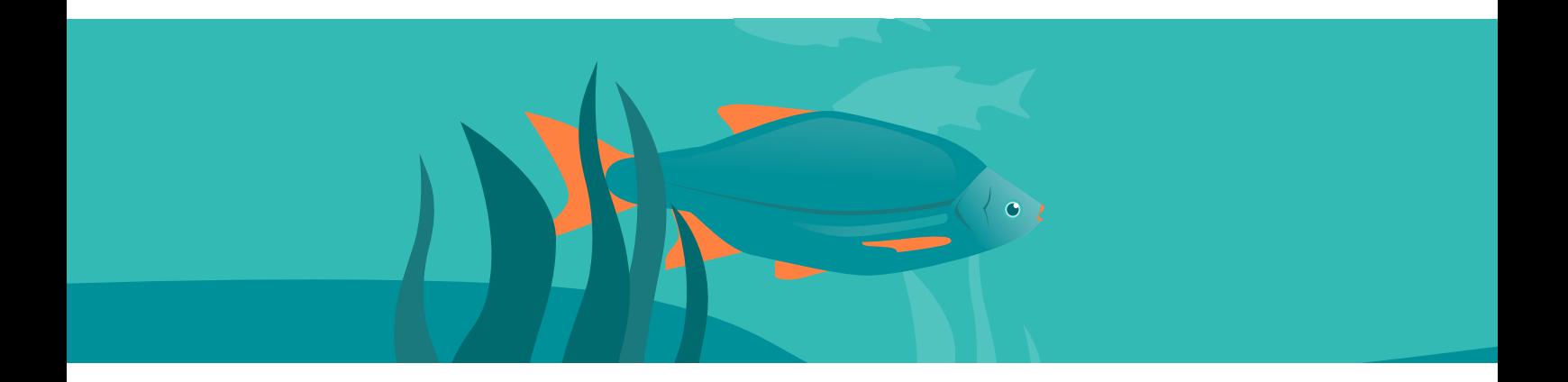

L'objectif du présent catalogue est de donner des exemples de mesures d'évitement, de réduction, de compensation et d'accompagnement mises en place dans le cadre de projet sur le territoire breton.

Ce catalogue a vocation à être alimenté par les acteurs de la communauté ERC pour diffuser les retours d'expériences sur les bonnes (et les moins bonnes) pratiques en la manière.

Pour toute proposition d'ajout d'exemple au catalogue d'exemples de mesures ERC bretonnes, vous pouvez envoyer la fiche « Proposition de communication d'une mesure pour alimentation du catalogue ERC » disponible ci-dessous à l'adresse suivante :

**[geolocalisation-erc-bretagne@developpement-durable.gouv.fr](mailto:geolocalisation-erc-bretagne@developpement-durable.gouv.fr )**

ou sur la plateforme partagée OSMOSE dédiée à la communauté ERC en Bretagne disponible ici1 :

**[https://osmose.numerique.gouv.fr/jcms/p\\_5339737/fr/mtect-communaute-erc-bretonne](https://osmose.numerique.gouv.fr/jcms/p_5339737/fr/mtect-communaute-erc-bretonne)**

<sup>1</sup> Pour vous inscrire sur OSMOSE, créer un compte ici : <https://osmose.numerique.gouv.fr>

# **Proposition de communication d'une mesure pour alimentation du catalogue ERC**

#### **Données générales de la mesure**

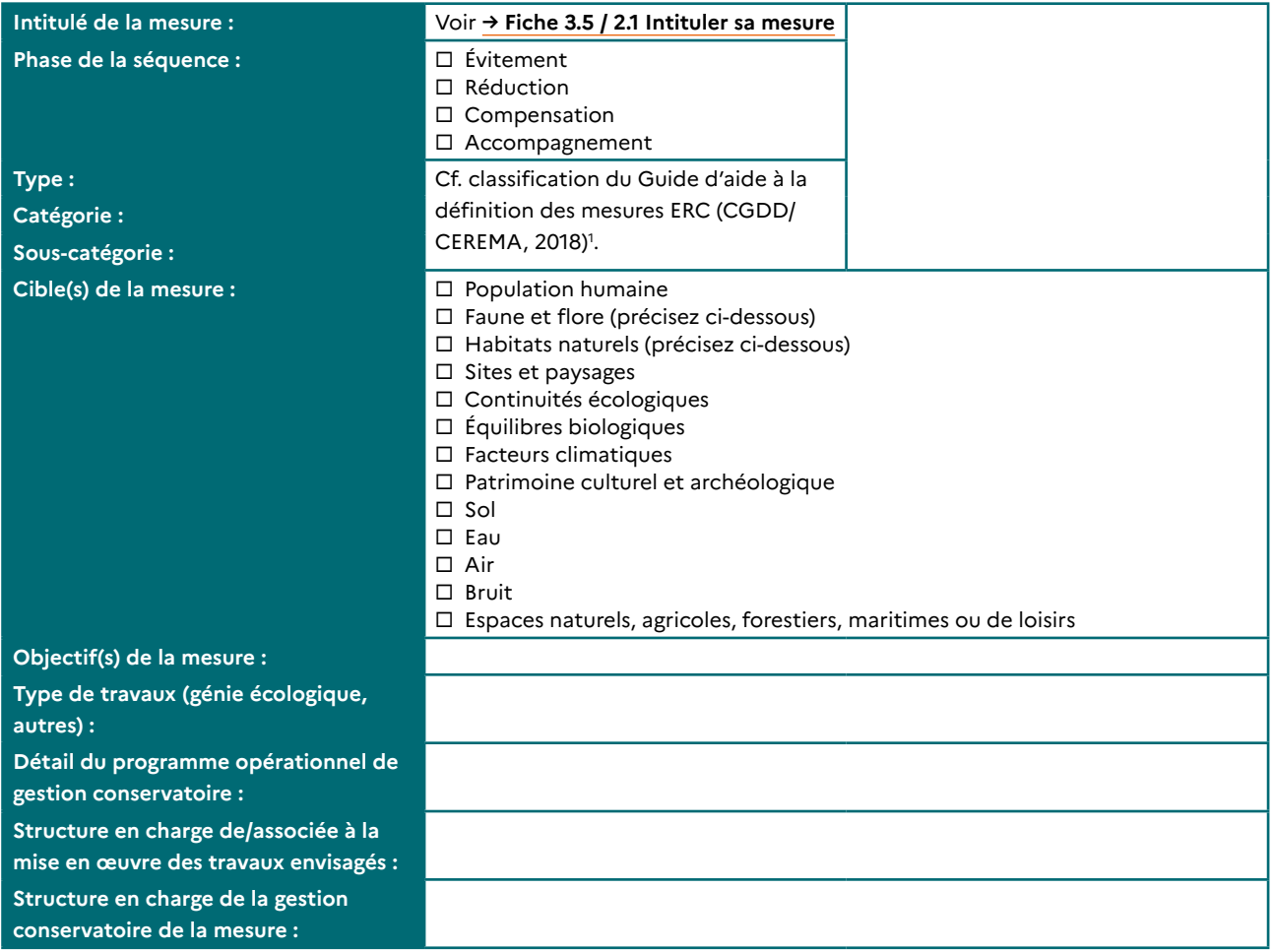

#### **Modalités de sécurisation foncière du site**

| Propriétaire(s) :                  |                                      |
|------------------------------------|--------------------------------------|
| Moyen(s) de sécurisation :         | $\Box$ Acquisition foncière          |
|                                    | $\Box$ Convention                    |
|                                    | □ Bail emphytéotique                 |
|                                    | $\Box$ Bail rural                    |
|                                    | $\Box$ Bail rural environnemental    |
|                                    | □ Obligation réelle environnementale |
|                                    | $\Box$ Autre (préciser) :            |
| Date de la sécurisation foncière : |                                      |

<sup>1</sup> Guide disponible ici : [https://www.ecologique-solidaire.gouv.fr/sites/default/files/Th%C3%A9ma%20-%20Guide%20](https://www.ecologique-solidaire.gouv.fr/sites/default/files/Th%C3%A9ma%20-%20Guide%20d%E2%80%99aide%20%C3%A0%20la%20d%C3%A9finition%20des%20mesures%20ERC.pdf) [d%E2%80%99aide%20%C3%A0%20la%20d%C3%A9finition%20des%20mesures%20ERC.pdf](https://www.ecologique-solidaire.gouv.fr/sites/default/files/Th%C3%A9ma%20-%20Guide%20d%E2%80%99aide%20%C3%A0%20la%20d%C3%A9finition%20des%20mesures%20ERC.pdf)

#### **CLASSEUR BIODIVERSITÉ**

**Proposition de communication d'une mesure pour alimentation du catalogue ERCen Bretagne**

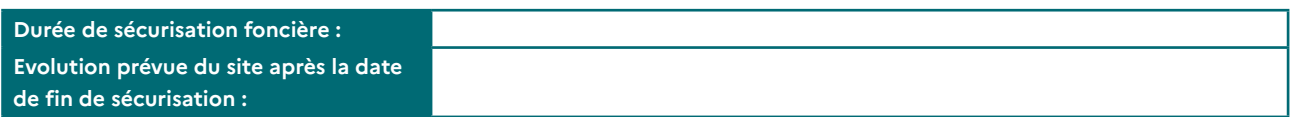

#### **État initial du site avant mesure**

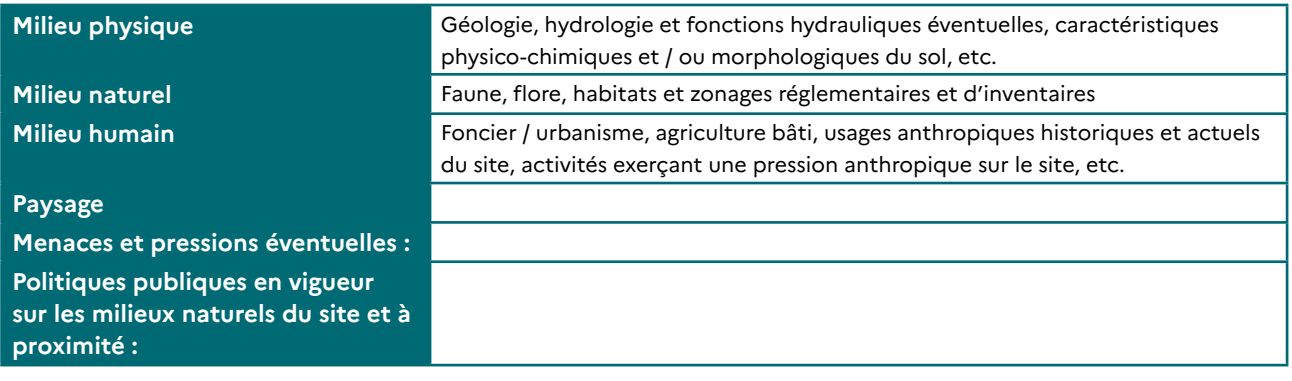

#### **Dates**

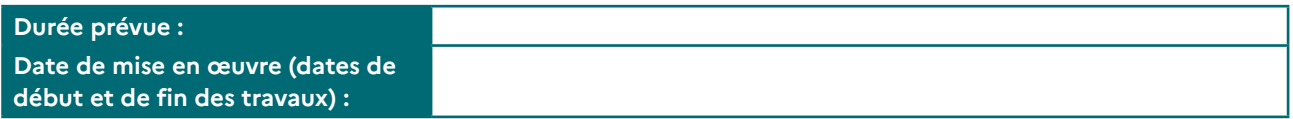

#### **Coût de la mesure (si communicable)**

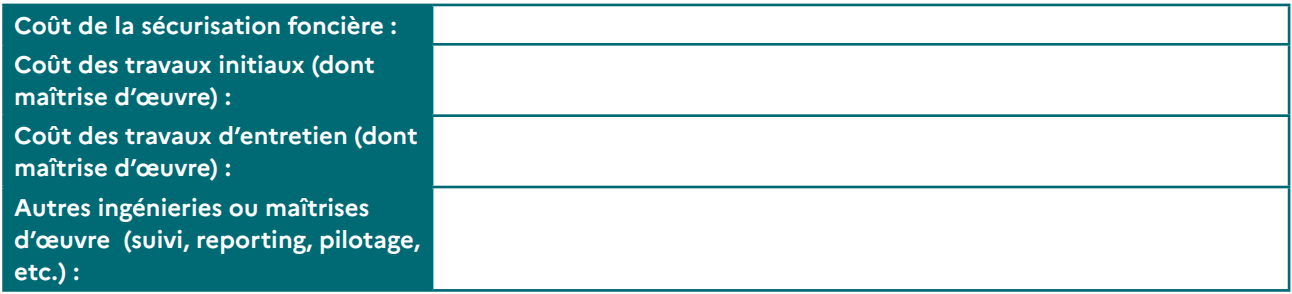

#### **Localisation**

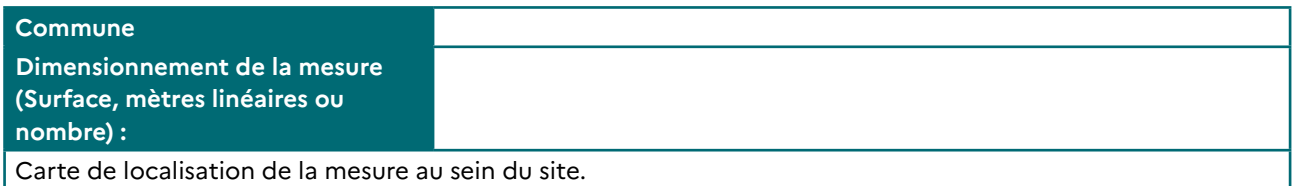

#### **Espèces animales concernées par la mesure**

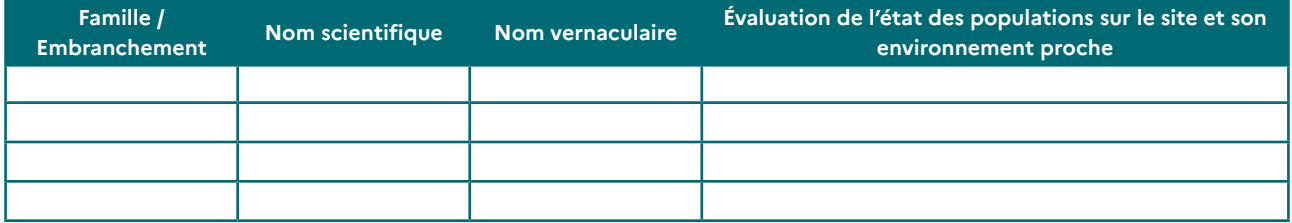

#### **Espèces végétales concernées par la mesure**

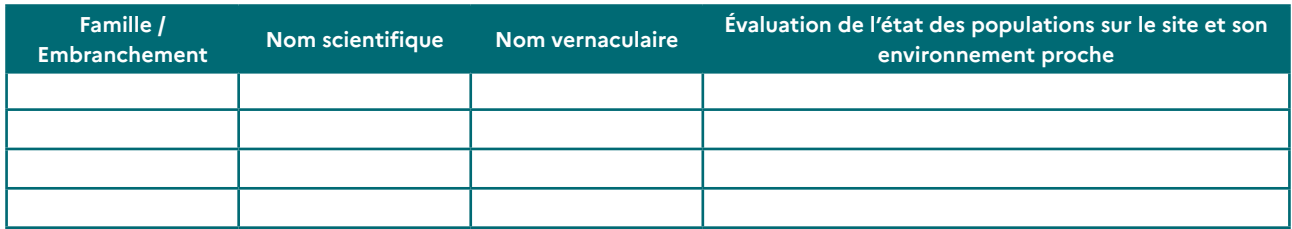

#### **Milieux/habitats concernés par la mesure**

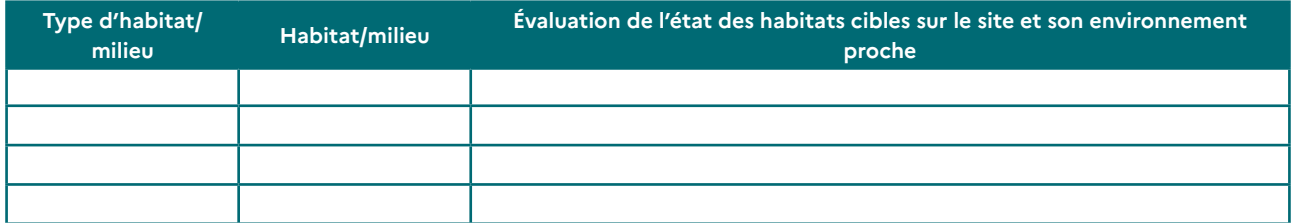

#### **Fonctions écologiques concernées par la mesure**

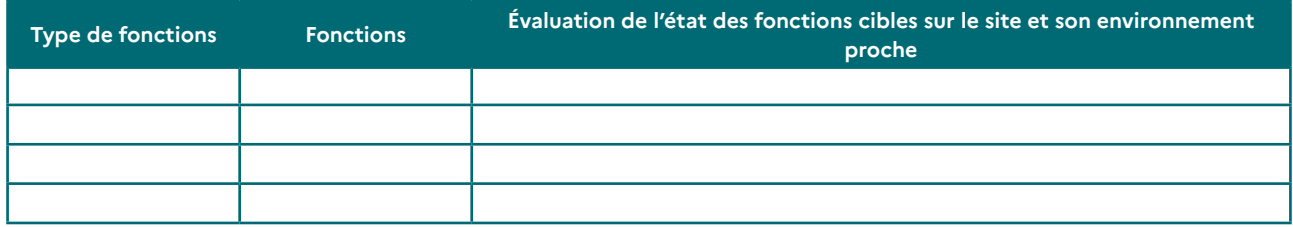

#### **Suivi de l'état d'avancement de la mesure (Si données disponibles)**

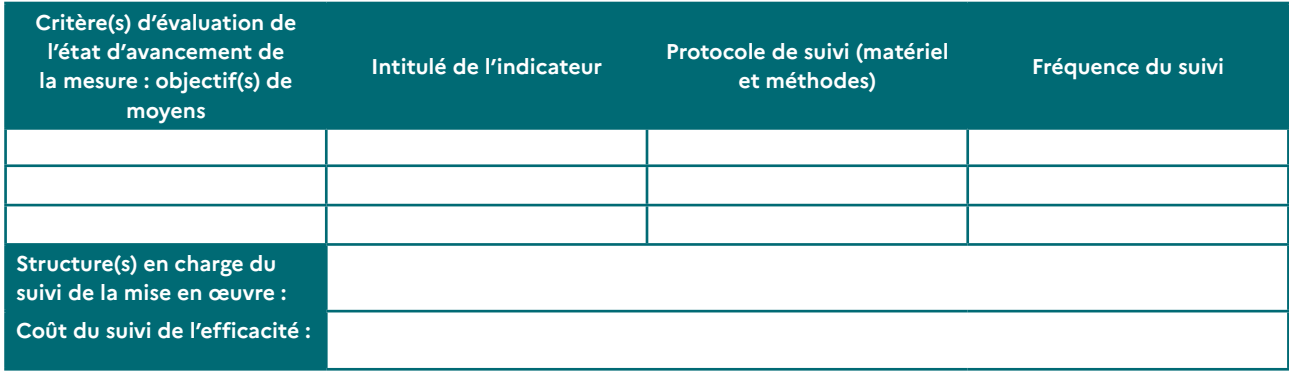

# **Liste de sigles**

**A** : Accompagnement

**AFB** : Agence française pour la Biodiversité (aujourd'hui OFB)

**APG** : Arrêté de Prescriptions Générales

**APPB** : Arrêté préfectoral de protection biotope

**CBNB** : Conservatoire Botanique National de Brest

**CE** : Code de l'Environnement

**CEN** : Conservatoire d'Espaces Naturels

**CEREMA** : Centre d'études et d'expertise sur les risques, l'environnement, la mobilité et l'aménagement

**CGDD** : Commissariat Général au Développement Durable

**CNPN** : Conseil National pour la Protection de la Nature

**CSRPN** : Conseil Scientifique Régional du Patrimoine Naturel

**DDT(M)** : Direction Départementale de Territoires (et de la Mer)

**DREAL** : Direction Régionale de l'Environnement, de l'Aménagement et du Logement

**ERC** : Éviter-Réduire-Compenser

**ENS** : Espace naturel sensible

**FDAAPPMA** : Fédération départementale des associations agréées pour la pêche et la protection des milieux aquatiques

**GEOCA** : Groupe d'études ornithologiques des Côtes d'Armor

**GéoMCE** : Géolocalisation des Mesures Compensatoires Environnementales

**GMB** : Groupe mammalogique breton

**GRETIA** : Groupe d'étude des invertébrés armoricains

**ICPE** : Installation Classée pour la Protection de l'Environnement

**IOTA** : Installations, Ouvrages, Travaux et Activités

**IPBES** : Plate-Forme intergouvernementale scientifique et politique sur la biodiversité et les services écosystémiques

**LPO** : Ligue pour la protection des oiseaux

**MNHN** : Muséum National d'Histoire naturelle

**MTES** : Ministère de la Transition Écologique et Solidaire

- **OEB** : Observatoire de l'Environnement en Bretagne
- **OFB** : Office Français de la Biodiversité
- **ONB** : Observatoire National de la Biodiversité
- **ORE** : Obligation Réelle Environnementale
- **PLU** : Plan Local d'Urbanisme
- **PNR** : Parc naturel régional
- **PNRi** : Parc naturel marin d'Iroise

**RAMSAR** : Désignation d'une « zone humide d'importance internationale » inscrite sur la liste établie par la Convention de Ramsar par un État partie

**RHP** : Réseau Hydrobiologique et Piscicole

**RNFO** : Référentiel des noms d'usage de la flore de l'ouest de la France

**RNN** : Réserve naturelle nationale et régionale

**RNR** : Réserve naturelle régionale

**RNVO** : Référentiel des noms de la végétation et des habitats de l'Ouest

**SAGE** : Inventaire des zones humides réalisé par les collectivités dans le cadre des schémas d'aménagement et de gestion des eaux

**SCoT** : Schéma de Cohérence Territoriale

**SIC** : Site d'importance communautaire (Natura 2000)

**SINP** : Système d'information sur la nature et les paysages

**SNC** : Site Naturels de Compensation

**SRADDET** : Schéma Régional d'Aménagement, de Développement Durable et d'Égalité des Territoires

**SRCE** : Schéma Régional de Cohérence Écologique

**TAXREF** : Référentiel taxonomique national

**UICN** : Union internationale pour la conservation de la nature

**ZAC** : Zone d'aménagement concerté

**ZICO** : Zone importante pour la conservation des oiseaux

**ZNIEFF** : Zone naturelle d'intérêt écologique, faunistique et floristique

**ZSC** : Zone spéciale de conservation (Natura 2000)

**ZPS** : Zone de protection spéciale (Natura 2000)

**Classeur Biodiversité**

Octobre 2022 DREAL Bretagne

Rédaction : Tiphaine Legendre, DREAL Bretagne Conception : Allison Gaulier, DREAL Bretagne

[https://www.bretagne.developpement-durable.gouv.fr](https://www.bretagne.developpement-durable.gouv.fr/)

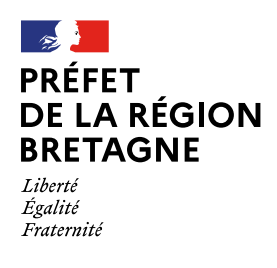